# **ESCUELA POLITÉCNICA DEL EJÉRCITO**

## DEPARTAMENTO DE ELÉCTRICA Y ELECTRÓNICA

## **CARRERA DE INGENIERÍA EN ELECTRÓNICA Y TELECOMUNICACIONES**

## PROYECTO DE GRADO PARA LA OBTENCIÓN DEL TÍTULO DE **INGENIERÍA**

## "ANÁLISIS Y DISEÑO DE UN PROVEEDOR DE SERVICIOS DE INTERNET CON EL ESTÁNDAR WIMAX **PARA EL VALLE DE TUMBACO"**

CAROLINA ELIZABETH ALMEIDA GARCÍA

**SANGOLQUÍ – ECUADOR** 2011

### **CERTIFICACIÓN**

Certificamos que el proyecto de grado titulado:

"ANÁLISIS Y DISEÑO DE UN PROVEEDOR DE SERVICIOS DE INTERNET CON EL ESTÁNDAR WIMAX PARA EL VALLE DE TUMBACO"

Ha sido elaborado en su totalidad por la señorita **Carolina Elizabeth Almeida García** con C.C. 070283984-6, bajo nuestra dirección.

\_\_\_\_\_\_\_\_\_\_\_\_\_\_\_\_\_\_\_\_\_\_\_\_\_ \_\_\_\_\_\_\_\_\_\_\_\_\_\_\_\_\_\_\_\_\_\_\_\_\_

Ing. Carlos Romero **Ing. Alejandro Castro DIRECTOR CODIRECTOR** 

#### **RESUMEN**

El presente estudio de factibilidad muestra el proyecto para la implementación de una red inalámbrica prototipo basada en la tecnología WiMAX para el Valle de Tumbaco, evitando de esta manera, la instalación de últimas millas cableadas.

La red se plantea en una topología punto – multipunto donde sus equipos de usuario (CPE *- Consumer Premise Equipment)* se conectarán a una estación base hacia la cual serán transportados los datos IP. La empresa portadora proporciona el ancho de banda mediante la instalación de una última milla inalámbrica.

Actualmente el valle de Tumbaco, por su topografía, es una zona de difícil acceso para servicios de transferencia de información por medios que requieren cableado, por este motivo, el presente estudio presenta una alternativa a través de la cual pretende evitar retrasos en el desarrollo de la banda ancha en estos lugares.

El menor tiempo de implementación, la mayor posibilidad de crecimiento y el amplio radio de cobertura permiten ofrecer un mayor ancho de banda y una extensa gama de servicios para los posibles usuarios del servicio propuesto.

### **DEDICATORIA**

A mi esposo por el amor y apoyo incondicional brindado durante la culminación de esta meta; a mis padres, porque estoy orgullosa de ser quien soy y se lo debo a ellos; a mis hermanos y sobrino por haber sido amigos, confidentes e inspiración; a todos ustedes mi querida familia, por ser el pilar fundamental de mi vida, cada uno, de una u otra manera ha contribuido e impulsado este proyecto que ahora es una realidad, espero tomen este trabajo como estímulo para el cumplimiento de sus propios sueños y objetivos.

*Carolina Elizabeth Almeida García* 

### **AGRADECIMIENTO**

A mi esposo, por su cariño, comprensión, constante estímulo y por enseñarme a enfrentar los obstáculos con alegría y mayor tolerancia.

A mis padres, hermanos y sobrino por brindarme un hogar cálido, por acompañarme en todos los momentos importantes y por enseñarme que la perseverancia y el esfuerzo son el camino para lograr objetivos.

A mis amigos, por su continuo y afectuoso aliento, por su permanente disposición y desinteresada ayuda.

A mis profesores, por sus valiosas sugerencias y acertados aportes durante el desarrollo de este trabajo.

A mis compañeros de CELEC E.P. – TRANSELECTRIC, por su calidez y compañerismo al compartir inquietudes, éxitos y fracasos durante el tiempo compartido.

*Carolina Elizabeth Almeida García* 

### **PRÓLOGO**

El desarrollo de las Telecomunicaciones ha permitido a la sociedad humana acceder a la información en cualquier lugar del mundo por medio del Internet, que poco a poco se ha convertido en una necesidad.

Durante los últimos años, la utilización de nuevas tecnologías, como las de las redes inalámbricas, han presentado ventajas que las han hecho más utilizadas gracias a su flexibilidad y robustez.

El presente proyecto tiene por objetivo brindar una solución a uno de los problemas de Telecomunicaciones que posee el Valle de Tumbaco estudiando la factibilidad de implementar un proveedor de servicios de Internet inalámbrico en el sector.

En el contenido de este proyecto se encuentran fundamentos teóricos que son útiles para la comprensión de redes inalámbricas, además se ha realizado un estudio de mercadeo y factibilidad económica con el fin de conocer la rentabilidad del proyecto.

## ÍNDICE DE CONTENIDO

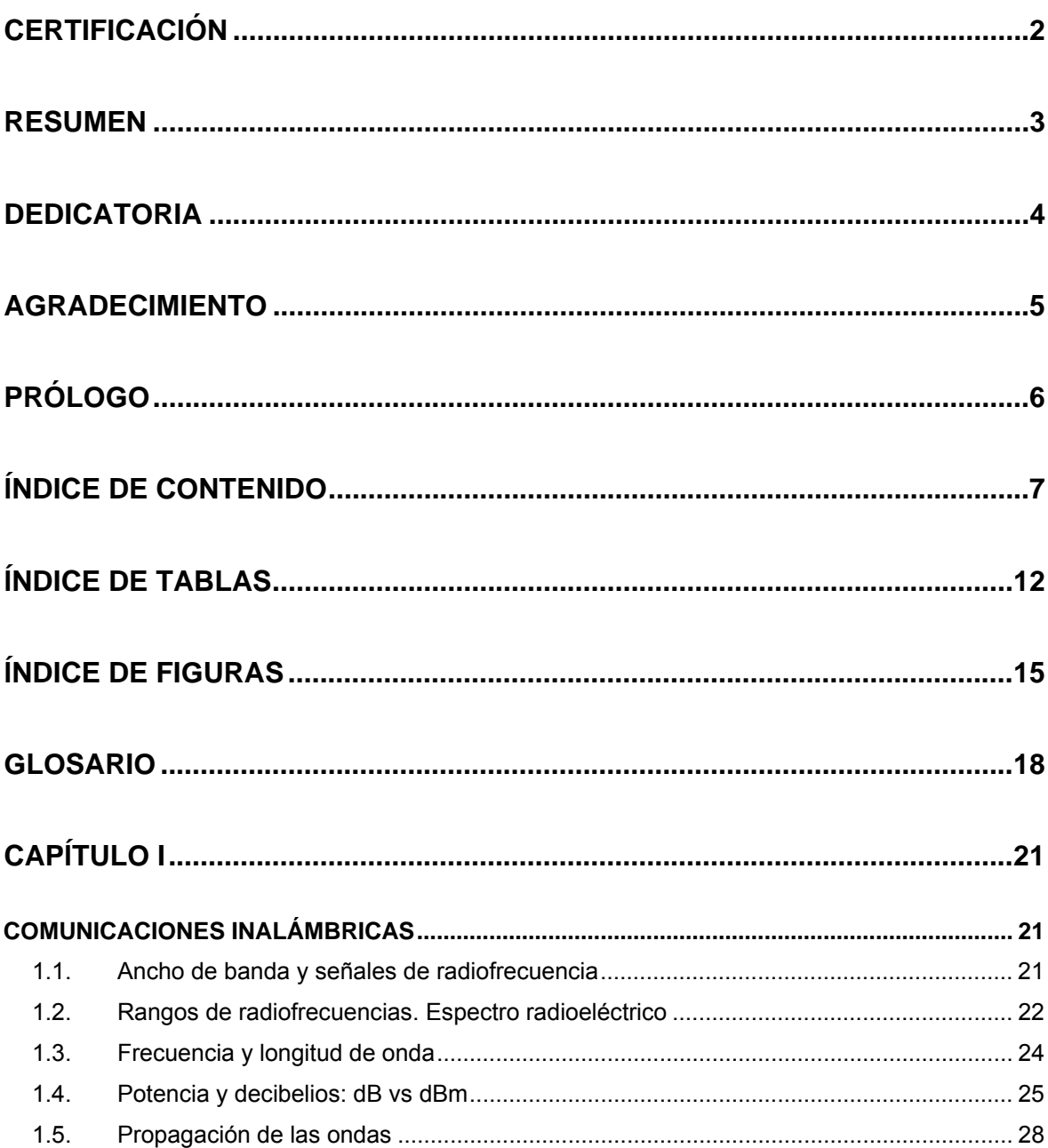

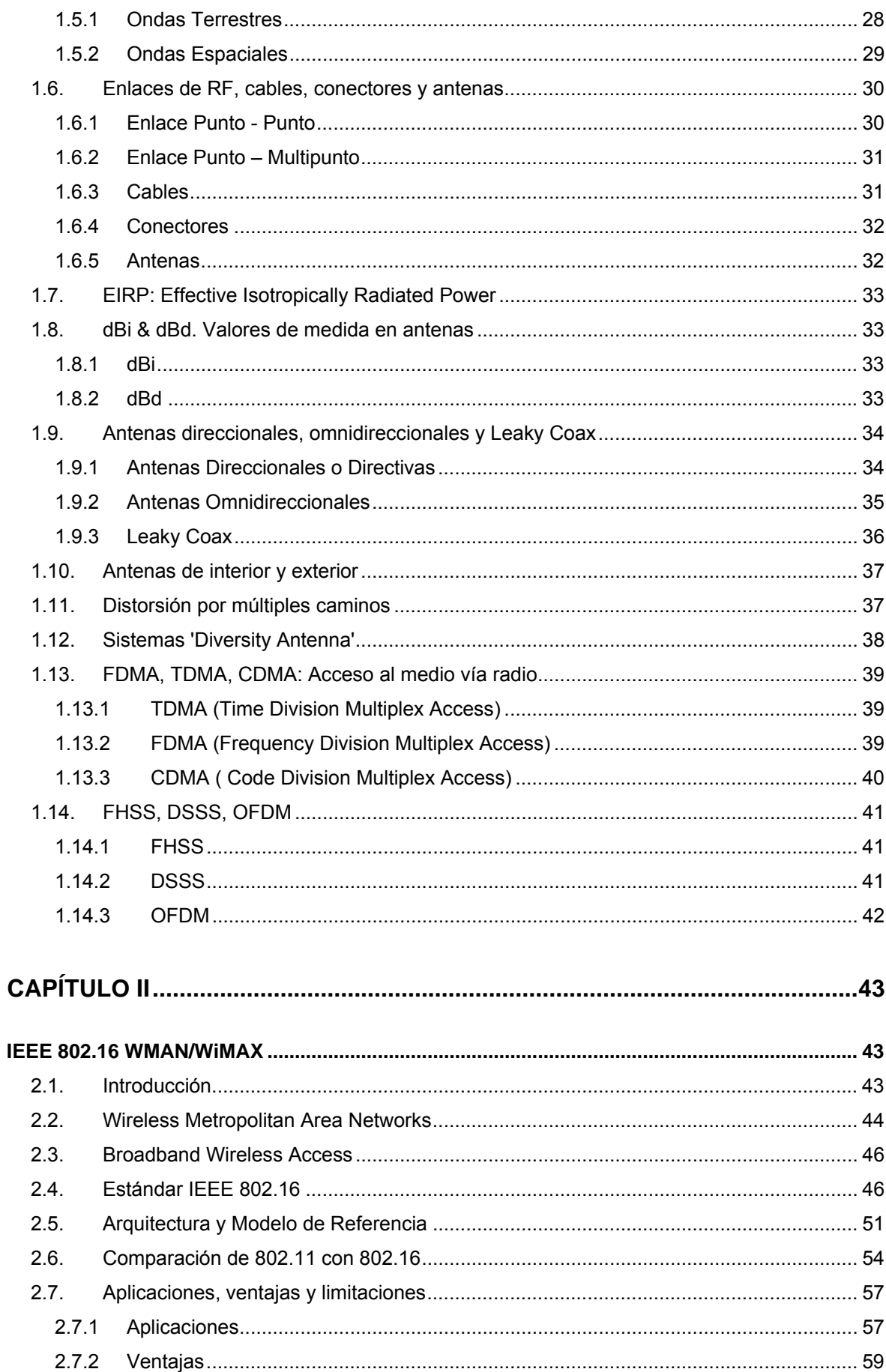

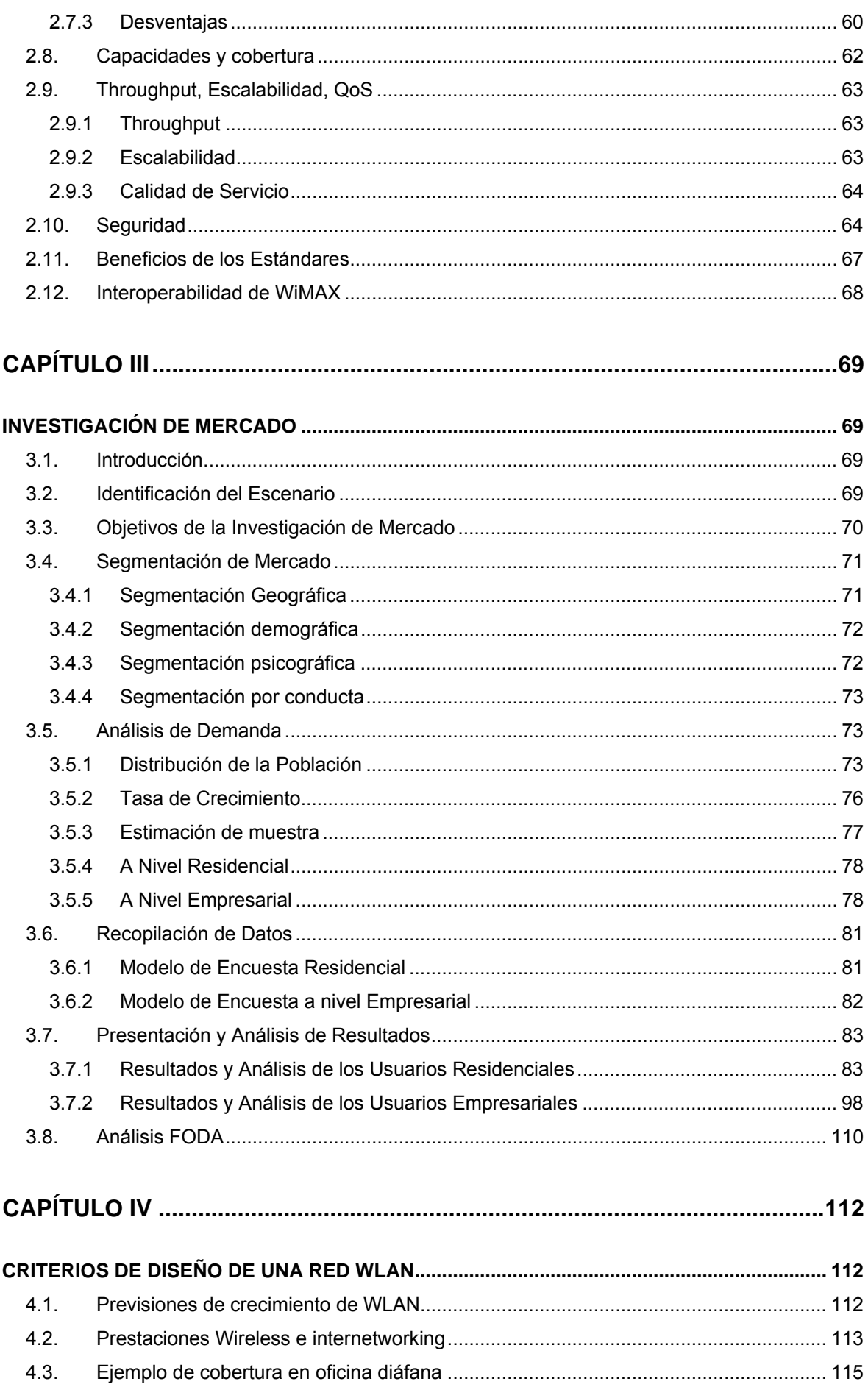

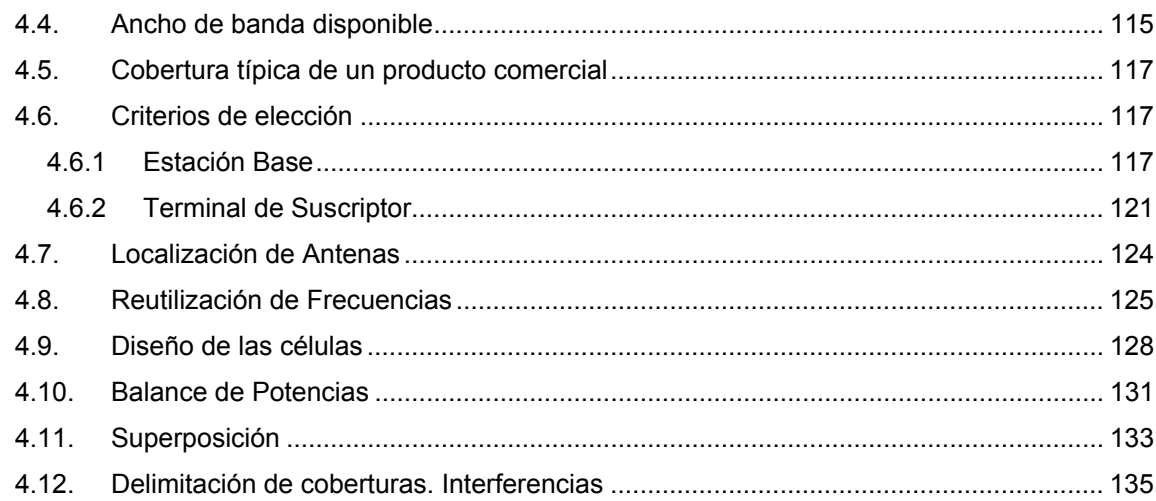

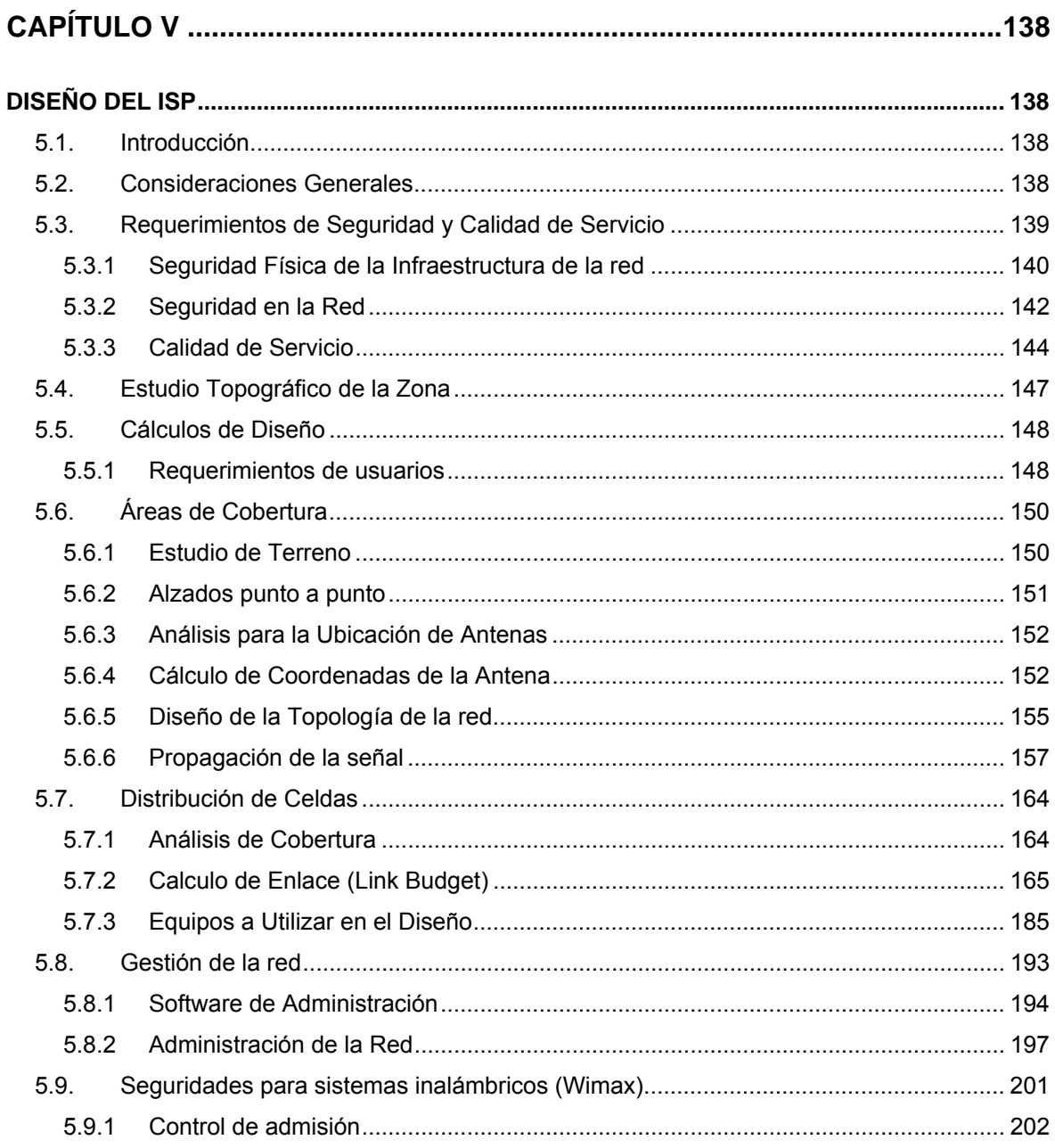

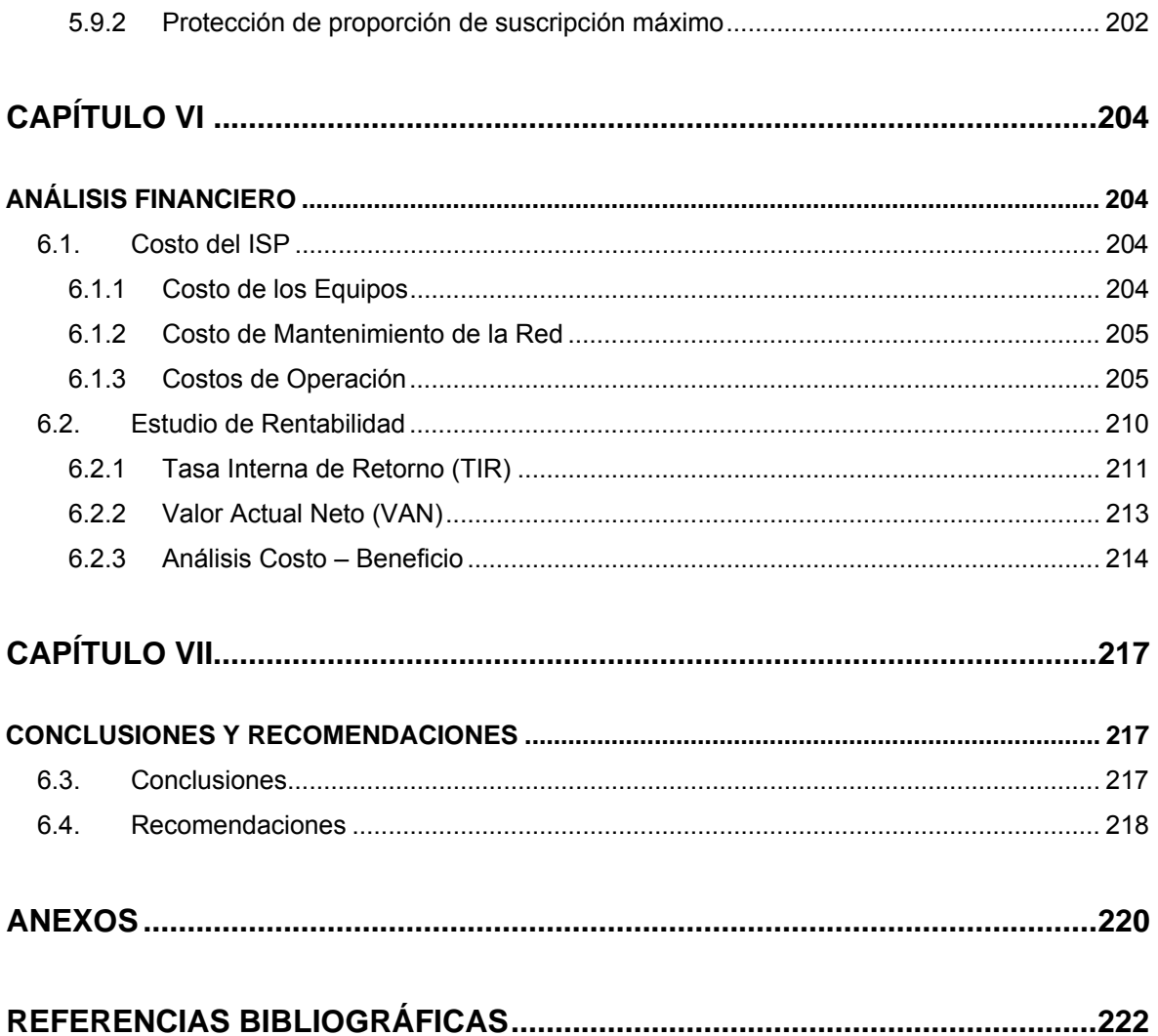

## **ÍNDICE DE TABLAS**

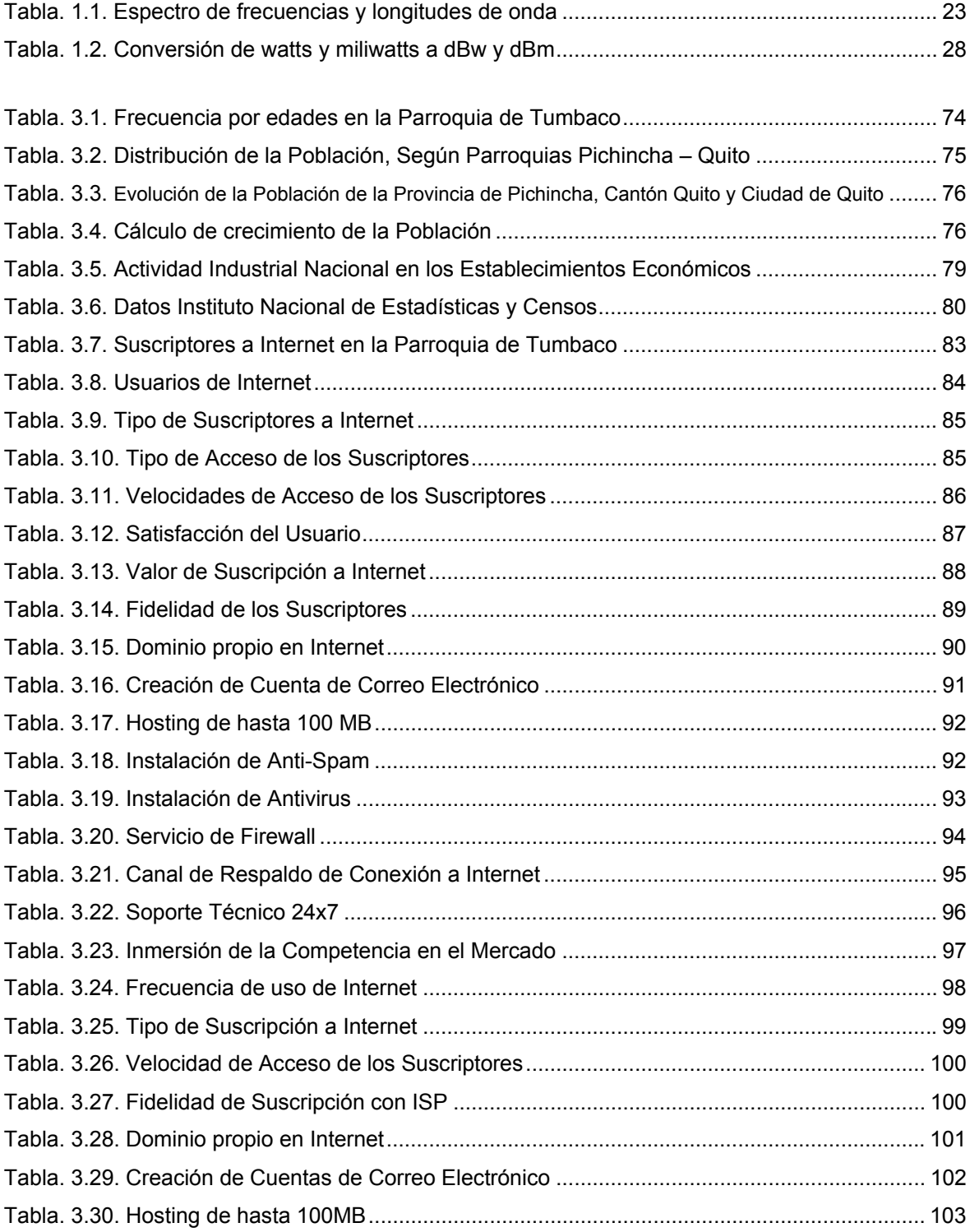

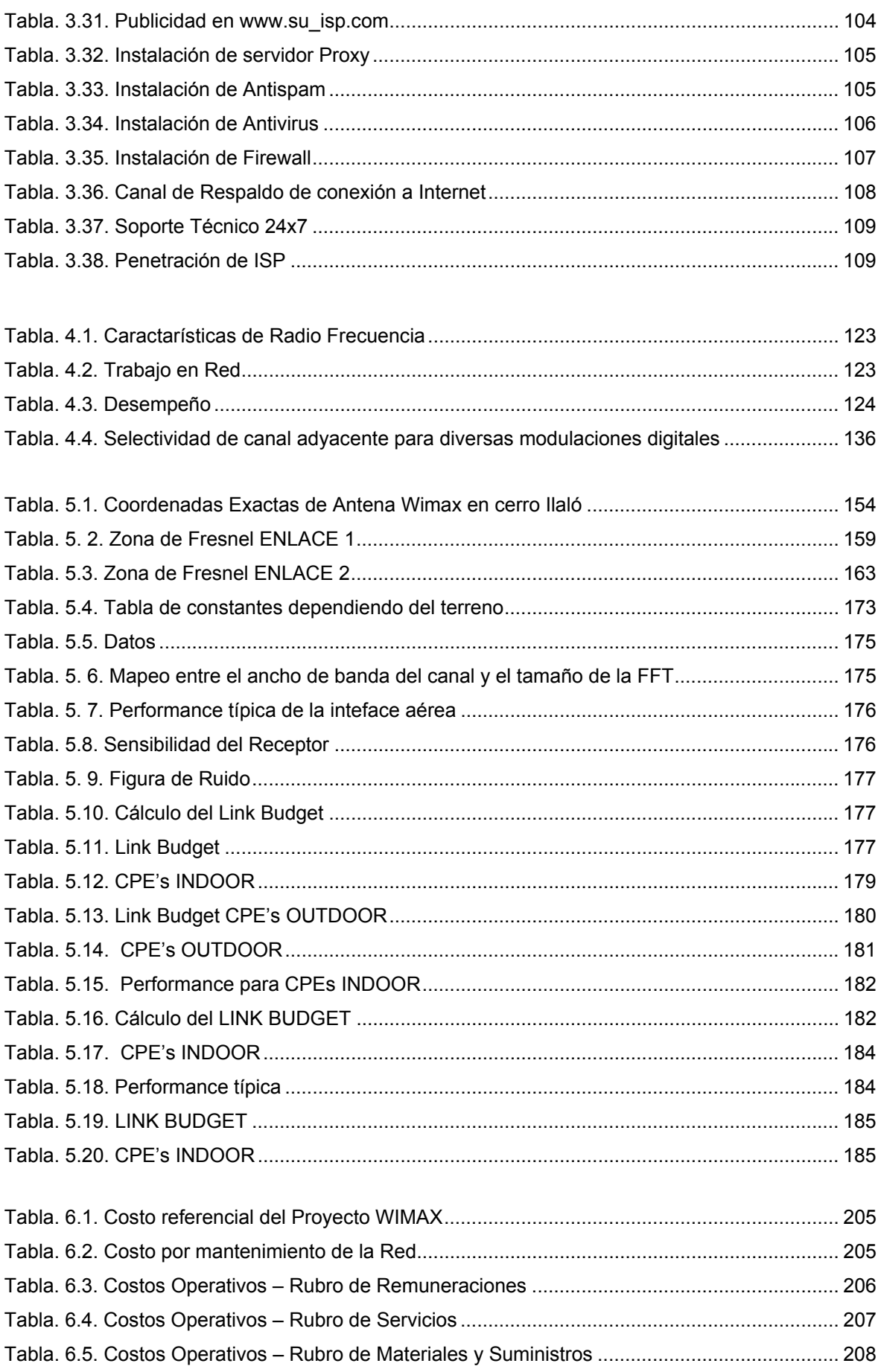

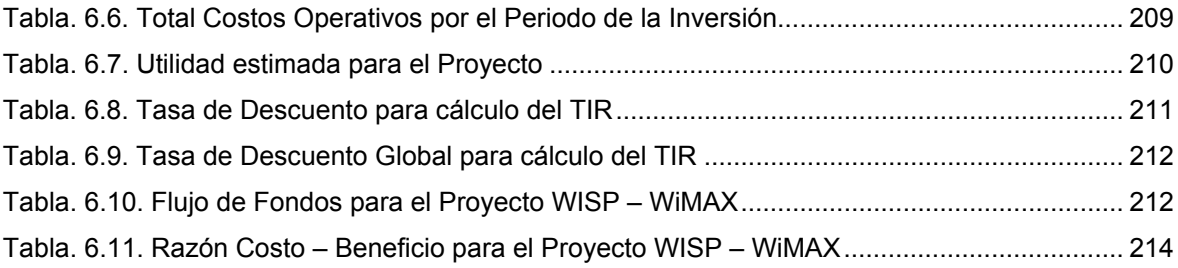

## ÍNDICE DE FIGURAS

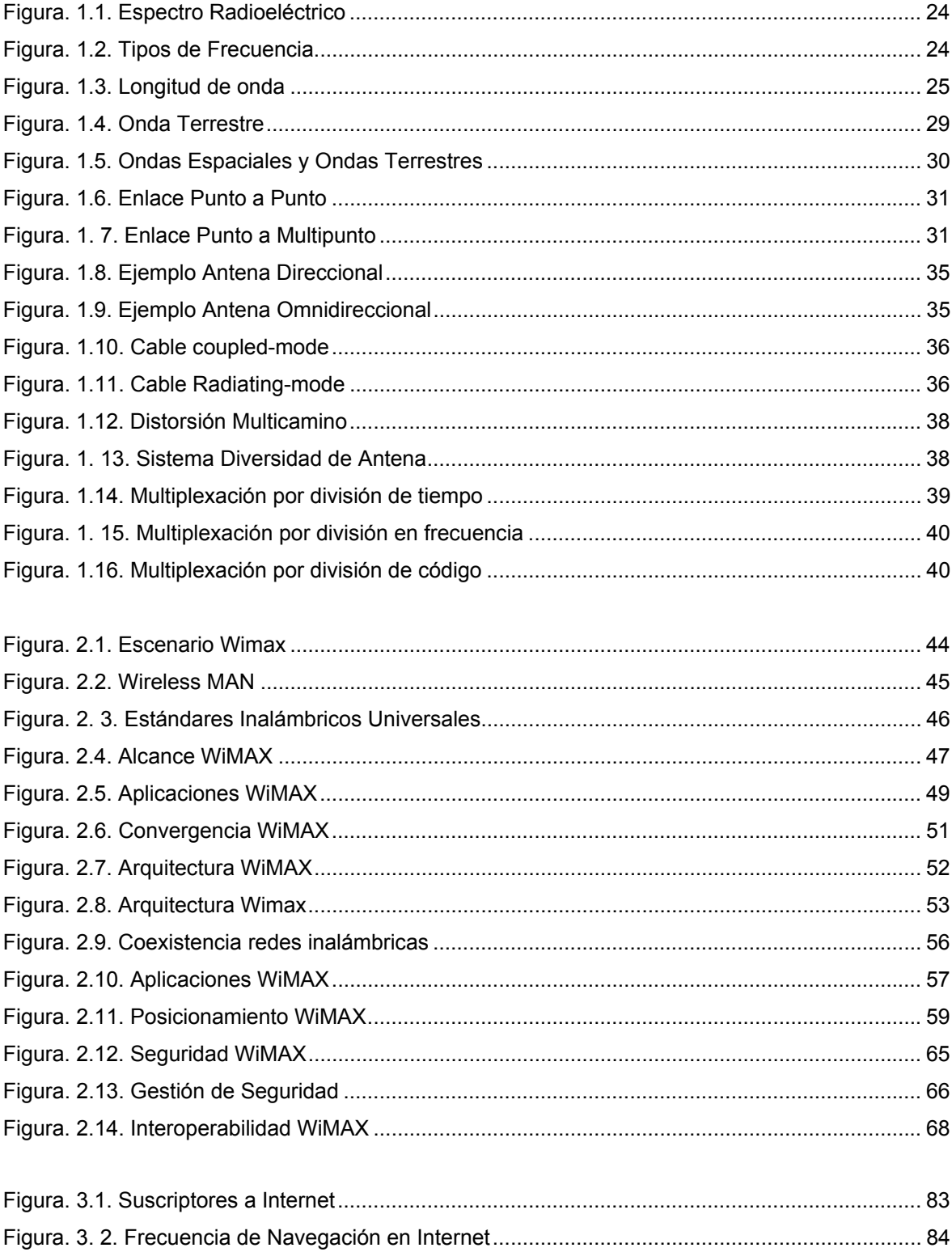

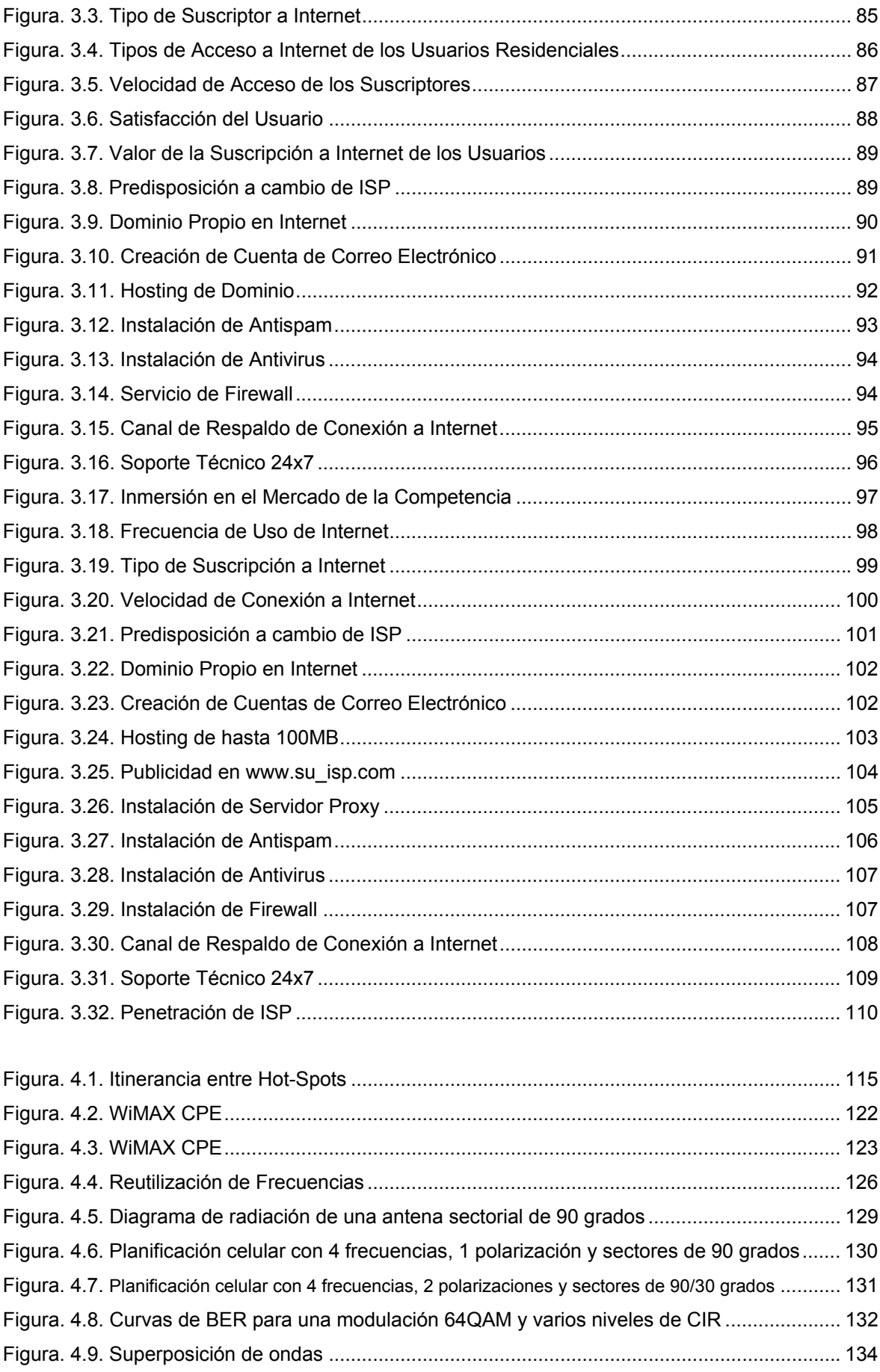

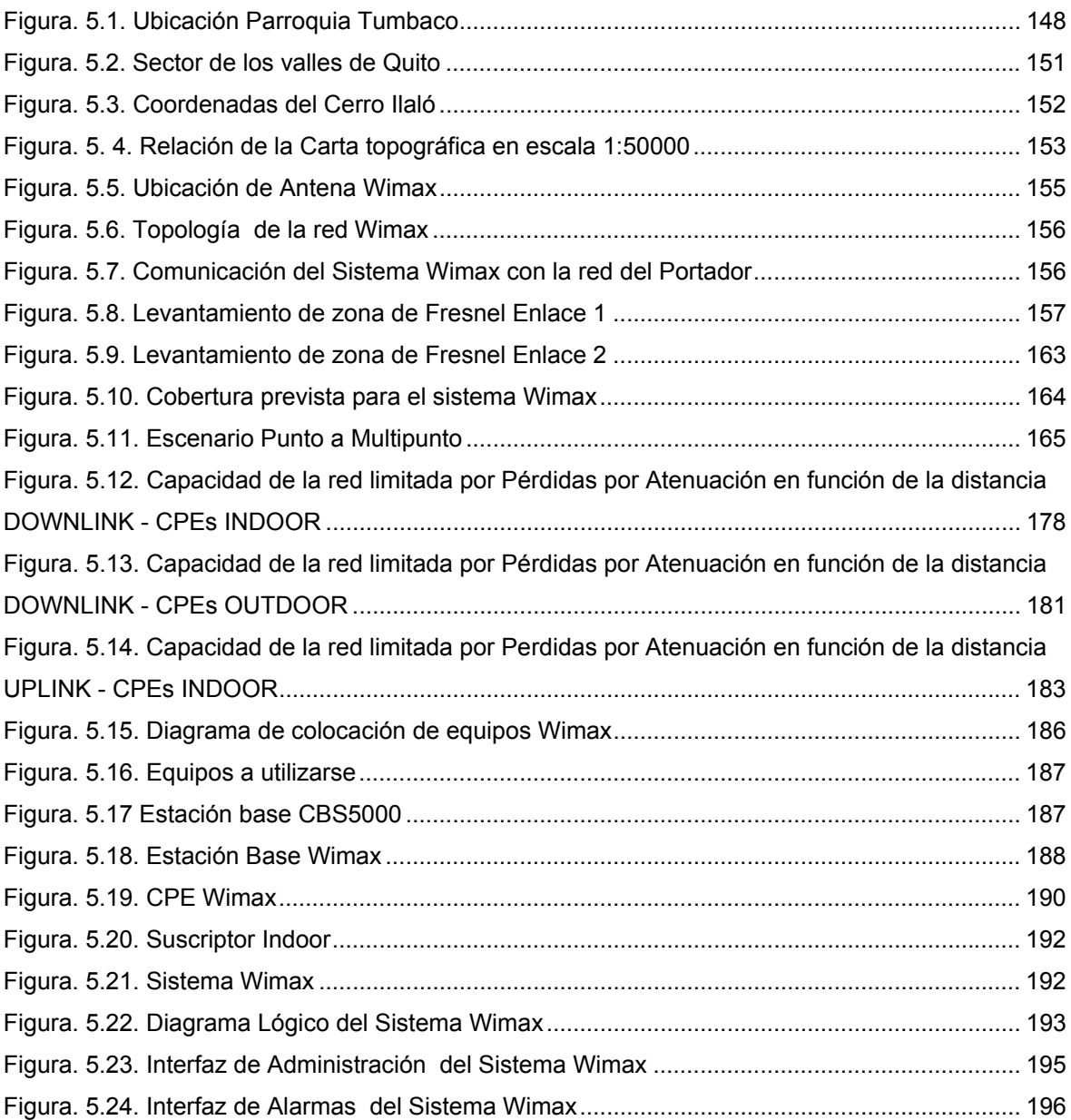

### **GLOSARIO**

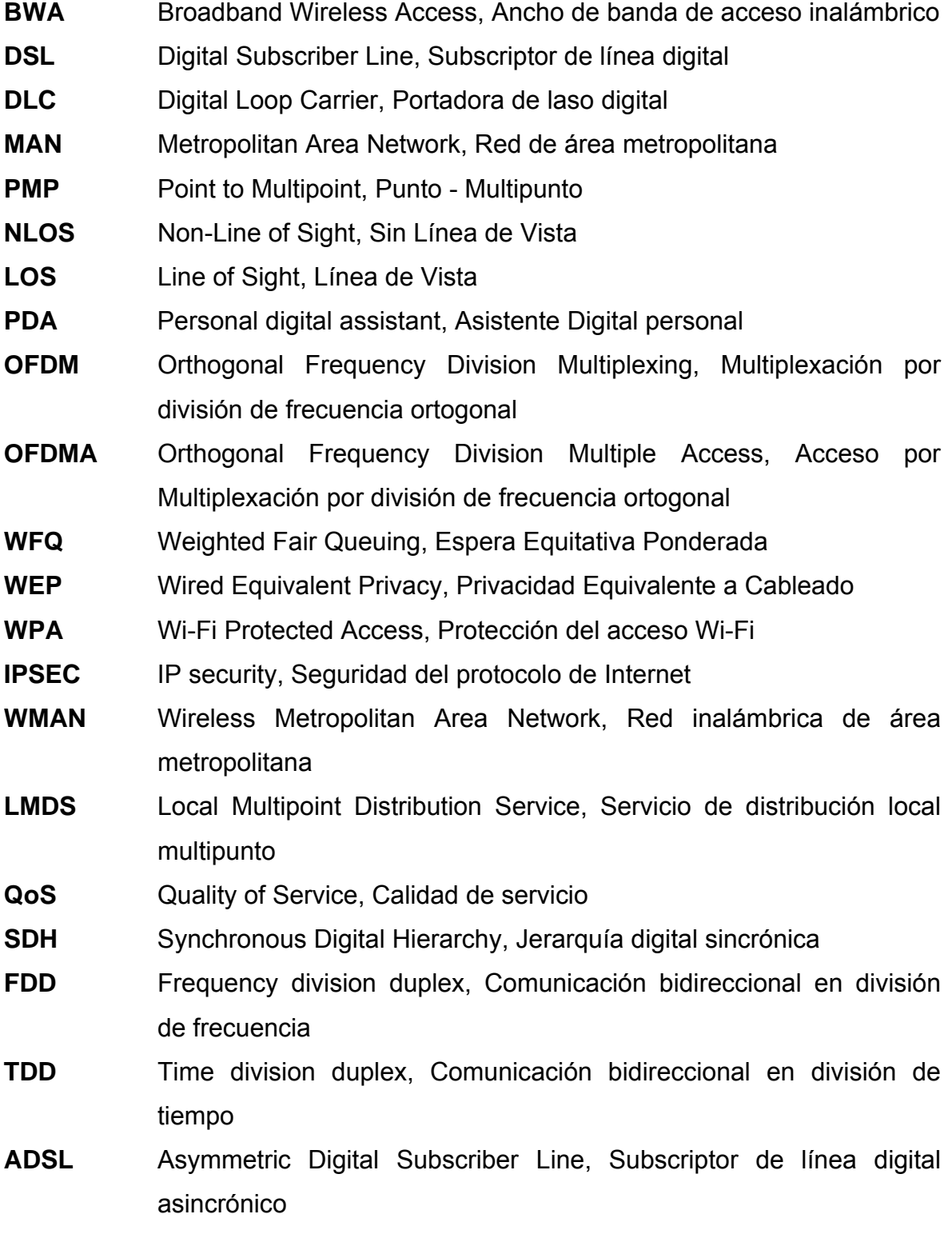

- **UMTS** Universal Mobile Telecommunications System, Sistema universal de telecomunicaciones móviles **RFC** Request for Comments, requerimiento para comentario **MMDS** Multichannel multipoint distribution service, servicio de distribución multicanal y multipunto **NOC** Network Operations Center, Operador central de la red **Bugs** Agujeros de seguridad **DdoS** Denial-of-service attack, sistema de detección de ataques **SS7** Signaling System #7, protocolo de señalización **PSTN** Public Switched Telephone Network, conmutador de red telefónica pública
- **Spoofing** Robo de identidad
- **Hot Spots** Es una zona con cobertura Wi-Fi, en el que un punto de acceso (access point) o varios proveen servicios de red a través de un proveedor de Internet inalámbrico (WISP)
- **RSA** El sistema criptográfico con clave pública RSA es un algoritmo asimétrico cifrador de bloques, que utiliza una clave pública, la cual se distribuye (en forma autenticada preferentemente), y otra privada, la cual es guardada en secreto por su propietario
- **Tunneling** La técnica de tunneling consiste en encapsular un protocolo de red sobre otro (protocolo de red encapsulado) creando un túnel dentro de una red de comunicaciones (o red de computadoras)

**Backbone** Se refiere a las principales conexiones troncales de Internet

**QSIG** Protocolo de señalización entre una PBX en una Red Privada de **Servicios** 

**PBX** Es una central telefónica que es utilizada para negocios privados

**RTP** Real Time Protocol, que permite la transmisión de datos en "tiempo" real", pero provee mecanismos para el envío rápido de información

- **UDP** User Datagram Protocol, es el encargado de soportar los programas que tienen acceso a Internet, estas aplicaciones incluyen programas cliente-servidor, video conferencias, etc
- **AES** (Advanced Encryption Standard), algoritmo de encripción que utiliza llaves de 128, 192 o 256 bits, que para mayor seguridad, deben tener passwords de más de 32 bits
- **DES** Data Encryption Standard, algoritmo que cifra la información tomando cadenas de 64 bits de largo, y haciendo procesos de cambios de base de binario a hexadecimal
- **SRTP** Secure Real-time Transfer Protocol, es el mismo protocolo RTP pero con funciones de Seguridad; tales como: confidencialidad y verificación de la información. Este protocolo es de gran utilidad para VoIP ya que no interfiere en la calidad del la conversación
- **Debugging** Proceso por el cual se encuentran defectos en el código fuente de un programa
- **Softswich** El softswitch actúa como gestor en el momento de interconectar las redes de telefonía tradicional, e incluso las redes inalámbricas 3G con las redes de conmutación de paquetes (IP), buscando como objetivo final lograr la confiabilidad y calidad de servicio similar a la que brinda una red de conmutación de circuitos con un menor precio

### **CAPÍTULO I**

### **COMUNICACIONES INALÁMBRICAS**

#### **1.1. Ancho de banda y señales de radiofrecuencia**

Para señales analógicas, el *ancho de banda*, medido en Hertz, es el rango de frecuencias que se transmiten por un medio en el que se concentra la mayor parte de la potencia de la señal.

Por lo general, aunque no es lo mismo, al hacer referencia al ancho de banda se desea expresar la máxima velocidad a la que se puede transmitir. Es común denominar *ancho de banda digital* a la cantidad de datos que se pueden transmitir en una unidad de tiempo. La tasa de transferencia máxima permitida por el sistema, depende del ancho de banda analógico, de la potencia de la señal, de la potencia de ruido y de la codificación de canal.

Las *señales de radiofrecuencia* son un tipo de energía electromagnética que se desplaza en forma de ondas a una velocidad uniforme de casi 300.000 kilómetros por segundo este tipo de señales son usadas para proveer comunicaciones inalámbricas (telegrafía, transmisión por teléfono, televisión, radar, sistemas de navegación y comunicación espacial), radiodifusión y otros servicios. Las ondas de radio y microondas son formas de energía electromagnética que son comúnmente descritas por el término de

radiofrecuencia o RF. La radiación electromagnética puede ser descrita como ondas de energía eléctrica y magnética moviéndose conjuntamente a través del espacio.

En la atmósfera, las características físicas del aire y las tormentas provocan fenómenos anormales en la propagación de las ondas de radio ocasionando pequeñas variaciones en el movimiento ondulatorio, originando errores en los sistemas de comunicación.

#### **1.2. Rangos de radiofrecuencias. Espectro radioeléctrico**

El Comité Consultivo Internacional de las Comunicaciones de Radio (CCIR) dividió en 1953 el espectro de frecuencias dedicado a la propagación de las ondas de radio, en las bandas y utilizaciones más importantes, las cuales se muestran en la Tabla 1.1.

Donde:

**VLF:** Very Low Frequency (Muy Baja Frecuencia)

**LF:** Low Frequency (Baja Frecuencia)

**MF:** Medium Frequency (Frecuencia Media)

**HF:** High Frequency (Alta Frecuencia)

**VHF:** Very High Frequency (Muy Alta Frecuencia)

**UHF:** Ultra High Frequency (Ultra Alta Frecuencia)

**SHF:** Super High Frequency (Frecuencia Super-Alta)

**EHF:** Extremely High Frequency (Frecuencia Extremadamente Elevada)

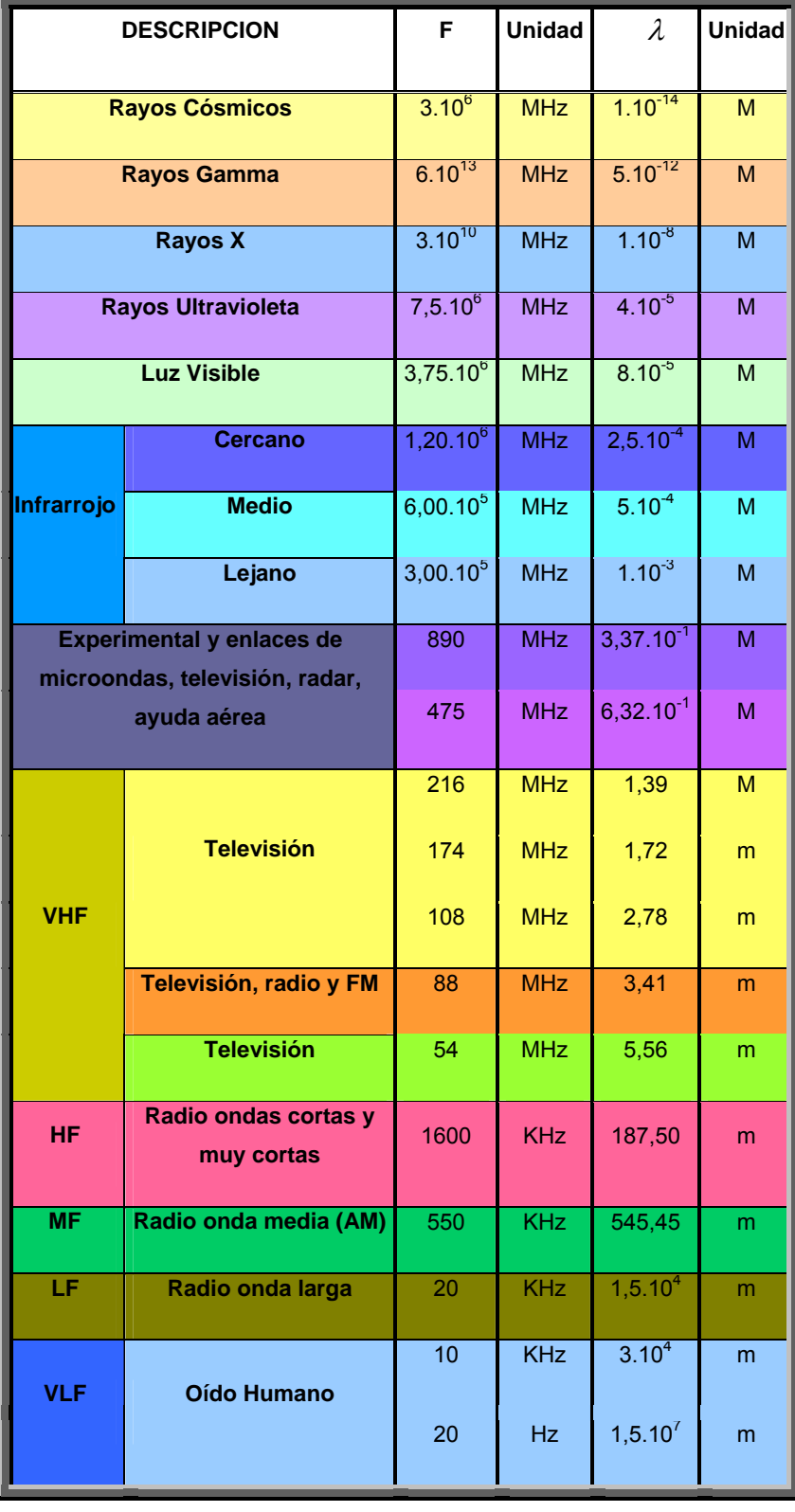

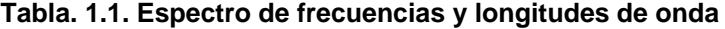

El *espectro radioeléctrico* es un recurso natural limitado que requiere de una utilización racional, equitativa, eficiente y económica; se refleja en un entorno libre de interferencias y se divide de la siguiente manera:

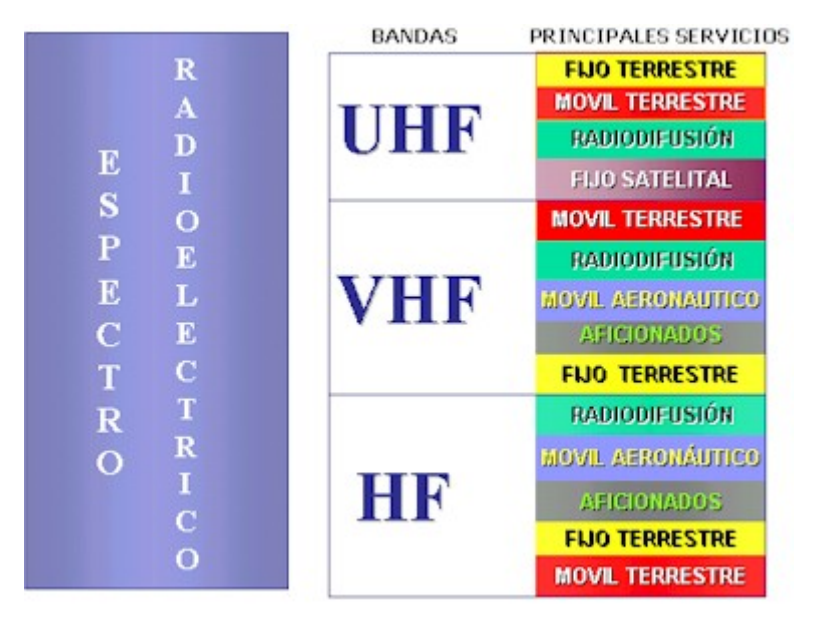

**Figura. 1.1. Espectro Radioeléctrico** 

#### **1.3. Frecuencia y longitud de onda**

La *frecuencia* es la magnitud física que mide las veces por unidad de tiempo en que se repite un ciclo de una señal periódica. Su unidad de medida es el Hertz (Hz). Normalmente las señales generadas en los sistemas electrónicos, ya sean datos informáticos, voz, señales de televisión, etc., son señales que varían en el tiempo y no son periódicas, pero se pueden caracterizar como la suma de muchas señales periódicas de diferentes frecuencias.

**BAJAS ERECUENCIAS** 

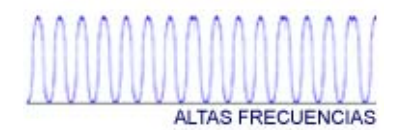

**Figura. 1.2. Tipos de Frecuencia** 

La *longitud de onda* se define como la separación espacial existente entre dos puntos cuyo estado de movimiento es idéntico. La longitud de onda se representa con la letra griega λ (*lambda*).

Gráficamente, la longitud de onda puede representarse de tres modos, dependiendo del punto de origen que se eligiese:

- Cresta a cresta;
- Valle a valle; o,
- Punto de equilibrio a punto de equilibrio.

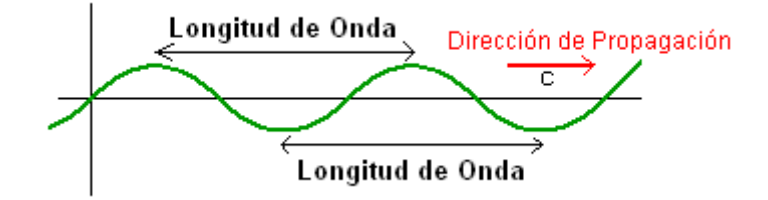

**Figura. 1.3. Longitud de onda** 

La longitud de onda es igual a la velocidad de propagación de la onda en el medio dividida por su frecuencia  $\left| \right. \lambda = \frac{c}{f} \left| \right. \right|$ ⎠  $\setminus$  $\overline{\phantom{a}}$  $\left(\lambda = \frac{c}{f}\right).$ 

#### **1.4. Potencia y decibelios: dB vs dBm**

*Potencia* es la cantidad de trabajo efectuado por unidad de tiempo y está expresada en vatios. La potencia eléctrica desarrollada en un cierto instante por un dispositivo de dos terminales es el producto de la diferencia de potencial entre dichos terminales y la intensidad de corriente que pasa a través del dispositivo.

 $P = IV$  ecuación. 1.1.

Donde:

I = valor instantáneo de la corriente, expresada en Amperios (A).

V = valor instantáneo del voltaje, expresado en voltios (V).

El belio recibió su nombre en honor a Alexander Graham Bell, tradicionalmente considerado como inventor del teléfono.

El *decibelio*, cuyo símbolo es "dB", es una unidad logarítmica y es la décima parte del belio, el cual no se utiliza por ser demasiado grande en la práctica. El dB expresa la relación entre dos magnitudes, es una relación de potencias que no indica nunca el valor absoluto de las dos potencias comparadas, sino la relación entre ellas.

Esto permite, por ejemplo, expresar en decibelios la ganancia de un amplificador o la pérdida de un atenuador sin necesidad de referirse a la potencia de entrada que, en cada momento, se les esté aplicando.

La pérdida o ganancia de un dispositivo, expresada en decibelios viene dada por la fórmula:

$$
dB = 10 \log \left(\frac{P_s}{P_E}\right)
$$
ecuación. 1.2.

Ps=Potencia de Salida PE=Potencia de Entrada

Aunque los decibeles se usan generalmente con la ganancia de potencia, también es empleado para indicar el nivel de potencia respecto a *1mW*. En este caso, se usa el símbolo *dBm*, donde la *m* significa que la referencia es a un *miliwatt*.

$$
P_{dBm} = 10 \log \bigg( \frac{P}{1mW} \bigg) \text{ecuación. 1.3.}
$$

Donde:

P = potencia en watts

Por ejemplo, si la potencia es de 0.5 W, entonces:

$$
P_{dBm} = 10\log\left(\frac{P}{1mW}\right) = 10\log\left(\frac{0.5}{1mW}\right) = 27\,dBm
$$
ecuación. 1.4.

La ventaja de usar dBm es que simplifica la medición de la potencia. La mayoría de los amplificadores usados en electrónica son especificados en decibeles. Por ejemplo: un amplificador con Ganancia de 20 dB, significa que este amplificará la señal de entrada 100 veces. En cambio un amplificador de 30 dB (10 dB más que el anterior) amplificara 1.000 veces la señal de entrada.

El término *dbm* se emplea más comúnmente cuando nos estamos refiriendo a potencias entre 0 y 1 Watt, es más fácil hablar en términos de miliwatts o dBm.

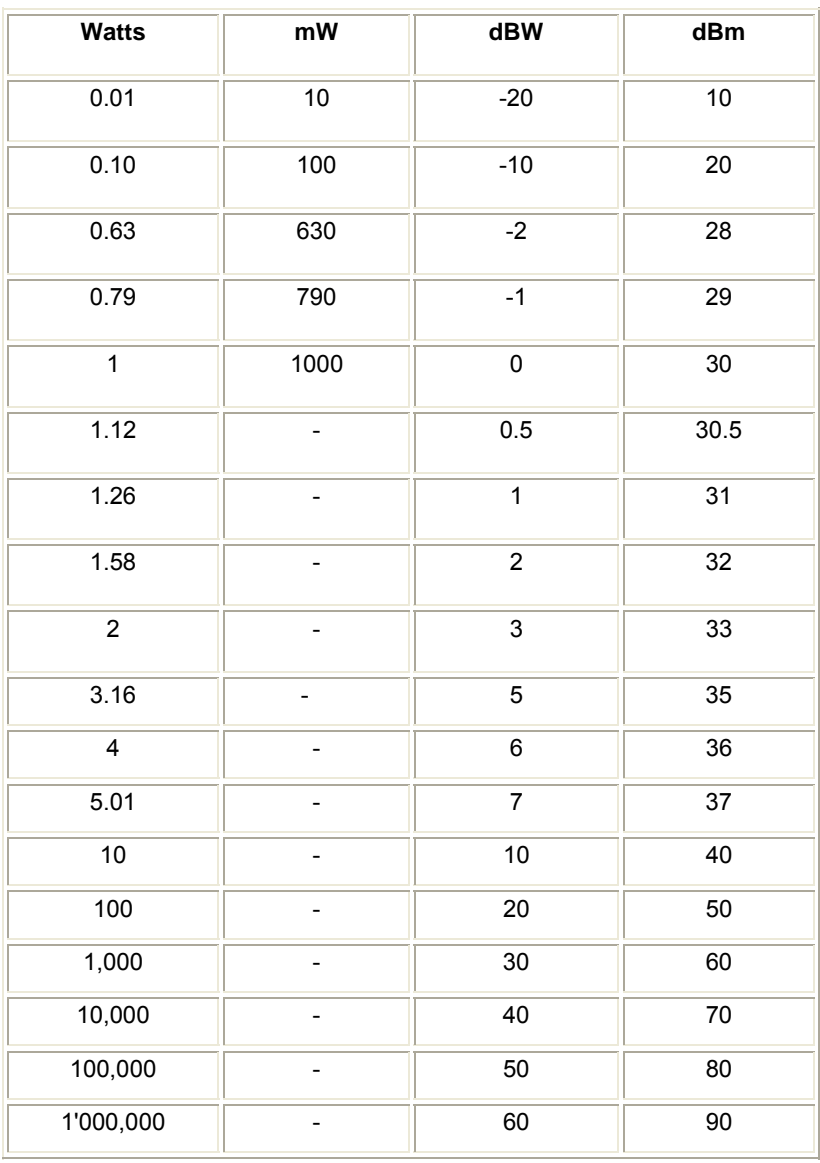

#### **Tabla. 1.2. Conversión de watts y miliwatts a dBw y dBm**

#### **1.5. Propagación de las ondas**

#### **1.5.1 Ondas Terrestres**

Son aquellas que se propagan sobre la superficie de la Tierra o muy cerca de ella. Este tipo de propagación puede ser: directo y reflejado sobre la superficie de la Tierra o los obstáculos que encuentra en su camino.

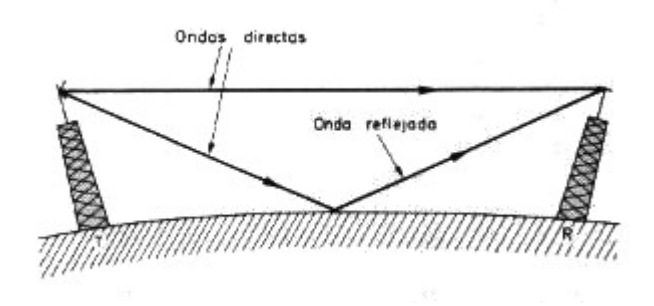

**Figura. 1.4. Onda Terrestre** 

En la propagación de ondas, las ondas de alta frecuencia son atenuadas más rápidamente que las ondas de frecuencias más bajas. Para la propagación directa de las ondas tiene una importancia considerable la altura de las antenas.

Cuando una onda llega a tierra, su frente se refleja y se invierte su fase, sufre un desfase de 180° con relación a la onda que sale de la antena pudiéndose dar todos los casos presentándose variaciones en la energía.

En la práctica se procurará adecuar la longitud, la altura de la antena receptora y la situación de ésta con relación a la dirección de propagación, para que ésta sea directa y evitando en lo posible la interposición de obstáculos entre emisor y receptor.

#### **1.5.2 Ondas Espaciales**

Este tipo de ondas corresponde al que se proyecta desde la antena hacia el firmamento sin llegar a las proximidades de la superficie.

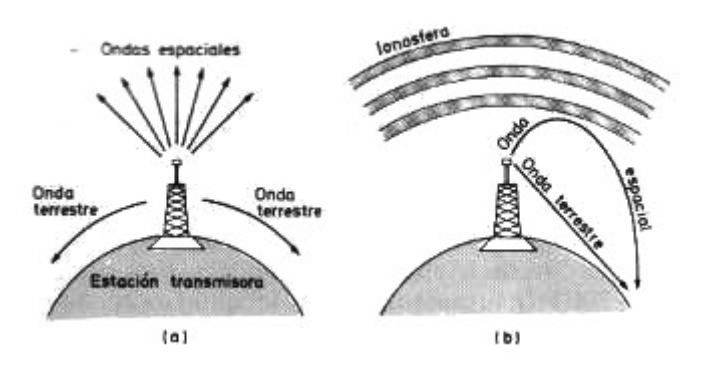

**Figura. 1.5. Ondas Espaciales y Ondas Terrestres** 

A su vez, las ondas espaciales pueden clasificarse en otros dos tipos, ondas troposféricas y ondas ionosféricas. Las primeras se propagan por zonas cercanas a la superficie, hasta 10 km aproximadamente, mientras que las segundas lo hacen por encima de esta altura hasta llegar a 500 km, en la zona conocida como ionosfera. Con estas últimas pretendemos desviar la trayectoria de las ondas electromagnéticas haciéndolas regresar de nuevo a la superficie de la Tierra en un lugar muy alejado del punto de emisión.

#### **1.6. Enlaces de RF, cables, conectores y antenas**

#### **1.6.1 Enlace Punto - Punto**

Conexión punto a punto es una comunicación establecida entre dos dispositivos determinados. En el caso de una red de computadoras puede tratarse de conexiones permanentes o temporales. Las mismas pueden involucrar el uso de la red telefónica pública, cables instalados especialmente o conexiones a través de microondas.

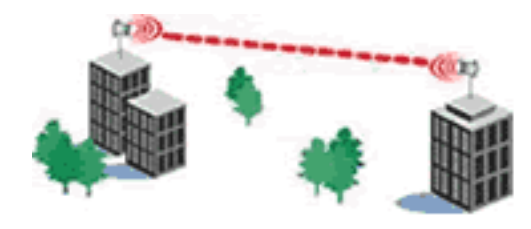

**Figura. 1.6. Enlace Punto a Punto** 

#### **1.6.2 Enlace Punto – Multipunto**

En las conexiones punto a multipunto, varios dispositivos están conectados a uno determinado. Esta conexión también es llamada multidrop. El dispositivo que provee la conexión punto a multipunto es un controlador inteligente que maneja el flujo de información de y hacia los múltiples dispositivos conectados a él.

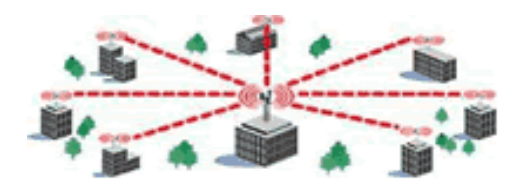

**Figura. 1. 7. Enlace Punto a Multipunto** 

#### **1.6.3 Cables**

El cable es el medio por el cual se puede transportar desde energía eléctrica hasta una señal que lleva información a través de la red. Hay distintos tipos de cable de uso común en redes. Una red puede utilizar uno o más tipos de cable, aunque el tipo de cable utilizado siempre estará sujeto a la topología de la red, el tipo de red que utiliza y el tamaño de esta. Entre los distintos tipos de cable tenemos: Cable Par trenzado, Cable Coaxial, Fibra Óptica, etc.

#### **1.6.4 Conectores**

Un conector es un hardware utilizado para unir cables o para conectar un cable a un dispositivo. La mayoría de los conectores pertenecen a uno de los dos tipos existentes: Macho o Hembra.

El Conector Macho se caracteriza por tener una o más clavijas expuestas. Los Conectores Hembra disponen de uno o más receptáculos diseñados para alojar las clavijas del conector macho.

Entre los principales conectores encontramos: de bus de datos, DIN (Instituto Alemán de Normalización), NIC (Tarjeta de Interfaz de Red), USB (Universal Serial Bus), etc.

#### **1.6.5 Antenas**

Una antena es un dispositivo que sirve para transmitir y recibir ondas de radio. Convierte la onda guiada por la línea de transmisión (el cable o guía de onda) en ondas electromagnéticas que se pueden transmitir por el espacio libre. Una antena es un pedazo de material conductor al cual se le aplica una señal y esta es radiada por el espacio libre.

Se puede mencionar la antena colectiva, de cuadro, de reflector o parabólica, la lineal, la multibanda, la Dipolo de Media Onda, la Yagi, las VHF y UHF, etc.

#### **1.7. EIRP: Effective Isotropically Radiated Power**

La Potencia Isotrópica Radiada Efectiva es el valor relativo a la potencia de la emisión recibida. A la vez, resulta de la potencia del emisor y de la ganancia de la antena de emisión. El PIRE se explica en dBW (decibelio/Watios). Cuanto mayor es el valor en dBW, más simplificada será la recepción. También podemos calcular el tamaño ideal de las antenas de recepción en función del PIRE y de la localización geográfica de la misma.

#### **1.8. dBi & dBd. Valores de medida en antenas**

#### **1.8.1 dBi**

Valor relativo, en decibelios, de la ganancia de una antena respecto a la antena isotrópica. Cuanto mayor sea este valor, más directividad tiene la antena y más cerrado será su ángulo de emisión.

#### **1.8.2 dBd**

Valor relativo, en decibelios, de la ganancia de una antena con respecto a una antena de tipo dipolo.

La mejor manera de medir la ganancia de una antena es comparándola con una antena patrón. Las antenas patrón deben presentar una radiación omnidireccional (radiación de la misma energía hacia todas las direcciones).

Si las unidades están dadas en dBd, y desea obtener la ganancia en dBi:

 $G_{dBi} = G_{dBd} + 2.15 \rightarrow 12$  dBi = 14.15 dBd ecuación. 1.5.

Si las unidades están dadas en dBi, y desea obtener la ganancia en dBd:

 $G_{dBd} = G_{dBi} - 2.15 \rightarrow 14$  dBd = 11,85 dBi ecuación. 1.6.

No hay ninguna razón especial para utilizar una u otra unidad de medida.

#### **1.9. Antenas direccionales, omnidireccionales y Leaky Coax**

#### **1.9.1 Antenas Direccionales o Directivas**

Orientan la señal en una dirección muy determinada con un haz estrecho pero de largo alcance, envían la información a una cierta zona de cobertura, a un ángulo determinado, por lo cual su alcance es mayor, sin embargo fuera de la zona de cobertura no se puede establecer comunicación entre los interlocutores.

El alcance de una antena direccional viene determinado por una combinación de los dBi de ganancia de la antena, la potencia del emisor y la sensibilidad del receptor.

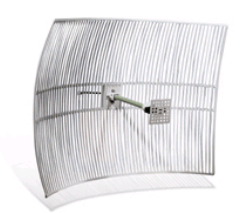

**Figura. 1.8. Ejemplo Antena Direccional** 

#### **1.9.2 Antenas Omnidireccionales**

Orientan la señal en todas direcciones con un haz amplio pero de corto alcance, envían la información teóricamente a 360 grados por lo que es posible establecer comunicación independientemente del punto en el que se esté. En contrapartida el alcance de estas antenas es menor que el de las antenas direccionales.

El alcance de una antena omnidireccional se determina mediante: los dBi de ganancia de la antena, la potencia del emisor y la sensibilidad del receptor. A mismos dBi, una antena sectorial o direccional dará mejor cobertura que una omnidireccional.

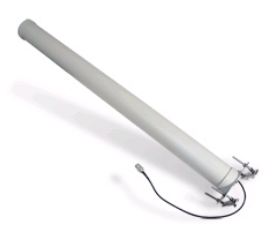

**Figura. 1.9. Ejemplo Antena Omnidireccional** 

#### **1.9.3 Leaky Coax**

El cable coaxial con conductor externo ranurado o perforado (LCX) se puede utilizar como antena de estación base para los sistemas inalámbricos de interior, estos cables tienen aislamiento entre el conductor interno y externo, y, aislamiento en la envoltura externa. Es muy útil en sistemas combinados debido a su ancho de banda, permitiendo la operación de 70 MHz a 2 GHz.

Existen dos clases principales de este tipo de cable: el más antiguo, denominado coupled-mode con ranuras espaciadas en el conductor externo. En el espacio libre, sus campos externos están cerca al cable y no irradian, a excepción de efectos de menor importancia. El acoplador eficaz es imposible de calcular a priori, así que debe ser determinado empíricamente.

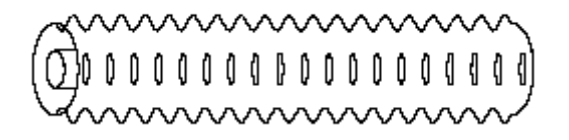

**Figura. 1.10. Cable coupled-mode** 

El cable coaxial agujereado llamado Radiating-mode, tiene un conductor externo de tipo hoja con ranuras espaciadas no uniformemente dispuestas periódicamente, este cable si irradia en el espacio libre.

**Figura. 1.11. Cable Radiating-mode**
#### **1.10. Antenas de interior y exterior**

Las antenas para interiores fueron creadas para permitir la recepción de señales donde no se puede colocar una antena para exteriores debido, ya sea a prohibiciones en el lugar o escaso espacio físico y para dar comodidad a quienes deseen recibir señales sin exhibir su antena. Se debe tomar en cuenta que, dependiendo del lugar físico donde se encuentren instaladas estas pueden disminuir sus características. Se utilizan para amplificar la señal de televisión, de radio en el hogar o en el vehículo.

Las antenas para exterior generalmente sirven para incrementar considerablemente los niveles de recepción, existen usos diferentes para cada antena así como existen varios tipos con características diferentes. Las antenas sirven para enviar por el espacio libre una señal ya sea esta de audio, video o datos. Tienen diferentes tipos de polarización y ganancia. Estas son más grandes que las de interiores y generalmente más conocidas y difundidas.

#### **1.11. Distorsión por múltiples caminos**

Las señales en un sistema inalámbrico se reflejan en los objetos que se encuentran en la ruta hacia el receptor y éstos, los rebotan a diferentes caminos. En varios puntos, las señales se salen de la sincronía, ocasionando la interferencia de la transmisión recibida y el decremento del ancho de banda.

La naturaleza de una señal cambia ligeramente por las diferentes antenas que envían dichas señales, por el espacio que hay entre las antenas o por el tipo de interferencia que encuentran a su paso. El sistema receptor analiza esta información mediante el procesamiento de señales, lo cual ayuda a detectar estas

variaciones y las reconstruye apropiadamente. Este proceso también reduce los efectos de interferencia.

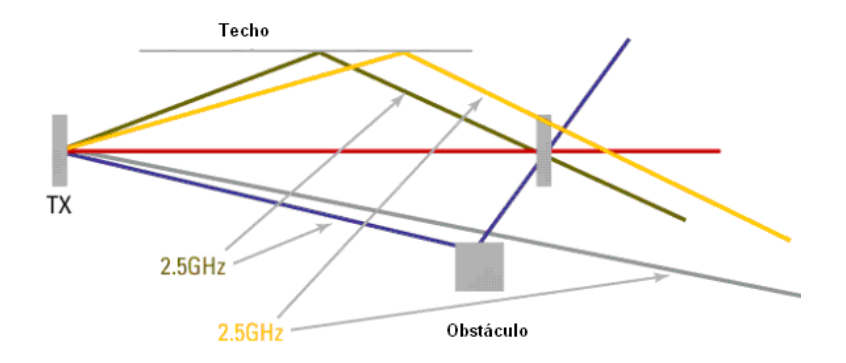

**Figura. 1.12. Distorsión Multicamino** 

### **1.12. Sistemas Antenas Diversas**

El sistema Antenas Diversas (Diversity Antenna) utiliza dos o más antenas de igual o diferente tipo, para aumentar las probabilidades de recibir una señal multitrayectoria en cualquiera de ellas. Las antenas usadas para proporcionar esta solución deben estar en la misma cubierta física o separadas y en la misma localización. La diversidad proporciona multidireccionalidad. En las antenas duales si una falla entonces la otra servirá de respaldo.

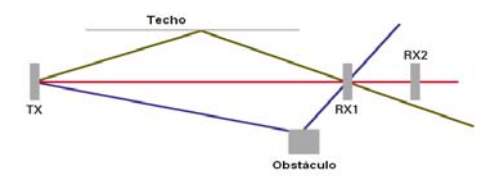

**Figura. 1. 13. Sistema Diversidad de Antena** 

#### **1.13. FDMA, TDMA, CDMA: Acceso al medio vía radio**

### **1.13.1 Acceso múltiple por división de tiempo (TDMA -** *Time Division Multiplex Access***)**

La multiplexación por división de tiempo envía varios canales por un mismo medio físico asignándole una duración temporal a cada canal, se le cederá el medio físico a cada canal durante ese espacio de tiempo determinado. Muy usado en transmisiones digitales por cable, como en redes de computadores. Requiere métodos de sincronismo eficaces.

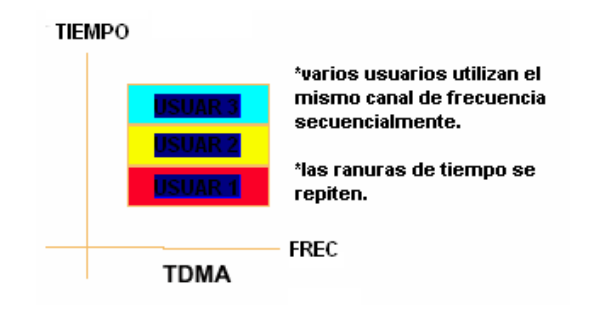

**Figura. 1.14. Multiplexación por división de tiempo** 

### **1.13.2 Acceso múltiple por división de frecuencia (FDMA -** *Frequency Division Multiplex Access***)**

La multiplexación por división en frecuencia utiliza modulaciones, es decir, cada canal en una banda de frecuencias distinta. Luego en cada receptor se debe demodular para devolver la transmisión a banda base, o a su banda natural. Esta técnica de acceso es ampliamente usada en radiocomunicaciones.

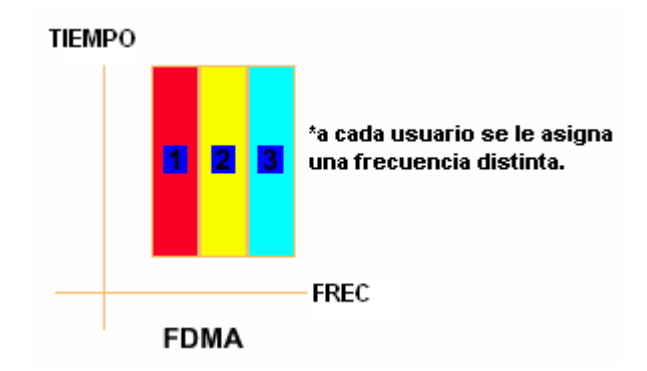

**Figura. 1. 15. Multiplexación por división en frecuencia** 

### **1.13.3 Acceso Múltiple por División de Código (CDMA -** *Code Division Multiplex Access***)**

La multiplexación por división de código se basa en el uso de distintas codificaciones para cada canal, que pueden ser transmitidos compartiendo tiempo y frecuencia simultáneamente. Hacen uso de complejos algoritmos de codificación. Utilizado en medios digitales complejos.

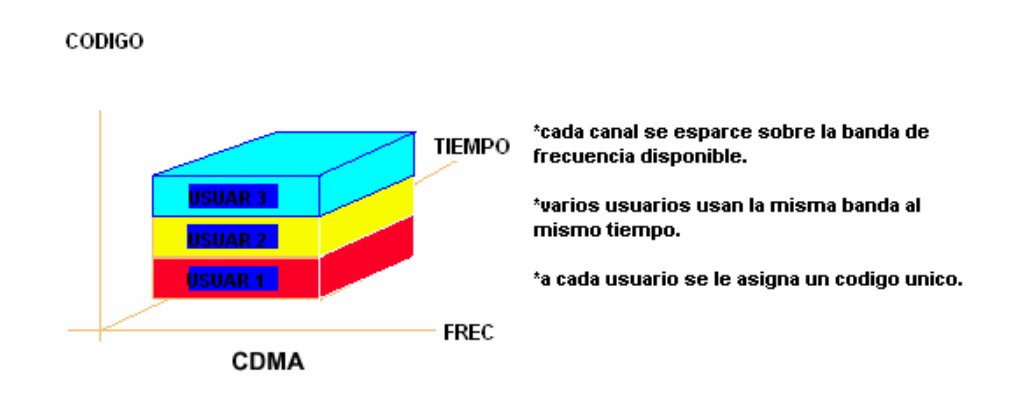

**Figura. 1.16. Multiplexación por división de código** 

#### **1.14. FHSS, DSSS, OFDM**

### **1.14.1 Espectro ensanchado por salto de frecuencia (***Frequency Hopping Spread Spectrum* **– HSS)**

El espectro ensanchado por salto de frecuencia o frequency *hopping spread spectrum* es una técnica de modulación en espectro ensanchado en el que la señal se emite sobre una serie de radiofrecuencias aparentemente aleatorias, saltando de frecuencia en frecuencia síncronamente con el transmisor. Los receptores no autorizados escucharán una señal ininteligible. Si se interceptara la señal, sólo se conseguiría unos pocos bits.

Este tipo de señales son altamente resistentes al ruido y a la interferencia, además, pueden compartir una banda de frecuencia con muchos tipos de transmisiones convencionales con mínima interferencia.

### **1.14.2 Espectro Ensanchado por Secuencia Directa (***Direct Sequence Spread Spectrum* **– DSSS)**

*Direct Sequence Spread Spectrum* o Espectro Ensanchado por Secuencia Directa este método de modulación digital está definido por la IEEE en el estándar 802.11. Esta técnica de modulación utiliza un código de pseudorruido para modular directamente una portadora, de tal forma que aumente el ancho de banda de la transmisión y reduzca la densidad de potencia espectral. La señal resultante tiene un espectro muy parecido al del ruido, de tal forma que a todos los radiorreceptores les parecerá ruido, menos al que va dirigida la señal.

### **1.14.3 División de Frecuencia Ortogonal (***Orthogonal Frecuency Division Multiplexing* **– OFDM)**

Por sus siglas en inglés, *Orthogonal Frecuency Division Multiplexing* o Multiplexación por División de Frecuencia Ortogonal es un método de modulación digital en el cual cada señal se separa en varios canales de banda angosta a diferentes frecuencias.

En algunos aspectos, el OFDM es similar a la multiplexación por división de frecuencia tradicional (FDM), con la diferencia básica de la forma en que las señales se modulan y demodulan. La prioridad se le da a la minimización de interferencia o cruce entre los canales y símbolos en flujo de datos. Se le da menos importancia al perfeccionamiento de los canales individuales. La tecnología se presta para el envío de señales de televisión digital y transmisión de datos a alta velocidad sobre las líneas convencionales de teléfono.

# **CAPÍTULO II**

### **IEEE 802.16 WMAN/WiMAX**

### **2.1. Introducción**

Las tecnologías de interconexión inalámbrica van desde redes de voz y datos globales, que permiten a los usuarios establecer conexiones inalámbricas a través de largas distancias, hasta las tecnologías de luz infrarroja y radiofrecuencia que están optimizadas para conexiones inalámbricas a distancias cortas.

Las tecnologías inalámbricas tienen muchos usos prácticos, sobre todo en lugares donde el coste de instalación y mantenimiento de una red cableada no justifica el montaje de la misma en áreas rurales, geográficamente inaccesibles o bien, donde los computadores portátiles no permanecen en un lugar fijo lo cual se traduce en un mejoramiento de su productividad puesto que no dependen de cables para trabajar. Por ejemplo, las personas que viajan con equipos portátiles pueden conectarse a Internet a través de estaciones base instaladas en aeropuertos, estaciones de transporte y otros lugares públicos.

Hoy en día debe tomarse en cuenta tanto la tasa de transferencia, como la factibilidad y facilidad de instalación y montaje; y las seguridades que ofrecen las redes, estos indicadores evalúan el desempeño de la red y al ser evaluados en una red inalámbrica, es fácil darse cuenta que la tecnología inalámbrica se encuentra facultada para establecer una competencia igualitaria con redes cableadas, muy utilizadas en la actualidad.

Existe un nuevo estándar, el 802.16x, conocido como WiMAX, que es una especificación para redes metropolitanas inalámbricas (WMAN, *Wireless Metropolitan Area Network*) de banda ancha, que está siendo desarrollado y promovido por el grupo de la industria WiMAX (*Worldwide Interoperability for Microwave Access*), cuyos dos miembros más representativos son Intel y Nokia. Como sucedió con la marca Wi-Fi, que garantiza la interoperabilidad entre distintos equipos la etiqueta WiMAX se asociará globalmente con el propio nombre del estándar.

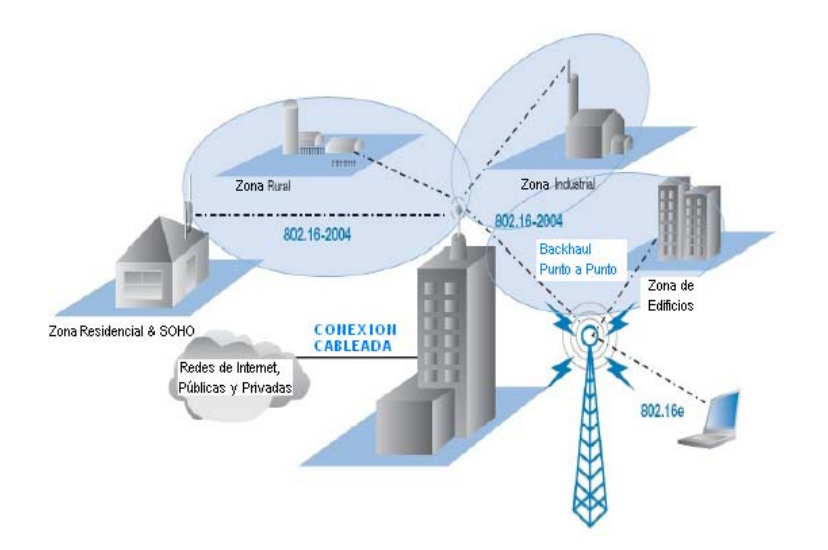

**Figura. 2.1. Escenario Wimax** 

#### **2.2. Wireless Metropolitan Area Networks**

Las redes metropolitanas inalámbricas prometen romper con las barreras tradicionales de acceso, prestación de servicios y precios al proporcionar

resultados superiores a los obtenidos con otras exitosas tecnologías. Una red de área metropolitana es la suma de muchas redes de área local interconectadas.

Las redes metropolitanas inalámbricas (por sus siglas en inglés WMAN) cubren una distancia mucho mayor que las WLAN, conectando edificios entre sí dentro de una amplia área geográfica (por ejemplo, entre varios edificios de oficinas de una ciudad o en un campus universitario) sin el alto coste que supone la instalación de cables de fibra óptica o cobre y el alquiler de las líneas. La emergente tecnología WiMAX (802.16d y 802.16e) permitirán mayor movilidad y reducirán la dependencia de las conexiones con cable.

Además, WMAN puede servir como copia de seguridad para las redes con cable, en caso de que las líneas alquiladas principales para las redes con cable no estén disponibles. WMAN utiliza ondas de radio o luz infrarroja para transmitir los datos. Las redes de acceso inalámbrico de banda ancha, que proporcionan a los usuarios acceso de alta velocidad a Internet, tienen cada vez mayor demanda. Aunque se están utilizando diferentes tecnologías, como el servicio de distribución multipunto de canal múltiple (MMDS) y los servicios de distribución multipunto locales (LMDS), el grupo de trabajo de IEEE 802.16 para los estándares de acceso inalámbrico de banda ancha sigue desarrollando especificaciones para normalizar el desarrollo de estas tecnologías.

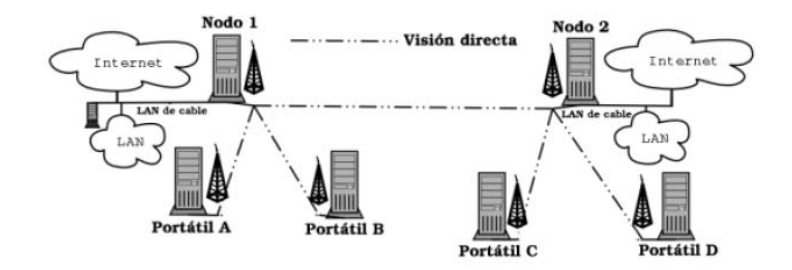

**Figura. 2.2. Wireless MAN** 

#### **2.3. Broadband Wireless Access**

El acceso inalámbrico de banda ancha es una tecnología dirigida a proveer acceso inalámbrico a las redes de datos, con altas tasas de transmisión. Según el estándar 802.16, banda ancha significa "tener ancho de banda instantáneo mayor que 1MHz y soportar tasas de transferencia mayores que 1,5 Mbit/s".

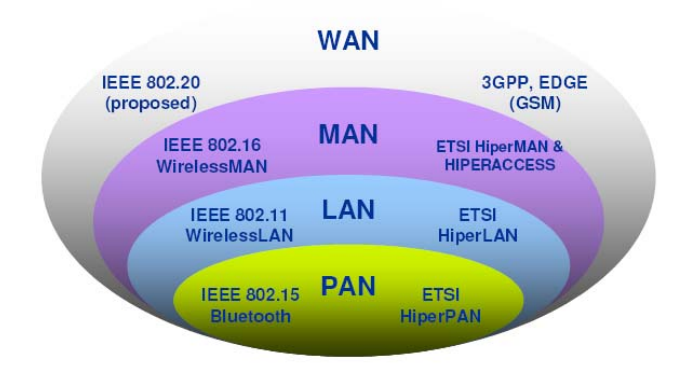

**Figura. 2.3. Estándares Inalámbricos Universales** 

Desde el punto de vista de la conectividad, el acceso inalámbrico de banda ancha es equivalente al acceso cableado de banda ancha, tal como ADSL o cable módem. Se planea utilizar ampliamente este tipo de acceso en los próximos años con un rango de alcance estimado de 50km (30 millas). Las tecnologías más extensamente usadas son LMDS y MMDS. WiMAX es una tecnología inalámbrica de banda ancha que está siendo estandardizada por la IEEE 802.16.

### **2.4. Estándar IEEE 802.16**

IEEE 802 es un comité y grupo de estudio de estándares perteneciente al Instituto de Ingenieros Eléctricos y Electrónicos (IEEE, *Institute of Electrical and Electronics Engineers*), que actúa sobre Redes de Ordenadores concretamente, y, según su propia definición sobre redes de área local (LAN) y redes de área

metropolitana (MAN). También se usa el nombre IEEE 802 para referirse a los estándares que proponen, y algunos de los cuales son muy conocidos: Ethernet (IEEE 802.3), Wi-Fi (IEEE 802.11), incluso está estandarizando Bluetooth en el 802.15.

IEEE 802.16 es el nombre de un grupo de trabajo que trata de una especificación para las redes de acceso metropolitana inalámbricas de banda ancha fijas publicada inicialmente el 8 de abril de 2002. Está organizado en cinco grupos de trabajo: Certificación, Técnico, Regulatorio, Provisión de Servicios y Marketing.

El estándar actual es el IEEE 802.16d, aprobado en Junio de 2004, que cubre únicamente los enlaces estáticos. Hay una extensión denominada 802.16e para sistemas móviles. El estándar 802.16 ocupa ampliamente el espectro de frecuencias, usando las frecuencias desde 2 hasta 11 Ghz para la comunicación de última milla (de la estación base a los usuarios finales) y ocupando frecuencias entre 11 y 60 Ghz para las comunicaciones con línea vista entre las estaciones bases (Base Station).

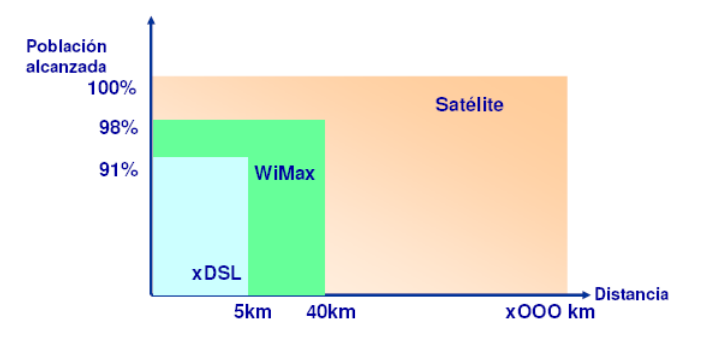

**Figura. 2.4. Alcance WiMAX** 

WiMAX o Interoperabilidad Mundial para Acceso por Microondas fue diseñado para proporcionar accesos concurrentes en áreas de hasta 50

kilómetros de radio y a velocidades de hasta 70 Mbps, utilizando la tecnología portátil LMDS.

LMDS ó *Local Multipoint Distribution Service* (Sistema de Distribución Local Multipunto) es una tecnología de conexión vía radio inalámbrica que permite, gracias a su ancho de banda, el despliegue de servicios fijos de voz, acceso a internet, comunicaciones de datos en redes privadas, y video bajo demanda.

WiMAX también comprende el estándar HyperMAN del organismo de estandarización europeo ETSI (*European Telecommunications Standards Institute*). El estándar inicial requería torres con línea de vista (LOS→ Line of *sight*). La versión 802.16a, ratificada en marzo de 2003, utiliza la banda del espectro, que va desde 2-11 GHz, facilitando su regulación.

Además, como ventaja añadida, no requiere de torres LOS sino únicamente del despliegue de estaciones base (BS) formadas por antenas emisoras/receptoras con capacidad de dar servicio a unas 200 estaciones suscriptoras (Suscriber Station) que pueden dar cobertura y servicio a edificios completos.

Su instalación es muy sencilla y rápida y su precio competitivo en comparación con otras tecnologías de acceso inalámbrico como Wi-Fi.

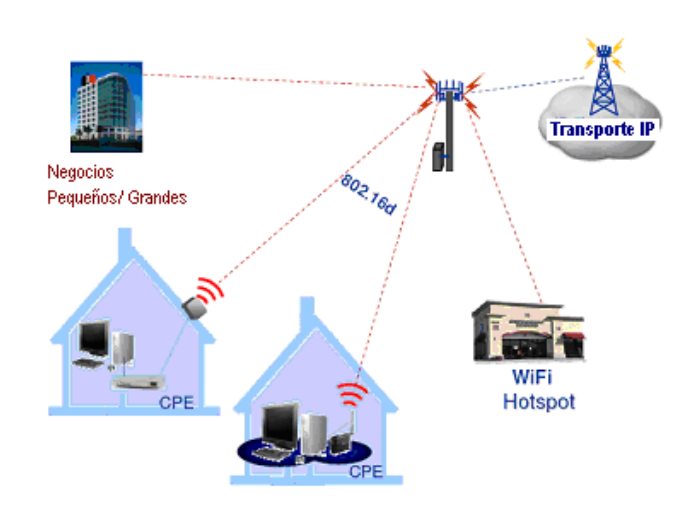

**Figura. 2.5. Aplicaciones WiMAX** 

Esta tecnología de acceso transforma las señales de voz y datos en ondas de radio dentro de la citada banda de frecuencias. Está basada en OFDM, y con 256 subportadoras puede cubrir un área de hasta 50 kilómetros permitiendo la conexión sin línea de vista, es decir, con obstáculos interpuestos, con capacidad para transmitir datos a una tasa de hasta 75 Mbps con una eficiencia espectral de 5.0 bps/Hz y dará soporte para miles de usuarios con una escalabilidad de canales de 1,5 MHz a 20 MHz. Este estándar soporta niveles de servicio (Service Level Agreement) y calidad de servicio (Quality of Service).

El *WiMAX Forum* es un consorcio de empresas (inicialmente 67 y hoy en día más de 100) dedicadas a diseñar los parámetros y estándares de esta tecnología; y a estudiar, analizar y probar los desarrollos implementados. En principio se podría deducir que esta tecnología supone una grave amenaza para el negocio de tecnologías inalámbricas de acceso de corto alcance en que se basan muchas empresas, pero hay entidades muy importantes detrás del proyecto. Las principales firmas de telefonía móvil también están desarrollando terminales capaces de conectarse a estas nuevas redes. Después de la fase de pruebas y estudios, se espera comenzar a ofrecer servicios de conexión a Internet a 4 Mbps, incorporando WiMAX a los ordenadores portátiles y PDA.

El pasado 7 de diciembre de 2005, el IEEE aprobó el estándar del WiMAX MÓVIL, el 802.16e, que permite utilizar este sistema de comunicaciones inalámbricas con terminales en movimiento.

WIMAX es una tecnología:

- *FLEXIBLE:* Compatible con otras tecnologías existentes en el mercado.
- *VELOZ:* Ofrece calidad de servicios QoS.
- *ECONÓMICA:* Uno de sus aspectos más importantes, debido en gran parte, al alcance.

Un aspecto importante de la familia 802.16 es que define un nivel MAC que soporta múltiples enlaces físicos. Esto es de gran relevancia para que los fabricantes de equipos puedan diferenciar sus productos y ofrecer soluciones adaptadas a diferentes entornos de uso.

Otra característica de WiMAX es que soporta las llamadas antenas inteligentes (*smart antennas*), propias de las redes 3G llegando a conseguir una densidad espectral de 5 bps/Hz, el doble que 802.11a. Estas antenas inteligentes emiten un haz muy estrecho que se puede ir moviendo, electrónicamente, para enfocar siempre al receptor, con lo que se evitan las interferencias entre canales adyacentes y se consume menos potencia al ser un haz más concentrado. En cuanto a seguridad, incluye medidas para la autenticación de usuarios y la encriptación de los datos mediante los algoritmos Triple DES (Data Encryption Standard, 128 bits) y RSA (sistema criptográfico con clave pública, 1.024 bits), que en comparación con WIFI, es sin duda alguna, mucho más seguro.

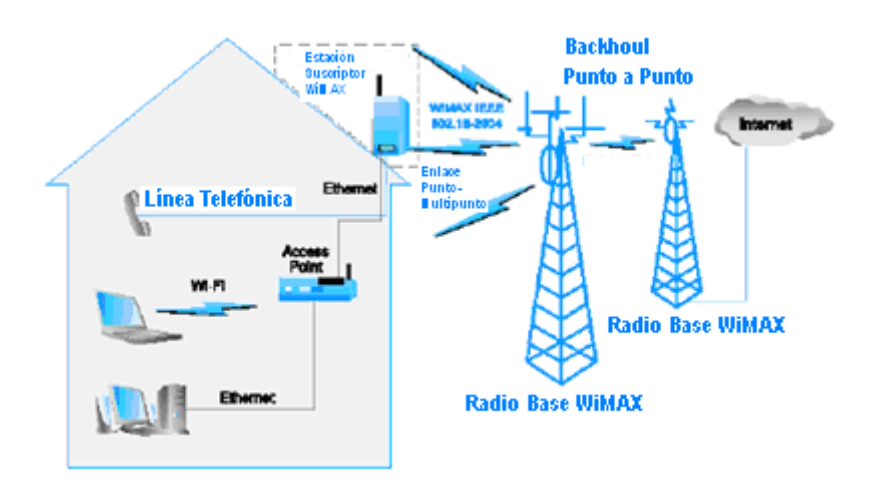

**Figura. 2.6. Convergencia WiMAX** 

### **2.5. Arquitectura y Modelo de Referencia**

La arquitectura WiMAX se estructura de manera similar a las redes celulares tradicionales, con una arquitectura punto a multipunto. Dispone de una cobertura teórica de 50 Km., bajo visión directa, aunque varía en función del tipo de terreno, rango de frecuencias utilizado, potencia de transmisión y sensibilidad del receptor. En condiciones de no visión directa, se basa en una arquitectura que aprovecha las más modernas técnicas de procesado de señal y diseño de antenas, que le permiten utilizar los rebotes de la señal y conseguir mantener la conectividad. En estos casos se consiguen conexiones hasta 3-5 kilómetros. WiMAX emplea una arquitectura punto a multipunto (PMP) con velocidades prometidas de cientos de Mbps.

El rendimiento de los sistemas depende en gran manera de las características del equipamiento utilizado. En la actualidad cerca de 30 fabricantes están desarrollando sistemas de comunicación, que tras la aprobación del estándar y su certificación serán interoperables. Es decir, será posible utilizar estaciones base de un fabricante y terminales de otro.

Otro de los condicionantes del funcionamiento del sistema vendrá dado por el espectro utilizado. En general se dispone de tres bandas de frecuencias: 2,4 Ghz, 3,5 Ghz y 5,4/5,8 Ghz. La selección de la banda a operar vendrá dada en primer lugar por la disposión de una licencia o no en las bandas habilitadas. Así, para el caso de la banda de 3,5 Ghz (y la banda de 2,4 Ghz en USA) es necesario disponer de licencia. En Europa los operadores de tecnología LMDS son los que disponen de licencia, al operar en la banda de 3,5 Ghz. Otro condicionante será el mayor alcance de la banda de 2,4 Ghz, respecto a la mayor limpieza (menor interferencia) de la banda de 5,4/5,8 Ghz.

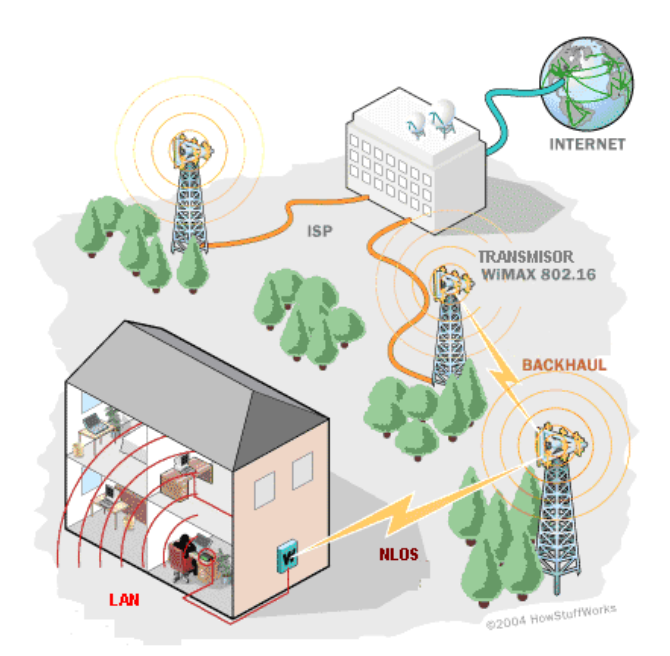

**Figura. 2.7. Arquitectura WiMAX** 

La arquitectura WiMAX, se divide básicamente en dos partes:

Estaciones base (EB): con sus elementos radiantes que dan una cobertura radial dependiendo de la orografía del terreno, la infraestructura asociada y los medios de transporte de señal desde la EB hasta el nodo cabecera.

Terminales de usuario (CPE): Determina los costes según los servicios contratados y está física o inalámbricamente conectado al equipo.

En general, el CPE (*Consumer Premise Equipment* – Equipo de Usuario) consiste de una unidad exterior (antena) y un módem interior, lo que significa que se requiere que un técnico logre que un abonado residencial o comercial esté conectado a la red.

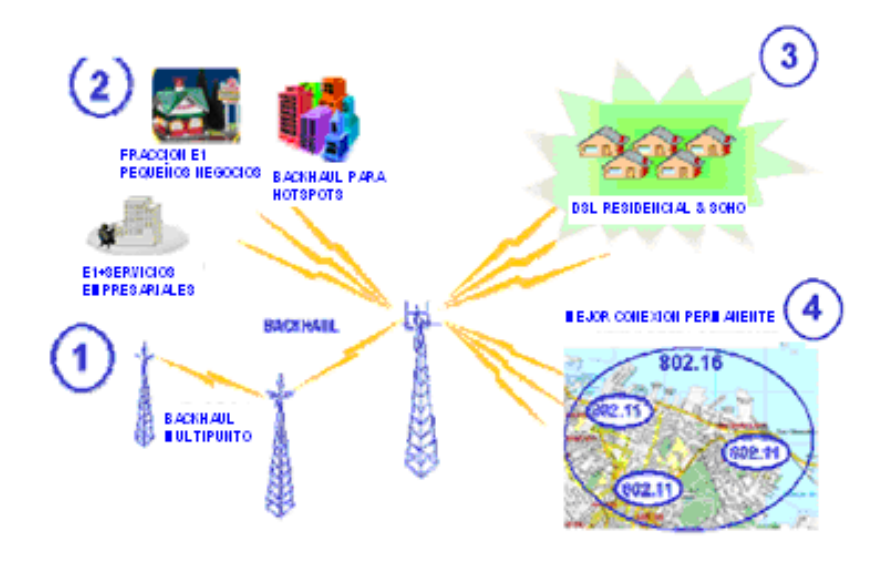

**Figura. 2.8. Arquitectura Wimax** 

En ciertos casos, puede usarse una unidad interior autoinstalable, en particular cuando el abonado está relativamente cerca de la estación base transmisora. Es probable que la tendencia a tener unidades interiores autoinstalables se desarrolle más notoriamente en los próximos años. Mientras esto sucede, la tecnología inalámbrica fija introduciría un grado de capacidad nómada ya que el abonado podría viajar con el CPE y usarlo en otras ubicaciones fijas: oficina, hotel y cafetería, etc. Además, los CPE autoinstalables deberían hacer que el 802.16d fuera económicamente más viable ya que una gran parte del costo de adquisición del cliente (instalación; CPE) se reduce en forma drástica. Aunque es técnicamente posible designar una tarjeta de datos del 802.16d, los dispositivos portátiles con una solución 802.16-2004 incorporada no parecen ser una prioridad principal dentro de la industria en este momento.

#### **2.6. Comparación de 802.11 con 802.16**

La pregunta con respecto a WiMAX, es la diferencia entre esta nueva norma y la norma de Wi-Fi. La respuesta se encuentra en la definición de cada aplicación. WiMAX fue diseñado para redes metropolitanas (MAN), también conocido como "Última Milla". Wi-Fi fue diseñada para redes locales (LAN), también conocido como "Distribución en Sitio".

Por ejemplo: Cuando una empresa telefónica (*Carrier*) provee el servicio a un subscriptor, se conecta un cable del nodo de acceso (*NAM*) más cercano hasta el sitio del subscriptor. La distancia de este cableado puede ser unos cien metros, o varios kilómetros. Esta conexión es la Última Milla. Dentro de la edificación del subscriptor se distribuye los servicios a cada teléfono y/o computador. Esta es la Distribución en Sitio.

La primera norma inalámbrica (802.11) fue desarrollada durante los años 1995-1998 como una alternativa al cableado estructurado de redes LAN (CAT-5). Esta norma fue diseñada para ofrecer "conexión Ethernet inalámbrica". Más adelante, la certificación Wi-Fi fue elaborada para ofrecer una garantía de interoperabilidad entre productos 802.11 de diferentes fabricantes. Para entender mejor las aplicaciones para la cuales Wi-Fi fue diseñado, hay que imaginar una red Ethernet dentro de una oficina durante los años noventas.

No se usaba las redes Ethernet para voz o video, no había seguridad entre PCs en la misma red, no existía un concepto de redes divididas en la empresa (VLAN), y las aplicaciones que se usaban eran mucho más sencillas. El

requerimiento era una red dentro de una oficina. Wi-Fi fue diseñado para ambientes inalámbricos internos y las capacidades sin línea de vista (NLOS) son posibles únicamente para unos pocos metros. A pesar de este diseño y de todas las limitaciones, había muchos proveedores de Internet (ISP) que implementaban radios Wi-Fi para servicio de Última Milla. Debido al diseño de Wi-Fi, los servicios en estas redes eran bastante limitados.

En los últimos años ha existido un gran desarrollo en Wi-Fi y Ethernet para adaptarse a los cambios en las redes de datos. Esto incluye mejor seguridad (encriptación), redes virtuales (VLAN), y soporte básico para servicios de voz (QoS). En conclusión, Wi-Fi fue diseñado para redes locales (LAN) para distancias cortas dentro de una oficina.

WiMAX está basado en la norma 802.16. Esta norma fue diseñada específicamente como una solución de Última Milla, y enfocada en los requerimientos para prestar servicio a nivel comercial. WiMAX puede entregar todos los niveles de servicio y tipos de servicio necesarios para un Carrier. Para empezar, su diseño contempla la necesidad de varios protocolos de servicio.

Una conexión WiMAX soporta servicios paquetizados como IP y voz sobre IP (VoIP), como también servicios conmutados (TDM), E1/T1 y voz tradicional (clase-5); también soporta interconexiones de ATM y Frame Relay. WiMAX facilita varios niveles de servicio (MIR/CIR) para poder dar diferentes velocidades de datos dependiendo del contrato con el suscriptor.

Un radio WiMAX tiene la capacidad de entregar varios canales de servicio desde la misma conexión física. Esto permite que múltiples suscriptores estén conectados al mismo radio (CPE); cada uno con una conexión privada con el protocolo y nivel de servicio que éste requiera. Esta solución garantiza tener múltiples suscriptores que se encuentran en un mismo edificio (MDU).

Adicionalmente a los servicios que WiMAX puede ofrecer, la tecnología de transmisión OFDM es una solución robusta para operar en condiciones donde no hay línea de vista (N-LOS) a distancias de varios kilómetros. Esto es un requerimiento obligatorio para un caso de negocios de servicio inalámbrico en la Última Milla.

WiMAX y Wi-Fi son soluciones complementarias para dos aplicaciones bastante diferentes. Wi-Fi fue diseñado para el uso privado en un una oficina cerrada para una red Ethernet. WiMAX fue diseñando para que un Carrier lo use en la Última Milla para dar servicios a suscriptores con requerimientos distintos, y tarifas distintas.

La promesa de WiMAX hoy día, es la de un radio estandardizado, de bajo costo que entregue servicios portadores y que funcione bien en la Última Milla donde no hay línea de vista.

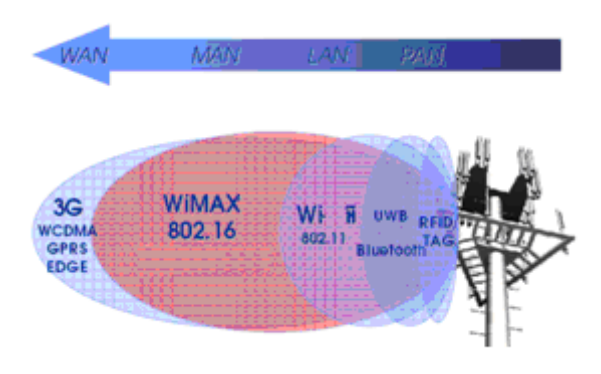

**Figura. 2.9. Coexistencia redes inalámbricas** 

#### **2.7. Aplicaciones, ventajas y limitaciones**

#### **2.7.1 Aplicaciones**

Las principales aplicaciones de WiMAX se centran en las oportunidades que proporciona su ancho de banda y la distancia de cobertura. Así las principales aplicaciones son:

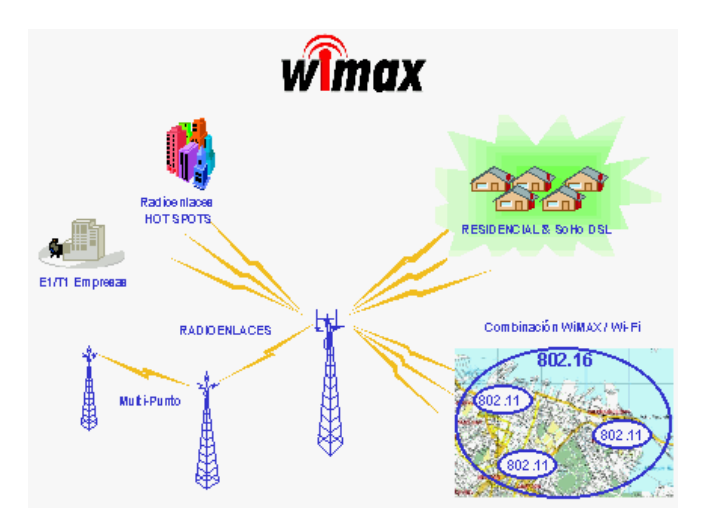

**Figura. 2.10. Aplicaciones WiMAX** 

Acceso banda ancha a particulares: El acceso a la banda ancha está condicionado al alcance de la tecnología de cable y xDSL. En algunas áreas el servicio no está disponible (especialmente en zonas rurales), es de una calidad baja o tiene un precio elevado. WiMAX permite ofrecer a los operadores una alternativa económica para estos entornos, permitiendo igualar los servicios que ofrece en las zonas de cobertura.

Acceso banda ancha a empresas: WiMAX es una opción muy ventajosa para el acceso a la banda ancha por parte de empresas en localizaciones con dificultades para acceder a las tecnologías de acceso convencionales. Además es una alternativa competitiva en costes en zonas urbanas, permitiendo ofrecer un mayor ancho de banda que la xDSL.

Conexión troncal para redes: Complementario a las aplicaciones de acceso punto-multipunto, WiMAX es una opción para el establecimiento de radioenlaces punto a punto, permitiendo aprovechar la ventaja de disponer de un ancho de banda elevado y la posibilidad de funcionar sin visión directa. Es una solución para redes troncales de operadores o de hot-spots inalámbricos.

Estas aplicaciones configuran tres tipos de entornos donde las tecnologías WiMAX son aplicables:

Grandes empresas: WiMAX puede ofrecer una solución de conectividad global para el conjunto de una empresa, permitiendo tener conectividad en toda la planta. Así, con una o varias estaciones base, es posible evitar complicados cableados y evitar las restricciones de cobertura de la tecnología Wi-Fi.

Corporación municipal: De manera similar a la de una gran empresa, las corporaciones municipales requieren necesidades de comunicación entre las diferentes dependencias del organismo repartidas por el término municipal. Además, en un futuro, será posible tener cobertura de dispositivos móviles, permitiendo migrar los sistemas de comunicación de servicios municipales (policía, etc.) a sistemas de gran ancho de banda y en entornos IP. Otra opción es la posibilidad de ofrecer conexión a Internet o a la red municipal a habitantes del ayuntamiento.

Operadores: Esta tecnología permite ofrecer, por parte de los operadores de telecomunicaciones, una tecnología complementaria de acceso, que les permite ampliar la cobertura de sus sistemas a un coste muy reducido. Las características de WiMAX, permiten ofrecer servicios adecuados a particulares y empresas. Además, es posible utilizar los sistemas WiMAX para establecer la conexión troncal de sistemas de acceso de esta tecnología u otras.

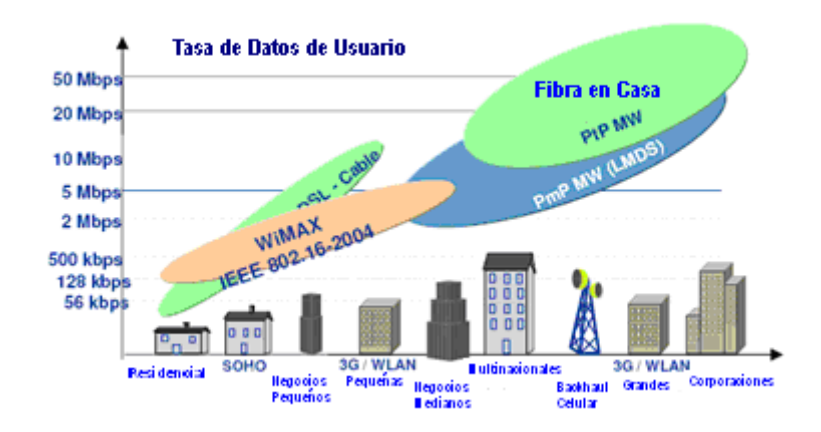

**Figura. 2.11. Posicionamiento WiMAX** 

### **2.7.2 Ventajas**

WiMAX es barato: A través de WiMAX es posible ahorrar cientos y quizás miles de kilometros de cable, además del personal encargado de instalar los cables. Las antenas de distribución de WiMax son baratas. Por lo tanto WiMAX es barato para el distribuidor y para el cliente.

WiMAX es de largo alcance: Mientras Wi-Fi tiene un alcance de hasta 100 metros, WiMax puede alcanzar 50 km. Las conexiones por ADSL y cable tampoco alcanzan ese rango de cobertura, ya que generalmente mientras más distancia hay desde el punto central de distribución menos suscriptores existen y por lo tanto se hace inviable económicamente.

WiMAX ofrece excelentes velocidades de transmisión de datos: En condiciones ideales WiMax puede llegar a 75 **Mbps**, comparado con las 54 **Mbps** de Wi-Fi y los 10Mbps como máximo que ofrecen los proveedores de internet a través de ADSL y cable coaxial.

- Capacidad para dar servicio a más usuarios.
- Mayor ancho de banda.
- Mejora, simplifica y abarata el acceso a Internet.
- La tecnología WiMAX pudiera crear una red de comunicación inalámbrica alternativa a la telefonía celular en muchos países.
- Economías de escala gracias a la estandarización.
- Rápido despliegue.
- Múltiples niveles de servicio (T1, E1, DSL).
- Transmisión de contenido multimedia de alta calidad (películas, juegos en línea, aplicaciones empresariales, etc.).
- No es requisito indispensable contar con línea de vista directa, pero el funcionamiento del servicio es superior llegando a alcanzar velocidades optimizadas al contar con línea de vista, aunque fuera ésta comprometida u obstruida.
- QoS (Calidad de Servicio) diseñados para voz, video y servicios diferenciados.

### **2.7.3 Desventajas**

- Requiere permisos otorgadas por CONATEL.
- Los enlaces de larga distancia (cientos de kilómetros) requiere Ingeniería sofisticada para su diseño e implementación, lo cual aumentará significativamente los costos iniciales (por el Sistema Avanzado de Antenas).
- Requiere coordinación y planificación a nivel nacional para garantizar la interoperabilidad de las redes y controlar la interferencia.
- Requiere línea vista con la mayoría de los sistemas, lo cual implica que en lugares donde no hay puntos muy altos se tenga que utilizar repetidores, lo cual aumenta el costo total.
- Necesita de un estudio de Ingeniería Radioeléctrico para su implementación (Es un requisito del CONATEL).
- Una de las principales limitaciones en los enlaces a larga distancia vía radio es la limitación de potencia, para prever interferencias con otros sistemas, y el alto consumo de batería que se requiere.
- A mayor distancia de la estación proveedora, menor velocidad.

Hay cuatro desventajas principales relacionadas con el uso del espectro que no requiere Licencia:

- Interferencias: debido a que el espectro que no requiere licencia puede ser utilizado por varios sistemas diferentes de RF, hay altas probabilidades de que ocurran interferencias. Los sistemas de RF que no requieren licencia pueden incluir desde las redes rivales de WiMAX o los puntos de acceso de Wi-Fi. Los teléfonos inalámbricos y Bluetooth (sólo 2.4GHz) también usan este espectro. Tanto WiMAX como Wi-Fi soportan la DFS (*Dynamic Frequency Selection* - Selección Dinámica de Frecuencia) que permite que se utilice un nuevo canal si fuera necesario (por ejemplo, cuando se detectan interferencias). No obstante, DFS también puede introducir una mayor latencia que, a su vez, afecta las aplicaciones en tiempo real como VoIP.
- Mayor competencia: Los operadores que utilizan el espectro que no requiere licencia tienen que asumir que otro operador fácilmente podría ingresar en el mercado empleando el mismo espectro. En gran medida, el número relativamente alto de puntos de acceso públicos Wi-Fi se debe a este hecho.
- Potencia limitada: Otra desventaja del espectro que no requiere licencia es que los entes reguladores del gobierno por lo general limitan la cantidad de potencia que puede transmitirse. Esta limitación es

especialmente importante en 5.8GHz, donde la mayor potencia podría compensar la pérdida de propagación relacionada con el espectro en frecuencias más altas.

• Disponibilidad: Mientras el espectro de 2.4GHz está disponible universalmente, en la actualidad el espectro 5.8GHz no se encuentra disponible en varios países.

Dadas estas desventajas, los operadores deben evaluar cuidadosamente el uso potencial del espectro que no requiere licencia, en particular 2.4GHz, antes de instalar una red. Hay excepciones, entre las que se incluyen las regiones rurales o remotas, donde hay menos probabilidades de interferencia y competencia.

#### **2.8. Capacidades y cobertura**

Esta tecnología de acceso transforma las señales de voz y datos en ondas de radio dentro de la citada banda de frecuencias. Está basada en OFDM, y con 256 subportadoras puede cubrir un área de 50 kilómetros permitiendo la conexión sin línea vista, es decir, con obstáculos interpuestos, con capacidad para transmitir datos a una tasa de hasta 75 Mbps con una eficiencia espectral de 5.0 bps/Hz y dará soporte para miles de usuarios con una escalabilidad de canales de 1,5 MHz a 20 MHz.

Su alta capacidad de transmisión de datos contribuirá a mejorar y agilizar las conexiones, con la tecnología WiMAX tiene la capacidad de entregar varios canales de servicio desde la misma conexión física.

#### **2.9. Throughput, Escalabilidad, QoS**

### **2.9.1 Throughput**

WiMAX soporta un muy robusto procesamiento (*throughput*) de datos. Teóricamente esta tecnología podría soportar aproximadamente 75 Mbps por canal (en un canal de 20 MHz usando 64QAM). El funcionamiento real será considerablemente más bajo, quizás con un máximo de 45 Mbps/canal en algunas aplicaciones de banda ancha fijas. Sin embargo, este servicio sería compartido por múltiples clientes.

Las capacidades reales de transmisión por cliente podrían variar extensamente dependiendo de la base elegida del portador del cliente, que es realmente una fuerza inherente porque puede ser definida por QoS en una manera deliberada para ofrecer diversas capacidades de la anchura de banda a los clientes con diversas necesidades (y diversos presupuestos).

### **2.9.2 Escalabilidad**

Es capaz de soportar anchos de banda flexibles, por ejemplo, si se le asigna a un operador 20MHz de ancho de banda, este puede dividirlos en 2 sectores de 10 MHz cada uno, o en 4 de 5 MHz, el operador puede aumentar el número de clientes siempre que mantenga un buen rango de distancia y un buen caudal de transmisión.

### **2.9.3 Calidad de Servicio**

De acuerdo con la Unión Internacional de Telecomunicaciones (UIT) es el efecto global de las características de servicio que determinan el grado de satisfacción de un usuario ante los servicios, derivada del efecto combinado de características como la logística, la facilidad de utilización, su funcionalidad, la integridad y otros factores específicos. Por tanto, la resultante QoS depende entonces del efecto conjunto de las políticas públicas y del mercado, como efecto de las acciones de las empresas del sector de las TIC's *(*Tecnologías de la Información y la Comunicación), quienes combinan cotidianamente el cambio tecnológico, las condiciones regulatorias y los intereses de sus consumidores.

Para WiMAX la calidad de servicio implica la operación NLOS sin que la señal se distorsione severamente por la existencia de edificios, condiciones climáticas adversas ni movimiento vehicular.

WiMAX soportará capacidades muy robustas de QoS y hasta calidad de Modo de Transferencia Asíncrona (ATM). La MAC se configura para manejar tráfico IP, Ethernet y ATM e incluso para apoyar los protocolos futuros de transporte no inventados todavía.

### **2.10. Seguridad**

Los problemas de seguridad de las redes pueden dividirse de forma general en cuatro áreas interrelacionadas:

El secreto, encargado de mantener la información fuera de las manos de usuarios no autorizados.

La validación de identificación, encargada de determinar la identidad de la persona/computadora con la que se esta hablando.

El control de integridad, encargado de asegurar que el mensaje recibido fue el enviado por la otra parte y no un mensaje manipulado por un tercero.

El no repudio, encargado de asegurar la "firma" de los mensajes, de igual forma que se firma en papel una petición de compra/venta entre empresas.

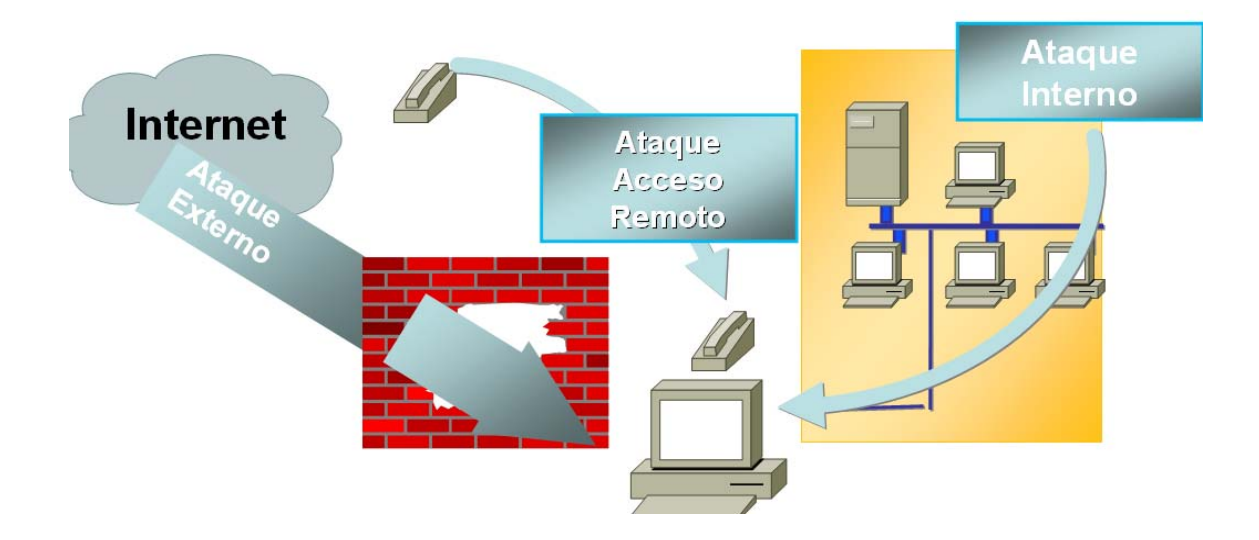

**Figura. 2.12. Seguridad WiMAX** 

Las soluciones son: *Firewalls* (cortafuegos), *Proxies* (o pasarelas), Control de Acceso, Cifrado (*protocolos seguros*), Seguridad del edificio, *Hosts*, Servidores, *Routers/Switches*.

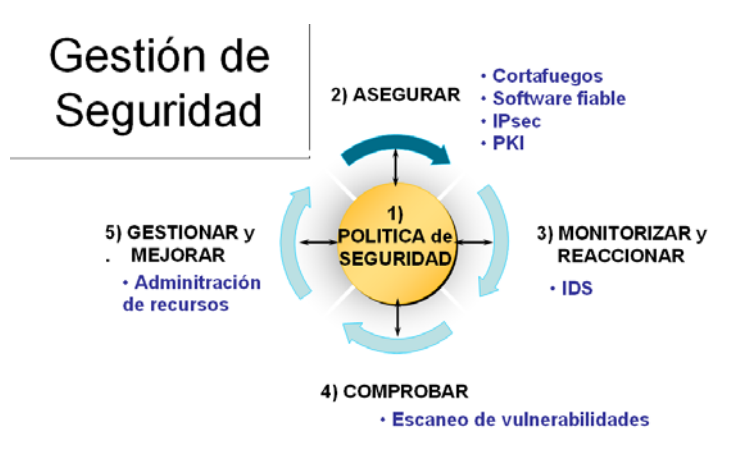

**Figura. 2.13. Gestión de Seguridad** 

En cuanto a seguridad, por el momento WiMAX incorpora 3DES (*Triple Data Encryption Standard*) y RSA (1024 bits), pero se prevé que se incorpore AES (*Advanced Encryption Standard*) cuando comience su comercialización a gran escala.

DES fue el Estándar de cifrado que propuso la NSA (*National Security Agency)* hasta que fue totalmente roto hace ya bastante tiempo, entonces se propusieron cambiar la longitud de la clave para hacer DES más fuerte, el problema es que según fue diseñado DES, cambiar la longitud de la clave era más complicado que diseñar un algoritmo nuevo, por tanto se creó el nuevo estándar de cifrado (AES), y mientras tanto, se hizo un apaño que no era más que aplicar DES tres veces  $\rightarrow$  3DES, para lograr una clave de 112 bits efectivos, aunque evidentemente, al ser el mismo algoritmo aplicado tres veces (con modificaciones claro) no tiene la misma seguridad que un algoritmo diseñado expresamente para poder usar claves de 128 o 256 bits.

El sistema criptográfico con clave pública RSA se basa en que todo usuario de dicho sistema hace pública una clave de cifrado y oculta una clave de descrifrado. Una llave es un número de gran tamaño, que una persona puede conceptualizar como un mensaje digital, como un archivo binario o como una

cadena de bits o bytes. Cuando se envía un mensaje, el emisor busca la clave pública de cifrado del receptor y una vez que dicho mensaje llega al receptor, éste se ocupa de descifrarlo usando su clave oculta. La seguridad de este algoritmo radica en que no hay maneras rápidas conocidas de factorizar un número grande en sus factores primos utilizando computadoras tradicionales. La computación cuántica podría proveer una solución a este problema de factorización.

Ejemplo: Bob quiere enviar a Alicia un mensaje secreto que solo ella pueda leer.

Alicia envía a Bob una caja con una cerradura abierta, de la que solo Alicia tiene la llave. Bob recibe la caja, el escribe el mensaje, lo pone en la caja y cierra esta con su cerradura (ahora Bob no puede leer el mensaje). Bob envía la caja a Alicia y ella la abre con su llave. En este ejemplo, la caja con la cerradura es la clave pública de Alicia, y la llave de la cerradura es su clave privada.

### **2.11. Beneficios de los Estándares**

- La estandarización se adapta a las regulaciones de una manera rentable.
- Los estándares aligeran la carga y reducen el supervisar costes.
- Los productos conforme a estándares son atractivos a los clientes demostrando calidad y confiabilidad.
- Los estándares permiten el acceso del mercado demostrando que se hayan resuelto los requisitos locales.
- La estandardización eficaz promueve ventajas competitivas y beneficiosas
- La estandarización puede ser un catalizador verdadero para el crecimiento del negocio y el desarrollo estratégico.
- La estandardización promueve interoperabilidad y aerodinamiza la conformidad reguladora.
- Los estándares consolidan y recompensan la innovación.

• Creando y aplicando estándares se puede desarrollar productos.

### **2.12. Interoperabilidad de WiMAX**

La interoperabilidad (del inglés *interoperability*) es la condición mediante la cual sistemas heterogéneos pueden intercambiar procesos o datos. La interoperabilidad es una propiedad que puede predicarse de sistemas de naturaleza muy diferente.

Permite el abaratamiento de costos al proporcionar la interoperabilidad de equipos. WiMAX soporta los modos FDD y TDD para facilitar su interoperabilidad con otros sistemas celulares o inalámbricos.

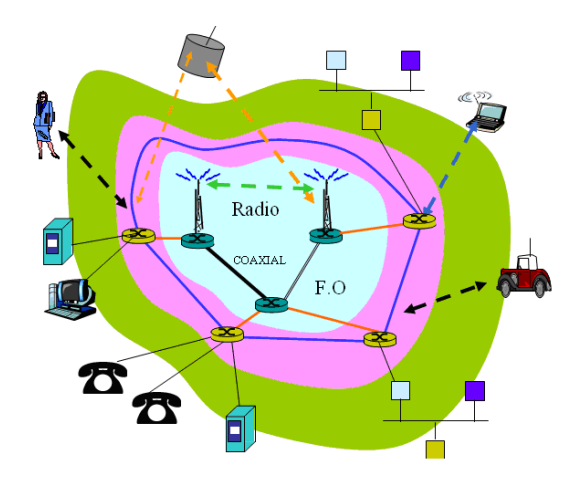

**Figura. 2.14. Interoperabilidad WiMAX** 

# **CAPÍTULO III**

# **INVESTIGACIÓN DE MERCADO**

### **3.1. Introducción**

Los mercados de consumidores conformados por personas y hogares, son aquellos en los cuales las personas compran productos para su consumo individual y familiar. Los mercados son importantes porque se identifican con un mecanismo impersonal y racional que sirve de marco a la oferta y la demanda, pueden tener diversas interpretaciones. Los proyectos no solo necesitan un aporte financiero, si no que también requieren de todo un potencial intelectual y creativo para ser aplicados.

Es necesario tener en cuenta que existen muchas limitaciones al entrar a un nuevo mercado, como por ejemplo debemos tener una fuente de financiación importante (inversores), debemos tener disponibilidad de capital de trabajo financiero.

### **3.2. Identificación del Escenario**

Es de conocimiento común que el Internet en el Ecuador se ha propagado altamente en la última década, existen varios Proveedores de Servicios de Internet (ISP) que brindan este tipo de aplicación al Valle de Tumbaco con diferentes anchos de banda, el estudio técnico-económico que se propone en este proyecto pretende analizar la factibilidad de crear un nuevo ISP con el estándar WiMAX (Worldwide Interoperability for Microwave Access) que permita, en primera instancia, desechar los cables en la última milla.

Actualmente existen diversas tecnologías con las que un usuario casero accede a Internet y a otras redes. Las más comunes son por línea telefónica (dial-up), servicios de televisión por cable con canal de datos (cable módem), transmisión por línea telefónica a mayor frecuencia (DSL y ADSL).

Sin lugar a dudas, la tendencia en muchos ramos de las comunicaciones de audio, video y datos es omitir cables de cobre, fibras ópticas y otros conductores, en aras de la movilidad y omnipresencia.

### **3.3. Objetivos de la Investigación de Mercado**

El presente estudio de mercado tratará de determinar el espacio que ocupa el servicio de valor agregado en la Parroquia de Tumbaco, por lo tanto se definirá:

- La necesidad que tienen los actuales y potenciales consumidores del servicio en un área delimitada.
- Las empresas proveedoras de Internet en el sitio y las condiciones en que se está suministrando el servicio.
- El régimen de formación del precio y de la manera como llega el servicio de las empresas portadoras a los usuarios finales.

Este estudio de factibilidad servirá como antecedente para la realización de los estudios técnicos y económicos para determinar la viabilidad de este proyecto.

Del estudio de mercado se identificará y cuantificará a los participantes y los factores que influyen en este proyecto, además se buscará probar que existe un número suficiente de consumidores (empresariales y residenciales) que representen una demanda que justifique la inversión. En fin, este estudio permite estimar la demanda insatisfecha prevista de un producto y si los consumidores, dado su nivel de ingresos y los precios estarán en capacidad de adquirirlo.

#### **3.4. Segmentación de Mercado**

### **3.4.1 Segmentación Geográfica**

Requiere que el mercado se divida en varias unidades geográficas como naciones, estados, condados, ciudades o barrios; se puede operar en una o dos áreas, o en todas.

Para este caso en específico, se ha seleccionado la Parroquia de Tumbaco por ser un sector donde el acceso al Servicio de Internet es complicado al no contar los proveedores de este servicio con la infraestructura necesaria de abastecimiento a este sector.

La existencia de medianas y micro empresas con necesidades de comunicación tales como compartir datos e información, han sido los criterios básicos por lo que se ha seleccionado esta área geográfica, si a esto se suma

que se pretende dar servicio a un coste económico y de alto rendimiento, se estima que se lograría abarcar un porcentaje rentable del mercado.

### **3.4.2 Segmentación demográfica**

Es la división en grupos basados en variables demográficas como la edad, el sexo, el tamaño de la familia, nivel de ingresos. Una de las razones por la que se utiliza éste tipo de segmentación es que las necesidades, deseos y tasas de uso están a menudo estrechamente relacionadas con las variables demográficas.

Para este estudio serán tomadas en cuenta personas entre los 16 y 50 años por encontrarse en edades de uso potencial de Internet, el sexo es irrelevante puesto que el Internet es una herramienta de trabajo y entretenimiento útil tanto para hombres como para mujeres.

### **3.4.3 Segmentación psicográfica**

Aquí los clientes se dividen en grupos según su clase social, estilo de vida o personalidad.

Los clientes serán todas aquellas personas naturales o jurídicas cuya actividad sea susceptible del uso de Internet tanto en su labor diaria como en su actividad empresarial, de lo que se deriva que este grupo entran familias de clase alta y media alta.
En el ámbito residencial la persona natural será quien se encuentre interesado en una suscripción a Internet para el desarrollo de diferentes actividades acorde a sus necesidades.

Como entidad jurídica, se toma a la empresa o industria como consumidor final del producto, a la cual se entregará todas las ventajas del producto ofrecido, dentro de las cuales se encuentran empresas corporativas, pequeñas y micro empresas.

#### **3.4.4 Segmentación por conducta**

En esta segmentación los clientes se dividen en grupos según sus conocimientos, actitudes, costumbres o sus respuestas a un producto.

Dentro de este grupo encontramos desde profesionales dependientes y/o independientes, mandos medios, gerentes, etc., es decir toda una gama de posibles usuarios con posibilidad de adquirir y pagar el servicio.

### **3.5. Análisis de Demanda**

### **3.5.1 Distribución de la Población**

Según el VI Censo de Población y V de Vivienda realizado por el Instituto Ecuatoriano de Estadísticas y Censos (INEC), el cantón Quito en el año 2001 poseía 1'839.853 habitantes. La parroquia de Tumbaco contaba con 38.498 habitantes, de donde se desprende que la parroquia corresponde al 2,09% de la población del cantón Quito.

Como se ha dicho anteriormente, el mercado fue segmentado, por lo tanto, solo se tomará en cuenta la población comprendida entre los 15 y 50 años. Con estos antecedentes y en base a la Tabla 3.2, el segmento de mercado en estudio correspondía al 53.76% de la población de la Parroquia de Tumbaco, equivalente a un universo de 20.695 personas.

En el siguiente punto se evaluará la tasa de crecimiento de este sector, para realizar una aproximación del número de personas que habitan la parroquia de Tumbaco en la actualidad.

| <b>CATEGORIAS</b> | <b>POBLACION</b> | <b>PORCENTAJE</b><br>(%) |
|-------------------|------------------|--------------------------|
| Menor de 1 año    | 735              | 1.91                     |
| De 1 a 4 años     | 3.308            | 8.59                     |
| De 5 a 9 años     | 4.033            | 10.48                    |
| De 10 a 14 años   | 3.998            | 10.38                    |
| <b>SUBTOTAL</b>   | 12.074           | 31,36                    |
| De 15 a 19 años   | 4.002            | 10.40                    |
| De 20 a 24 años   | 3.956            | 10.28                    |
| De 25 a 29 años   | 3.218            | 8.36                     |
| De 30 a 34 años   | 2.868            | 7.45                     |
| De 35 a 39 años   | 2.596            | 6.74                     |
| De 40 a 44 años   | 2.300            | 5.97                     |
| De 45 a 49 años   | 1.755            | 4.56                     |
| <b>SUBTOTAL</b>   | 20.695           | 53,76                    |
| De 50 a 54 años   | 1.467            | 3.81                     |
| De 55 a 59 años   | 1.004            | 2.61                     |
| De 60 a 64 años   | 857              | 2.23                     |
| De 65 a 69 años   | 729              | 1.89                     |
| De 70 a 74 años   | 550              | 1.43                     |
| De 75 a 79 años   | 406              | 1.05                     |
| De 80 a 84 años   | 320              | 0.83                     |
| De 85 a 89 años   | 209              | 0.54                     |
|                   | 112              | 0.29                     |
| De 90 a 94 años   |                  |                          |
| De 95 y mas       | 75               | 0.19                     |
| <b>SUBTOTAL</b>   | 5.729            | 14,88                    |

**Tabla. 3.1. Frecuencia por edades en la Parroquia de Tumbaco1**

1

<sup>1</sup> http://www.inec.gov.ec

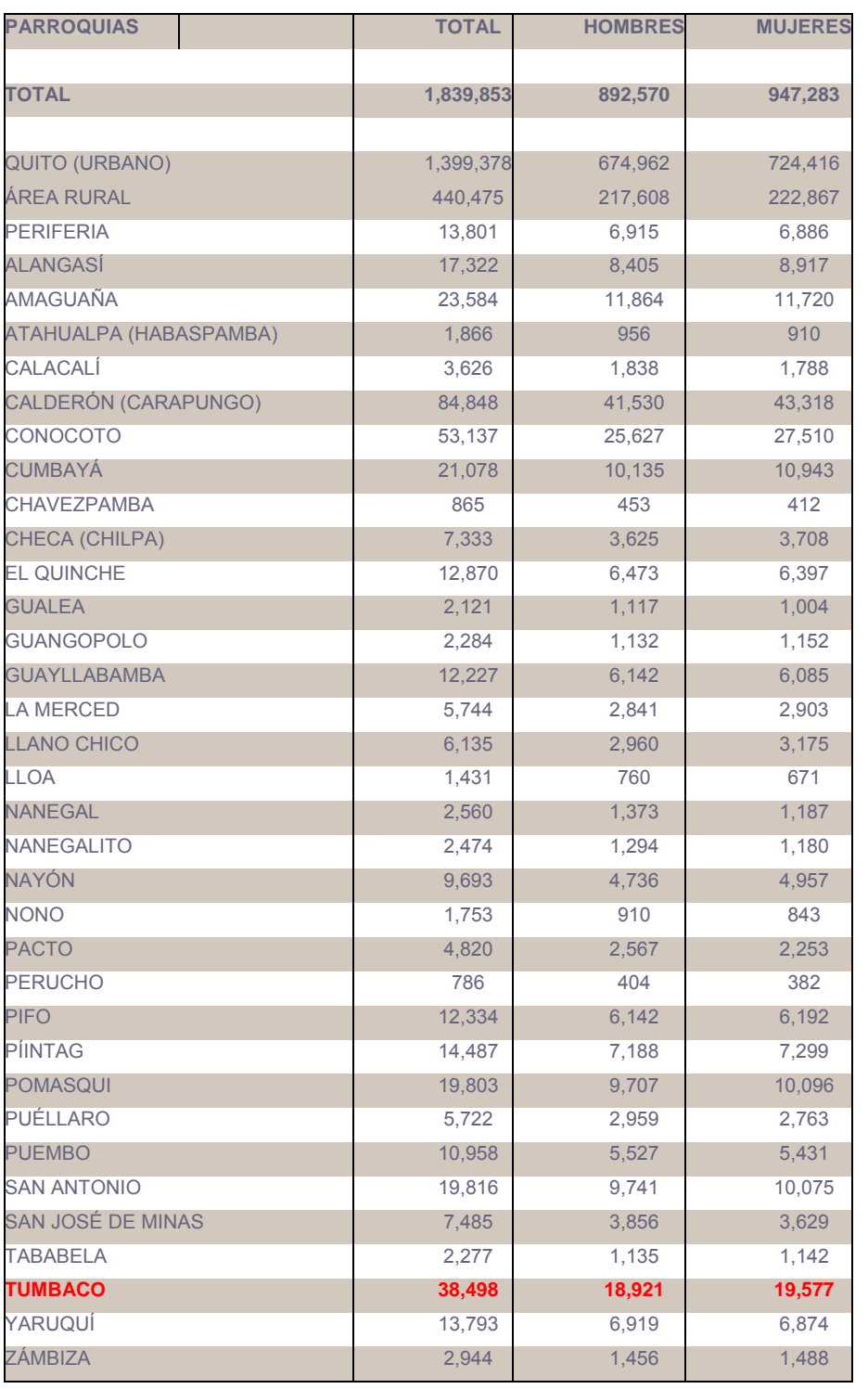

# **Tabla. 3.2. Distribución de la Población, Según Parroquias Pichincha – Quito2**

### **3.5.2 Tasa de Crecimiento**

Si la Tasa de Crecimiento anual del Cantón Quito, según el INEC, corresponde al 2,42% y la Parroquia de Tumbaco corresponde al 2,09% del total de la población del Cantón Quito, entonces se tiene que la tasa de crecimiento anual estimada de la Parroquia de Tumbaco es del 0.05%.

Por lo tanto se calcula que existirá una población entre 15 y 50 años, de 20,758 personas, en la parroquia de Tumbaco.

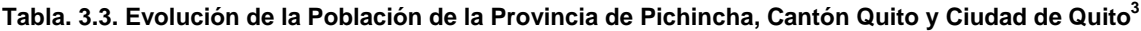

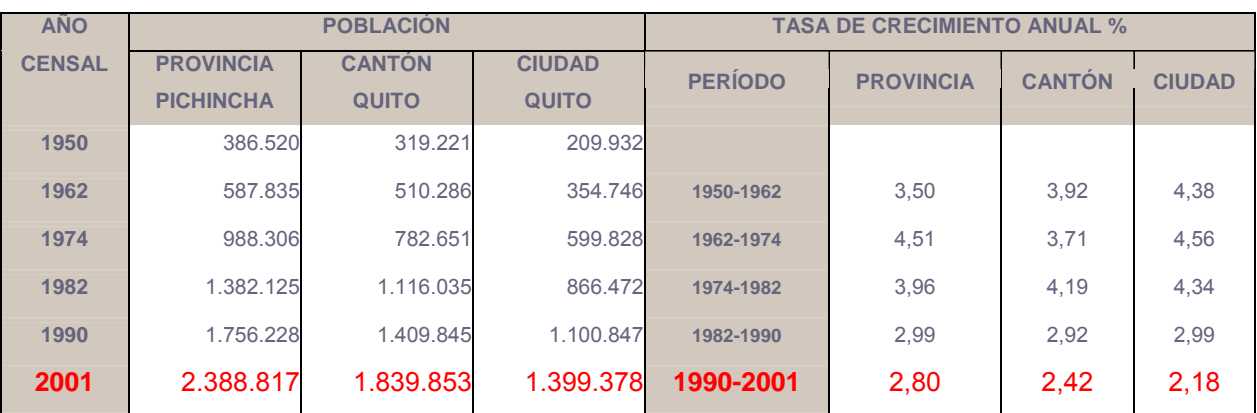

#### **Tabla. 3.4. Cálculo de crecimiento de la Población**

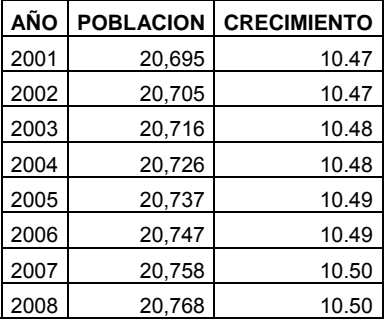

<sup>3</sup> www.inec.gob.ec

1

### **3.5.3 Estimación de muestra**

Una muestra es un subconjunto de casos o individuos de una población estadística. Las muestras se obtienen con la intención de inferir propiedades de la totalidad de la población, para lo cual deben ser representativas de la misma. Para cumplir esta característica la inclusión de sujetos en la muestra debe seguir una técnica de muestreo. En tales casos, puede obtenerse una información similar a la de un estudio exhaustivo con mayor rapidez y menor coste.

Por otra parte, en ocasiones, el muestreo puede ser más exacto que el estudio de toda la población porque el manejo de un menor número de datos provoca también menos errores en su manipulación.

El número de sujetos que componen la muestra suele ser inferior que el de la población, pero suficiente para que la estimación de los parámetros determinados tenga un nivel de confianza adecuado. Para que el tamaño de la muestra sea idóneo es preciso recurrir a su cálculo.

$$
n = \frac{N\overline{pq}}{(N-1)\frac{B^2}{4} + \overline{pq}}
$$
ecuación. 3.1.

Donde:

N= Población Estadística n= número de muestras

B= error

p= probabilidad de respuestas positivas

q= probabilidad de respuestas negativas

### **3.5.4 A Nivel Residencial**

N=Población Estadística  $\rightarrow$  20,758 personas n=número de muestras  $\rightarrow$  Variable a conocer B=error  $\rightarrow$  10% p=probabilidad de respuestas positivas  $\rightarrow$  50% q=probabilidad de respuestas negativas  $\rightarrow$  50%

$$
n = 99,53
$$

Es decir, se requieren realizar 100 encuestas para obtener la estimación con un nivel de confianza adecuado.

### **3.5.5 A Nivel Empresarial**

En cuanto al nivel empresarial se refiere, tenemos que Pichincha posee un nivel de participación en promedio del 55% a nivel nacional. Según el cuadro de Actividad Industrial Nacional En Los Establecimientos Económicos Medianos Y Pequeños De 10 A 99 Personas Ocupadas, existen 2.736 establecimientos a nivel nacional por lo tanto 1.505 pertenecen a la provincia de Pichincha, dado que la Parroquia de Tumbaco corresponde al 2,09% de la Provincia, estimativamente encontramos que 32 establecimientos entre pequeños y medianos pertenecen a la mencionada parroquia.

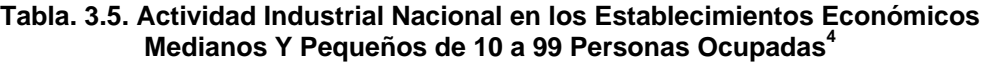

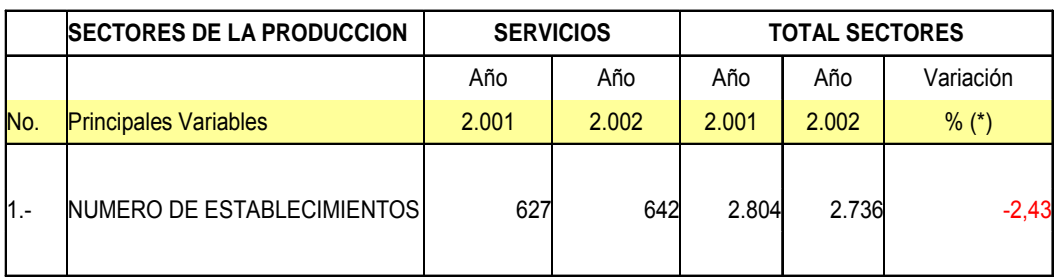

N=Población Estadística  $\rightarrow$  32 empresas

n=número de muestras  $\rightarrow$  Variable a conocer

B=error  $\rightarrow$  10%

p=probabilidad de respuestas positivas  $\rightarrow$  50%

q=probabilidad de respuestas negativas  $\rightarrow$  50%

 $n = 24.43$ 

Al aplicar la estimación de muestra con las mismas probabilidades de respuesta y porcentaje de error obtenemos que es necesario encuestar a 24 empresas para obtener resultados óptimos de los requerimientos de un establecimiento comercial en el ámbito de las Pequeñas y Medianas Empresas (PyMEs) en la parroquia de Tumbaco en cuanto a servicios de Internet se refiere.

1

<sup>4</sup> www.inec.gov.ec

### **Tabla. 3.6. Datos Instituto Nacional de Estadísticas y Censos<sup>5</sup>**

### **PRODUCCION POR PROVINCIAS DE MAYOR PARTICIPACION**

#### **SEGÚN PRINCIPALES ACTIVIDADES ECONOMICAS-2004**

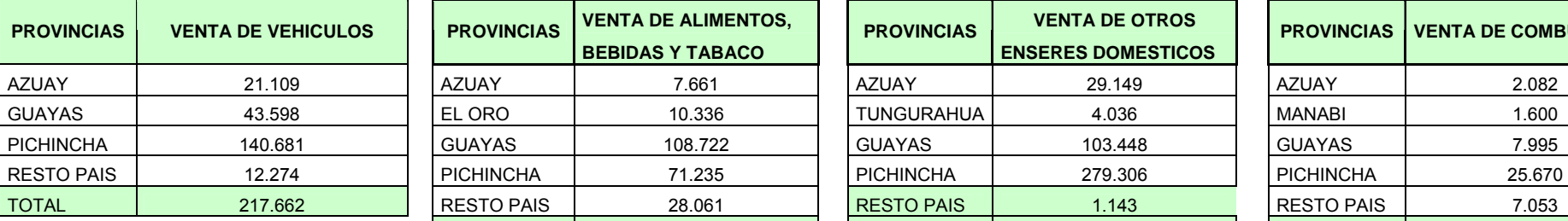

Pichincha es la provincia que con el 65% de la T

producción, constituye la más importante dentro

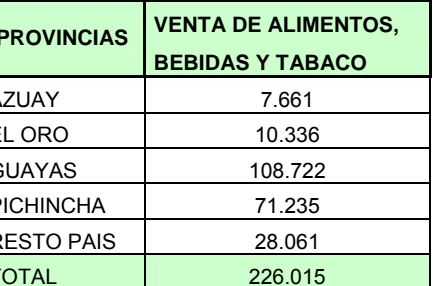

Guayas y Pichincha con el 48% y 32%<br>respectivamente,

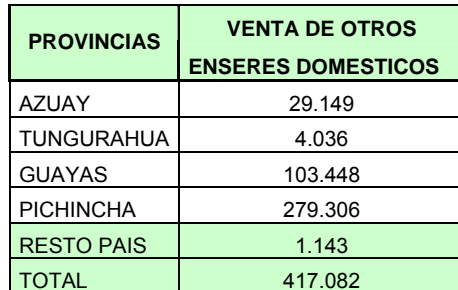

Pichincha es la de más alta generación de la Pichincha con el 57% y Guayas con el 18%, De está actividad económica del país. Son las provincias que más contribuyen producción de esta actividad con el 67% del son las provincias que más sobresalen, con

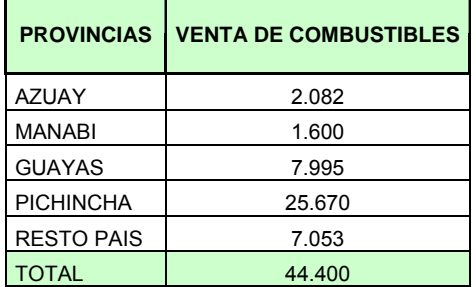

en la producción de esta actividad. Total nacional. Total nacional. The server especto a la venta de combustibles en el país.

5 www.inec.gov.ec

### **3.6. Recopilación de Datos**

### **3.6.1 Modelo de Encuesta Residencial**

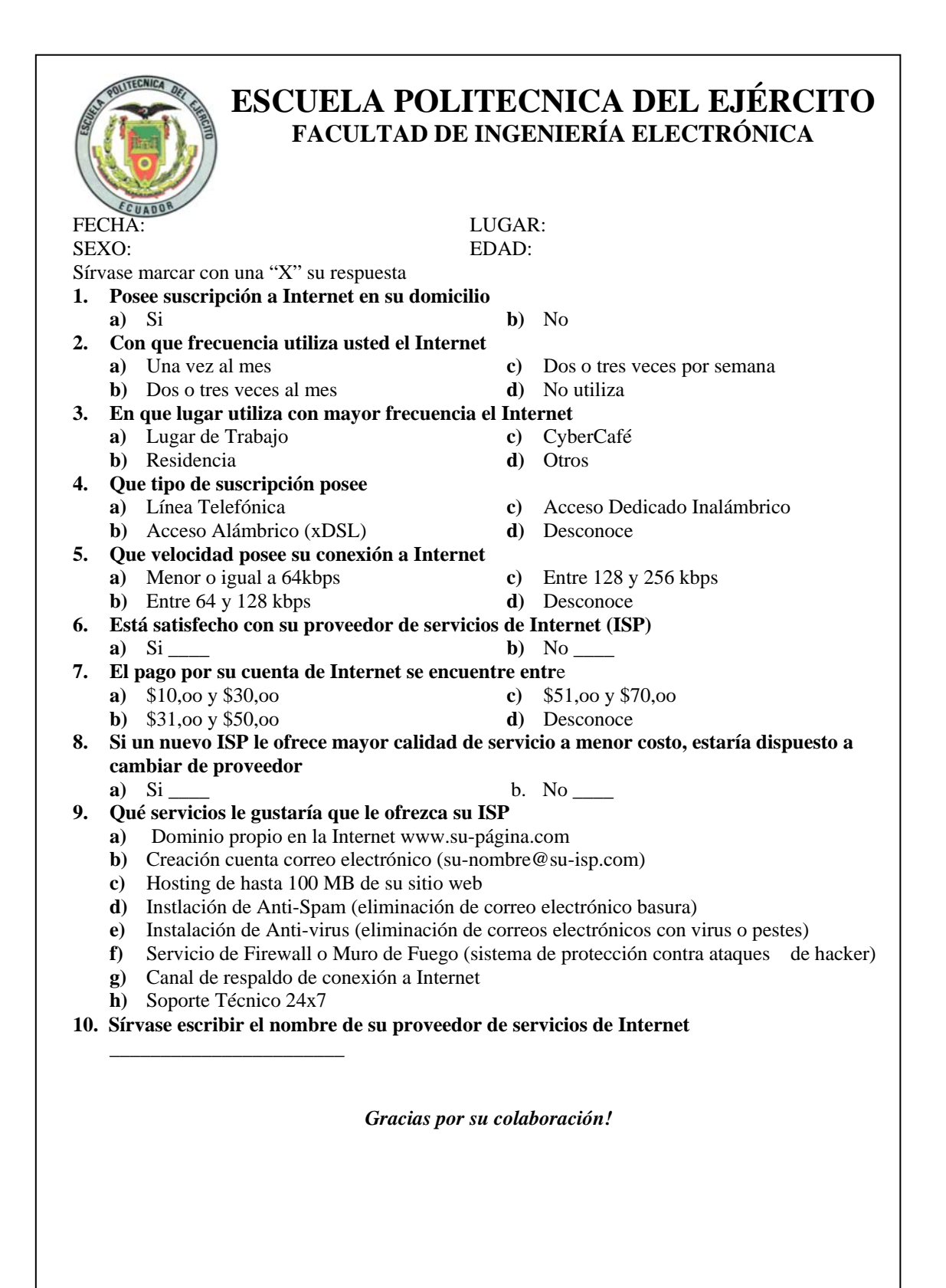

## **3.6.2 Modelo de Encuesta a nivel Empresarial**

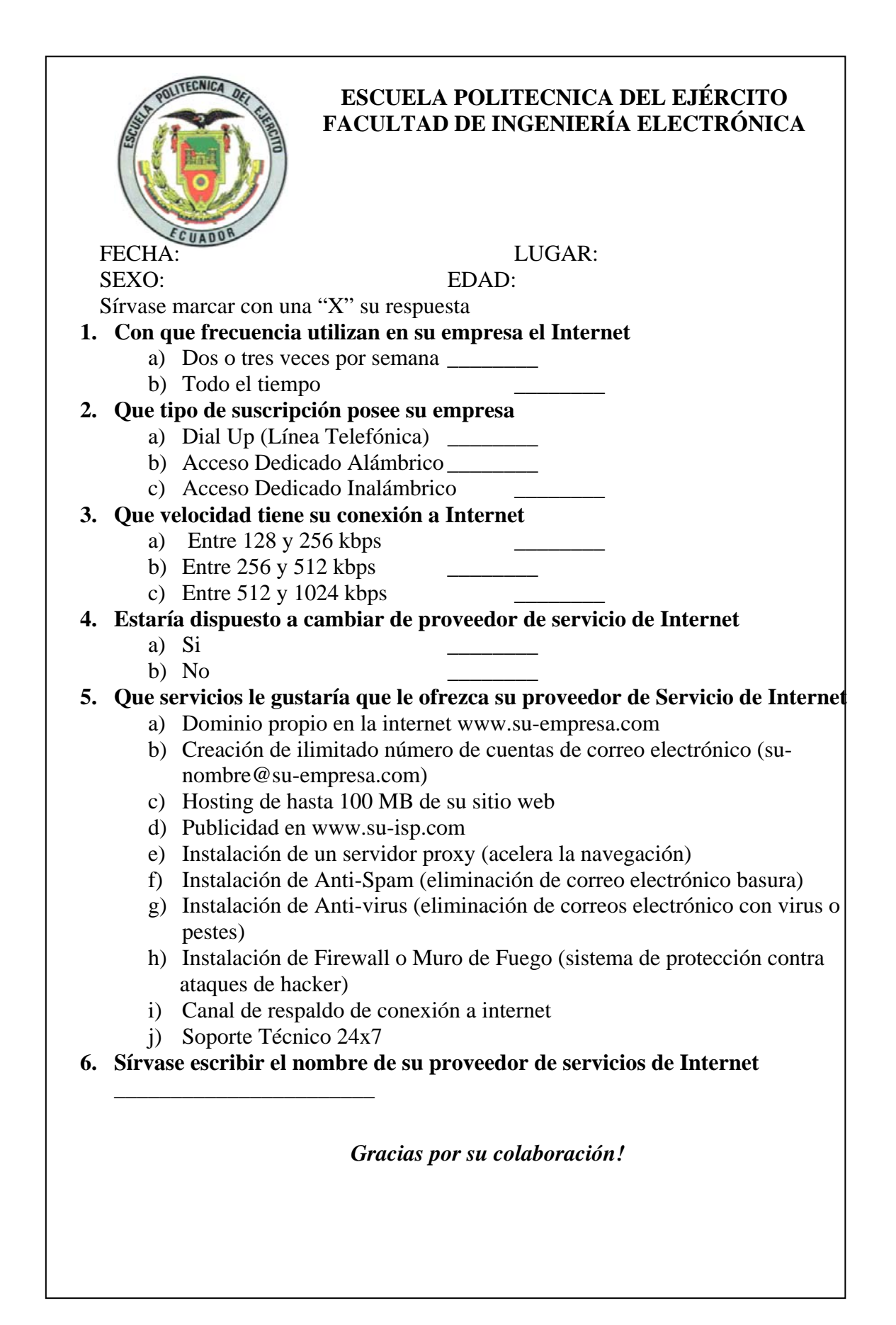

### **3.7. Presentación y Análisis de Resultados**

Una vez realizadas 100 encuestas a usuarios residenciales de Internet en la Parroquia de Tumbaco y 24 encuestas a usuarios empresariales se procederá a tabular los resultados obtenidos para definir las necesidades y requerimientos de los posibles clientes.

### **3.7.1 Resultados y Análisis de los Usuarios Residenciales**

### • **Suscriptores a Internet en la Parroquia de Tumbaco**

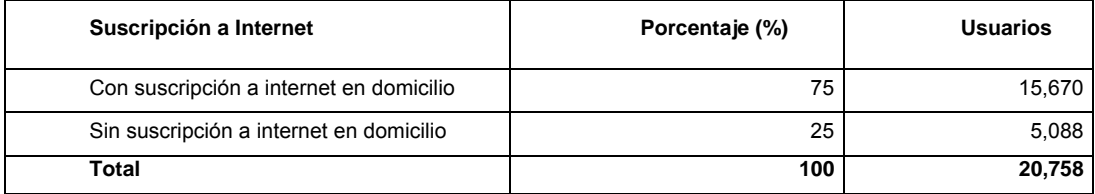

#### **Tabla. 3.7. Suscriptores a Internet en la Parroquia de Tumbaco**

El 75% de la población de Tumbaco posee suscripción a Internet en su domicilio, es decir 15,670 personas de los 20,758 habitantes de la Parroquia, mientras que el 25% restante (5,088 personas) no poseen suscripción a Internet en su domicilio.

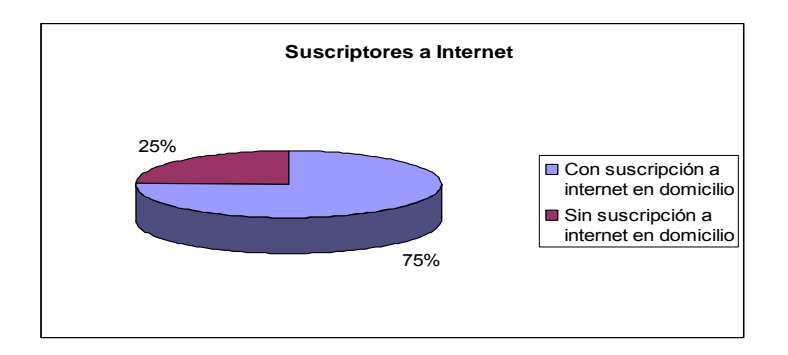

**Figura. 3.1. Suscriptores a Internet** 

### • **Usuarios de Internet**

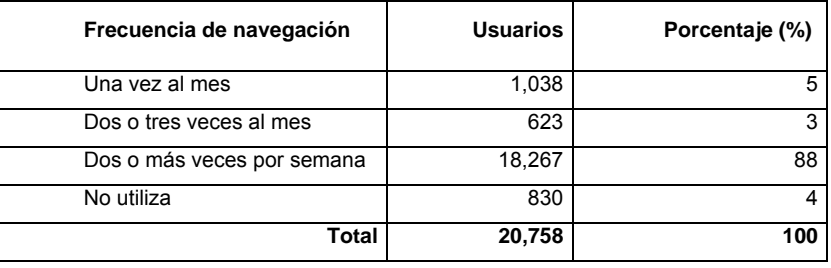

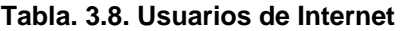

El 88% de la población (18,267 habitantes) acceden a Internet dos o más veces por semana, un 5% de la población (1,038 habitantes) acceden a Internet una vez al mes, el 4% de la población (830 habitantes) no acceden a Internet y apenas un 3% (623 habitantes) acceden dos o tres veces al mes a Internet.

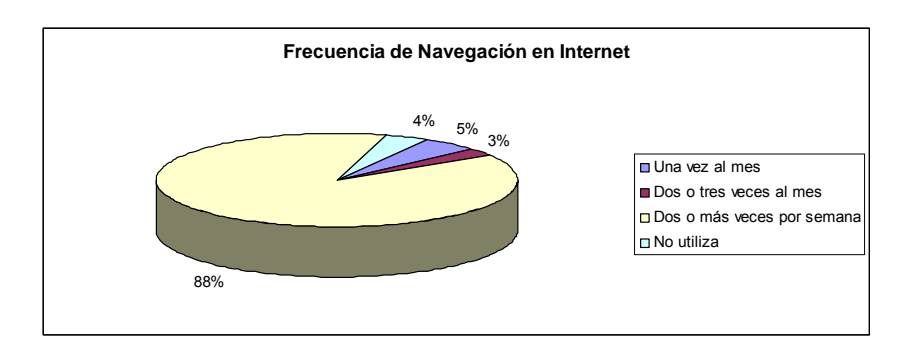

**Figura. 3. 2. Frecuencia de Navegación en Internet** 

### • **Tipo de Suscriptores de Internet**

El 64% de la población (13,285 habitantes) acceden con mayor frecuencia a Internet desde su domicilio, el 17% (3,529 habitantes) desde su lugar de trabajo, el 13% (2,699 habitantes) desde Cyber Cafés, un 2% de usuarios (415 habitantes) desde lugares varios y un 4% (830 habitantes) nunca accede a internet.

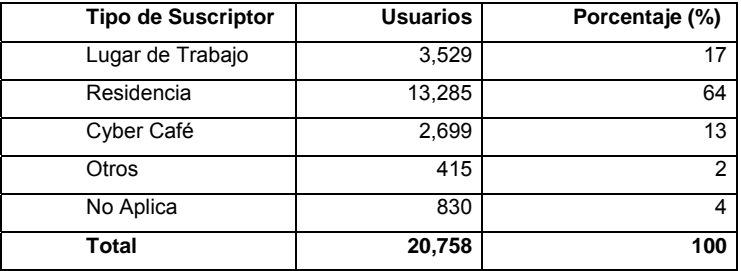

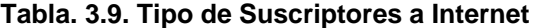

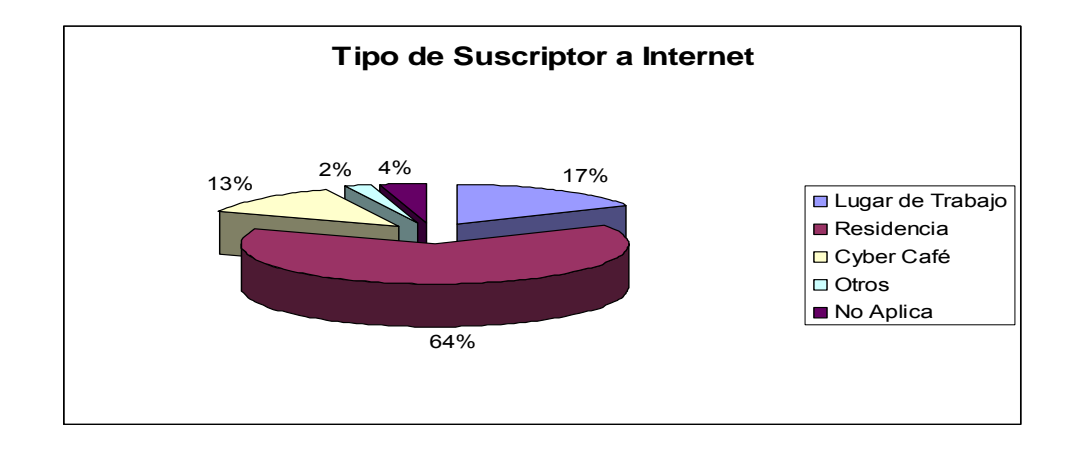

**Figura. 3.3. Tipo de Suscriptor a Internet** 

### • **Tipos de Acceso de los Suscriptores Residenciales**

| Tipo de Acceso a Internet | <b>Usuarios</b> | Porcentaje (%) |
|---------------------------|-----------------|----------------|
| Línea Telefónica          | 5,190           | 25             |
| Acceso Alámbrico          | 7,680           | 37             |
| Acceso Inalámbrico        | 2,699           | 13             |
| No Aplica                 | 5,190           | 25             |
| Total                     | 20,758          | 100            |

**Tabla. 3.10. Tipo de Acceso de los Suscriptores** 

De la Tabla 3.10. se desprende que el 37% de los usuarios (7,680 suscriptores) residenciales de Internet se conectan vía cable módem, el 25 % de los usuarios (5,190 suscriptores) se conectan vía línea telefónica y el 13% de los usuarios (2,699 suscriptores) vía inalámbricamente. Al 25% restante de la población (5,190 personas) no aplica puesto que no poseen suscripción a Internet.

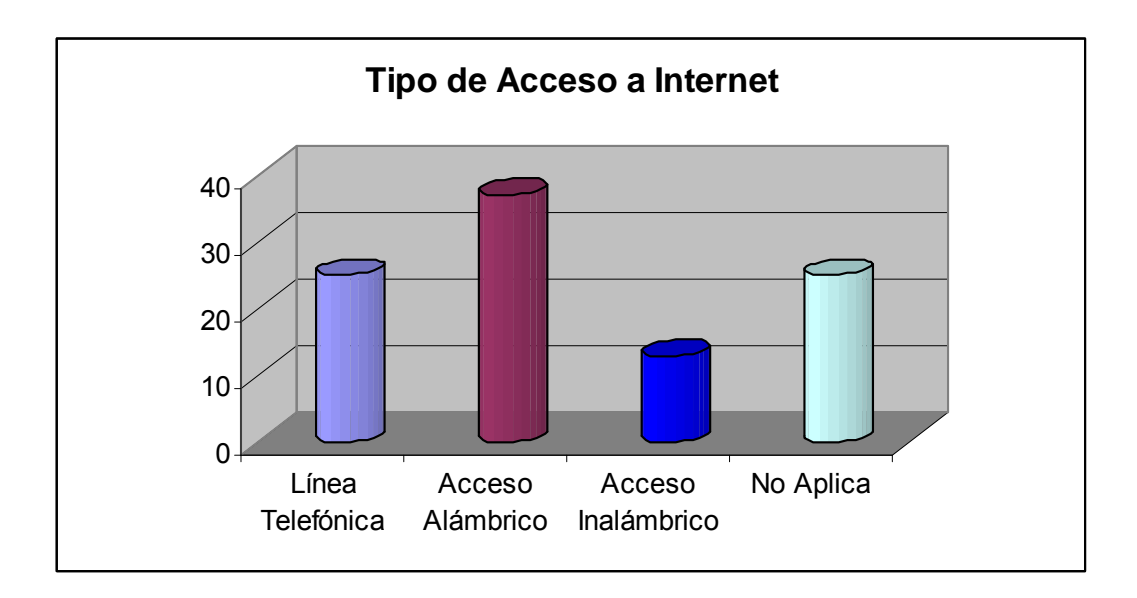

**Figura. 3.4. Tipos de Acceso a Internet de los Usuarios Residenciales** 

• **Velocidades de Acceso de los Suscriptores** 

| Ancho de Banda       | <b>Usuarios</b> | Porcentaje (%) |
|----------------------|-----------------|----------------|
| Menor iqual a 64kbps | 5,190           | 25             |
| Entre 64 y 128 kbps  | 4,774           | 23             |
| Entre 128 y 256 kbps | 5,190           | 25             |
| Desconoce            | 415             | $\mathcal{P}$  |
| No Aplica            | 5,190           | 25             |
| Total                | 20,758          | 100            |

**Tabla. 3.11. Velocidades de Acceso de los Suscriptores** 

En cuanto a las velocidades de acceso a Internet de los suscriptores podemos decir que el mercado está dividido casi en partes iguales, tienen un 25% de participación en el mercado las velocidades menores o iguales a 64kbps y entre 128 y 256 kbps, es decir 5,190 suscriptores, además, con un 23% de

participación en el mercado encontramos conexiones entre 64 y 128 kbps, es decir 4,774 suscriptores, existe desconocimiento de tipo de ancho de banda de 415 personas, es decir del 2% de los suscriptores a Internet residenciales.

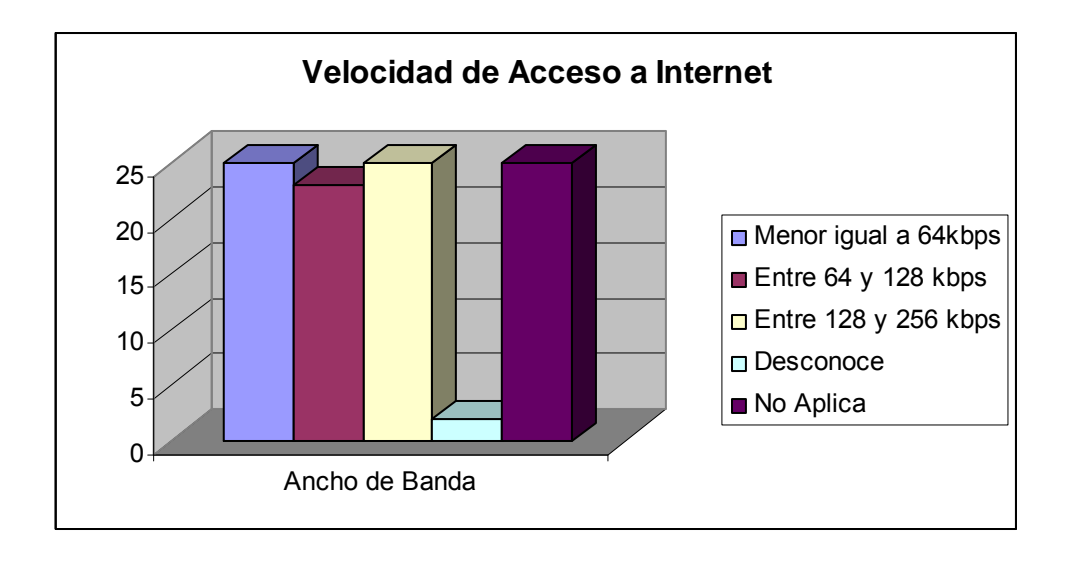

**Figura. 3.5. Velocidad de Acceso de los Suscriptores** 

### • **Nivel de satisfacción del usuario**

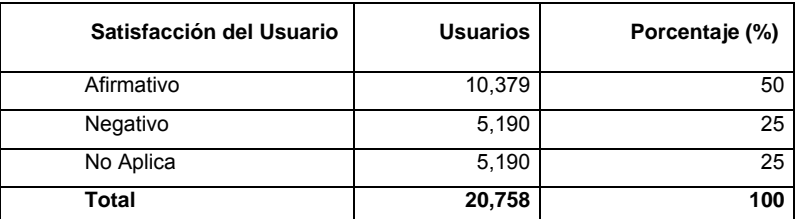

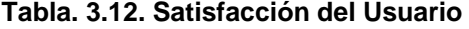

El 50% de la población de Tumbaco se encuentra satisfecha con el nivel de servicio recibido de su ISP, el 25% no se encuentra satisfecho, es decir (5,190 suscriptores).

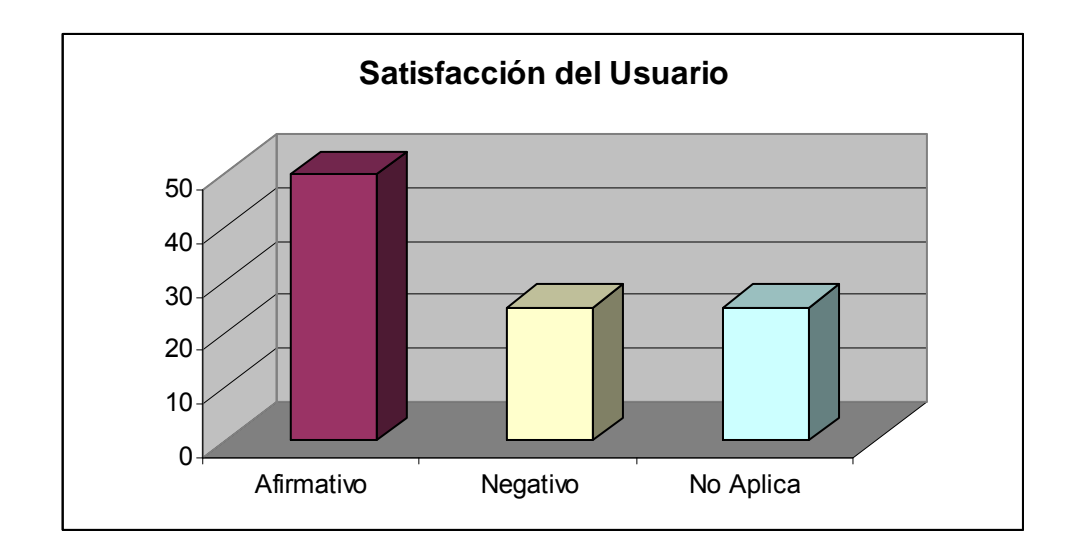

**Figura. 3.6. Satisfacción del Usuario** 

### • **Valor de la suscripción**

| Valor de Suscripción a<br><b>Internet</b> | <b>Usuarios</b> | Porcentaje<br>(%) |
|-------------------------------------------|-----------------|-------------------|
| Entre \$10 y \$30                         | 4,152           | 20                |
| Entre $$31 y $50$                         | 4,567           | 22                |
| Entre \$51 y \$70                         | 4,359           | 21                |
| Desconoce                                 | 2,491           | 12                |
| No Aplica                                 | 5,190           | 25                |
| Total                                     | 20,758          | 100               |

**Tabla. 3.13. Valor de Suscripción a Internet** 

El 22% de la población (4,567 usuarios) pagan entre \$31 y \$50 dólares americanos el 21% de los suscriptores (4,359 usuarios) pagan entre \$51 y \$70 dólares americanos, mientras que el 20% de los suscriptores (4,152 usuarios) consumen entre \$10 y \$30 dólares americanos, el 12% de suscriptores (2,491 usuarios) desconoce cuanto cancela por los servicios de Internet a los cuales está suscrito.

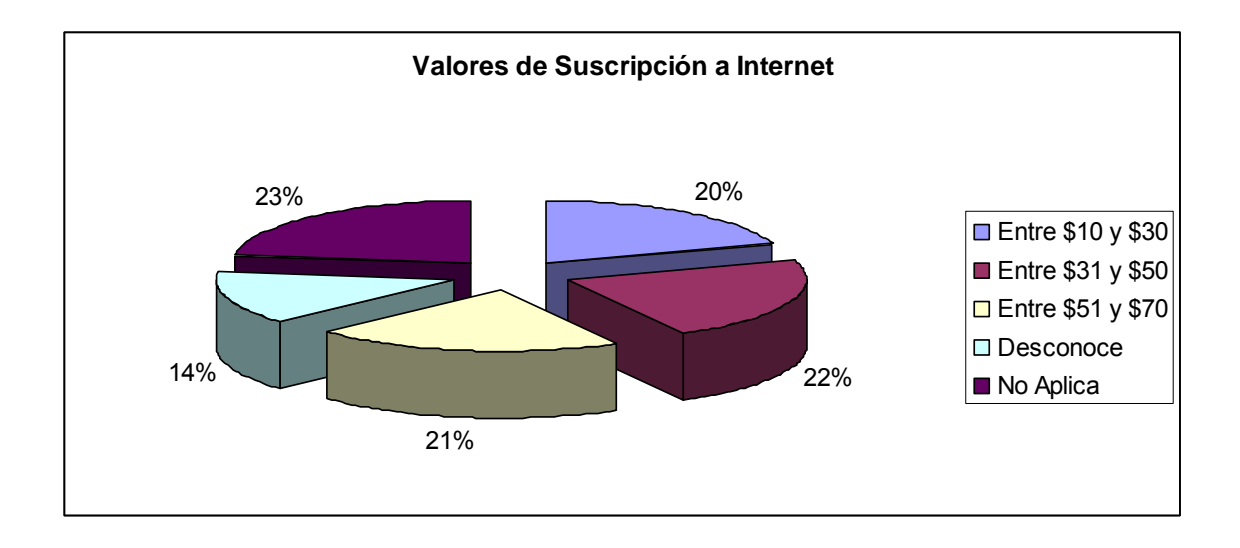

**Figura. 3.7. Valor de la Suscripción a Internet de los Usuarios** 

## • **Fidelidad de los Suscriptores**

| Cambio de ISP | <b>Usuarios</b> | Porcentaje (%) |
|---------------|-----------------|----------------|
| Si            | 14,115          | 68             |
| No            | 1,453           |                |
| No Aplica     | 5,190           | 25             |
| Total         | 20,758          | 100            |

**Tabla. 3.14. Fidelidad de los Suscriptores** 

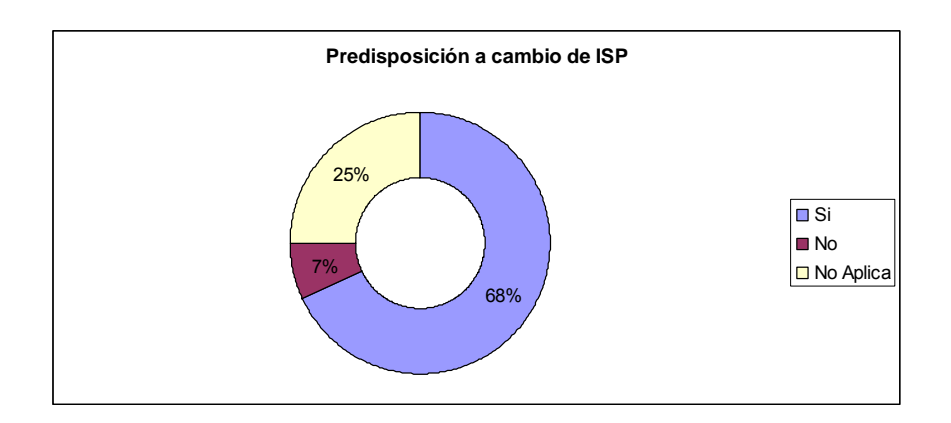

**Figura. 3.8. Predisposición a cambio de ISP** 

De los resultados se puede apreciar que tan solo el 7% de los suscriptores (1,453 usuarios) no estaría dispuesto a cambiar de ISP, mientras que el 68% de suscriptores (14,115 usuarios) estarían dispuestos a cambiar de ISP, lo cual da una gran pauta de ingreso a mercado de este proyecto.

• **Servicios** 

Dominio propio en la internet www.su-empresa.com

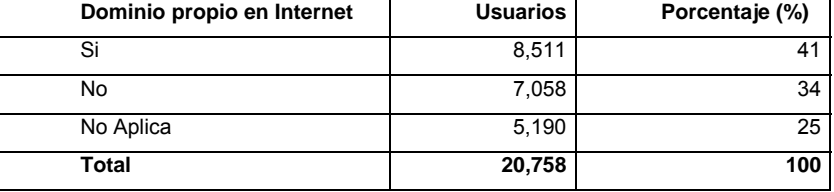

#### **Tabla. 3.15. Dominio propio en Internet**

De los usuarios de internet, 19.730 (41%) si desearía tener su dominio propio en el Internet, mientras que el 34% (16.362 suscriptores) no desearían tener su propio dominio en el Internet.

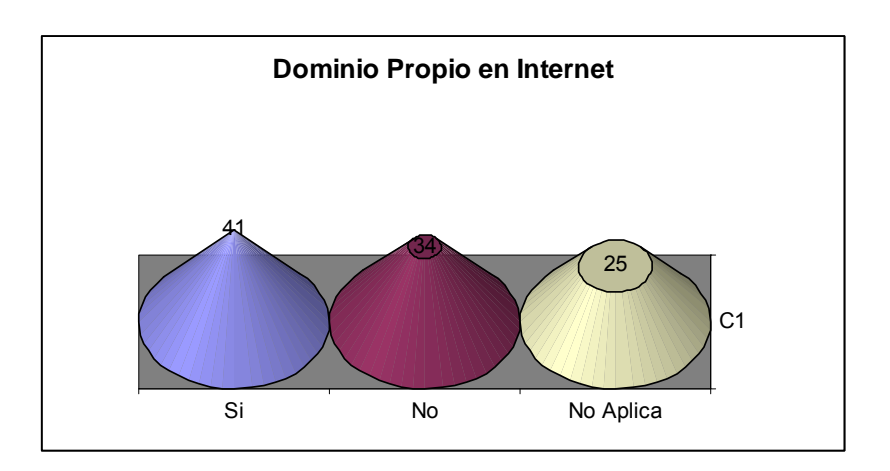

**Figura. 3.9. Dominio Propio en Internet** 

Creación de ilimitado número de cuentas de correo electrónico (sunombre@su-empresa.com).

| Creación de Cuenta de Correo Electrónico | <b>Usuarios</b> | Porcentaje (%) |
|------------------------------------------|-----------------|----------------|
| Si                                       | 7,473           | 36             |
| No                                       | 8,096           | 39             |
| No Aplica                                | 5,190           | 25             |
| Total                                    | 20,758          | 100            |

**Tabla. 3.16. Creación de Cuenta de Correo Electrónico** 

El 36% de los suscriptores (7,473 usuarios) desean que su ISP les provea de cuenta de correo electrónico, mientras que el 39% (8,096 usuarios) no creen necesitar este servicio.

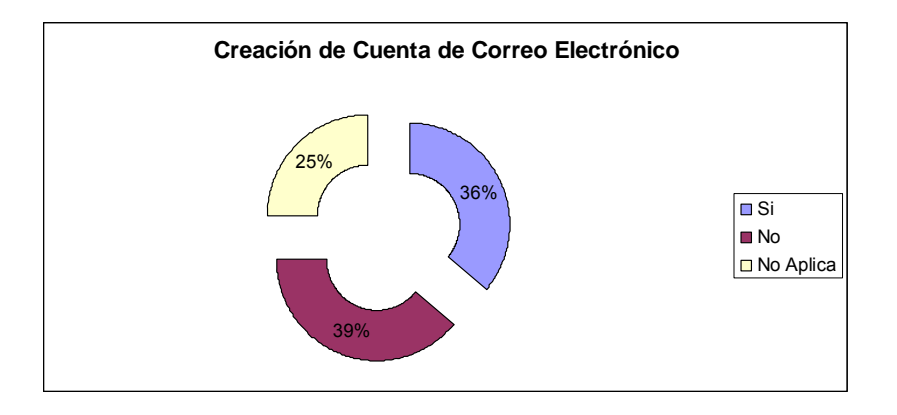

**Figura. 3.10. Creación de Cuenta de Correo Electrónico** 

Hosting de hasta 100 MB de su sitio web

El 46% de los usuarios (9,549 suscriptores) de Internet no creen necesario tener hosting de hasta 100Mb de su sitio web, mientras que el 29% de los usuarios (6.020 suscriptores) creen que este servicio les podría servir.

| Hosting   | <b>Usuarios</b> | Porcentaje (%) |
|-----------|-----------------|----------------|
| Si        | 6,020           | 29             |
| No        | 9,549           | 46             |
| No Aplica | 5,190           | 25             |
| Total     | 20,758          | 100            |

**Tabla. 3.17. Hosting de hasta 100 MB** 

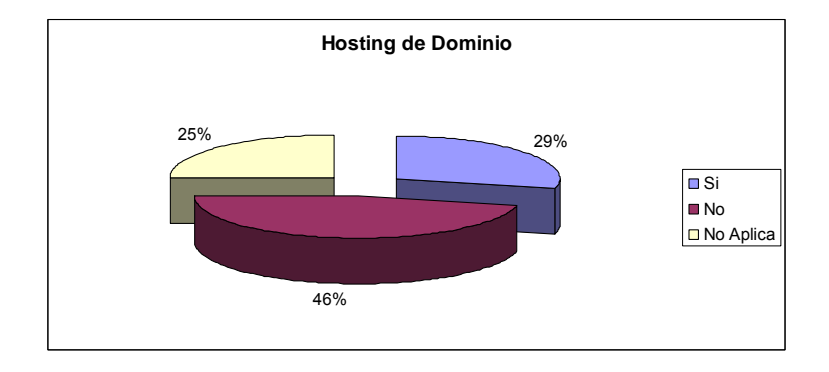

**Figura. 3.11. Hosting de Dominio** 

Instalación de Anti-Spam (eliminación de correo electrónico basura)

| Hosting   | <b>Usuarios</b> | Porcentaje (%) |
|-----------|-----------------|----------------|
| Si        | 6,020           | 29             |
| No        | 9,549           | 46             |
| No Aplica | 5,190           | 25             |
| Total     | 20,758          | 100            |

**Tabla. 3.18. Instalación de Anti-Spam** 

El 48% de los suscriptores (9,964 usuarios) desearía el servicio de instalación de antispam, mientras que el 27% de los suscriptores (5,605 usuarios) no desea el servicio, el 25% de los suscriptores restantes (5,190 usuarios) no posee suscripción a Internet.

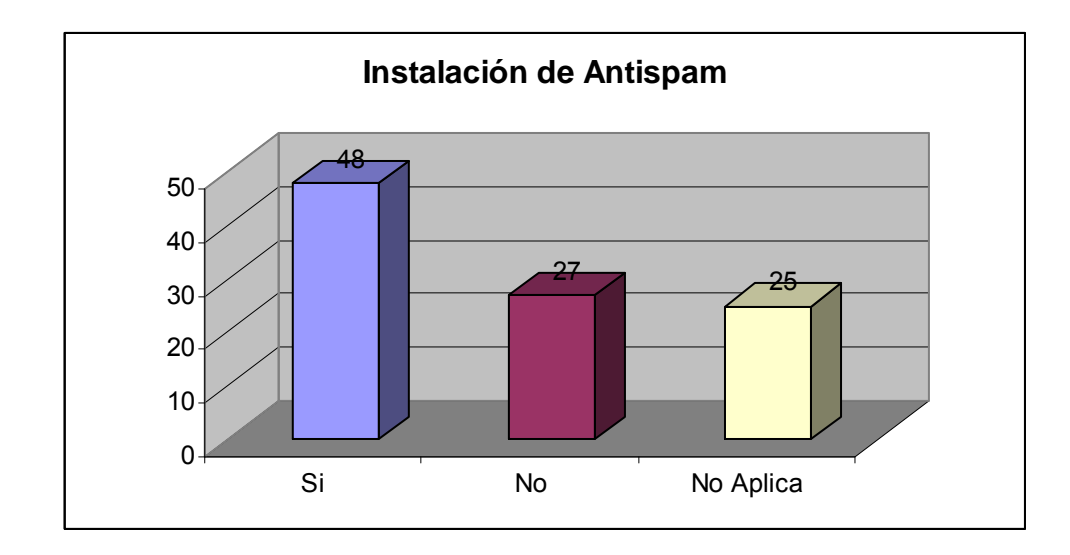

**Figura. 3.12. Instalación de Antispam** 

Instalación de Anti-virus (eliminación de correos electrónico con virus o pestes)

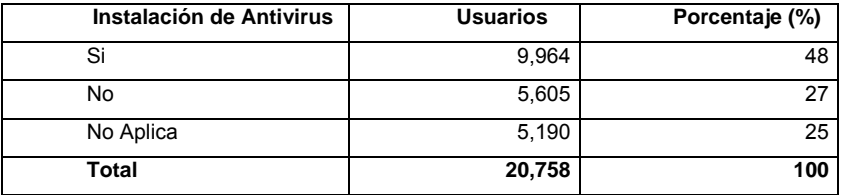

#### **Tabla. 3.19. Instalación de Antivirus**

El 48% de los usuarios (9,964 suscriptores) desearía la instalación de antivirus, mientras que el 27% de los suscriptores (5,605 usuarios) no desearía el servicio.

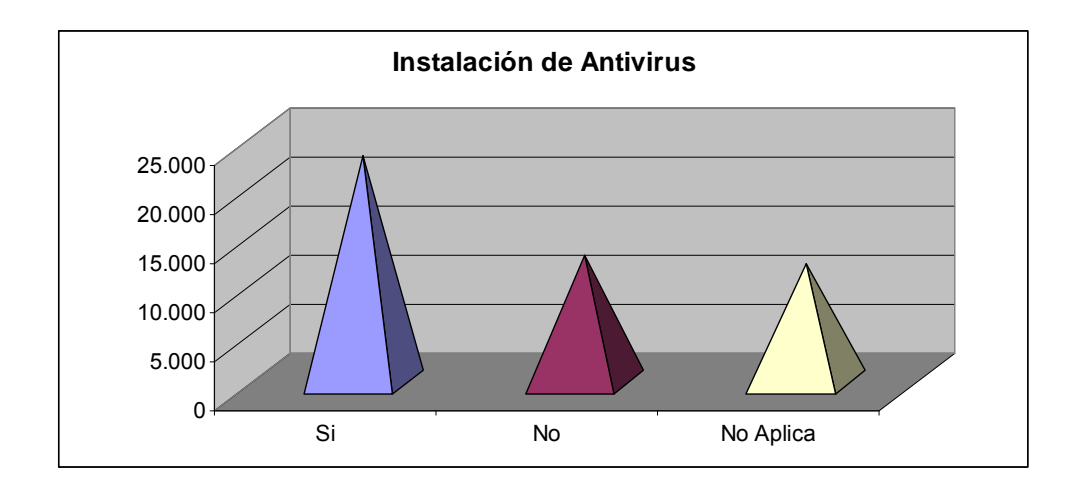

**Figura. 3.13. Instalación de Antivirus** 

Instalación de Firewall o Muro de Fuego (sistema de protección contra ataques de hacker)

**Tabla. 3.20. Servicio de Firewall** 

| Servicio de Firewall | <b>Usuarios</b> | Porcentaje (%) |
|----------------------|-----------------|----------------|
| Si                   | 6,850           | 33             |
| No                   | 8,718           |                |
| No Aplica            | 5,190           | 25             |
| Total                | 20,758          | 100            |

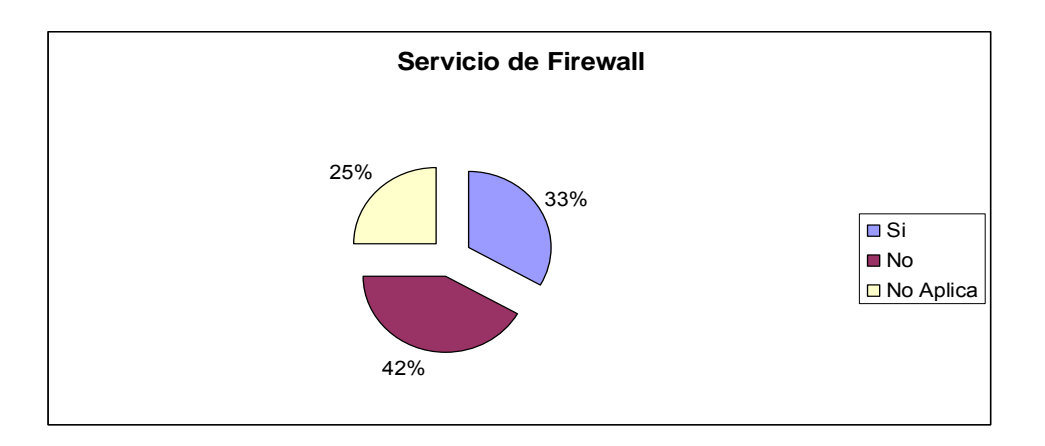

**Figura. 3.14. Servicio de Firewall** 

De los 20,758 habitantes de la parroquia de Tumbaco, 6,850 suscriptores (33% de usuarios) consideran que su ISP debe prestar servicio de firewall, mientras que el 42% de los suscriptores (8,718 usuarios) considera que este servicio no es necesario.

Canal de respaldo de conexión a internet

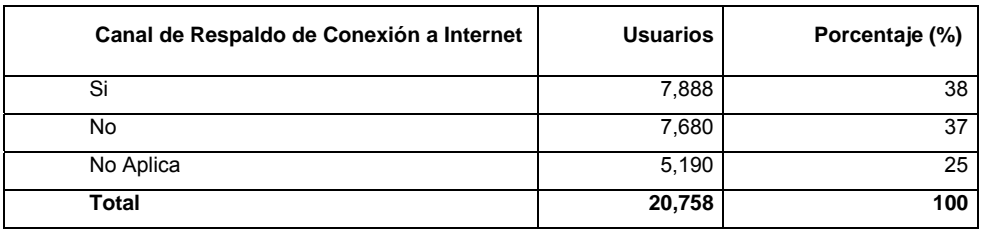

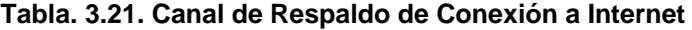

Según el cuadro anterior 7,888 suscriptores a Internet (38% de los usuarios) cree necesario que su ISP posea un canal de respaldo de conexión a internet, mientras que 7,680 suscriptores (37% de los usuarios) no considera necesario este servicio.

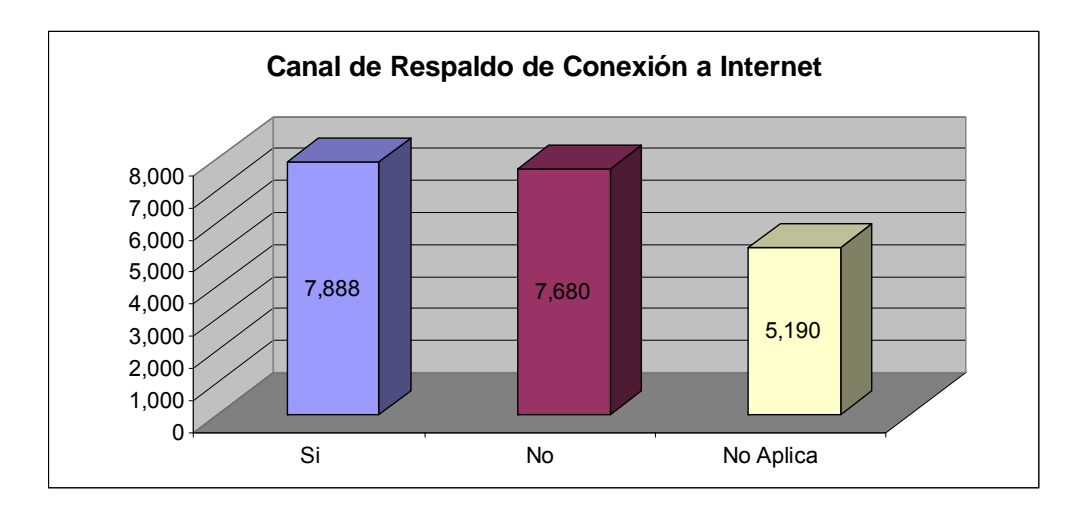

**Figura. 3.15. Canal de Respaldo de Conexión a Internet** 

### Soporte Técnico 24x7

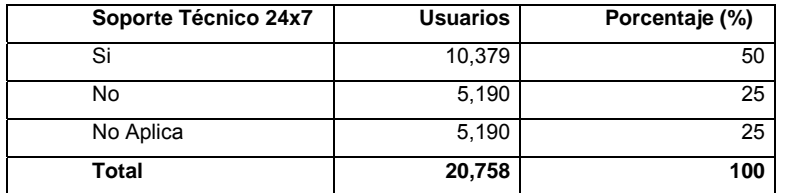

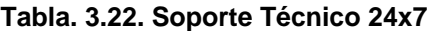

El 50% de los usuarios (10,379 suscriptores) creen necesario que su ISP tenga soporte técnico las 24 horas los 7 días de la semana, mientras que el 25% restante de la población que posee suscripción a Internet en su domicilio no cree necesario este servicio.

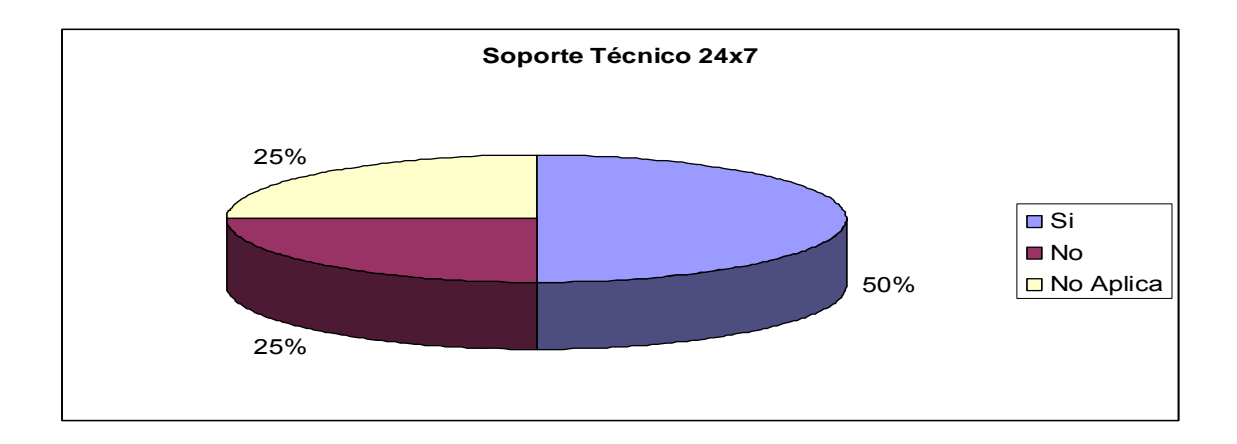

**Figura. 3.16. Soporte Técnico 24x7** 

### • **Inmersión de la Competencia en el Mercado**

Encontramos un mercado muy seccionado en cuanto a los ISP que prestan servicio en esta parroquia, el mayor proveedor es Interactive con el 14% del mercado, seguido de Tv Cable y CNT con el 12% de los suscriptores, Panchonet abarca un 10% de los suscriptores. Con menores porcentajes encontramos proveedores como Satnet, Onnet, Puntonet, Telconet y Claro.

| <b>Mercado Competencia</b> | <b>Usuarios</b> | Porcentaje (%) |
|----------------------------|-----------------|----------------|
| <b>CNT</b>                 | 2,491           | 12             |
| Interactive                | 2,906           | 14             |
| Onnet                      | 1,245           | 6              |
| Panchonet                  | 2,076           | 10             |
| Claro                      | 415             | $\overline{2}$ |
| Puntonet                   | 1,038           | 5              |
| Satnet                     | 1,661           | 8              |
| Telconet                   | 830             | $\overline{4}$ |
| <b>Tv Cable</b>            | 2,491           | 12             |
| Ninguno                    | 5,190           | 25             |
| <b>Total</b>               | 20,758          | 100            |

**Tabla. 3.23. Inmersión de la Competencia en el Mercado** 

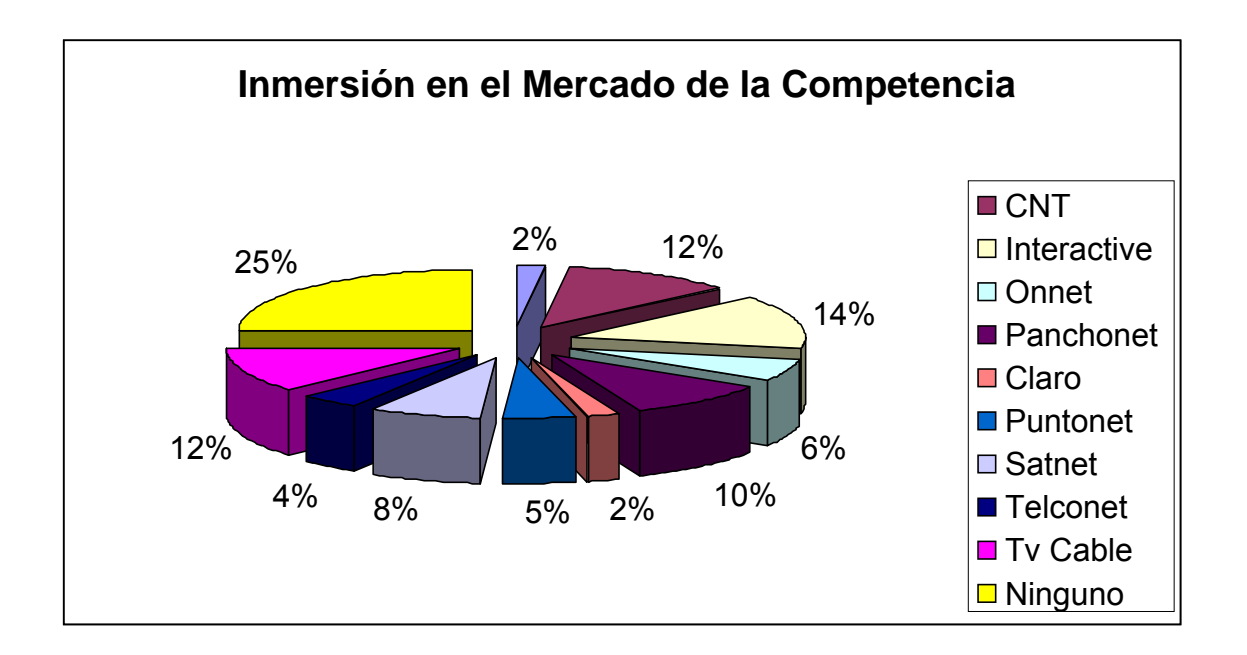

### **Figura. 3.17. Inmersión en el Mercado de la Competencia**

 Se puede concluir que al existir 15,670 suscriptores a Internet en la Parroquia de Tumbaco, de los cuales el 68% estaría dispuesto a cambiar de Proveedor de Servicios de Internet al obtener un mejor servicio, entonces ese sería el nivel de aceptación en el momento de la implementación de este proyecto.

### **3.7.2 Resultados y Análisis de los Usuarios Empresariales**

### • **Frecuencia de uso de Internet**

### **Tabla. 3.24. Frecuencia de uso de Internet**

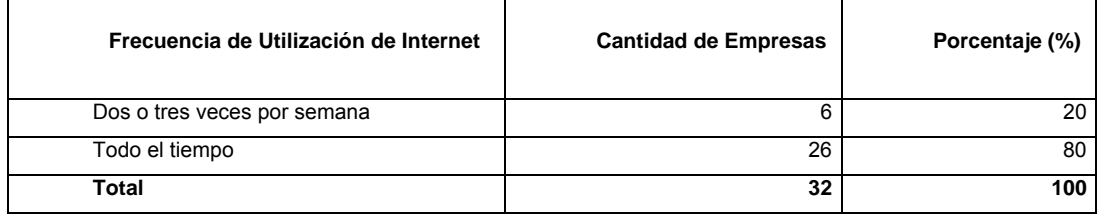

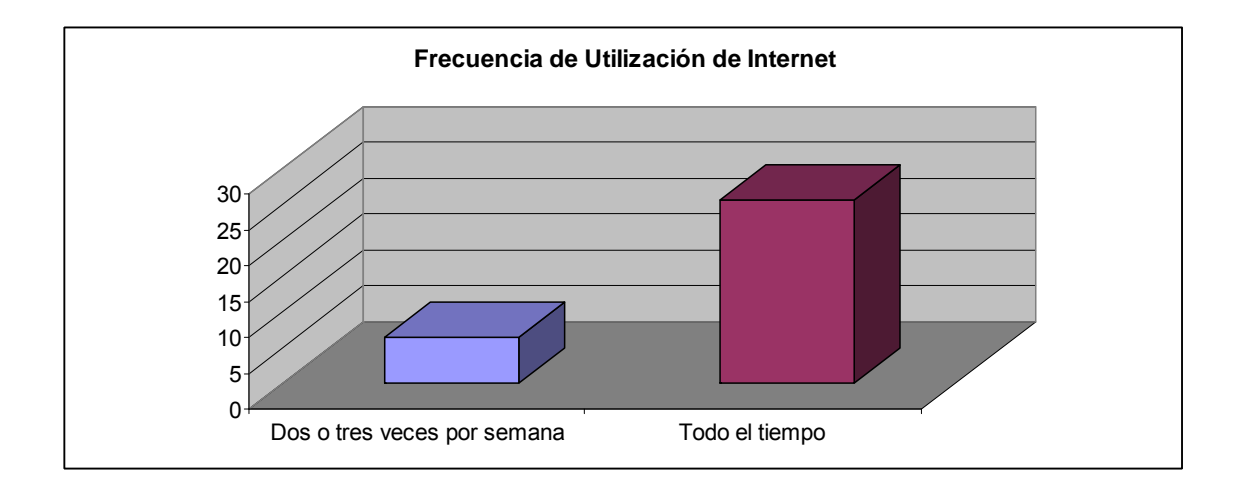

#### **Figura. 3.18. Frecuencia de Uso de Internet**

El 80% de las pequeñas y medianas empresas de la Parroquia de Tumbaco utilizan Internet todo el tiempo, mientras que el 20% restante lo utiliza con una periodicidad promedio de dos o tres veces por semana.

## • **Tipo de Suscripción a Internet**

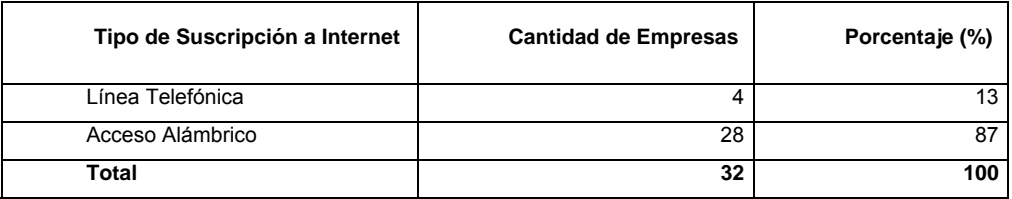

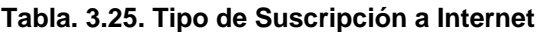

El 13% de las empresas motivo de este estudio posee suscripción a Internet por medio de Línea Telefónica (Dial-up), mientras que el 87% restante posee suscripción vía Cable Modem.

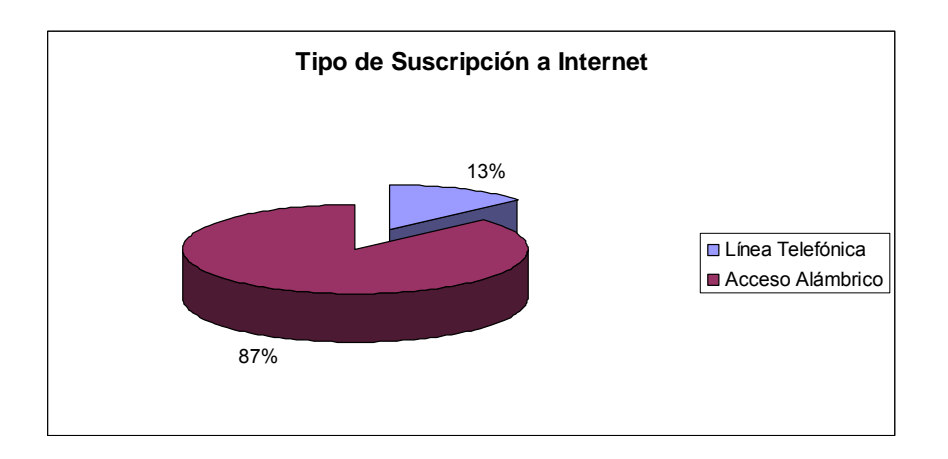

**Figura. 3.19. Tipo de Suscripción a Internet** 

### • **Velocidad de Acceso de los Suscriptores**

El 60% del mercado objetivo posee velocidad de acceso a Internet de entre 128 y 256 kbps, el 30% de las empresas objeto poseen velocidades de acceso de ente 256 y 512 kbps y el 10% restante de entre 512 y 1024 kbps.

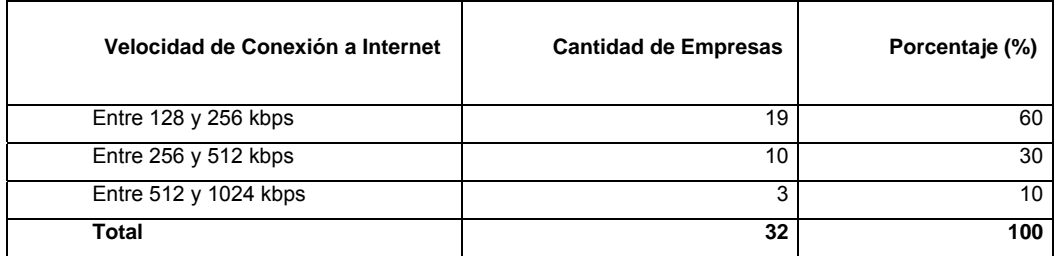

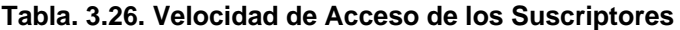

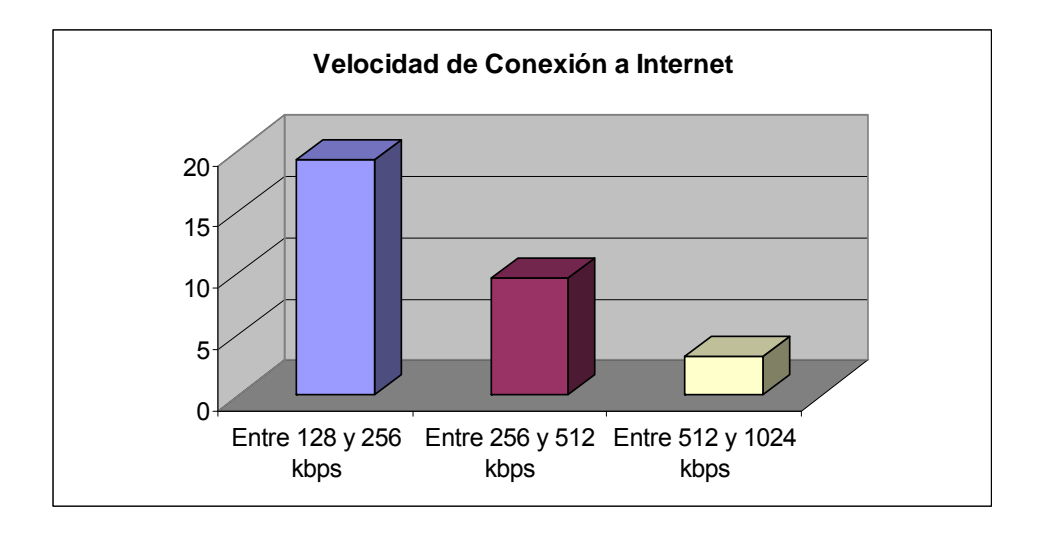

**Figura. 3.20. Velocidad de Conexión a Internet** 

## • **Fidelidad de Suscripción con ISP**

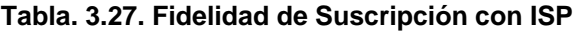

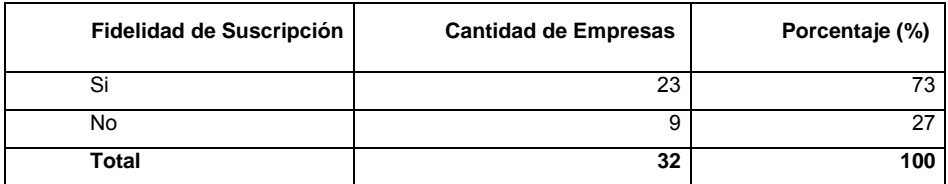

El 73% del mercado objetivo estaría dispuesto a cambiar de Proveedor de Servicios de Internet según servicios y costos, mientras que el 23% del mercado objetivo no estaría dispuesto a cambiar de ISP.

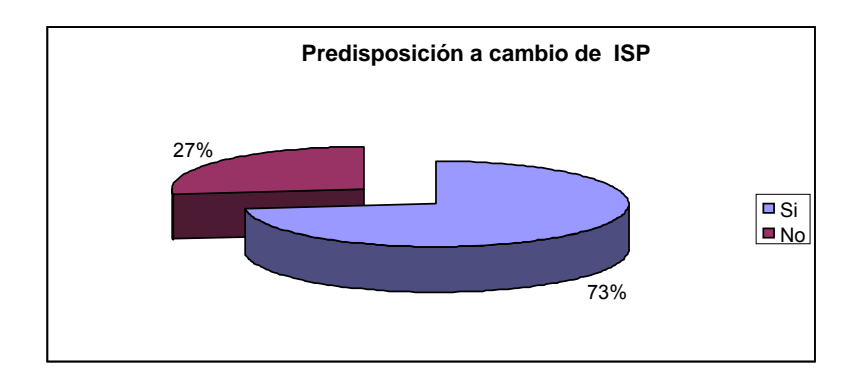

**Figura. 3.21. Predisposición a cambio de ISP** 

## • **Aceptación de Servicios**

Dominio propio en Internet

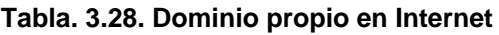

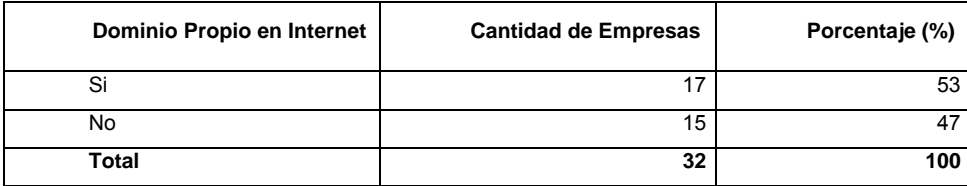

 El 53% de las pequeñas y medianas empresas con suscripción a Internet creen necesaria la creación de su propio dominio en Internet, mientras que el 47% restante no está de acuerdo con que su ISP le preste este servicio.

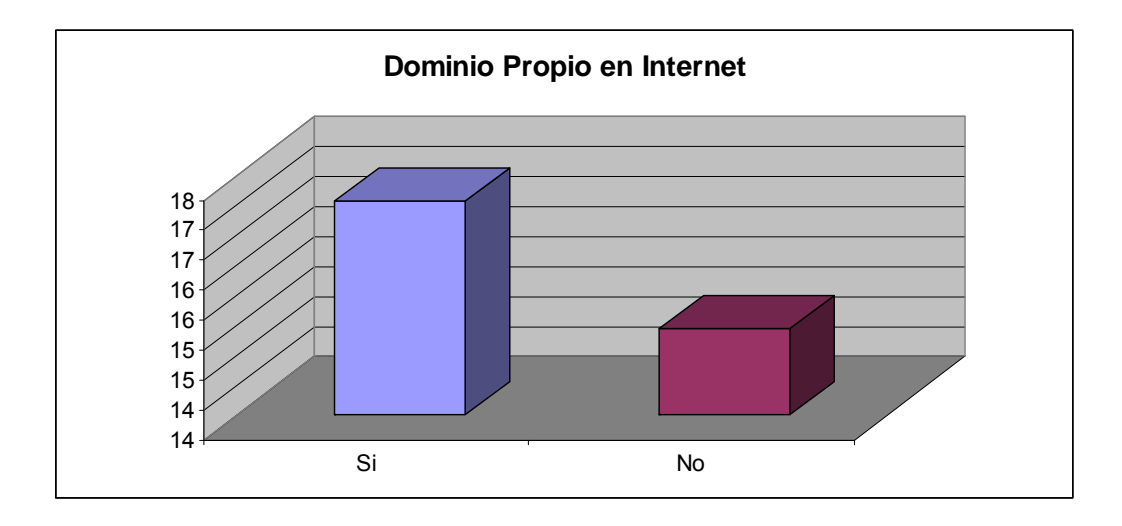

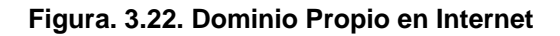

Creación de Cuentas de Correo Electrónico

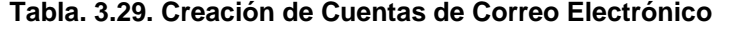

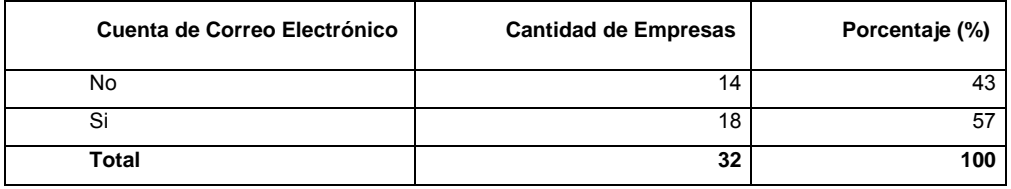

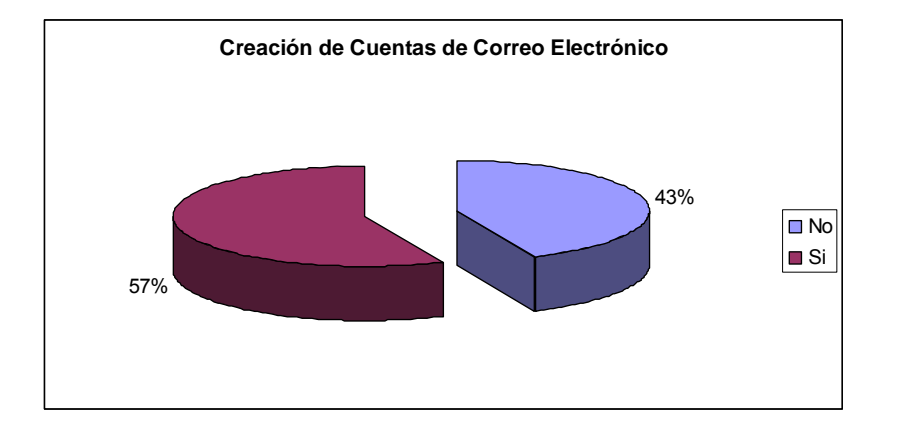

**Figura. 3.23. Creación de Cuentas de Correo Electrónico** 

El 57% de las empresas objeto de este estudio cree necesaria la creación de cuentas de correo electrónico para su empresa, mientras que el 43% restante no cree que su ISP podría proveerles este servicio.

Hosting de hasta 100MB en su sitio Web

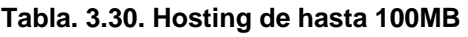

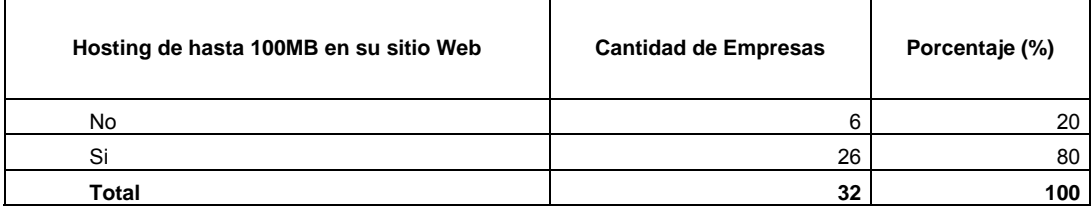

El 80% del mercado objetivo cree necesario que su ISP le provea de 100MB para hosting de su sitio Web, tan solo un 20% de las PyME`s no lo cree necesario.

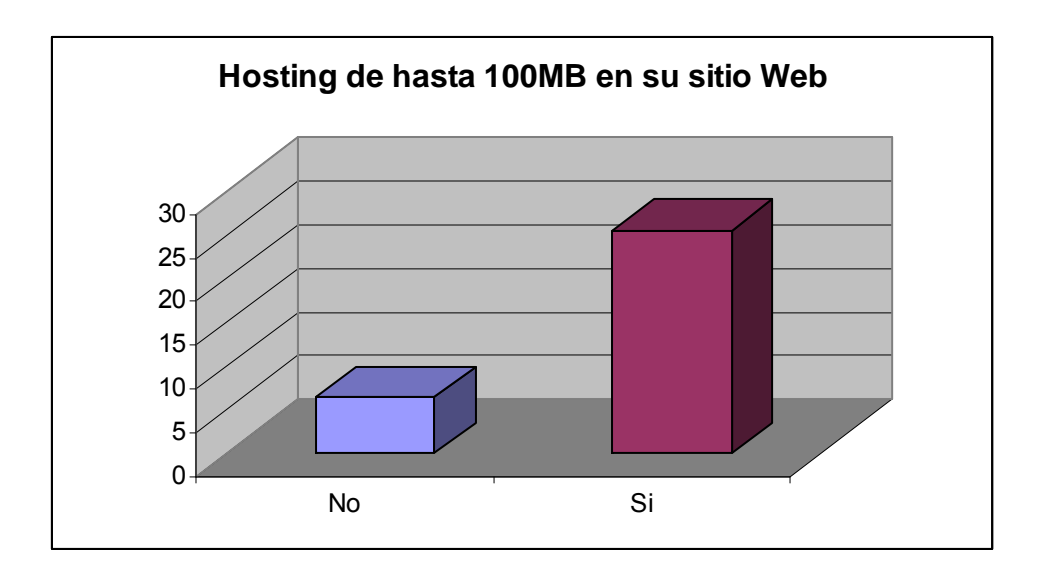

**Figura. 3.24. Hosting de hasta 100MB** 

### Publicidad en www.su\_isp.com

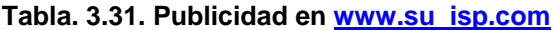

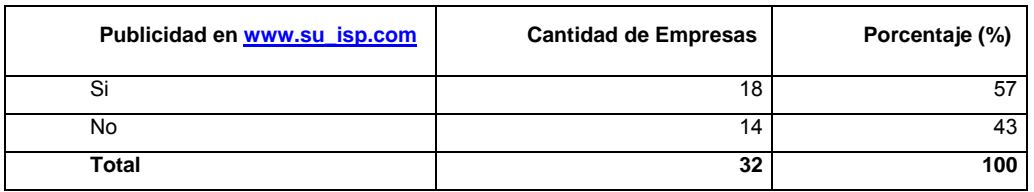

El 57% del mercado objetivo cree necesario el servicio de publicidad en la página web de su proveedor de servicios de Internet.

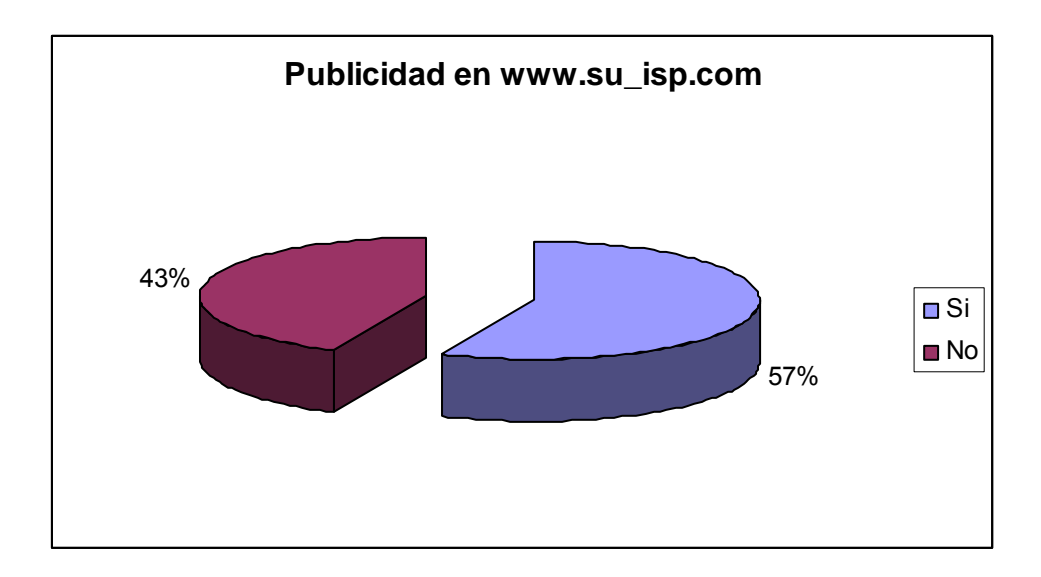

**Figura. 3.25. Publicidad en www.su\_isp.com** 

Instalación de servidor Proxy

El 90% del mercado objetivo estaría interesado en la instalación de un servidor Proxy para acelerar su navegación.

| Instalación de Servidor Proxy | <b>Cantidad de Empresas</b> | Porcentaje (%) |
|-------------------------------|-----------------------------|----------------|
| No                            | u                           |                |
| Si                            | 29                          | 90             |
| Total                         | 32                          | 100            |

**Tabla. 3.32. Instalación de servidor Proxy** 

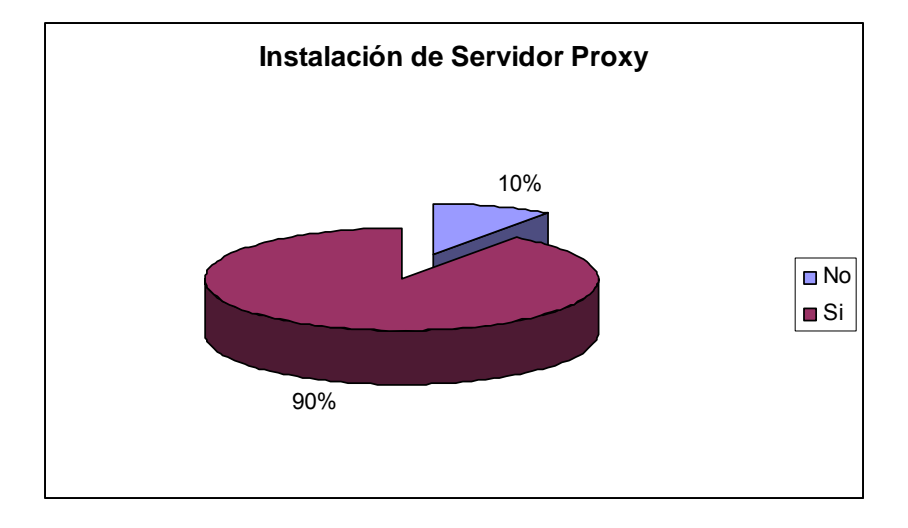

**Figura. 3.26. Instalación de Servidor Proxy** 

Instalación de Antispam

**Tabla. 3.33. Instalación de Antispam** 

| Instalación de Antispam | <b>Cantidad de Empresas</b> | Porcentaje (%) |
|-------------------------|-----------------------------|----------------|
| No                      | э                           |                |
|                         | 27                          |                |
| Total                   | 32                          |                |

 El 83% del mercado objetivo está de acuerdo con este servicio, el 17% restante no está de acuerdo con la instalación de un antispam.

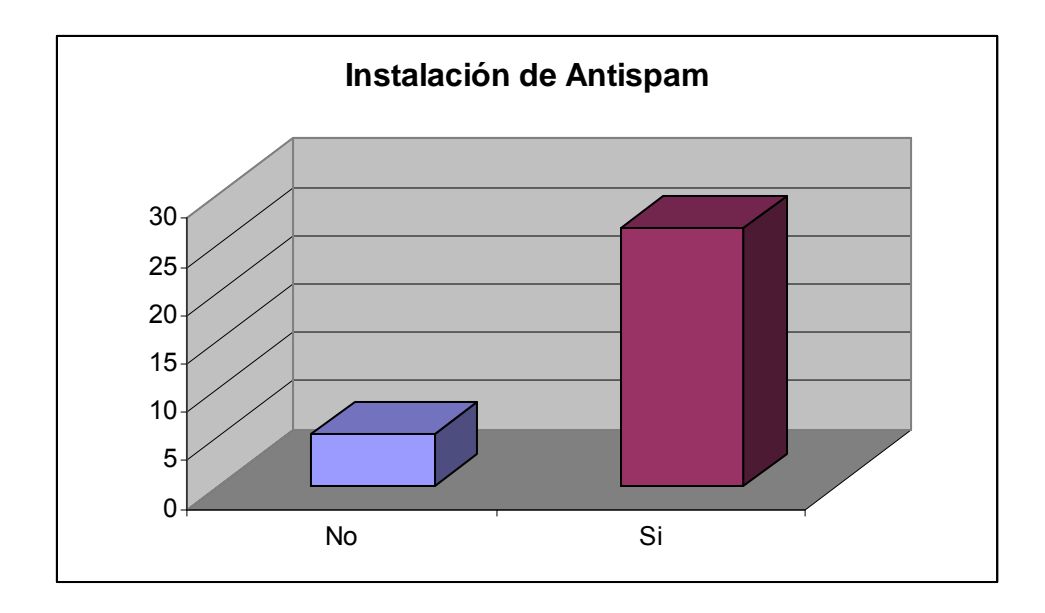

**Figura. 3.27. Instalación de Antispam** 

Instalación de Antivirus

**Tabla. 3.34. Instalación de Antivirus** 

| Instalación de Antivirus | <b>Cantidad de Empresas</b> | Porcentaje (%) |
|--------------------------|-----------------------------|----------------|
| No                       |                             | 20             |
| $\mathbf{C}$             | 26                          | 80             |
| Total                    | 32                          | 100            |

El 20% de las pequeñas y medianas empresas no quisiera que su Proveedor de Servicios de Internet les provea de antivirus.

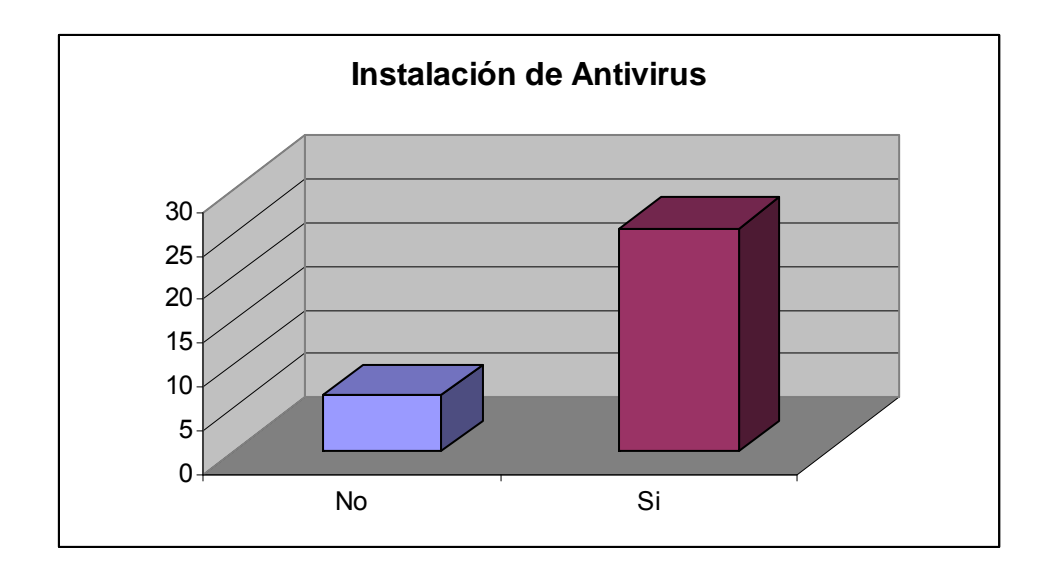

**Figura. 3.28. Instalación de Antivirus** 

Instalación de Firewall

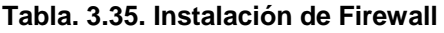

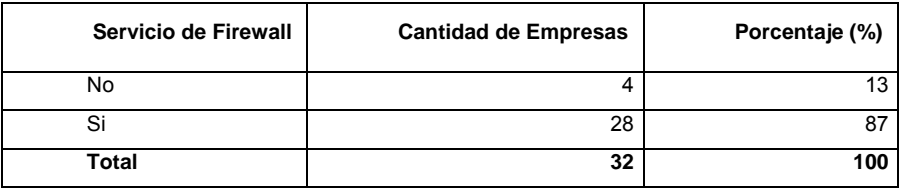

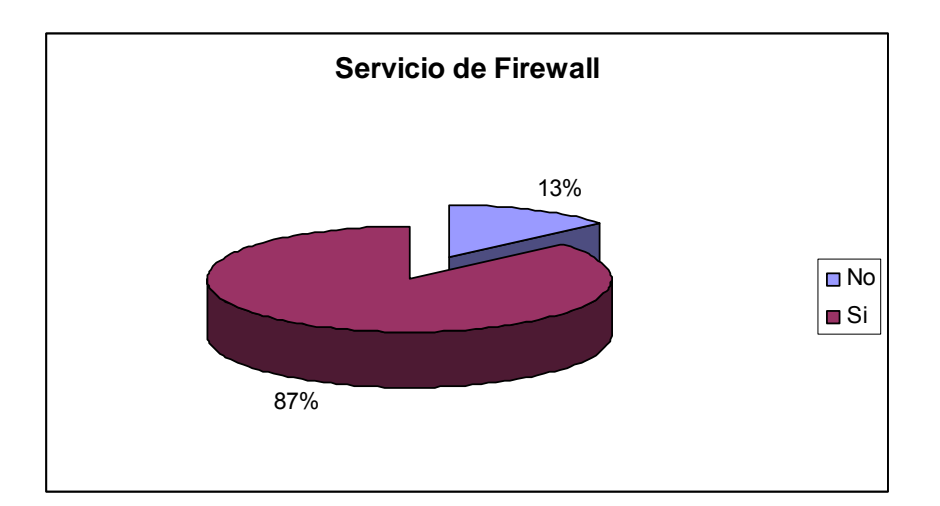

**Figura. 3.29. Instalación de Firewall** 

### Canal de Respaldo de Conexión a Internet

#### **Tabla. 3.36. Canal de Respaldo de conexión a Internet**

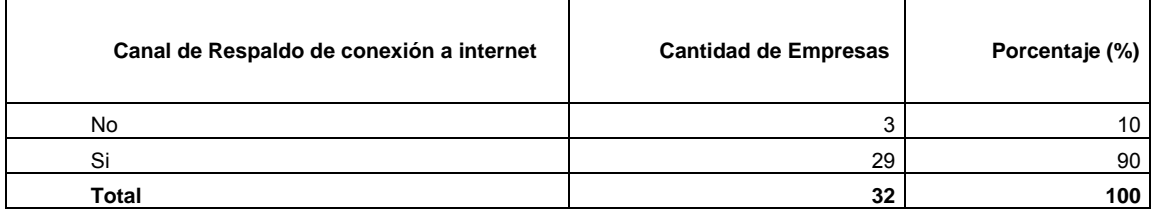

El 90% de las empresas objeto de este estudio desearía el servicio de canal de un canal de respaldo de conexión a Internet por parte de su proveedor de servicios de Internet.

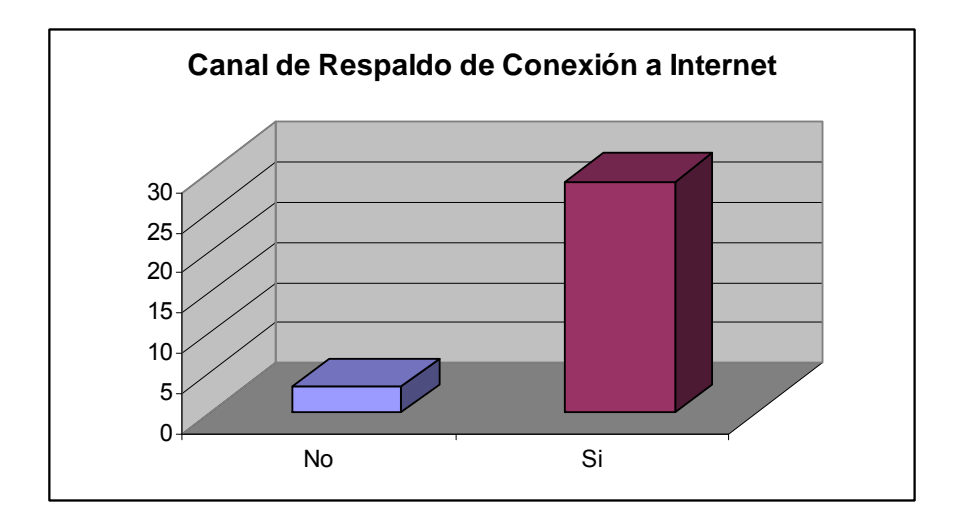

**Figura. 3.30. Canal de Respaldo de Conexión a Internet** 

Soporte Técnico 24x7

El 70% del mercado objetivo desearía que su ISP tenga servicio de soporte técnico 24x7.
| Soporte Técnico 24x7 | <b>Cantidad de Empresas</b> | Porcentaje (%) |
|----------------------|-----------------------------|----------------|
| No                   | 10                          | 30             |
| Si                   | 22                          |                |
| <b>Total</b>         | 32                          | 100            |

**Tabla. 3.37. Soporte Técnico 24x7** 

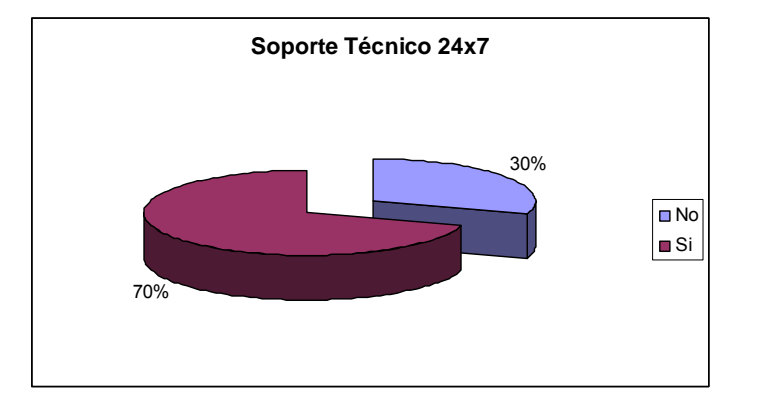

### **Figura. 3.31. Soporte Técnico 24x7**

Penetración de ISP

| Penetración de ISP | <b>Cantidad de Empresas</b> | Porcentaje (%) |  |  |
|--------------------|-----------------------------|----------------|--|--|
| <b>CNT</b>         | 6                           | 20             |  |  |
| Interactive        | 6                           | 20             |  |  |
| Onnet              |                             | 3              |  |  |
| Panchonet          | 4                           | 13             |  |  |
| Satnet             |                             | 3              |  |  |
| Telconet           | 3                           | 10             |  |  |
| Tvcable            | 10                          | 31             |  |  |
| Total              | 32                          | 100            |  |  |

**Tabla. 3.38. Penetración de ISP** 

El ISP con mayor penetración en el mercado de las pequeñas y medianas empresas es TV Cable, seguido de CNT e Interactive, Panchonet tiene un 13% del mercado, mientras que Telconet tiene un 10% del mercado, Onnet y Satnet tan solo poseen el 3% del total del mercado.

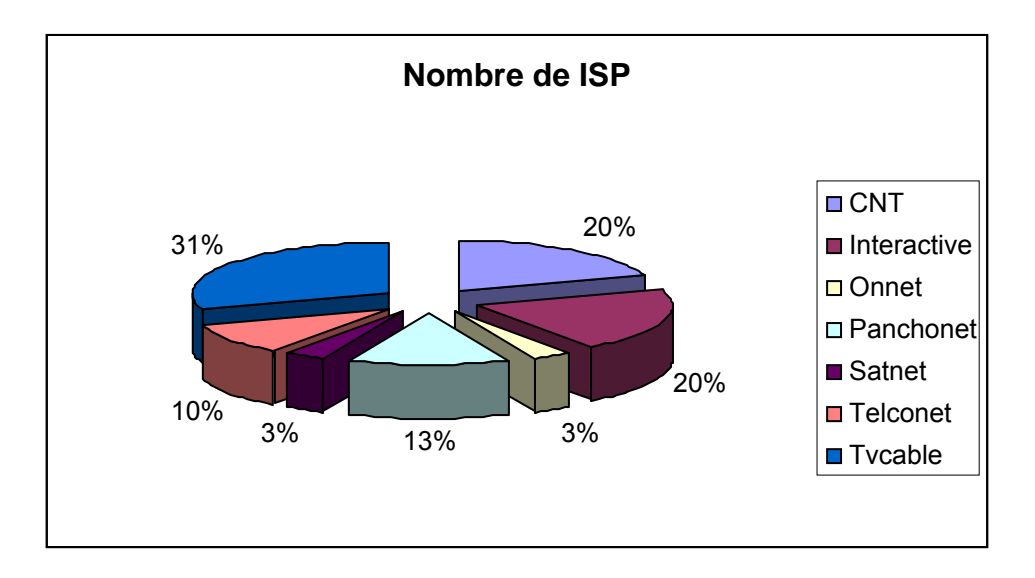

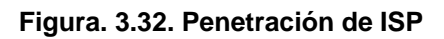

# **3.8. Análisis FODA**

A continuación se procede a resumir las fortalezas y debilidades de este proyecto así como las oportunidades y amenazas que pueden surgir a partir de las mismas, esta descripción se hará por las diferentes áreas que se prevé manejar.

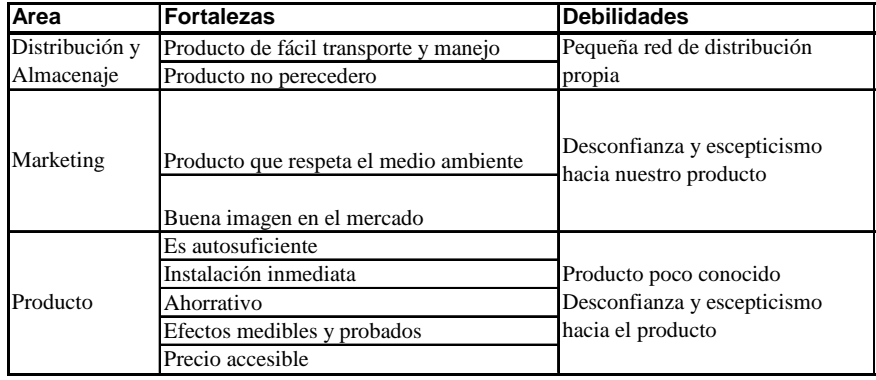

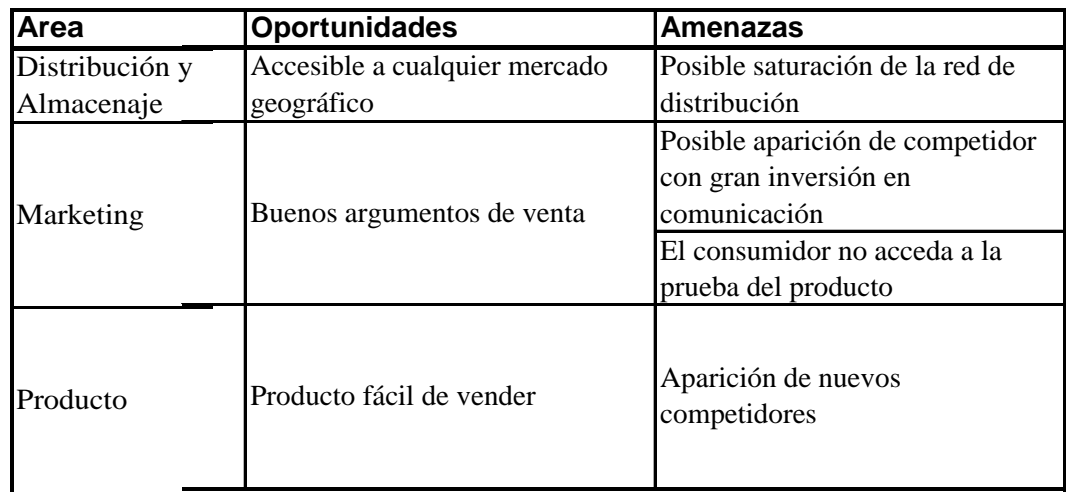

# **CAPÍTULO IV**

# **CRITERIOS DE DISEÑO DE UNA RED WLAN**

# **4.1. Previsiones de crecimiento de WLAN**

Las previsiones de crecimiento en una red son la base fundamental en el diseño de la misma puesto que incorrectos dimensionamientos en la instalación limitan el crecimiento de la red o incrementan el coste de la electrónica para ampliar la misma.

La red implementada debe ser funcional a mediano plazo como mínimo. Las consideraciones de diseño incluyen un crecimiento de demanda de 2% para sectores residenciales pobres (marginales), del 3 al 5 por ciento para sectores residenciales medio altos y del 7 al 10 por ciento para zonas comerciales a un plazo no mayor a 10 años. Como se puede apreciar el criterio de diseño depende del sector y en ciertos casos no se utilizan estas consideraciones debido al alto índice de demanda. A continuación la fórmula de demanda:

 $D = D_i (1 + i)^n$  ecuación. 4. 1

Donde:

n = Número de años  $i =$  Porcentaje de crecimient o  $D_i$  = Demanda inicial  $D =$ Demanda

## **4.2. Prestaciones Wireless e internetworking**

Comenzando por su definición, las redes inalámbricas son redes de computadoras que interconectan múltiples equipos y dispositivos periféricos sin la necesidad de un medio físico, como el cable. La importancia fundamental de esta técnica reside en que permite hacer algo cuando se necesita (en cualquier momento), además aporta comodidad (sin hilos) y hace posible la movilidad (desde cualquier sitio, incluso en movimiento).

El menor coste en el despliegue de una red inalámbrica, su mayor rapidez frente a otras alternativas y, ser la única manera de proporcionar conectividad para algunas situaciones la ha llevado a unas tasas de crecimiento muy superiores a otras tecnologías.

Un producto con sistemas inalámbricos da una serie de ventajas competitivas:

- Posibilita la reducción de costes de mantenimiento y operación.
- Aporta diferenciación respecto a productos de la competencia
- Da mayor valor añadido, lo que puede reportar un incremento en los ingresos.
- Ofrece mayor flexibilidad en la gestión de los negocios

La relación costo versus beneficio de las redes inalámbricas esta dado por la movilidad, flexibilidad y el ahorro de tiempo.

El alcance soportado por esta tecnología, viene dado, en la mayoría de los casos, por características concretas del espacio donde se produzca la implantación. Los causantes del recorte del alcance de esta señal vienen dados por las características del lugar donde se desee implantarla (existencia de numerosos muros o elementos que impidan su propagación), además de las provocadas por dispositivos que utilicen radiofrecuencias (microondas, teléfonos inalámbricos) en el mismo rango de acción de las utilizadas por esta tecnología.

Los dispositivos de *Internetworking* permiten a las LAN seguir extendiéndose por encima de las distancias máximas y se pueden usar para dividir grandes LAN en varias más pequeñas para aumentar las prestaciones globales del sistema.

El *Internetworking* surgió como una manera de interconectar redes con diferentes tecnologías, pero resultó muy general porque con el avance de la tecnología se requerían interconectar dos o más LAN, incluso hoy en día el término engloba la interconexión con otros tipos de redes de computadores como las PAN (*Personal Area Network*).

El ejemplo más notable de *Internetworking* en la práctica es el Internet, una red de redes transitando por protocolos de bajo nivel, unificado por un protocolo, el IP.

El protocolo de Internet (IP) envía la información sin establecer una conexión de antemano con el destinatario a través de Internet. Para hacer la transferencia de datos se utiliza un protocolo de transporte como el TCP (*Transfer Control Protocol*), que provee una cadena confiable. Algunas aplicaciones utilizan protocolos de transporte más simple como el UDP que no requieren tanta confiabilidad, tal como el video.

### **4.3. Ejemplo de cobertura en oficina diáfana**

Una oficina diáfana se caracteriza por encontrarse libre de obstáculos, las oficinas que poseen divisiones dotadas por cubículos presentan muy poca atenuación de la señal de radio. Por ejemplo, cada punto de acceso instalado puede tener una cobertura aproximada de 100 metros en superficie diáfana, pudiendo ser reducida esta distancia por paredes o elementos que dificulten la comunicación, con un número de usuarios no mayor a 30 por punto de acceso, se puede decir que en una oficina de  $300m^2$  se puede tener 90 usuarios con 3 puntos de acceso, es importante recalcar que además en una misma red se pueden instalar varios puntos de acceso que tienen función de itinerancia<sup>6</sup> de los clientes.

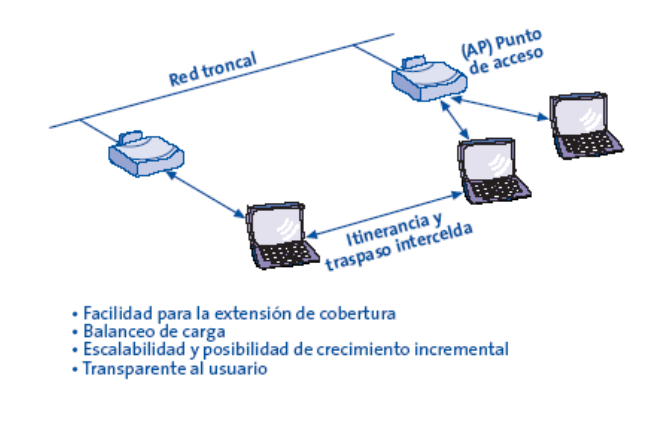

**Figura. 4.1. Itinerancia entre Hot-Spots** 

# **4.4. Ancho de banda disponible**

Los archivos de gran tamaño consumen recursos en una red, mientras que un mayor número de usuarios implica un aumento del volumen total de archivos transmitidos. La capacidad de transmisión es conocida como su ancho de banda.

 6 En una itinerancia entre *hot-spots* de un mismo operador, la infraestructura presente sólo necesita de un único sistema de autenticación y contabilidad

Esta denominación proviene del hecho de que los datos se transmiten en bandas electrónicas, parecidas a las ondas de radiofrecuencia, pero tienen una capacidad limitada. Por ello, para que una LAN tenga un mayor ancho de banda disponible, puede dividirse en grupos de usuarios más reducidos. Estos grupos están conectados a la red principal utilizando unos dispositivos denominados hubs. Un sistema más sofisticado empleará switches. Una LAN de gran tamaño puede implicar la conexión de varios grupos a sus propios hubs que, a su vez, se conectan a un gran switch que los enlaza a un servidor.

 La conexión al mundo exterior puede realizarse conectando la LAN a Internet, o a la WAN, mediante un equipo terminal. A medida que aumenten los requerimientos y el uso de la WAN, y se requiera un mayor ancho de banda, pueden utilizarse dispositivos inteligentes de alta velocidad, denominados routers, para adoptar diferentes tipos de soluciones dependiendo de los requerimientos de negocio, pero todas deben ser fáciles de instalar, utilizar y administrar. Dependiendo de las necesidades especificas de su negocio, es posible que necesite una combinación de uno o más routers.

Todas las ramas de un *hub* forman un mismo dominio de colisión (las colisiones se retransmiten por todos los puertos del hub). Cada rama de un *switch* constituye un dominio de colisiones distinto (las colisiones no se retransmiten por los puertos del switch).

Este es el motivo por el cual la utilización de conmutadores reduce el número de colisiones y mejora la eficiencia de las redes. El ancho de banda disponible se reparte entre todos los ordenadores conectados a un mismo dominio de colisión.

## **4.5. Cobertura típica de un producto comercial**

Aunque las especificaciones técnicas hablen de 50 kms de cobertura a 70 Mbps, la realidad es distinta puesto que en la práctica se obtiene que los productos comerciales con los cuales se trabaja tienen un alcance de entre 10 y 15 kms con línea de vista (LOS, por sus siglas en inglés).

Si no existe línea de vista (NLOS, por sus siglas en inglés), la cobertura disminuye a un máximo de 2 km con modulación BPSK y hasta 800 m con modulación 64QAM, lo que refleja la gran diferencia de los cálculos teóricos con la puesta en práctica del servicio.

## **4.6. Criterios de elección**

## **4.6.1 Estación Base**

• Calidad de Servicio: Debe soportar las siguientes clases de calidad de servicio (QoS):

- a) Servicio concedido sin solicitud (Unsolicited Grant Service UGS).
- b) Servicio por interrogación en tiempo real (Real-time polling service) (rt-PS).
- c) Servicio por interrogación en tiempo no real (Non real-time polling servicenrt-PS).
- d) Mejor Esfuerzo (Best Effort- BE)

Parámetros de tráfico de QoS configurables: Tasa mínima de tráfico reservado para UGS, Tasa mínima de tráfico reservado para rt-PS y nrt-PS, Tasa máxima sostenida de tráfico.

Realización de cambios dinámicamente al perfil de servicios.

Asignación de prioridades de tráfico administrado a través de los siguientes criterios:

- a) Etiqueta de VLAN de acuerdo al estándar IEEE 802.1q.
- b) Asignación de Prioridades de Tráfico de Capa 2, de acuerdo al estándar IEEE 802.1p.
- c) Asignación de Prioridades de Tráfico de Capa 3 (clasificación IPv4 ToS).
- d) Etiquetado / des-etiquetado de VLAN de acuerdo al estándar IEEE802.1q.
- Seguridad: Debe soportar certificación y validación con base en la gestión de certificaciones X.509, gestión de seguridad basada en intercambio de claves y encriptación (PKMv1).

El sistema debe soportar los siguientes esquemas de autenticación de usuario: Método de Acceso Universal (Universal Access Method - UAM), PPP sobre Ethernet (PPPoE).

El sistema debe poder comunicarse con el sistema de Operación y Mantenimiento (*O&M*) a través de protocolos SSH y SNMPv3 para gestión en banda y debe poder informar intentos fallidos de registro al sistema de O&M.

• Trabajo en Red: El sistema debe contar con una interfaz de red Gigabit Ethernet (10/100/1000 BaseT) con conector RJ45 y un conector óptico.

El sistema debe soportar las siguientes Sub-capas de Convergencia: Subcapa de convergencia de Ethernet y Subcapa de convergencia de VLAN 802.1Q.

El sistema debe poder realizar etiquetado /des-etiquetado de VLAN de acuerdo con IEEE802.1q. El sistema debe poder realizar funcionalidades de servidor de DHCP y de relevo de DHCP.

El sistema debe poder limitar el número de direcciones MAC por ST con el fin de prevenir ataques DoS de la tabla de MAC. El sistema debe poder procesar tramas de enlace ascendente en los siguientes modos:

Completamente conectado: Los usuarios conectados a diferentes STs (conectados a la misma BS) pueden comunicarse a través de la BS sin pasar a través del puerto de red, el sistema conmuta las tramas de acuerdo a la tabla de direcciones MAC.

Puerto protegido: Los usuarios conectados a diferentes STs (conectados a la misma BS) no pueden comunicarse a través de la BS, todo el tráfico de enlace ascendente es conmutado al puerto de red sin una búsqueda en la tabla de direcciones MAC.

- La interfaz aérea del sistema debe cumplir con el estándar de tamaño de la FFT IEEE 802.16-2004 OFDM 256, además el sistema debe suministrar un Control automático de potencia de transmisión (ATPC).
- Desempeño y Capacidad: La Estación Base debe poder manejar hasta 16 CIDs por ST. Se deben suministrar hasta 256 STs activos por sector. "Activos" significa que el ST ha establecido por lo menos un CID con la Estación Base

para tráfico de usuarios. La Estación Base debe poder manejar hasta 16.384 flujos de servicio simultáneo.

- Reemplazo y Reparación: Las unidades deben poder ser intercambiadas en el campo, las unidades deben poder ser identificadas visualmente por el Personal de Servicio, los defectos deben poder ser ubicados por el sistema, las unidades deben tener la capacidad de realizar pruebas y diagnósticos fuera de línea.
- Gestión: El sistema debe proporcionar tanto gestión en banda como gestión Fuera De Banda a través de la interfaz local Ethernet 10/100 BaseT. Se debe asegurar la comunicación entre el radio (Elemento de Red) y su administrador (Sistema de Gestión de Elementos) por mensajes de protocolo SNMP enviados a o recibidos de la conexión de red troncal de Ethernet (Administración Remota en Banda).

El sistema debe poder realizar una descarga remota de software sin interrupción de tráfico ni pérdida de configuración. La actualización remota de software debe ser posible tanto desde el Terminal de Mantenimiento Local (LMT) como desde el Sistema de Gestión de Elementos (EMS).

El sistema debe poder suministrar al EMS las siguientes características de gestión: Almacenamiento y recuperación de base de datos de configuración, Lista de alarmas actuales, Lista de alarmas históricas, Lista simple de control de acceso, Notificación de seudo-eventos, Recopilación de la supervisión del desempeño en modo masivo: Puerto de radio/ basado en Ethernet exportado usando archivo XML cada 15 minutos, Recopilación de la supervisión del desempeño en modo masivo por interfaz de red y la sincronización de la BS para O&M por protocolo SNTP.

- Alarmas: El sistema debe poder gestionar hasta 4 alarmas externas a través de la interfaz de 15 contactos.
- Conformidad con estándares: La conformidad con el estándar de WiMAX 802.16-2004 debe declararse a través de una certificación de Foro de WiMAX.

El sistema debe cumplir con todos los siguientes estándares y recomendaciones: Especificación IEEE 802.16-2004 Wireless-MAN OFDM PHY corrección 1 D3/D5, Especificación ETSI EN 301 021 para sistemas digitales de radio Punto a Multipunto en bandas de frecuencia en el rango de 3GHz hasta 11GHz, Especificación de antenas ETSI EN 301 085 para sistemas de radio fija Punto a Multipunto en bandas de frecuencia en el rango de 3GHz hasta 11GHz, Especificación de antenas ETSI EN 302-326-2, ETSI EN 301 753 Sistemas de Radio Fija; Equipos y antenas punto a multipunto; normativa genérica armonizada para antenas y sistemas digitales de radio fija punto a multipunto.

• Condiciones Ambientales: Para la Ingeniería de Equipos, la ETSI presenta recomendaciones para el almacenamiento, transporte, Uso Estacionario en ubicaciones protegidas contra el clima (IDU), para ubicaciones no protegidas contra el clima (ODU), Seguridad, Compatibilidad Electromagnética, Emisión de Ruido Acústico, mismas que deben ser tomadas en cuenta en los criterios de selección de los equipos.

# **4.6.2 Terminal de Suscriptor**

Se pueden proporcionar dos tipos de Terminales de Suscriptor: un CPE para interiores o un CPE para exteriores.

El Terminal de Suscriptor para interiores tendrá diferentes tipos de antenas: una antena de escritorio con una ganancia de 9,5 dBi a 3,5 GHz y una antena para exteriores con una ganancia de 18dBi a 3,5 GHz, este terminal debe ser completamente auto-instalable.

El Terminal de Suscriptor para exteriores tendrá una antena integrada. La antena integrada tendrá una ganancia de 18dBi a 3,5GHz. Este CPE para exteriores estará conectado con Energía Sobre Ethernet (Power Over Ethernet).

El CPE debe poder trabajar en los siguientes modos: Modo bridge: el CPE es transparente a la red y también a los usuarios conectados a ella; el tráfico local (entre usuario conectados al mismo ST) siempre debe pasar a través de la estación base; o en el Modo router, donde el CPE funciona como un enrutador; el tráfico local es administrado por el CPE sin congestionar la interfaz aérea hacia la estación base.

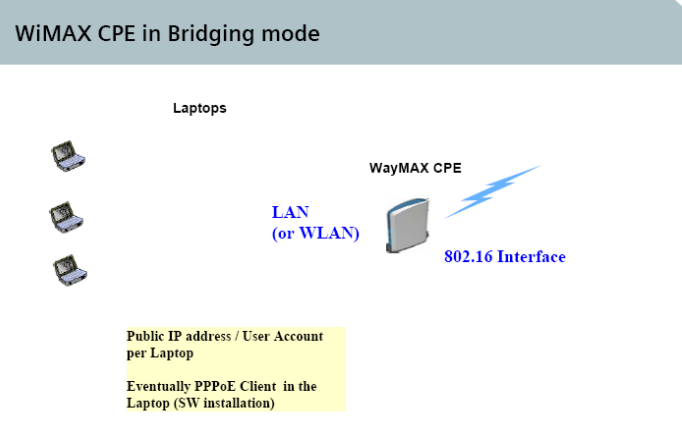

**Figura. 4.2. WiMAX CPE** 

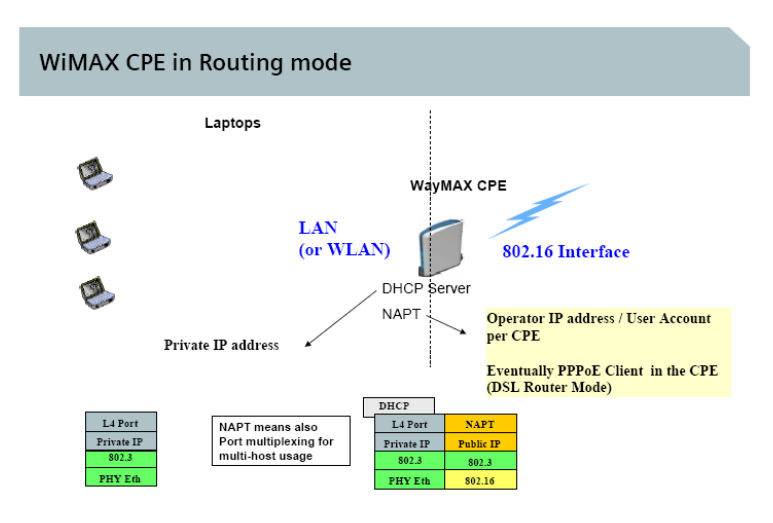

**Figura. 4.3. WiMAX CPE** 

• Características del Equipo: Conformidad con Estándares de Interfaz Aérea (FFT IEEE802.16-2004 OFDM 256).

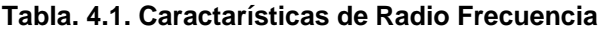

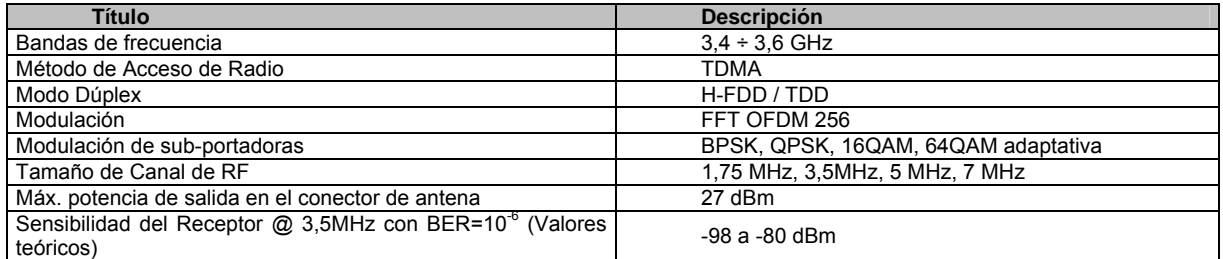

## **Tabla. 4.2. Trabajo en Red**

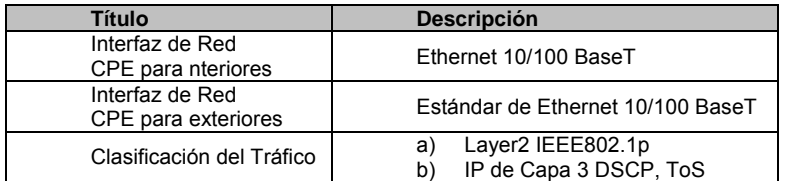

#### **Tabla. 4.3. Desempeño**

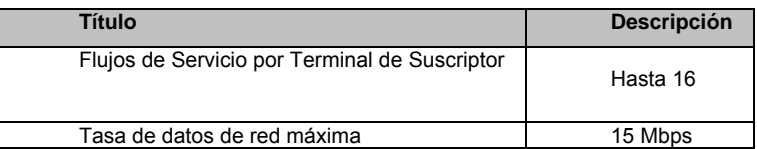

# **4.7. Localización de Antenas**

En el diseño de sistemas de Radiocomunicaciones es preciso manejar información geográfica. Por una parte, existe información que es necesaria para calcular la propagación radioeléctrica, como el relieve del terreno, el tipo de suelo, ubicación de los picos montañosos, etc. Por otra parte, también resultan interesantes otros tipos de información, que aunque no son necesarios para realizar cálculos, si que tienen interés a la hora de obtener una representación o realizar análisis de los resultados obtenidos. Se trata de información sobre los límites nacionales, provinciales y municipales, carreteras, ríos, núcleos de población, etc.

Con el objetivo de disminuir el impacto negativo que genera la localización de antenas actualmente se estipulan estas recomendaciones sin ninguna intención de que se conviertan en normas rigurosas, además es necesario que se tomen en cuenta las condiciones y normativas de cada localidad.

Las antenas y sus elementos estructurales e instalaciones necesarias deberían estar diseñados e integrados en un solo elemento formal, sin desarmonizar con la arquitectura de la torre y la imagen urbana del contexto. Se recomienda:

- a) Disminuir el impacto visual generado por la colocación de antenas o estructuras de soporte mediante su localización acorde con el entorno.
- b) Cuando sea necesaria la localización de antenas en cubiertas de edificios:
- Disminuir y/o evitar la visualización de la antena desde la calle.
- Que la distancia mínima entre dos estructuras de soporte, sea de 300m.
- Que la altura de la antena sea la mínima posible.

Evitar:

- a) Su localización en zonas e inmuebles de conservación arquitectónica, centros históricos y edificaciones con especial interés por su configuración arquitectónica.
- b) Su localización en áreas verdes, de recreación pasiva y/o activa, espacios públicos, andenes.
- c) Su localización cerca de centros de educación, salud, instituciones geriátricas.
- d) Que la altura de la antena interfiera visualmente con el entorno.

# **4.8. Reutilización de Frecuencias**

Consiste en utlizar el mismo conjunto de frecuencias para transmisión y recepción en zonas geográficas separadas en la superficie terrestre. Es una red formada por celdas de radio (o simplemente celdas) cada una con su propio transmisor, conocidas como estación base. Estas celdas son usadas con el fin de cubrir diferentes áreas para proveer cobertura de radio sobre un área más grande que el de una celda. Las redes de celdas son inherentemente asimétricas con un conjunto fijo de transceptores principales, cada uno sirviendo una celda y un conjunto de transceptores distribuidos (generalmente, pero no siempre, móviles) que proveen servicio a los usuarios de la red.

Estas redes ofrecen varias ventajas comparadas con soluciones alternativas:

- Incrementan la capacidad
- Reducen el uso de energía
- Tienen mejor cobertura

El requerimiento principal de una red es encontrar una manera de que cada estación distribuida distinga la señal de su propio transmisor de la señal de otros transmisores. Hay dos soluciones a esto, acceso múltiple por división de frecuencias (FDMA del inglés *Frequency Division Multiple Access*) y multiplexación por división de código (CDMA del inglés *Code Division Multiple Access*). FDMA funciona usando frecuencias diferentes entre celdas vecinas. Encontrando la frecuencia de la celda elegida las estaciones distribuidas pueden descartar las señales de las celdas vecinas. El principio de CDMA es más complejo, pero consigue el mismo resultado; los transceptores distribuidos pueden seleccionar una celda y escucharla. Otros métodos disponibles de multiplexación como la de acceso múltiple por división de polarización (PDMA del inglés *Polarisation Division Multiple Access*) y acceso múltiple por división de tiempo (TDMA del inglés *Time Division Multiple Access*) no pueden ser usados para separar las señales de una celda con la de su vecina ya que los efectos varían con la posición y esto hace que la separación de la señal sea prácticamente imposible. TDMA sin embargo es usado en combinación con FDMA o CDMA en algunos sistemas para otorgar múltiples canales entre el área de cobertura de una sola celda.

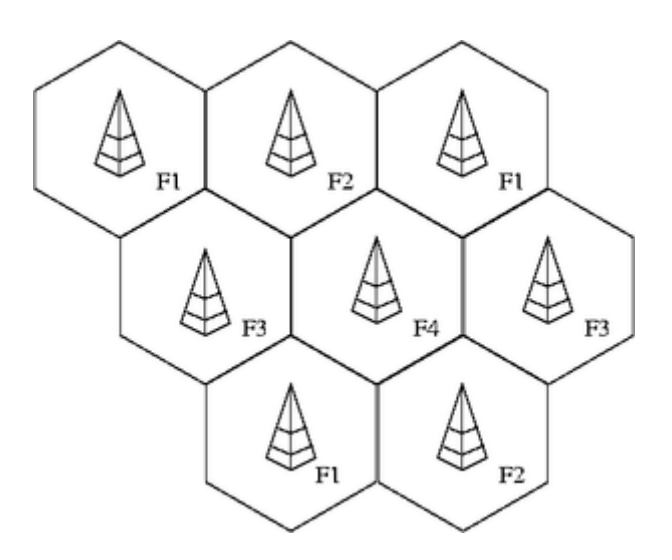

**Figura. 4.4. Reutilización de Frecuencias** 

El incremento en la capacidad de una red, comparado con una red con un solo transmisor, viene con el hecho de que la misma radiofrecuencia puede ser usada en un área diferente para una transmisión completamente diferente. Si hubiera un solo transmisor, solo una transmisión puede ser realizada en cualquier frecuencia dada. Desafortunadamente es inevitable cierto nivel de interferencia en la señal producida por las otras celdas que usan la misma frecuencia. Esto significa que en un sistema estándar FDMA habrá al menos un hueco entre celdas que utilicen la misma frecuencia.

El factor de reutilización de frecuencia es que tan seguido se puede utilizar la misma frecuencia en una red. Esto es 1/n donde n es el número de celdas que no pueden utilizar una frecuencia para transmisión.

Los sistemas CDMA usan una banda de frecuencia mayor para alcanzar la misma tasa de transmisión que FDMA, pero compensan esto y que poseen un factor de reutilización de 1. En otras palabras, cada celda usa la misma frecuencia y los diferentes sistemas están separados por códigos en lugar de frecuencias.

Una red ideal, tiene celdas hexagonales. En la práctica la cobertura de la celda varía considerablemente dependiendo del terreno, la ubicación de la antena, las construcciones que pudieran interferir, puntos de medición y barreras.

El otro factor que interviene considerablemente en la cobertura es la frecuencia utilizada, puesto que, frecuencias bajas tienden a penetrar bien obstáculos, frecuencias altas suelen ser detenidas por objetos chicos. Por ejemplo, una pared de yeso de 5 milímetros detendrá completamente la luz, pero no tendrá ningún efecto sobre ondas de radio.

A mayor frecuencia la capacidad general de la red incrementa (más ancho de banda está disponible) pero la cobertura comienza a ser limitada a la línea de visión. El área de servicio de una celda puede también variar debido a la interferencia de sistemas transmitiendo dentro y alrededor.

## **4.9. Diseño de las células**

El tamaño máximo de celda se encuentra directamente relacionado con la calidad de servicio exigida y puede calcularse por medio del balance de potencias. El tamaño de celda puede variar dentro de la zona de cobertura debido al tipo de antena utilizado, a su altura, a las pérdidas por vegetación, al esquema de modulación empleado y a otros efectos anteriormente comentados. En el caso de la banda de 26 GHz los radios típicos de celda oscilan entre 2-4 km, mientras que la banda de 3,5 GHz proporciona alcances de 10-15 km. No obstante, el tipo de área (urbana, suburbana o rural) condiciona enormemente el tamaño de celda por cuestiones de tráfico. A pesar de que los distintos abonados pueden disponer de un nivel de señal suficiente, el ancho de banda disponible es un recurso compartido. De este modo, en el caso de zonas con alta densidad de usuarios o grandes consumos de ancho de banda (edificios de empresas), no se puede garantizar una cierta calidad de servicio y es necesario reducir el radio de las celdas (en algunos casos hasta los 500 m).

Adicionalmente, en el interior de una misma celda también se emplea sectorización tanto para aumentar la directividad de las antenas como para independizar el tráfico de un grupo de usuarios.

Las configuraciones habituales consisten en 4 sectores por celda utilizando antenas con un ancho de haz de 90 grados. El diagrama de radiación de una antena sectorial de 90 grados típica se muestra en la figura (curva de color rojo). Se puede observar que la radiación se mantiene prácticamente constante desde -

45 hasta 45 grados con una caída bastante suave fuera de la región de trabajo. Precisamente esta caída no abrupta (atenuación de tan sólo 10 dB para 75 grados) provoca interferencia en los sectores adyacentes. Un tipo particular de interferencia es la causada por el lóbulo posterior de la antena (ángulo de 180 grados). La relación entre la densidad de potencia radiada por la antena en la dirección útil y la que radia por el lóbulo trasero se conoce como relación delante/detrás (forward/backward, F/B) y es un importante parámetro de diseño de la antena en lo relativo a interferencias. El ángulo acimut hace referencia al plano horizontal de la antena. Adicionalmente, la antena de la estación base también posee un diagrama de radiación vertical (ángulo de elevación) que se diseña para concentrar el máximo de radiación para aquellos ángulos por debajo de la horizontal que es donde se agrupan los abonados (téngase en cuenta que las antenas suelen instalarse en posiciones elevadas).

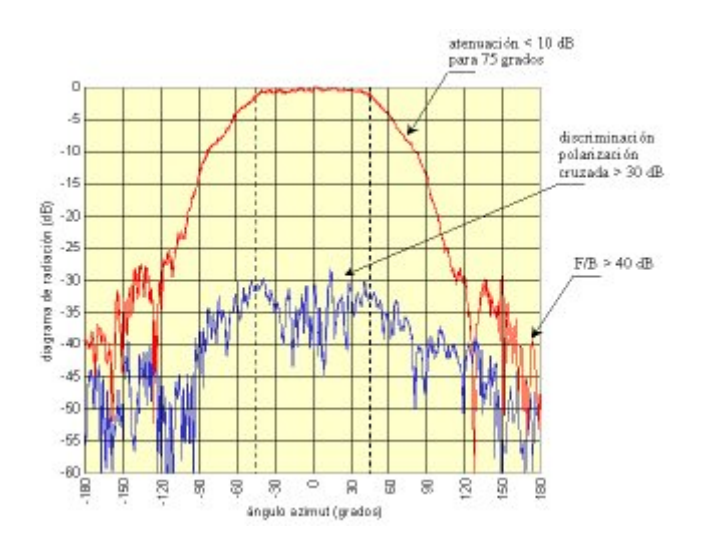

**Figura. 4.5. Diagrama de radiación de una antena sectorial de 90 grados** 

 Por los motivos de interferencia anteriormente comentados, es necesario un aislamiento entre sectores adyacentes que se realiza, bien empleando frecuencias distintas, o bien mediante polarizaciones distintas. De este modo, se llegaría a un esquema de planificación celular como el mostrado en la figura. En un principio, se ha supuesto un sistema que emplea únicamente polarización vertical. En este tipo de sistemas se escoge una geometría de las celdas

cuadrada para cubrir una determinada área de cobertura, de donde se desprende que existirá solapamiento entre las celdas vecinas si las antenas radian uniformemente en el interior del ancho de haz. En la figura 3 se observa que existen celdas de dos tipos (A y B) uniformemente distribuidas a lo largo de toda la zona de cobertura. Las celdas de tipo A trabajan a frecuencias F1 y F3, mientras que las celdas de tipo B trabajan a frecuencias F2 y F4. Al lado de cada celda de tipo A existe una celda de tipo B para evitar interferencias, y a su vez, la orientación de los sectores en las celdas de tipo A situadas diagonalmente es distinta por idéntico motivo. En este esquema de planificación, no obstante, la reutilización de frecuencias que se consigue es del 100 %.

|  |  |  | 1V 3V 4V 2V 1V 3V 4V 2V 1V 3V                                                                  |  |  |
|--|--|--|------------------------------------------------------------------------------------------------|--|--|
|  |  |  | 3V 1V 2V 4V 3V 1V 2V 4V 3V 1V                                                                  |  |  |
|  |  |  | 2V 4V 3V 1V 2V 4V 3V 1V 2V 4V                                                                  |  |  |
|  |  |  | $\sqrt{4V}$ 2V $\sqrt{10}$ 3V $4V$ 2V $\sqrt{10}$ 3V $\sqrt{4V}$ 2V                            |  |  |
|  |  |  | $ 1V $ 3V $ 4V $ 2V $ 1V $ 3V $ 4V $ 2V $ 1V $ 3V                                              |  |  |
|  |  |  | 3V 1V 2V 4V 3V 1V 2V 4V 3V 1V                                                                  |  |  |
|  |  |  | $2V$ 4V 3V 1V 2V 4V 3V 1V 2V 4V                                                                |  |  |
|  |  |  | $4V$ 2V 1V 3V 4V 2V 1V 3V 4V 2V                                                                |  |  |
|  |  |  | 1V    3V    4V    2V    1V    3V    4V    3V    1V    3V                                       |  |  |
|  |  |  | $\sqrt{3}$ 3V $\sqrt{4}$ 1V $\sqrt{4}$ 3V $\sqrt{4}$ 1V $\sqrt{4}$ 3V $\sqrt{4}$ 1V $\sqrt{4}$ |  |  |

**Figura. 4.6. Planificación celular con 4 frecuencias, 1 polarización y sectores de 90 grados** 

 Un esquema de planificación celular alternativo sería el mostrado en la figura 4.7. En este caso, se emplean polarizaciones vertical y horizontal en cada uno de los sectores de las celdas. Inicialmente se utiliza polarización vertical dado que proporciona menores pérdidas de propagación y, posteriormente, para completar el exceso de tráfico se utilizan enlaces con polarización horizontal. La reutilización de frecuencias es ahora del 200 %, por lo que el sistema de la figura es el doble de eficiente que el de la figura 3. Adicionalmente, en algunos sectores con mayores niveles de tráfico es posible aumentar la sectorización. En la figura 4.7 se muestra esquemáticamente el modo de realizar una sectorización de 30 grados en uno de los sectores de la celda de tipo A.

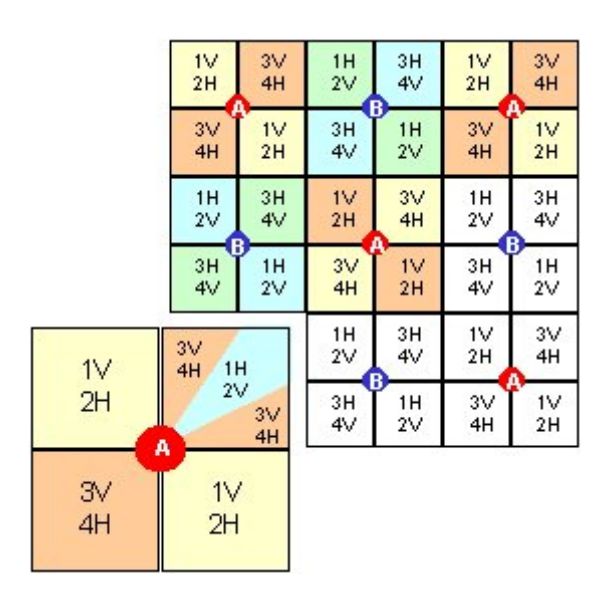

**Figura. 4.7. Planificación celular con 4 frecuencias, 2 polarizaciones y sectores de 90/30 grados** 

## **4.10. Balance de Potencias**

El balance de potencias se utiliza para calcular la distancia máxima de la estación base a la que debe situarse un usuario para mantener una determinada calidad de señal. En este cálculo intervienen todas las ganancias y pérdidas del sistema, incluyendo transmisores, repetidores, antenas, propagación en espacio libre, convertidores de frecuencia, amplificadores, desvanecimientos por lluvia o vegetación, etc. Los parámetros de calidad que se utilizan en el balance de potencias son la relación portadora a ruido (CNR, *Carrier to Noise Ratio*), los niveles de distorsión de tercer orden (CTB, *Composite Triple Beat*) y la relación portadora a interferencia (CIR, *Carrier to Interference Ratio*).

La CNR global del sistema se relaciona directamente con la tasa de errores (BER, *Bit Error Rate*) en recepción. Suponiendo la presencia de ruido blanco gaussiano y las figuras de ruido asociadas a cada componente, el BER se calcula a partir de un modelo teórico basado en el esquema de modulación empleado y el algoritmo utilizado para la corrección de errores. Generalmente se emplean técnicas de corrección de errores en recepción (FEC, *Forward Error Correction*) basadas en códigos convolucionales y Reed Solomon. Por otro lado, el nivel de distorsión acumulado a lo largo del sistema debe mantenerse en unos niveles aceptables para realizar la demodulación en el receptor correctamente. Los productos de intermodulación generados en transmisores, amplificadores y convertidores de frecuencia dependen de la potencia de portadora, del número de canales y del punto de intercepción de tercer orden del dispositivo. Normalmente se tienen valores de CTB (potencia de intermodulación de tercer orden respecto a potencia de portadora) de unos -35 dBc.

Por último, un importante parámetro de diseño en sistemas inalámbricos punto a multipunto es la CIR, dado que se trata de sistemas sujetos a interferencias. La CIR produce una degradación de la CNR del sistema, conduciendo finalmente a un aumento del BER. En la figura 1 se representa el BER obtenido en recepción para una modulación 64QAM en función de  $E_b/N_0$ (energía de bit respecto a densidad espectral de ruido) para distintos niveles de CIR, donde se puede observar el aumento que se produce en el valor de  $E_b/N_0$ requerido para una cierta probabilidad de error conforme disminuye la CIR. El valor de  $E_b/N_0$  se encuentra directamente relacionado con la CNR, por lo que un determinado valor de CIR conduce a una nueva CNR efectiva del sistema.

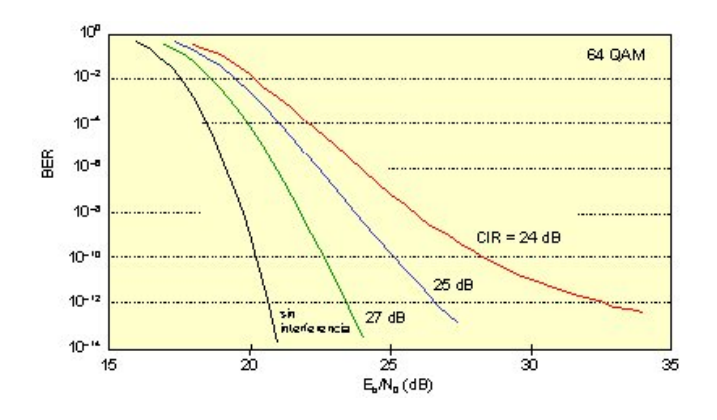

**Figura. 4.8. Curvas de BER para una modulación 64QAM y varios niveles de CIR** 

#### **4.11. Superposición**

La superposición es el efecto que se produce cuando dos o más ondas se solapan o entrecruzan. Cuando las ondas interfieren entre sí, la amplitud (intensidad o tamaño) de la onda resultante depende de las frecuencias, fases relativas (posiciones relativas de crestas y valles) y amplitudes de las ondas iniciales.

Por ejemplo, la superposición constructiva se produce en los puntos en que dos ondas de la misma frecuencia que se solapan o entrecruzan están en fase; es decir, cuando las crestas y los valles de ambas ondas coinciden. En ese caso, las dos ondas se refuerzan mutuamente y forman una onda cuya amplitud es igual a la suma de las amplitudes individuales de las ondas originales. La superposición destructiva se produce cuando dos ondas de la misma frecuencia están completamente desfasadas una respecto a la otra; es decir, cuando la cresta de una onda coincide con el valle de otra.

En este caso, las dos ondas se cancelan mutuamente. Cuando las ondas que se cruzan o solapan tienen frecuencias diferentes o no están exactamente en fase ni desfasadas, el esquema de interferencia puede ser más complejo.

Las ondas de radio interfieren entre sí cuando rebotan en los edificios de las ciudades, con lo que la señal se distorsiona.

#### • **Superposición de fuentes puntuales**

Las ondas procedentes de una de las fuentes puntuales interfieren con las que proceden de la otra fuente. Si dos crestas llegan juntas a un punto, se

superponen para formar una cresta muy alta; si dos valles llegan juntos, se superponen para formar un valle muy profundo (superposición constructiva). Si la cresta de una fuente llega a un punto a la vez que el valle de la otra, se anulan mutuamente (superposición destructiva).

# • **Superposición de ondas**

Cuando dos pulsos que avanzan por una cuerda se encuentran, sus amplitudes se suman formando un pulso resultante. Si los pulsos son idénticos pero avanzan por lados opuestos de la cuerda, la suma de las amplitudes es cero y la cuerda aparecerá plana durante un momento (*A*). Esto se conoce como superposición destructiva. Cuando dos pulsos idénticos se desplazan por el mismo lado, la suma de amplitudes es el doble de la de un único pulso (*B*). Esto se llama superposición constructiva.

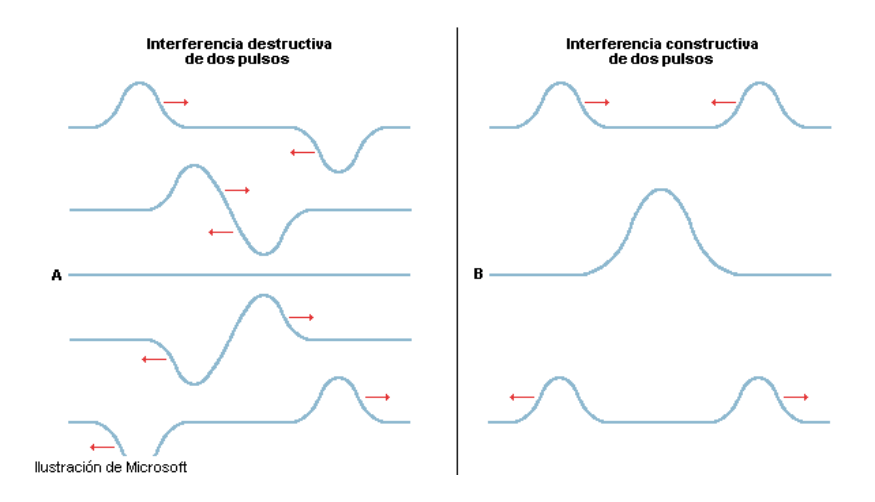

**Figura. 4.9. Superposición de ondas** 

## **4.12. Delimitación de coberturas. Interferencias**

A pesar de los esquemas de sectorización, reutilización de frecuencias y distintas polarizaciones que se emplean en los sistemas inalámbricos punto a multipunto, todavía es necesario un análisis cuidadoso del sistema para evitar en lo posible las interferencias cocanal y de canal adyacente. Como se ha visto, las interferencias degradan el BER, siendo necesario un aumento de la potencia de señal recibida para compensar esta degradación. Existe pues un nivel mínimo de CIR que debe imponerse al sistema, el cual depende del esquema de modulación empleado. Normalmente, el valor de CIR requerido es de 12 dB para una modulación 4QAM/QPSK, 18 dB para 16QAM ó 24 dB para 64QAM.

Un factor importante en el cálculo de la interferencia lo constituye la selectividad que posee el receptor frente a las modulaciones de los canales de frecuencia adyacentes. En la tabla se presentan estos valores para las modulaciones 4QAM, 16QAM y 64QAM. Como ejemplo, el receptor puede atenuar 10 dB la potencia de un canal adyacente con modulación 4QAM. Lógicamente, conforme los canales se encuentran más alejados la selectividad es más elevada. El caso peor se tiene con la modulación 64QAM, donde el nivel de interferencia sería 2 dB superior a la potencia de canal adyacente.

Por otro lado y en lo referente a la polarización, la antena tampoco es ideal y posee una atenuación finita sobre la polarización cruzada. En la figura anterior se representa el diagrama de radiación de la antena para la polarización cruzada (curva de color azul), donde se observa que existe una atenuación mínima de unos 30 dB con respecto al nivel de señal útil. Estos valores deben considerarse en cualquier diseño. A continuación algunos ejemplos típicos de cálculo de interferencias que se realiza en el diseño de este tipo de sistemas.

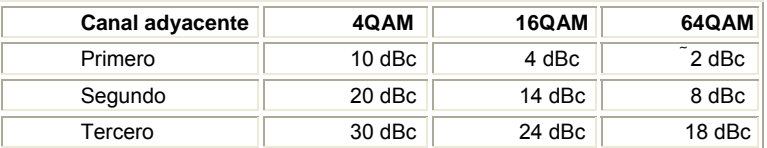

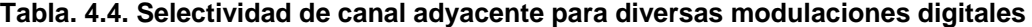

En la celda de tipo A de la figura. La primera interferencia que se observa es la que produce el canal de frecuencia F1 sobre el canal de frecuencia F3 y misma polarización del sector adyacente. De acuerdo con la tabla se obtienen unos valores de selectividad de segundo canal adyacente de 20 dBc para 4QAM, 14 dBc para 16QAM y 8 dBc para 64QAM. Dado que los niveles de CIR requeridos son de 12, 18 y 24 dB para 4QAM, 16QAM y 64QAM respectivamente, se necesita que el diagrama de radiación de la antena se atenúe fuera del ancho de haz de 90 grados en 4 dB para 16QAM y en 16 dB para 64QAM para que el sistema funcione correctamente. Las mismas conclusiones se obtendrían para los sectores a frecuencias F2 y F4 con polarización horizontal.

En el caso de interferencia entre sectores opuestos, ambos emplean la misma combinación de frecuencia y polarización, por lo que la interferencia será cocanal (caso peor). Sin embargo, el diagrama de radiación de la antena se encuentra por debajo de 30 dB para un margen de ángulos entre -180 y -135 grados y entre 135 y 180 grados, por lo que cualquiera de las modulaciones cumplirá el requerimiento de CIR que es inferior a los 30 dB.

La utilización de sectorización de 30 grados merece una mención especial. El sector central opera ahora a la misma frecuencia pero distinta polarización que los sectores de 90 grados adyacentes, por lo que se asegura una CIR superior a los 30 dB para todas las modulaciones y se minimizan los requerimientos sobre el diagrama de radiación de las antenas de 90 grados. Ahora bien, la problemática se encuentra en el caso de los sectores de 30 grados. En especial, el sector central produce una interferencia de canal adyacente a la misma polarización (vertical) entre los canales de frecuencias F2 y F3. Esto significa que la selectividad obtenida en el receptor para cada modulación es de 10 dBc, 4 dBc y -2 dBc para 4QAM, 16QAM y 64QAM respectivamente. Luego tomando los requerimientos de CIR anteriores, se necesita asegurar una atenuación del diagrama de radiación fuera del sector de 2 dB, 14 dB y 26 dB respectivamente. Aunque las antenas de ancho de haz de 30 grados son más directivas, sólo sería posible en la práctica cumplir con los requerimientos para las modulaciones 4QAM o 16QAM.

La situación alternativa de emplear en el sector central dos canales a frecuencia F1 y polarización vertical, y frecuencia F2 y polarización horizontal sería incluso más problemática. En este caso se tendrían interferencias copolares de segundo canal adyacente tanto para polarización vertical (F1 sobre F3) como para polarización horizontal (F2 sobre F4), las cuales se tratarían de igual forma a como se ha comentado anteriormente. Sin embargo, en este caso el requerimiento impuesto a los diagramas de radiación de las antenas de 90 grados son más estrictos, dado que existen interferencias cocanales y copolares entre el sector de 30 grados central y los sectores de 90 grados adyacentes. Las antenas de estos últimos deberían pues, presentar una atenuación superior a 12 dB, 18 dB y 24 dB para las modulaciones 4QAM, 16QAM y 64QAM respectivamente, para ángulos comprendidos entre 75 y 105 grados. En la figura se observa que este requerimiento es difícil de cumplir, especialmente en el caso de las modulaciones 16QAM y 64QAM.

Finalmente, las interferencias entre polarizaciones cruzadas no afectan debido a la atenuación mínima de 30 dB impuesta por el diagrama de radiación. No obstante, el aumento de la potencia interferente en 2 dBc en el canal adyacente de la modulación 64QAM debe tenerse en cuenta en el diseño.

# **CAPÍTULO V**

# **DISEÑO DEL ISP**

# **5.1. Introducción**

En el presente capítulo se realizará el diseño de un Proveedor de Servicios de Internet Inalámbrico (WISP *Wireless Internet Service Provider*) utilizando la tecnología *WiMAX* que permitirá compartir recursos y servicios tales como el acceso a Internet, correo electrónico y video conferencia, dando cobertura a los pobladores de la Parroquia de Tumbaco.

# **5.2. Consideraciones Generales**

Los factores de diseño del WISP involucran el funcionamiento básico del mismo, los equipos necesarios y las facilidades que prestará para brindar un servicio de calidad.

La función principal de un ISP es proveer a sus clientes el acceso a Internet, adicionalmente puede ofrecer una serie de servicios de red, como correo electrónico, web hosting, resolución de nombres (DNS) y transferencia de archivos.

Los objetivos básicos de un ISP son conservar la conectividad entre el Internet y los clientes y mantener alta la disponibilidad en la prestación de servicios.

La estructura interna típica de un ISP se compone de dos zonas importantes, una que está dedicada a los servicios, y otra dedicada a la administración. La zona dedicada a los servicios es la más frágil desde el punto de vista de la seguridad puesto que está expuesta a todos los usuarios de Internet que quieran utilizar un servicio. En cambio, la zona de administración debe ser la más protegida para no recibir ataques.

Las consideraciones que se tomarán en cuenta para el diseño de la red inalámbrica son:

- 1 Requerimientos de Seguridad y Calidad de Servicio.
- 2 Características topográficas de la zona.
- 3 Número de usuarios.
- 4 Requerimientos de usuarios.

Con este diseño se pretende satisfacer necesidades actuales, así como también se prevé un crecimiento futuro acorde a las necesidades de los usuarios de la red.

# **5.3. Requerimientos de Seguridad y Calidad de Servicio**

Un ISP debe brindar acceso a Internet de forma transparente, con un costo eficiente, y con un alto rendimiento, por tal motivo, las medidas de seguridad no deben afectar la conectividad, el acceso y el rendimiento de las operaciones de la red del ISP.

Los ISP's deben mantener prácticas de seguridad debido a que sus operaciones exponen sus sistemas y servicios a Internet, y a diferentes usuarios, cuya conexión, acceso y derechos de uso deben ser observados. Por estas razones, los objetivos de seguridad en un ISP son:

- a) Protegerse a si mismos de: las amenazas internas, amenazas de sus usuarios (clientes), y amenazas de los usuarios de Internet.
- b) Ayudar a proteger a sus usuarios de las amenazas de Internet.
- c) Disminuir los riesgos y amenazas hacia Internet que se puedan presentar mediante el acceso de los clientes del ISP.

Se debe tomar en cuenta la seguridad física y lógica de los elementos de la red, además se considera la incorporación de elementos de seguridad y calidad de servicio, y la adecuada configuración de los dispositivos para alcanzar la defensa, para lo cual se han considerado los siguientes aspectos:

- Seguridad física
- Seguridad en la red
- Calidad de Servicio

# **5.3.1 Seguridad Física de la Infraestructura de la red**

# • **Sistema de Recuperación Anti-catástrofes**

Catalogados como eventos de fuerza mayor o caso fortuito tales como: incendios, inundaciones, derrumbes, terremotos, vandalismo, robos mayores, etc. Para lo cual se deberá identificar y respaldar la información substancial y almacenarla en instalaciones adecuadas. Adicionalmente, se deberá contar con sistemas de detección y supresión de incendios y monitoreo antirrobo con

vigilancia privada; todo esto, con el ánimo de evitar cualquier incidente y ante la existencia del mismo, facilitar la pronta recuperación de la funcionalidad del sistema del ISP.

### • **Sistema de aire acondicionado**

Es importante mantener los equipos electrónicos a temperatura constante, entre 17 y 20 ºC, pues las temperaturas fluctuantes pueden causar daños por la contracción y expansión de los componentes, así mismo, las altas temperaturas pueden sobrecalentar los componentes. Otro factor a considerar es la humedad, que debe permanecer entre 40 y 60 %, por cuanto su ausencia podría ocasionar la acumulación de energía estática y su exceso condensaciones que podrían provocar cortocircuitos o aparición de hongos.

# • **Sistema de Protección de Energía**

Se debe contar con circuitos de energía independientes para los equipos de respaldo, de tal forma que ante la falla en la alimentación de energía de un equipo, no suceda lo mismo con los equipos de respaldo. Son importantes también el sistema de regulación de energía o supresión de picos, para limitar las posibilidades de que los efectos negativos de otras cargas sobre la señal eléctrica sean transmitidos dentro de los circuitos eléctricos del cuarto de equipos. Igualmente con el objeto de que las operaciones de red continúen durante un corte de energía es necesaria la instalación de un sistema de energía ininterrumpida (*Uninterruptible Power Supply, UPS*), el cual debe soportar toda la carga del cuarto de servidores por un tiempo mínimo de 4 horas.

#### **5.3.2 Seguridad en la Red**

Es necesario construir resistencia a ataques e intrusiones en la red, para lo cual se realizará el filtrado de rutas, filtrado de paquetes y la limitación de la velocidad de varios tipos de tráfico.

Estas técnicas tienen un impacto en el rendimiento de los PPS (paquetes por segundo), por tanto, al igual que cualquier herramienta de seguridad, se debe comparar los riesgos y los beneficios. Al ser la seguridad del sistema en el ISP su primer requerimiento, puede ser preferible el costo en rendimiento, a tener un sistema vulnerable.

## • **Filtrado de rutas**

Este proceso remueve rutas específicas de los anuncios de los protocolos de enrutamiento entre routers, se utiliza para evitar que redes específicas que no deben ser anunciadas a la Internet sean propagadas, y para filtrar los anuncios de redes pequeñas, evitando el crecimiento indiscriminado de las tablas de enrutamiento.

Algunos ISP's anuncian rutas más específicas de forma intencional por razones operacionales, pero usualmente de forma accidental, o por falta de conocimiento.

Esto incrementa la rapidez de crecimiento de la tabla de enrutamiento de la Internet, este tipo de filtrado es conocido como políticas de filtrado de red (net police filtering).

Entre las redes más importantes que no deberían ser anunciadas en Internet se tiene:

- 0.0.0.0/0 y 0.0.0.0/8  $\rightarrow$  Red por defecto y red 0
- 127.0.0.0/8  $\rightarrow$  Dirección de Loopback
- 192.0.2.0/24  $\rightarrow$  TEST-NET generalmente usada para ejemplos en la documentación de los fabricantes de equipos
- 10.0.0.0/8, 172.16.0.0/12 y 192.168.0.0/16  $\rightarrow$  Direcciones privadas
- 169.254.0.0/16  $\rightarrow$  Red de auto configuración en la ausencia de DHCP
- Cualquier anuncio con máscara menor a /24

## • **Filtrado de Paquetes**

Los ataques de DoS, falsificación de direcciones IP y otros más son un problema constante en Internet, muchos de estos ataques pueden ser anulados con el uso de filtrado de paquetes de ingreso y egreso.

En esta técnica se verifica la información de origen o destino y se decide si se acepta o se rechaza un paquete basado en una regla, previamente se utiliza información sobre las direcciones IP y el número de puerto, sin embargo se puede verificar también el contenido de las capas superiores, e inclusive el comportamiento del tráfico para detectar varios tipos de ataques.

Para implementar el filtrado de paquetes se puede usar una combinación de las siguientes técnicas:

• ACLs, para buscar una coincidencia en las direcciones IP de origen o destino, el protocolo o calidad de servicios mediante el campo TOS (*Type of Service*) para rechazar un paquete.

Para disminuir el impacto en el rendimiento, nuevas tecnologías como Turbo ACLs pueden ser usadas en listas largas, o filtrado de hoyo negro, que en lugar de descartar paquetes los enruta por una interfaz virtual nula.

• Comprobación mediante *Unicast reverse path-forwarding* (uRPF), es una herramienta para reducir el reenvío de paquetes IP que pueden estar falsificando una dirección IP. Una comprobación uRPF busca en la tabla de rutas la dirección de origen del paquete y revisa la interfaz por la que llegó el mismo. El router determina si el paquete ingresa desde un camino que el emisor podría usar legalmente, o si el mismo no viene de una un camino válido, el router lo descarta.

• Uso de Firewalls, éstos tienen la ventaja de poder inspeccionar el contenido de las capas superiores de red, así como el comportamiento del tráfico para detectar varios tipos de ataque, alertas sobre los mismos y aplicar políticas a diferentes segmentos de la red.

Los mismos deben ubicarse en una zona de la red con filtros adecuados, para aumentar la seguridad en estas zonas se puede considerar la instalación de firewalls.

# **5.3.3 Calidad de Servicio**

Un servicio de calidad abarca varios parámetros a tomar en cuenta, entre los cuales figuran:

- Acuerdo de nivel de servicio
- Disponibilidad de los servicios a prestar
- Soporte a usuarios
- Tiempos de respuesta

### • **Acuerdo de nivel de servicio**

Un acuerdo de nivel de servicio (*Service Level Agreeemente*, SLA) es un conjunto de expectativas planteadas entre el proveedor del servicio y los usuarios. Este ayuda a definir la relación entre las dos partes y es la piedra angular de cómo el proveedor de servicio pone y mantiene los compromisos al consumidor del servicio.

Dentro de este acuerdo se debe especificar varios parámetros como: qué promete cumplir el proveedor, cómo llegará a cumplir el proveedor dichas promesas, quien controlará que el proveedor cumpla lo ofrecido, que pasaría si el proveedor no cumple sus compromisos y como el SLA cambiará durante el tiempo que se encuentre vigente el contrato.

Existe una relación directa entre niveles de disponibilidad del sistema y el costo del mismo, aquellos usuarios que deseen tener altos niveles de disponibilidad deben cancelar un precio mayor por el servicio.

Uno de los acuerdos que se deben especificar en el acuerdo de nivel de servicio es la velocidad, cuyo parámetros se encuentran especificados a lo largo del presente capítulo.

### • **Disponibilidad de los Servicios a prestar**

El tener un solo enlace a Internet conlleva a que si el mismo sale de servicio, todos los clientes del ISP se verían afectados, lo que amerita contratar un enlace de respaldo.

Existen dos opciones: la primera constituye tener dos enlaces paralelos con la mitad de la capacidad cada uno, lo que significa que si uno de los dos sale de servicio, todos los usuarios reducirían su capacidad a la mitad con el consecuente incumplimiento del SLA establecido entre el ISP y el usuario.

La segunda opción consiste en contratar un enlace de backup que entre en funcionamiento al momento de que el sistema principal salga de servicio, en el mercado existen modalidades de cobro por volumen, que podrían servir para esta opción, de esta manera la capacidad de los usuarios no se ve afectada y el cobro del enlace sería por lo realmente utilizado.

En este caso, las disponibilidades ofrecidas por las dos empresas que suministrarían el Internet son independientes, sin embargo, para el cálculo de la disponibilidad total del enlace, es necesario considerar la intersección con la disponibilidad de la infraestructura de nuestro ISP, es decir los tres deben funcionar óptimamente al mismo tiempo.

$$
P(A \cap B \cap C) = P(A) * P(B) * P(C)
$$
ecuación. 5.1.

Donde:

A: Disponibilidad Proveedor Principal

B: Disponibilidad Proveedor Respaldo

C: Disponibilidad red WiMAX

Reemplazando los valores en la ecuación se obtiene que la disponibilidad que va a ofrecer a los usuarios es del 99,8%.

Los costos tanto del enlace principal como el de respaldo se especifican en el análisis financiero.

# • **Soporte a usuario**

# **5.4. Estudio Topográfico de la Zona**

La parroquia suburbana de Tumbaco está ubicada en un amplio corredor, junto a la vía Interoceánica, en un área de 18.100 hectáreas, en el lado oriental del Distrito Metropolitano de Quito, a una distancia de 14 kilómetros, se caracteriza por su clima cálido y por contar con tierras altamente productivas.

Entre los datos más importantes de la Parroquia de Tumbaco tenemos:

- Fecha de Parroquialización: 8 de Diciembre 1670
- Extensión: 65,64 Km<sup>2</sup>
- Altitud: 2.235 m.s.n.m
- Población: 38.498 habitantes
- Límites Geográficos

Norte: Puembo Sur: Ilaló y Parroquia Guangopolo Este: Provincia del Napo Oeste: Parroquia de Cumbayá

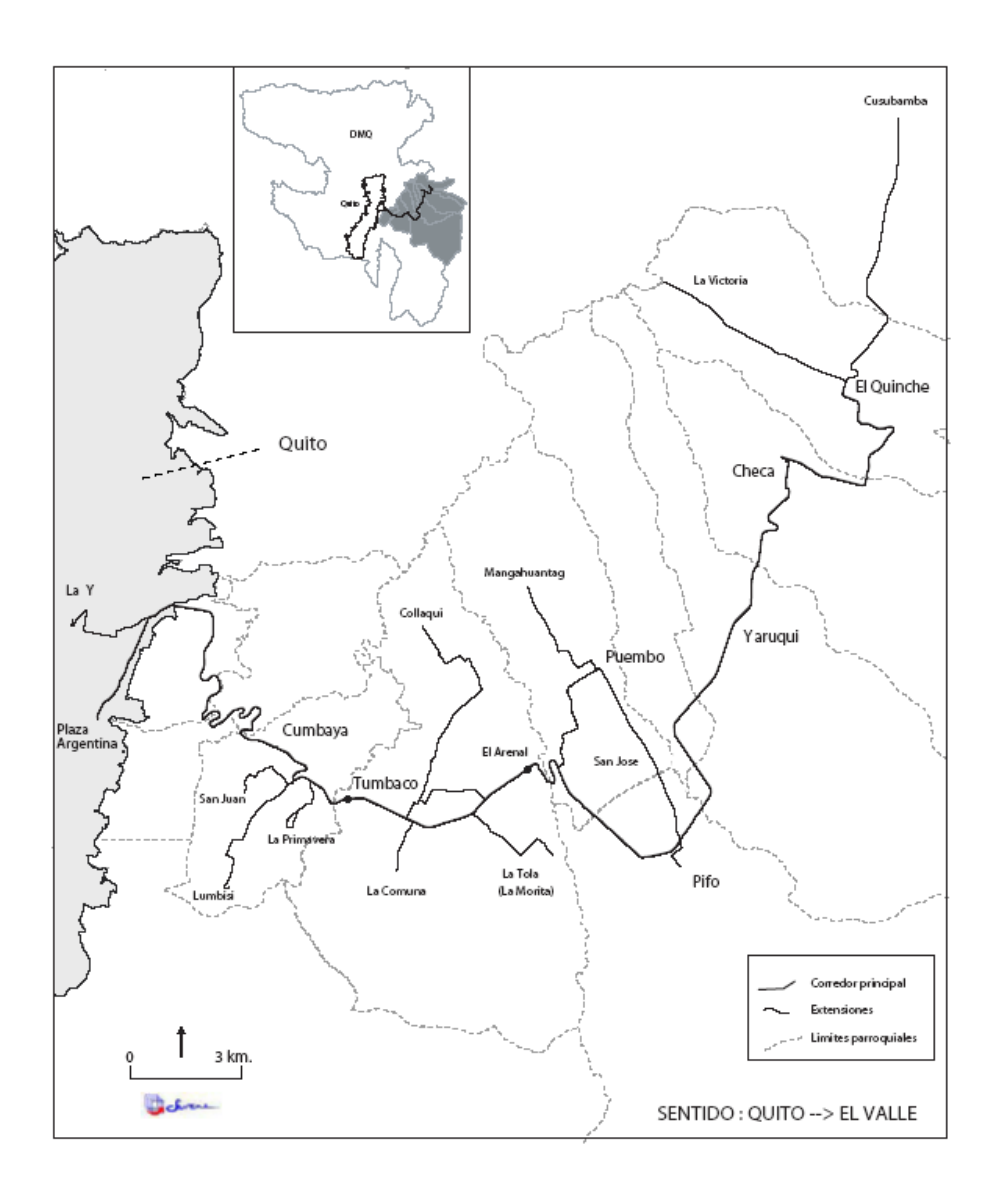

**Figura. 5.1. Ubicación Parroquia Tumbaco** 

# **5.5. Cálculos de Diseño**

### **5.5.1 Requerimientos de usuarios**

Desde el punto de vista del usuario, se define a los requerimientos como los responsables para que una tarea encomendada a la red, se la pueda catalogar como cumplida, entre estos requerimientos encontramos:

#### a) Tiempo de Respuesta

Implica que el usuario pueda tener acceso, transferir o modificar información dentro de un rango de tiempo tolerable. La red inalámbrica con tecnología WiMAX tiene que ser rápida, sin retardos considerables y principalmente sin interrupciones en las aplicaciones interactivas de audio y video.

### b) Confiabilidad

La red inalámbrica debe ser confiable en la entrega de sus servicios. La confiabilidad involucra mecanismos de redundancia y de consistencia en la configuración de dispositivos, para que de esta forma los servicios definidos teóricamente, cumplan en la práctica su objetivo funcional. Los usuarios requieren que servicios tales como videoconferencia, navegación Web y descarga de archivos sean totalmente confiables.

#### c) Adaptabilidad

Es la habilidad que debe tener la red inalámbrica para adaptarse con facilidad a nuevos requerimientos. En este punto, se destaca que la red debe adaptarse a los objetivos de la institución, a las necesidades cambiantes de sus usuarios, a las eliminaciones y adiciones de equipos y de terminales.

#### d) Ubicuidad

Hace referencia a la movilidad de los usuarios, es decir que los mismos puedan movilizarse dentro de su hogar u oficina para que tengan acceso a servicios de la red.

### e) Seguridad

Es la garantía que debe presentar la red para entregar con integridad y autenticidad la información que transmite. También tiene que ver con establecer políticas para el acceso por parte de entes externos e internos a los recursos de información de los usuarios.

f) Crecimiento de los usuarios

Define la cantidad de posibles usuarios de la red inalámbrica con tecnología WiMAX y la futura expansión de los mismos. Para determinar el número de usuarios se toma en cuenta varios resultados de las encuestas realizadas.

# **5.6. Áreas de Cobertura**

## **5.6.1 Estudio de Terreno**

En el estudio de terreno, se va a identificar el lugar más factible para colocar el sistema y así poder brindar un servicio optimo a los subscritores, para esto nos vamos a valer de un software gratuito llamado GOOGLE EARTH, el cual nos permite observar el terreno de una manera interactiva.

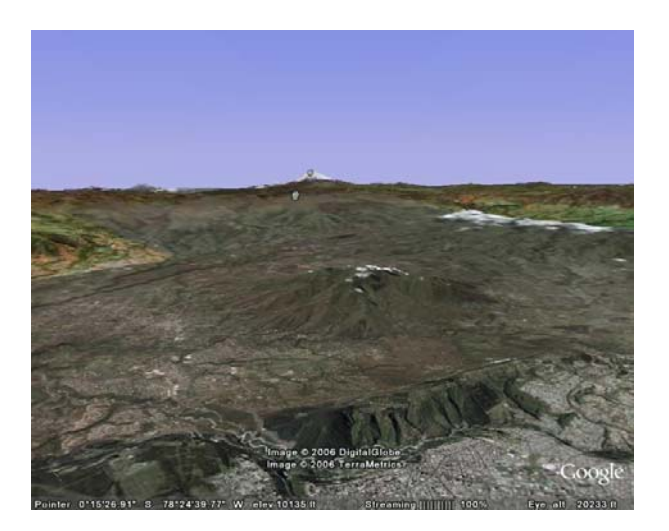

**Figura. 5.2. Sector de los valles de Quito** 

Como se puede observar en la Figura 5.2, el terreno en el que se va a trabajar es el valle de Tumbaco, en este existe una elevación poco pronunciada que es el cerro Ilalo, el mismo que por su ubicación y no tener obstáculos a su alrededor va a ser utilizado para colocar la antena de nuestro sistema Wimax y así poder brindar el servicio a todo el valle de Tumbaco.

### **5.6.2 Alzados punto a punto**

El Alzado punto a punto es una herramienta del software utilizado GOOGLE EARTH, en el cual nos permite realizar un levantamiento de las elevaciones del terreno y a su vez nos entrega las coordenadas en las que se encuentra nuestra elevación, en este caso el cerro Ilaló.

En la Figura 5.3, podemos apreciar las coordenadas en las que se encuentra el cerro Ilaló, con lo cual nosotros podemos proceder a calcular la ubicación exacta en la cual vamos a colocar las antenas de nuestro sistema.

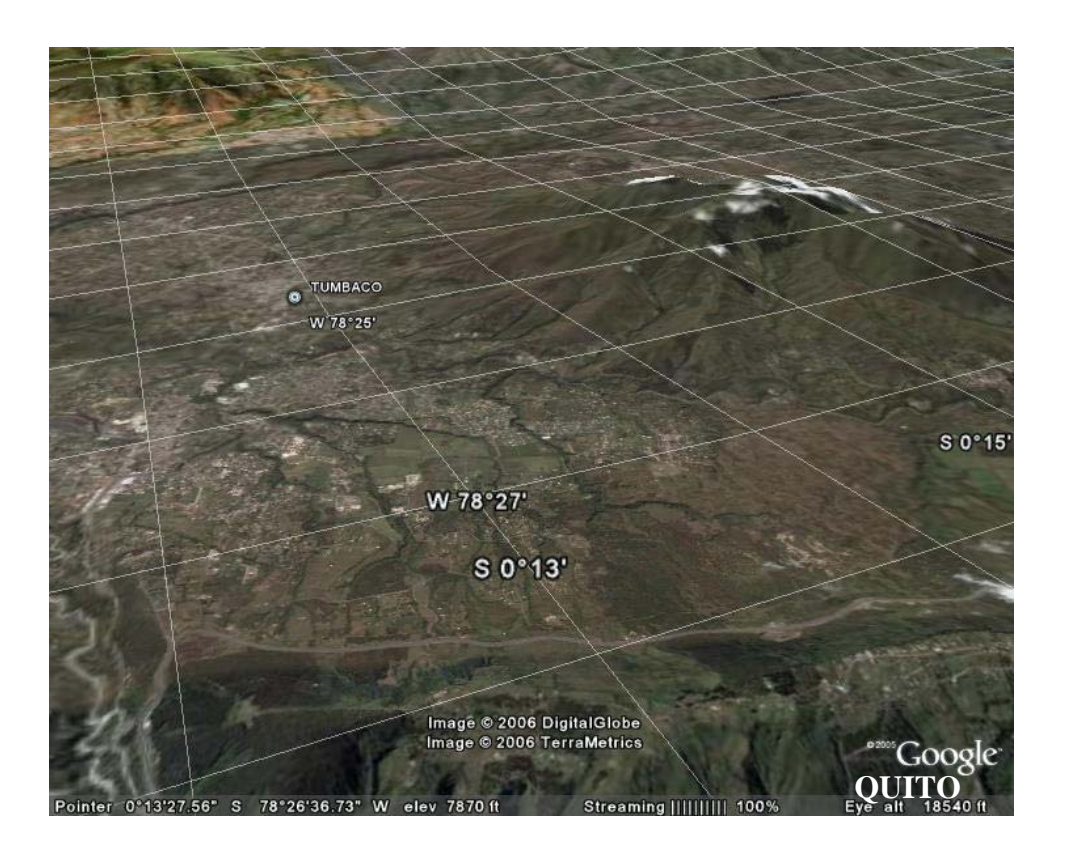

**Figura. 5.3. Coordenadas del Cerro Ilaló** 

## **5.6.3 Análisis para la Ubicación de Antenas**

Los datos fueron tomados de las cartas topográficas<sup>7</sup>, en la cual se presenta también el sector en donde se encuentra planteada la implementación de este proyecto. Las cartas están a una escala de 1:50000 y se adquirieron en el I.G.M.

# **5.6.4 Cálculo de Coordenadas de la Antena**

1

Tomando como referencia las cartas topográficas<sup>1</sup>, se procedió al cálculo de coordenadas del punto donde se encuentra la antena, los valores de las

 $1$  Carta topográfica del I.G.M.(Instituto Geográfico Militar), Nombre de la carta "Sangolquí", Escala 1:50000, año 2006

coordenadas de la antena que presenta la carta topográfica quedan entre 78º grados 20' minutos y 78º grados 25' minutos, lo cual nos obliga a realizar los cálculos para determinar el punto exacto donde se encuentra la antena, se procedió a realizar dicho calculo con la relación de la figura 4.4, la cual nos permitirá conocer los minutos exactos de la ubicación de la antena.

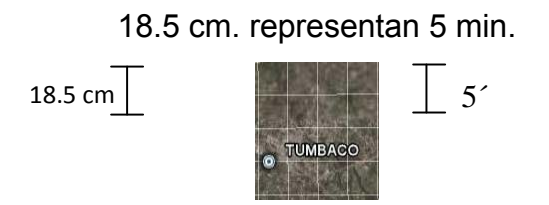

**Figura. 5. 4. Relación de la Carta topográfica en escala 1:50000** 

Con esta conversión podemos encontrar las coordenadas exactas en minutos. Con el valor medido en la carta procedemos a realizar una simple regla de tres para así obtener las coordenadas en minutos de la antena como se muestra a continuación:

$$
57
$$
\n
$$
x = 4.873
$$
\n
$$
x = 4.873
$$
\n
$$
28.5 \text{ cm}
$$
\n
$$
x = 4.873
$$
\n
$$
x = 2.873
$$
\n
$$
y = 2.5 \text{ cm}
$$

El resultado obtenido fue 4,873´ minutos, este resultado se suma a los 78º 20' que se tiene en la carta topográfica, con lo se obtiene la coordenada 78º 24.873'. Como podemos observar, estas coordenadas están representadas por grados y minutos, pero para tener un dato más exacto podemos realizar el cálculo de los segundos.

Para proceder al cálculo de los segundos, solo tenemos que basarnos en la conversión de minutos a segundos. Y como sabemos que el valor de minutos ya fue encontrado, procedemos a trabajar con la parte decimal de la siguiente manera:

$$
1' minuto = 60''
$$
 segundos ecuación. 5.3

Tomamos la parte decimal de los minutos que seria 0,873 y procedemos a realizar una regla de tres para calcular los segundos de las coordenadas de la antena.

| 1'mirr            | $60^\circ$ seg |
|-------------------|----------------|
| $0.873$           | $x$            |
| $x = 52.38^\circ$ | ecuación. 5.4  |

Con esto logramos conseguir las coordenadas exactas en Longitud que son 78º grados 24' minutos 52.38'' segundos W en dirección Oeste. Realizando los mismos cálculos para la Latitud obtenemos 0º grados 15' minutos 47,70'' segundos S en dirección Sur.

#### **Tabla. 5.1. Coordenadas Exactas de Antena Wimax en cerro Ilaló**

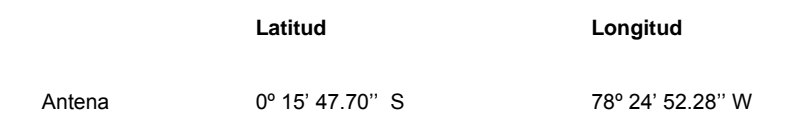

En la Figura 5.5 se puede observar que los datos obtenidos en los cálculos anteriores se asemejan a los obtenidos con el software utilizado, en esta ubicación se va a colocar la antena del cerro Ilaló, esta se colocará en el pico más pronunciado del cerro cuyas coordenadas se muestran en la tabla 5.1.

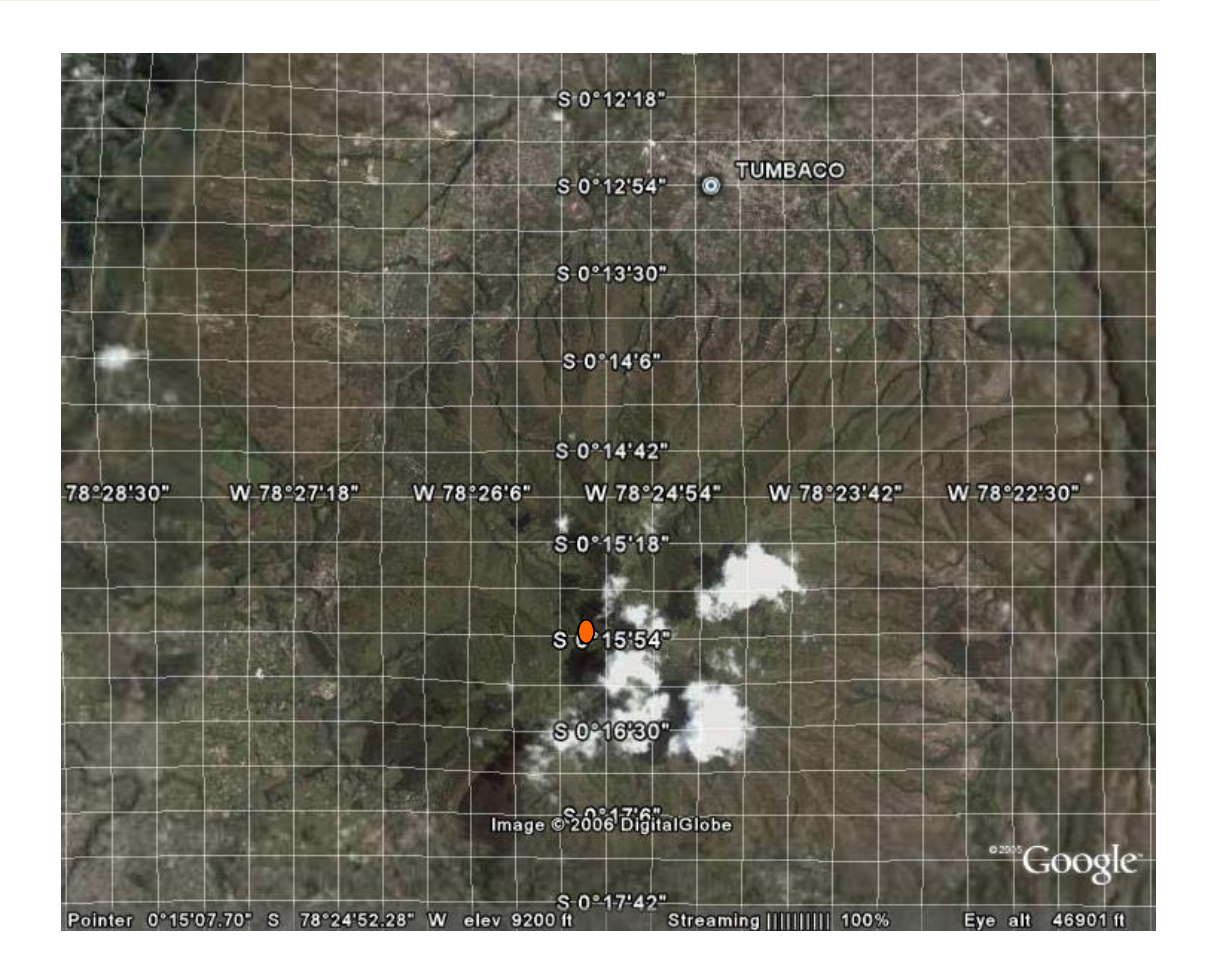

**Figura. 5.5. Ubicación de Antena Wimax** 

### **5.6.5 Diseño de la Topología de la red**

 La topología de la red consta de dos partes, el primer enlace va a ser un enlace punto a punto por radio, este va a conectar la Antena del Cerro Ilaló hasta la Estación del Portador de Datos (ENLACE 1), para poder acceder a la red del Proveedor y poder brindar todos los servicios integrados. En el segundo enlace, es el enlace Wimax, en el cual vamos a realizar un enlace punto – multipunto de última milla, desde la antena ubicada en el cerro Ilalo hacia cada uno de los usuarios en el sector del Valle de Tumbaco (ENLACE 2), como se muestra en la figura 5.6.

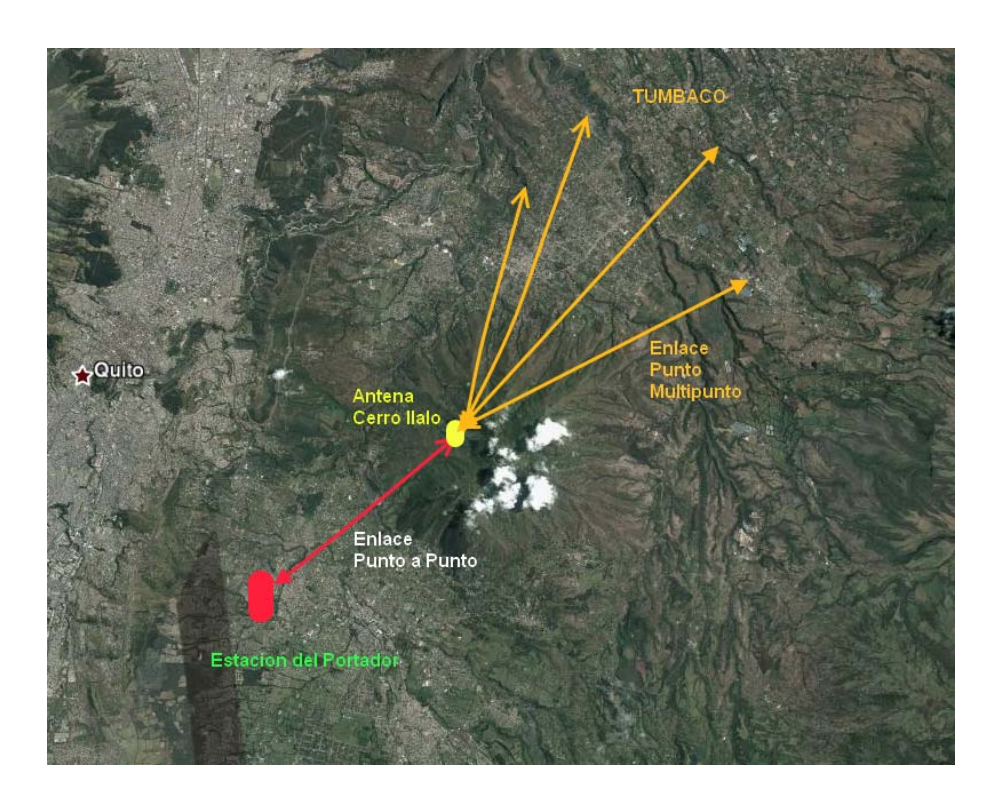

**Figura. 5.6. Topología de la red Wimax** 

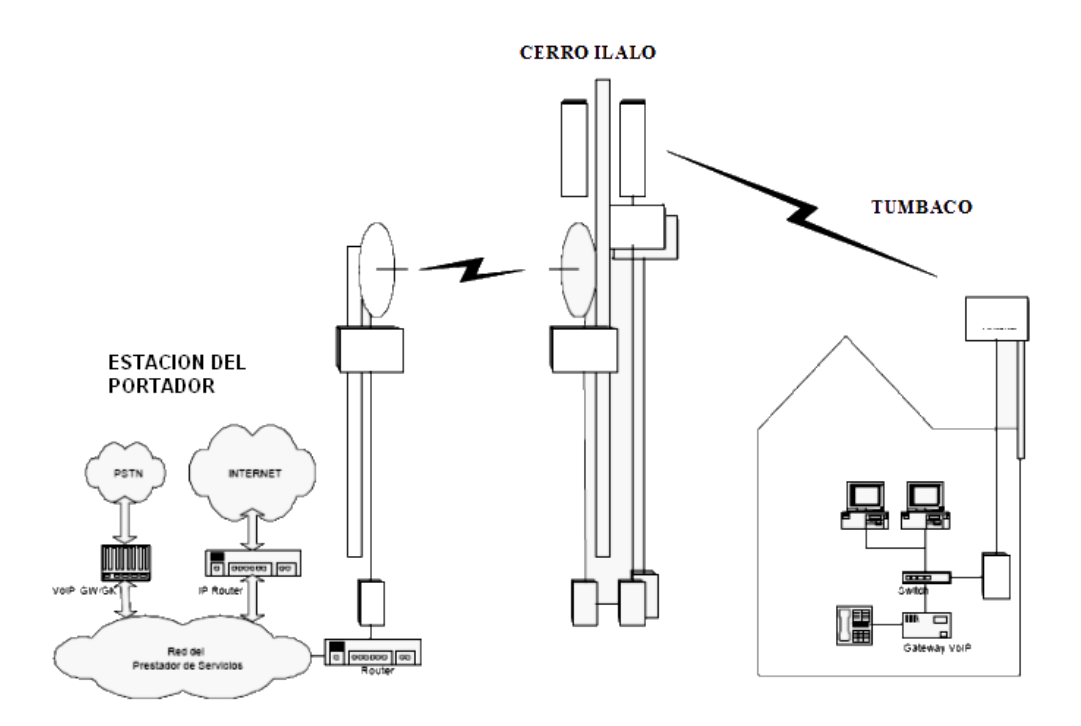

**Figura. 5.7. Comunicación del Sistema Wimax con la red del Portador** 

Puede apreciarse que cuando un usuario en Tumbaco desea conectarse al servicio, este va a conectarse de manera inalámbrica (WiMAX), hasta la antena ubicada en el cerro Ilaló y esta a su vez se conecta por radio a la Estación del Portador, en la cual tenemos la interconexión con el resto de la red del proveedor de servicios de internet por medio de: softswitch, routers, PSTN, etc., como podemos ver a en la Figura 5.7.

#### **5.6.6 Propagación de la señal**

• **Cerro Ilaló- Estación del Portador (Enlace 1)** 

### **Levantamiento del perfil de terreno**

De acuerdo con la lectura de mapas topográficos, se logró obtener el levantamiento del perfil del terreno de este enlace. En el cual se puede determinar que existe línea de vista.

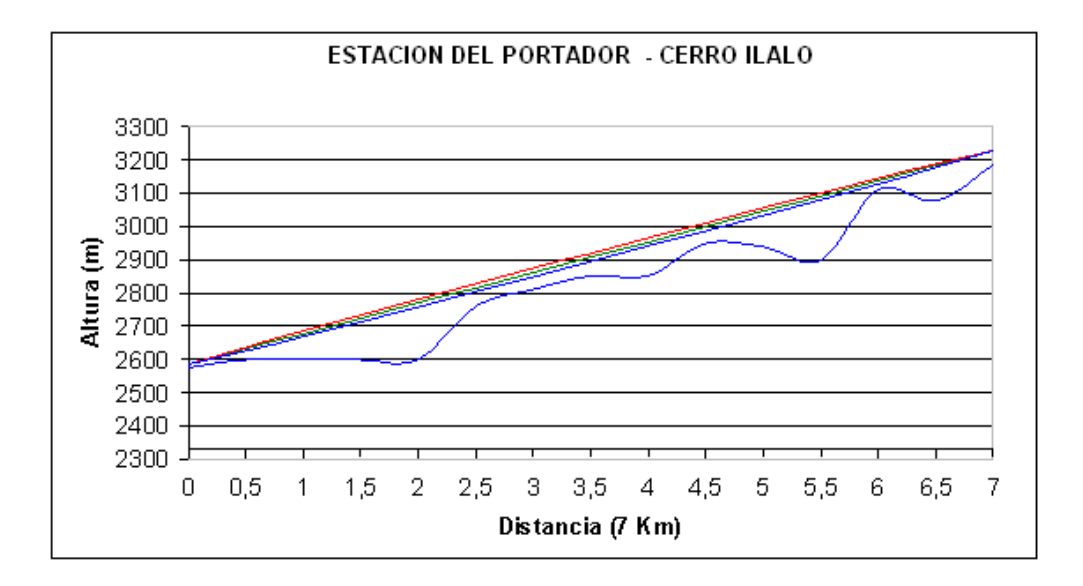

**Figura. 5.8. Levantamiento de zona de Fresnel Enlace 1** 

# **Parámetros del enlace**

**Cálculos** *k=*4/3 *h2= 2.576 m h1=3.184 m d= 7 km* 

**Cálculo de línea de vista (Factor de Tolerancia C)** 

$$
\lambda = \frac{c}{f} = \frac{3*10^8}{3.5*10^9} = 0.086m
$$
ecuación. 5.5.

Como podemos observar en la figura anterior, la elevación más pronunciada y donde se podría presentar una obstrucción y perder la línea de vista serÍa en:

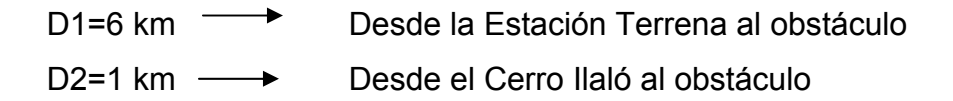

Entonces tenemos:

$$
C = 19\sqrt{\lambda \frac{d1 * d2}{d}} + \frac{d1 * d2}{39}
$$
  
\n
$$
C = 19\sqrt{0.085 \frac{6 *1}{7}} + \frac{6 *1}{39}
$$
ecuación. 5.6.  
\n
$$
C = 5.28 m
$$

Con lo que podemos concluir que pese a que existe esta elevación, si tenemos línea de vista y que tenemos un factor de tolerancia de 5.28 m en ese punto.

## **Zona de Fresnel**

Ejemplo de cálculo para todas la distancias:

$$
D1=0.5 \text{ km}
$$

D2=6,5 km

$$
\lambda = \frac{c}{f}
$$
  
f = 3.5GHz  

$$
\Rightarrow \lambda = 0.086
$$

$$
ho = \sqrt{0.086 \frac{0.5 \times 10^3 \times 6.5 \times 10^3}{7 \times 10^3}}
$$
ecuación. 5.8.  
*ho* = 6.3*m*

Con lo que obtenemos los resultados en la Tabla. 5.2.:

**Tabla. 5. 2. Zona de Fresnel ENLACE 1** 

| D1  | D2  | $K = 4/3$   | <b>DATOS</b> | <b>TRAYECTO</b> | R. FRESNEL  | R+ FRESNEL  | R-FRESNEL   |
|-----|-----|-------------|--------------|-----------------|-------------|-------------|-------------|
| n   | 7   | n           | 2576         | 2586            | n           | 2586        | 2586        |
| 0,5 | 6,5 | 0,382056286 | 2598         | 2632            | 6,308400619 | 2638,308401 | 2625,691599 |
|     | 6   | 0.705334681 | 2600         | 2678            | 8.571428571 | 2686,571429 | 2669,428571 |
| 1,5 | 5,5 | 0.969835187 | 2600         | 2724            | 10.05089091 | 2734,050891 | 2713,949109 |
| 2   | 5.  | 1,175557802 | 2600         | 2770            | 11.0656667  | 2781,065667 | 2758,934333 |
| 2,5 | 4,5 | 1,322502527 | 2760         | 2816            | 11,73691195 | 2827,736912 | 2804,263088 |
| 3.  | 4   | 1,410669363 | 2810         | 2862            | 12,12183053 | 2874,121831 | 2849,878169 |
| 3,5 | 3,5 | 1,440058308 | 2850         | 2908            | 12.24744871 | 2920,247449 | 2895,752551 |
| 4   | 3.  | 1.410669363 | 2850         | 2954            | 12,12183053 | 2966,121831 | 2941,878169 |
| 4,5 | 2,5 | 1,322502527 | 2950         | 3000            | 11,73691195 | 3011,736912 | 2988,263088 |
| 5.  | 2   | 1,175557802 | 2940         | 3046            | 11,0656667  | 3057,065667 | 3034,934333 |
| 5,5 | 1,5 | 0,969835187 | 2900         | 3092            | 10,05089091 | 3102,050891 | 3081,949109 |
| 6.  |     | 0.705334681 | 3110         | 3138            | 8.571428571 | 3146,571429 | 3129,428571 |
| 6,5 | 0,5 | 0.382056286 | 3078         | 3184            | 6.308400619 | 3190,308401 | 3177,691599 |
| 7   | 0   |             | 3184         | 3230            |             | 3230        | 3230        |

### **Pérdidas totales**

$$
L_T = L_e + L_g + L_c
$$
ecuación. 5.9.

Donde:

 $L<sub>T</sub>$  = Perdidas Totales

Le = Perdidas en el Espacio Libre

Lg = Perdidas en las Guía de Onda

 $L_c$  = Perdida en los Circuladores

*Le* 

 $L_e(dB) = 92.44 + 20 \log(F(Ghz)) + 20 \log(D(Km))$  ecuación. 5.10.  $L_e$ ( $dB$ ) = 92.44 + 20log(3.5) + 20log(7)

 $L_e$  (*dB*) = 120,18*dB* 

*Lc*  Las pérdidas en circuladores se toma 2dB.  $L_q$ *Altura de antenas h1=10m h2=30m* 

La guía de onda utilizada tiene una atenuación de 5.58 dB/100m se supone que la distancia de la guía de onda utilizada desde la torre hasta la caseta de comunicaciones es de 10 m por tanto la pérdida en guías de onda esta dado por :

> $L_{g} = 23,2dB$  $L<sub>g</sub> = (10 + 10)0.58 * 2$  $L_g = (h+d)^* At/m*2$ ecuación. 5. 11.

Para el otro caso

$$
L_g = (h + d) * At/m * 2
$$
  
\n
$$
L_g = (30 + 10)0.58 * 2
$$
 ecuación. 5.12.  
\n
$$
L_g = 46.4dB
$$
  
\n
$$
L_g = 23.2 + 46.4 = 69.6dB
$$

Pérdida total es:

$$
L_T = L_e + L_g + L_c
$$
  
\n
$$
L_T = 120,18 + 69.6 + 2
$$
ecuación. 5.13.  
\n
$$
L_T = 191,98dB
$$

### **Margen de desvanecimiento**

*Fm* = 30log(*D*(*Km*)) +10log(6*ABf* (*GHz*)) −10log(1− *R*) − 70 ecuación. 5. 14. A= 0.25 para terrenos montañosos con muchas ondulaciones B= 0.25 para áreas continentales R= 0.9999 confiabilidad

 $Fm = -3,44$  $Fm = 30\log(7) + 10\log(6*0.25*0.25*3.5) - 10\log(1 - 0.9999) - 70$ ecuación. 5. 15.

# • **Tumbaco-Cerro Ilaló (Enlace 2)**

En este enlace se va a tomar en cuenta el sector de Tumbaco más cercano a la montaña, el cual puede que cause una obstrucción y perder la línea de vista.

Frecuencia GHz = 3.5 Distancia Km = 5  $K = 4/3$ 

Altura Antena en el Cerro Ilaló (m) = 30 Altura de antena en usuario Tumbaco (m) = 1 Altura del Cerro Ilaló ( m) = 3184

## **Zonas de Fresnel**

Los Datos de las alturas del terreno fueron obtenidos de la carta topográfica<sup>8</sup> a una escala 1:50000, para realizar los cálculos de línea de vista y zonas de Fresnel.

$$
ho = \sqrt{\lambda \frac{d1 * d2}{d}}
$$
ecuación. 5.16.  

$$
d = d1 + d2
$$

Las distancias tienen que estar en metros.

Ejemplo de cálculo para todas la distancias:

D1=0,5 km D2=4,5 km

1

$$
\lambda = \frac{c}{f}
$$
  
f = 3.5GHz  

$$
\Rightarrow \lambda = 0.086
$$
  

$$
ho = \sqrt{0.086 \frac{0.5 \times 10^3 * 4.5 \times 10^3}{5 \times 10^3}}
$$
ecuación. 5.17.  

$$
ho = 6.21m
$$

<sup>8</sup> Carta topográfica del I.G.M.(Instituto Geográfico Militar), Nombre de la carta "Sangolquí", Escala 1:50000, año 2006

Con lo que en la Tabla 5.3 podemos observar todos los resultados.

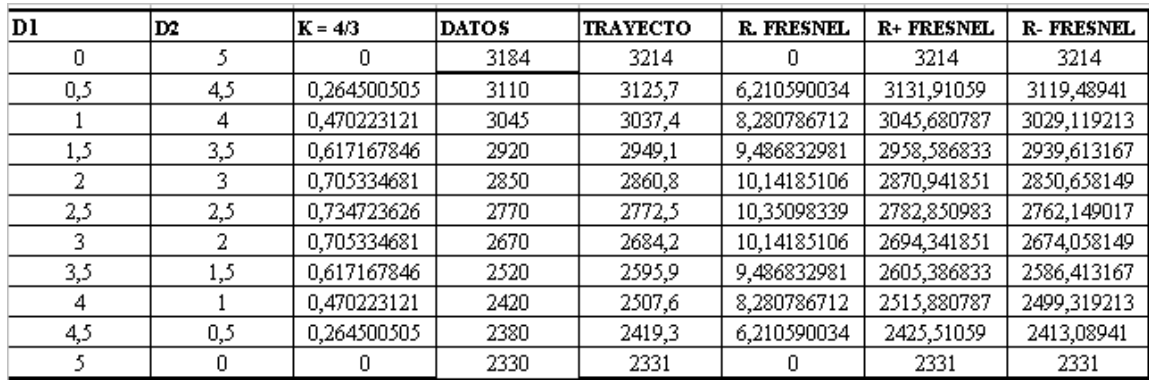

#### **Tabla. 5.3. Zona de Fresnel ENLACE 2**

Con la obtención de los datos podemos realizar la grafica del terreno en la cual podemos ver que si existe línea de vista y que la primera zona de Fresnel se encuentra completamente libre para como se puede ver en la siguiente figura:

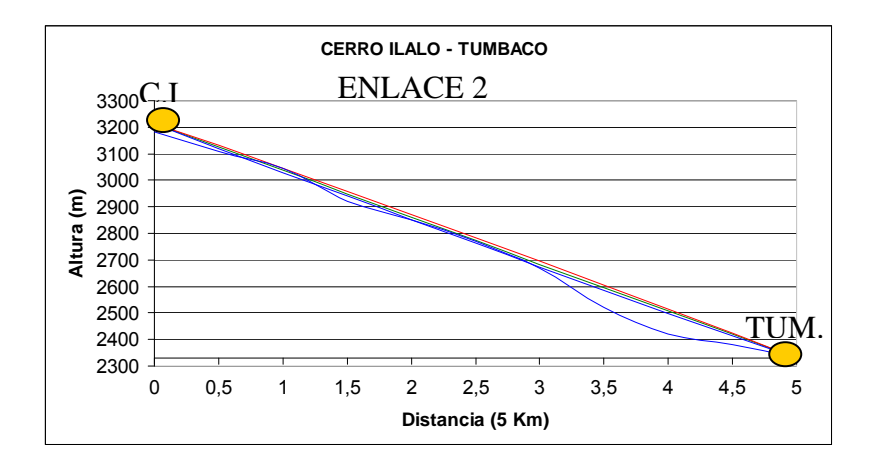

**Figura. 5.9. Levantamiento de zona de Fresnel Enlace 2** 

### **5.7. Distribución de Celdas**

## **5.7.1 Análisis de Cobertura**

Como sabemos el sistema WiMAX permite realizar una cobertura de hasta 50 km con línea de vista y aproximadamente 12 km sin línea de vista (zonas metropolitanas). En el diseño que se plantea se pretende cubrir una distancia aproximada de 10 Km con línea de vista, esto nos permite asegurar una alta calidad de servicio a nuestros usuarios. Con la ubicación de la antena en el sitio indicado se puede cubrir todo el sector del valle de Tumbaco, sus alrededores, y hasta podríamos cubrir zonas como Cumbayá y el sector del Valle de Los Chillos, etc, como se puede ver a continuación:

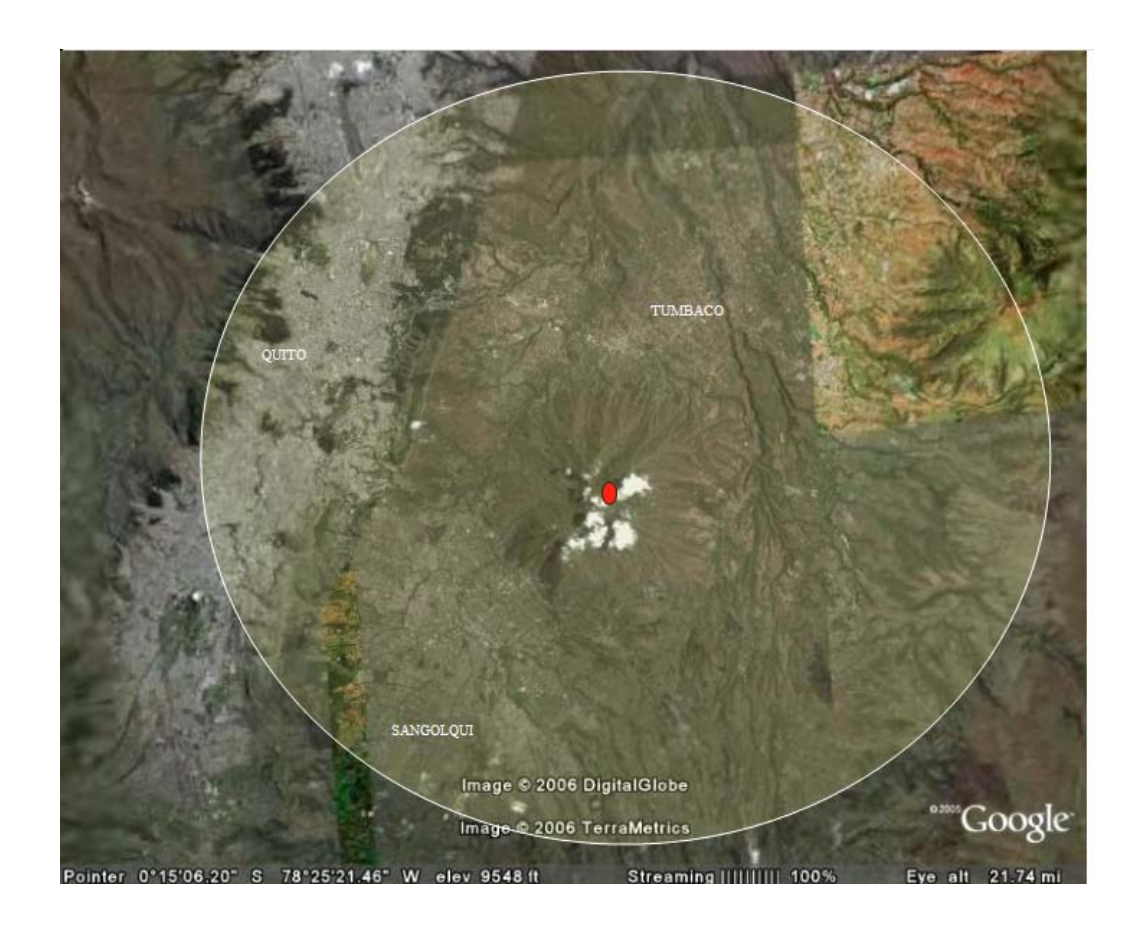

**Figura. 5.10. Cobertura prevista para el sistema Wimax** 

### **5.7.2 Calculo de Enlace (Link Budget)**

Un concepto fundamental en cualquier sistema de comunicaciones es el link budget, es decir la suma de todas las ganancias y pérdidas en un sistema de comunicaciones. El resultado del link budget para un enlace punto a punto nos dice la potencia de transmisión necesaria para lograr un nivel de señal en el receptor con una tasa de señal/ruido (SNR) dada, a una BER determinada. Para nuestro caso de análisis punto a multipunto (Figura 5.11), la potencia de transmisión es un dato conocido y será la máxima permitida. Por lo tanto, del link budget resultará la distancia máxima que podremos alcanzar, logrando un nivel de señal que esté por arriba de la sensibilidad del receptor, a una tasa de transmisión deseada.

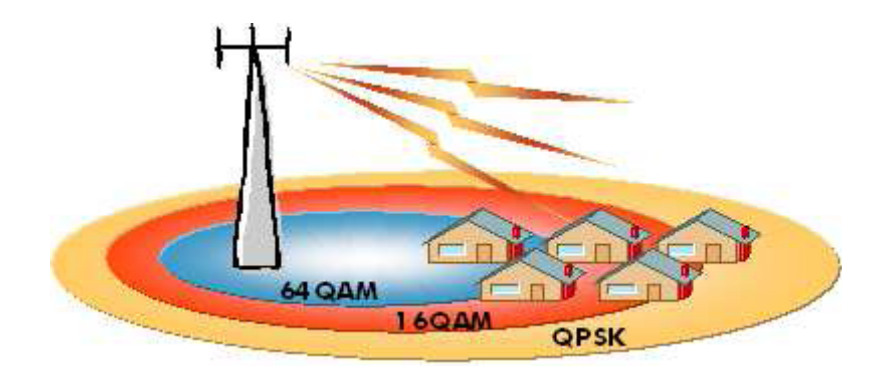

**Figura. 5.11. Escenario Punto a Multipunto** 

Para cualquier protocolo inalámbrico, es suficiente considerar factores tales como el path loss (pérdida por trayectoria), márgenes, sensibilidad del receptor, y ganancias y pérdidas de antenas y cables.

Por lo tanto, el link budget básicamente añade todas las ganancias y pérdidas a la potencia transmitida (en dB), a fin de conocer la potencia recibida. Entonces, partiendo de la premisa que la potencia arribada al receptor debe ser

siempre mayor a la sensibilidad del equipo, podremos conocer la cobertura de cada celda y así poder dimensionar la red.

### **Parámetros del Link Budget**

### **Potencia de Transmisión**

La potencia de salida del trasmisor para los escenarios punto a multipunto será la máxima que permitan las regulaciones internacionales para la banda de frecuencia adoptada.

En nuestro caso son 35dB.

### • **Combinación de Potencia**

A través de esta técnica se combina la potencia de múltiples trasmisores lo cual redunda en una mejora de la señal de salida.

En nuestro caso contamos con 4 antenas Tx/Rx, por lo tanto se pueden tratar como 4 antenas de 35 dB transmitiendo al mismo tiempo, lo cual es equivalente a cuadriplicar la potencia de salida.

Si lo vemos en términos de decibeles seria: 10 log (4 veces) = 6 dB, o sea, debemos sumar 6 dB a la potencia de transmisión. Debido a que este no es un fenómeno lineal, se resta 1 (un) dB, quedando finalmente 5 dB (lo cual se aproxima a lo medido en la realidad).

#### **Pérdidas por Coaxiales y Conectores**

Las pérdidas de los conectores pueden ser estimadas en 0,05 dB por cada conexión.

Las pérdidas de los cables se calculan en función del tipo de cable, sección y longitud. Por lo general los cables de sección más pequeña y de mejor calidad tienen menores pérdidas pero también mayores costos.

Como podemos ver en la Tabla 5.4., las pérdidas del cable coaxial para la banda de 3,5 GHz son de gran consideración. La mejor opción es minimizar las pérdidas en los cables y colocar el transmisor de microondas tan cerca de la antena como sea posible.

En nuestro caso las estaciones base se montan de forma outdoor, a su vez las antenas se conectan a través de cuatro pequeños tramos de cable coaxial que generalmente pierden 0,15 dB a 3,5 GHz. Por lo tanto consideraremos 0,8 dB de pérdida total entre cables y conectores (lo cual es típico para estos casos).

Nota: La bajada de datos desde las Base Station se realiza a través de cable UTP.

### **Ganancias de las Antenas**

Como sabemos, la ganancia de una antena es la relación de potencias por superficie unitaria entre la antena dada y una antena isótropa alimentadas con la misma potencia, la cual es expresada típicamente en dBi. Los dBi son decibelios con una i añadida para recordar que se trata de una ganancia con respecto a una antena ideal isotrópica. Entre mayor sea la direccionalidad de la antena utilizada, mayor será la ganancia añadida al cálculo del link budget. Es importante recordar que tanto para la transmisión como para la recepción la ganancia de la antena será siempre la misma.

En nuestro caso utilizamos en las BS antenas que ganan 17 dBi, y en los SS antenas que ganan 6 dBi para el caso de los CPEs de Indoor y 14 dBi para el caso de los CPEs de Outdoor.

Además de la ganancia propia de las antenas trasmisoras al utilizar sistemas avanzados de antenas (AAS) se genera una ganancia adicional que variará según el sistema adoptado.

### • **Ganancia debido al Beam Forming**

El BeamForming consiste en la formación de una onda de señal reforzada mediante el desfase en distintas antenas. Sus principales ventajas son una mayor ganancia de señal además de una menor atenuación con la distancia. Gracias a la ausencia de dispersión el beamforming da lugar a un patrón bien definido pero direccional. Típicamente la ganancia debido al Beam Forming es de 6 dB.

#### **Potencia Isotrópica Radiada Equivalente (PIRE)**

Es la cantidad de potencia que teóricamente necesitaría una antena isotrópica (la cual distribuye la energía en todas direcciones por igual), para producir la misma densidad de potencia observada en la dirección de la máxima ganancia del sistema de antenas.

La PIRE en dB viene dada por:

PIRE = PTX - LC + GA ecuación. 5.18.

Donde PTX es la potencia del transmisor medida en dBm, LC son las pérdidas de la línea de transmisión en dB y GA es la ganancia de la antena expresada en dBi.

#### **Margen del Enlace**

El margen de ganancia es la diferencia, en dB, entre el valor de señal presente a la entrada del receptor y el nivel mínimo de señal necesario para una operación confiable. Cuanto más grande sea el margen, el sistema se torna más confiable. En nuestro caso, al existir una modulación adaptativa, a medida que aumenta el margen, el sistema cambiará el tipo de modulación para poder brindar mejores velocidades de transmisión.

En los enlaces punto a punto, el margen utilizado dependerá de la confiabilidad que se necesite tener en el enlace; aunque en general se respeta una regla, dejar un mínimo de 20 dB.

Para nuestro caso punto a multipunto y basándose en la robustez de los sistemas N-LOS, el WiMAX Forum recomienda considerar un margen de interferencia de 1,5 dB y un margen de desvanecimiento (fading) de 5,4 dB lo que nos da un margen total que no supera los 7 dB.

### **Penetración de Interiores**

### **Path Loss**

En un enlace punto a punto el cálculo del path loss es considerablemente sencillo dado que depende únicamente de la atenuación del espacio libre, siempre y cuando, se respete la línea de vista y se encuentre despejada más del 60% de la primera zona de Fresnel.

En condiciones N-LOS el cálculo no es tan sencillo, al no tener línea de vista podemos decir que ya no existe una zona de Fresnel despejada es decir que el espacio que recorre la señal no siempre se encuentra libre de obstáculos.

Dadas las técnicas de modulación usadas para las propagaciones N-LOS, el enlace puede mantenerse en funcionamiento pero el cálculo de las pérdidas a lo largo del camino ya no responden a la fórmula de atenuación por espacio libre. Además de las atenuaciones que generan los obstáculos en si mismos, se generan rebotes de la señal lo que da lugar a varios tipos de interferencias ya mencionadas anteriormente, dado que dichas interferencias son aleatorias, no es posible efectuar un cálculo directo en forma analítica, por lo tanto, basándose en mediciones de campo, se generan "modelos de propagación" empíricos que se adaptan a diferentes parámetros de frecuencia, condiciones de terreno, altura de antenas, etc.

También conocida como penetración "First Wall", representa la pérdida promedio que sufre la señal de microonda al atravesar un objeto sólido (tal como lo pueden llegar a ser las paredes, ventanas o techos), para llegar al abonado Indoor.

El nombre de atenuación First Wall, o de primera pared, es debido a que el cálculo de enlace prevé un nivel de señal aceptable no más allá de un primer obstáculo.

El valor de la pérdida puede ir desde menos de 10 dB, para hogares de paredes y/o techo de madera, hasta 20 dB, en el caso de estructuras de concreto. En nuestro caso y debido al tipo de construcciones predominantes en la zona elegida, tomaremos 15 dB como un promedio de ambas.

#### **Modelo de Propagación ERCEG**

El modelo de ERCEG está basado en una extensiva recolección de datos experimentales realizadas en 95 macro celdas de todo EEUU, para frecuencias del orden de 1900 MHz. Las mediciones fueron tomadas mayormente en las áreas sub-urbanas de New Jersey, Seattle, Chicago, Atlanta y Dallas. El modelo de ERCEG es aplicable mayormente para desarrollos Wireless N-LOS, para un equipo de abonado (SS) instalado debajo de un alero, en una ventana o en la azotea del abonado. Este modelo fue adoptado por el IEEE 802.16 como el modelo recomendado para aplicaciones WiMAX fijas.

El modelo propone 3 tipos de escenarios geográficos diferentes:

**Erceg A:** Aplicable a terrenos montañosos con mediana/alta densidad de árboles. **Erceg B:** Aplicable a terrenos montañosos con baja densidad de árboles o a terrenos llanos con moderada/alta densidad de árboles.

**Erceg C:** Aplicable a terrenos llanos con baja densidad de árboles.

El modelo de Erceg sigue una curva dada por la siguiente ecuación:

$$
PL = \overline{PL} + \chi = A + 10\gamma \log_{10} \left( \frac{d}{d_0} \right) + \chi,
$$
ecuación. 5.19.

Ecuación de la Curva del Modelo Erceg

Donde:

*PL* es la atenuación (path loss) mediana,  $\overline{PL}$  es la atenuación instantánea, y representa el desvanecimiento por sombra (shadow fade).

*A* esta dada por la atenuación por espacio libre (free-space pathloss):

$$
A = 20\log_{10}\left(\frac{4\pi d_0 f}{C}\right),\text{ecuación. 5. 20.}
$$

donde *f* es la frecuencia de operación en Hz y *C* es la velocidad de propagación de la luz en el vacío:

$$
C = 299.792.458 \, \text{m/s}
$$

Donde *d* es la distancia en metros entre la BS y la SS; d0 es la distancia de referencia (100m); y,  $\gamma$  es un factor de atenuación dado por la siguiente ecuación:

$$
\gamma = a - b \cdot h_{BS} + c \cdot h_{BS}^{-1},
$$
ecuación. 5.17.

siendo  $h_{BS}$  la altura de la BS; y  $a$ ,  $b$  y  $c$  constantes dependiendo del terreno adoptado:

| Parámetro    | <b>Terreno Erceg A</b> | <b>Terreno Erceg B</b> | <b>Terreno Erceg C</b> |
|--------------|------------------------|------------------------|------------------------|
| a (veces)    | 4,6                    | 4,0                    | 3,6                    |
| $b(m-1)$     | 0,0075                 | 0,0065                 | 0,005                  |
| 12.6<br>c(m) |                        | 17.1                   | 20                     |

**Tabla. 5.4. Tabla de constantes dependiendo del terreno** 

Ahora bien, estrictamente hablando este modelo es válido para frecuencias cercanas a 1.900 MHz, para un SS con antenas instaladas a 2 metros y una altura de antena de BS que puede variar de 10 a 80 metros. El modelo ha sido extendido mediante factores de corrección para cubrir mayores frecuencias y diferentes alturas de antenas de SS. La versión extendida del Modelo de Erceg es válida para el siguiente rango de parámetros:

- 1.900 MHz ≤ f ≤ 3.500MHz
- $10 \text{ m }$  ≤hBS  $\leq 80 \text{ m}$
- $1m \leq hSS \leq 10m$
- $100m \le d \le 8.000m$

La fórmula de atenuación para la versión extendida del modelo de Erceg se expresa como:

$$
PL_{ext} = A + 10\gamma \log_{10} \left(\frac{d}{d_0}\right) + X_f + X_{ss} + s,
$$
ecuación. 5. 21.

Donde:

*Xf* es el factor de corrección de frecuencia:

$$
X_f = 6\log_{10}\left(\frac{f}{1.900}\right)_{\text{ecuación. }5.22.}
$$

siendo *f* la frecuencia de operación en MHz. *XSS* es el factor de corrección de altura de la SS:

$$
X_{SS} = -10,8 \log_{10} \left( \frac{h_{SS}}{2} \right), \text{ para los Terrenos tipo A y B}
$$
  

$$
X_{SS} = -20 \log_{10} \left( \frac{h_{SS}}{2} \right), \text{ para el Terrenos tipo C}
$$
ecuación. 5.23.

Y finalmente, *s* es un factor de desviación de distribución log-normal que tiene en cuenta la pérdida por shadowing debido a árboles y otras interferencias. El rango de valores que puede adoptar este factor es:

$$
8,2dB \leq s \leq 10,6dB
$$

# **Cálculo del enlace de bajada para interiores**

# *Parámetros de Radio*

- Frecuencia: 3.4 3.6 GHz (licenciada); 2.5 2.7 GHz (licenciada); 2.412 2.462 GHz (no licenciada)
- Modo Duplex: TDD
- Relación DL/UL: 1/1 a 3/1
- TDD Switching Timing: 15μs < TGG < 50 μs y 15μs < RTG < 50
- Rampa U/D Time: <15μs
- Modulación: SOFDMA; QPSK/16QAM/64QAM adaptativo
- Channeling: 5 & 10 Mhz o 3.5 & 7 Mhz

La siguiente tabla muestra el mapeo entre el ancho de banda del canal y el tamaño de la FFT:

**Tabla. 5. 5. Mapeo entre el ancho de banda del canal y el tamaño de la FFT** 

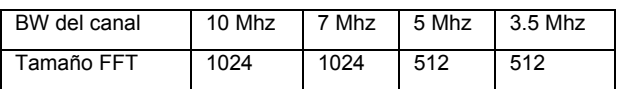

Los datos que se utilizan en el cálculo son:

#### **Tabla. 5.6. Datos**

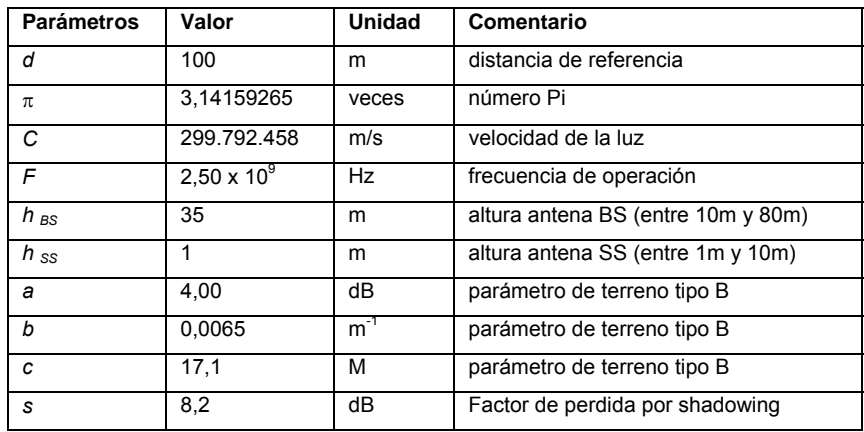

## *Parámetros de Potencia*

Sistema AAS (4 sub-antenas): 17 dBi Output power (típico por cada puerto): 35 dBm Peak to Average Power Ratio: PARP < 7.5 dB

## *Códigos de Corrección de Errores*

Tail Biting Convolutional Code (TB-CC), Convolutional Turbo Code (CTC), LDPC for further release

## *Calidad de Servicio*

Los siguientes servicios son soportados: Unsolicited Grant Service (UGS), Best Efor (BE), Real Time Polling Service (rtPS).

# *Reutilización de Frecuencias*

Se considera un factor de reutilización de frecuencias de 1/3 Se planea para futuras revisiones un factor de reutilización de 1/1

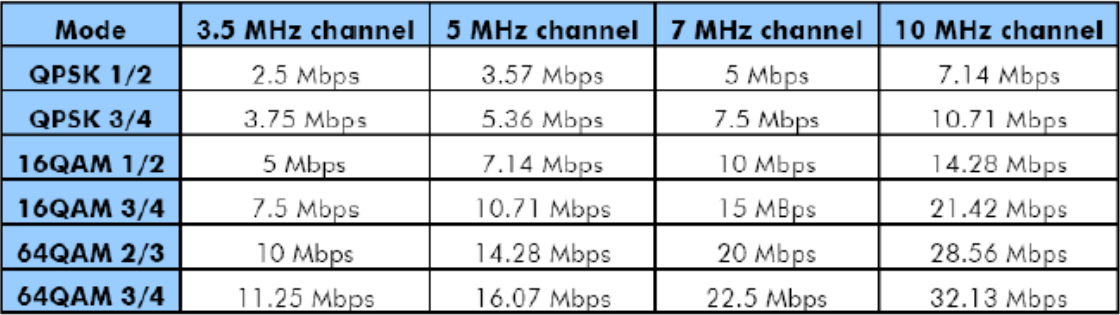

#### **Tabla. 5. 7. Performance típico de la interface aérea**

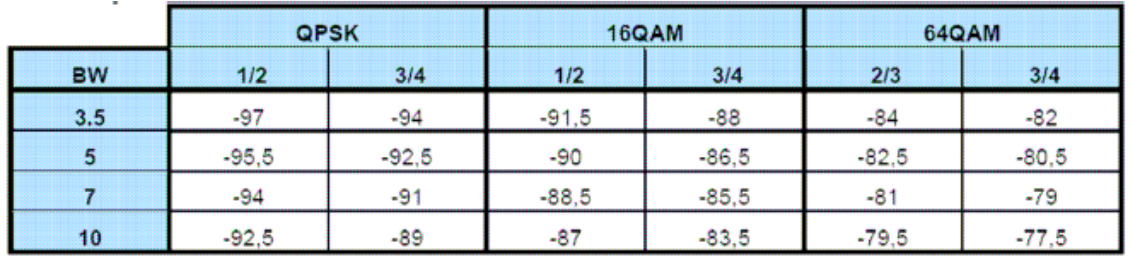

#### **Tabla. 5.8. Sensibilidad del Receptor**

#### **Tabla. 5. 9. Figura de Ruido**

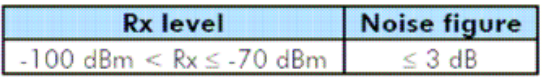

De lo anterior se expone las variables que entran en el cálculo del Link Budget con un performance típico para un canal de 10 MHz es:

### **Tabla. 5.10. Cálculo del Link Budget**

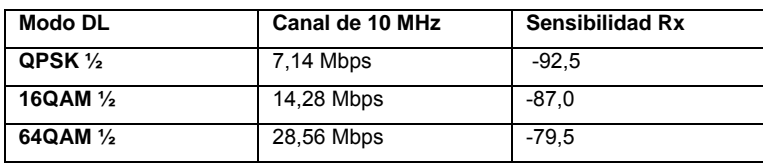

Para el cálculo de link budget queda:

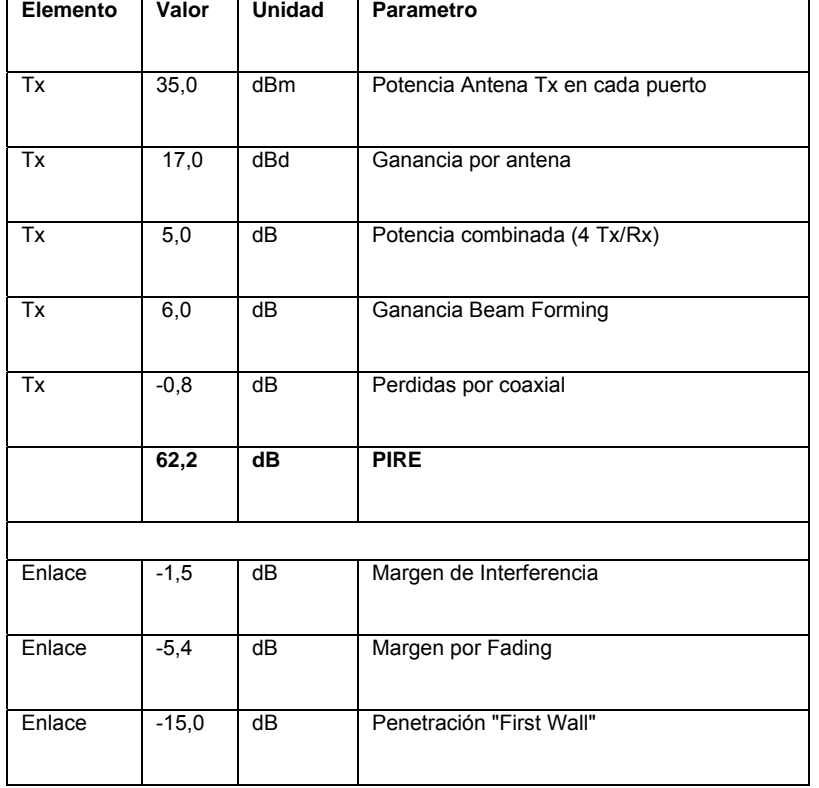

#### **Tabla. 5.11. Link Budget**

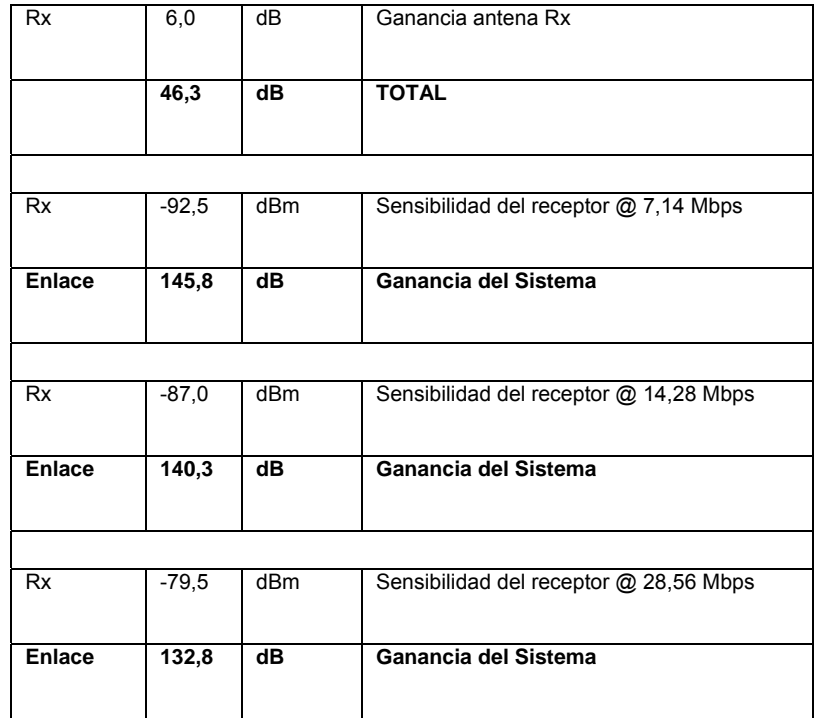

Dadas las Ganancias del Sistema en función de sensibilidad del receptor y la curva del Path Loss en función de la distancia, llegamos al Gráfico 5.12:

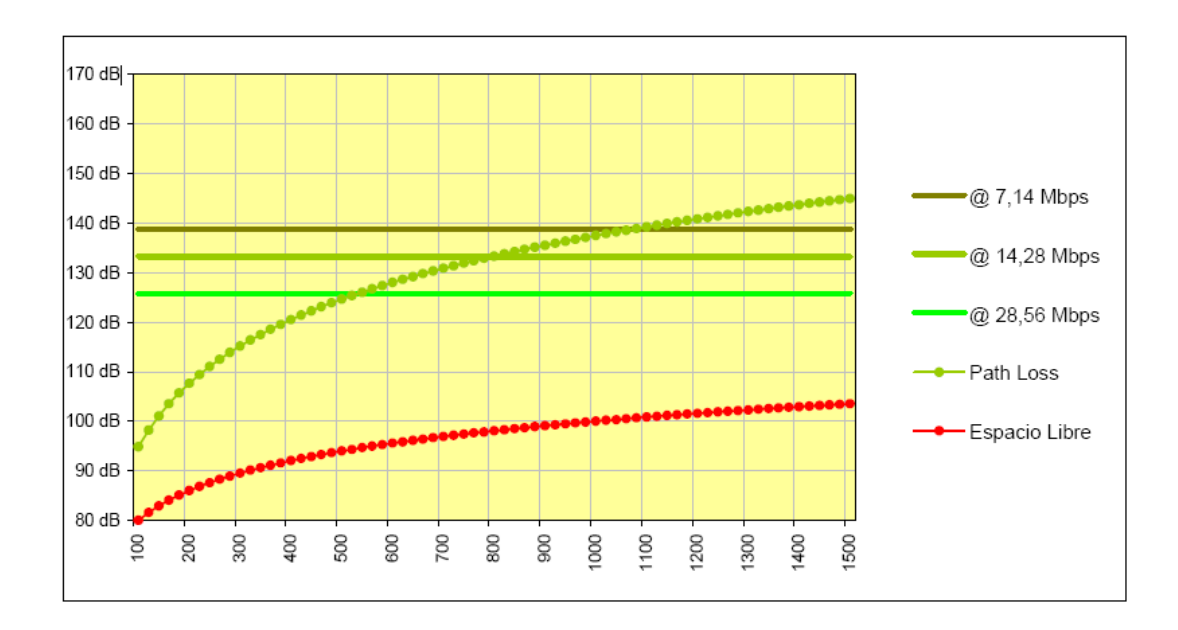

**Figura. 5.12. Capacidad de la red limitada por Pérdidas por Atenuación en función de la distancia DOWNLINK - CPEs INDOOR** 

A través de la Figura 5.12., podemos establecer las distancias de cobertura limitada por la performance del sistema:

| Tasa de Transferencia | <b>Distancia</b>    |
|-----------------------|---------------------|
| 7,14 Mbps             | $< 1.080 \text{ m}$ |
| 14,28 Mbps            | < 800 m             |
| 28,56 Mbps            | < 540 m             |

**Tabla. 5.12. CPE's INDOOR** 

Como podemos observar que a priori la idea era servir a los usuarios que se encontraran hasta 1500 metros de la BS con CPE´s Indoor autoinstalables. Luego de realizar el cálculo del enlace llegamos a la conclusión que esa distancia se puede cubrir pero no quedaría margen en el enlace, al incluir los márgenes correspondientes podemos observar que no es conveniente colocar dichos CPE´s en distancias mayores a los 1080 metros dado que el enlace seria poco confiable. Por lo tanto más allá de dicha distancia deberemos colocar CPE´s de Outdoor. Como era de esperarse un problema de esta índole, ya habíamos considerado una distribución de un 80% CPE´s de Indoor y 20% de CPE´s Outdoor dentro de los 1.500 metros de cobertura.

NOTA: Queda claro que los cálculos fueron hechos basándonos en un ¨modelo¨ de propagación que puede variar en más o en menos respecto a los datos medidos en campo dependiendo de las condiciones de entorno.

### **DOWNLINK para CPE's de OUTDOOR**

Para este cálculo utilizaremos exactamente los mismos datos que para los CPEs de INDOOR, con la única diferencia que la altura de la SS (hss) aumenta de 1m a 3m. Por lo que el link budget queda:

| Elemento      | Valor            | <b>Unidad</b>   | Parámetro                              |  |
|---------------|------------------|-----------------|----------------------------------------|--|
|               |                  |                 |                                        |  |
| Tx            | 35,0             | dBm             | Potencia Antena Tx en cada puerto      |  |
| Tx            | 17,0             | dBd             | Ganancia por antena                    |  |
| Tx            | 5,0              | $\overline{dB}$ | Potencia combinada (4 Tx/Rx)           |  |
| Tx            | 6,0              | dB              | Ganancia Beam Forming                  |  |
| Tx            | $-0,8$           | dB              | Perdidas por coaxial                   |  |
|               | 62,2             | dB              | <b>PIRE</b>                            |  |
|               |                  |                 |                                        |  |
| Enlace        | $-1,5$           | dB              | Margen de Interferencia                |  |
| Enlace        | $-5,4$           | dB              | Margen por Fading                      |  |
| Enlace        | $\overline{0,0}$ | dB              | Penetración "First Wall"               |  |
| <b>Rx</b>     | 14,0             | dB              | Ganancia antena Rx                     |  |
|               | 69,3             | dB              | <b>TOTAL</b>                           |  |
|               |                  |                 |                                        |  |
| Rx            | $-92,5$          | dBm             | Sensibilidad del receptor @ 7,14 Mbps  |  |
| <b>Enlace</b> | 161,8            | dB              | Ganancia del Sistema                   |  |
|               |                  |                 |                                        |  |
| Rx            | $-87,0$          | dBm             | Sensibilidad del receptor @ 14,28 Mbps |  |
| <b>Enlace</b> | 156,3            | dB              | Ganancia del Sistema                   |  |
|               |                  |                 |                                        |  |
| Rx            | $-79,5$          | dBm             | Sensibilidad del receptor @ 28,56 Mbps |  |
| <b>Enlace</b> | 148,8            | dB              | Ganancia del Sistema                   |  |

**Tabla. 5.13. Link Budget CPE's OUTDOOR**
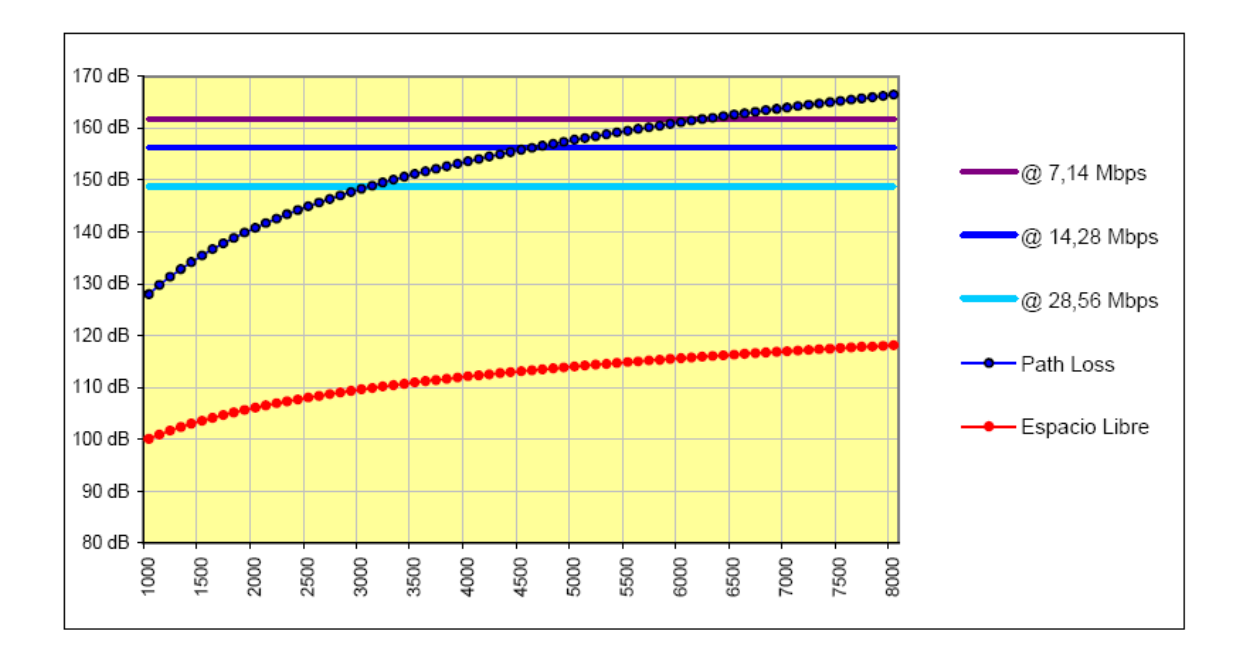

La curva del Path Loss en función de la distancia queda:

#### **Figura. 5.13. Capacidad de la red limitada por Pérdidas por Atenuación en función de la distancia DOWNLINK - CPEs OUTDOOR**

Donde podemos observar las distancias de cobertura en función de la performance del sistema:

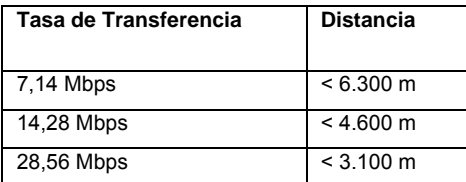

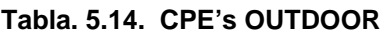

Hasta los 3.100 metros el sistema brinda la máxima tasa de transferencia, siempre y cuando el abonado utilice CPEs de Outdoor.

Es interesante notar que el área de cobertura podría extenderse hasta un máximo de 6 Km, para lo cual el enlace operaria en una robusta modulación como lo es QPSK.

Respecto al Figura 5.13, vale aclarar que tomamos como límite inferior 1.000m para continuar con la cobertura máxima que logramos a través de los CPEs de Indoor. Así mismo el límite superior responde a la condición dada por el modelo de propagación adoptado.

# **UPLINK para CPE's de INDOOR**

En el Uplink, la performance típica para un canal de 10 MHz es:

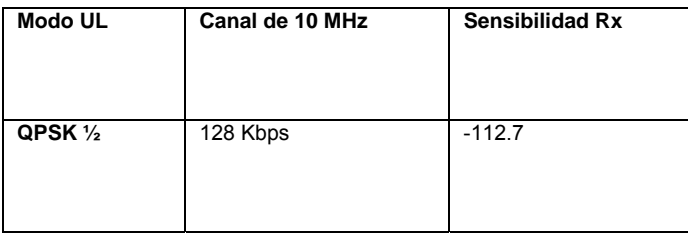

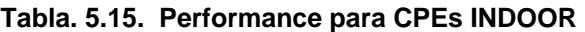

En consecuencia, el cálculo del link budget es:

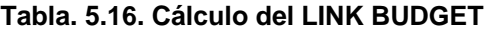

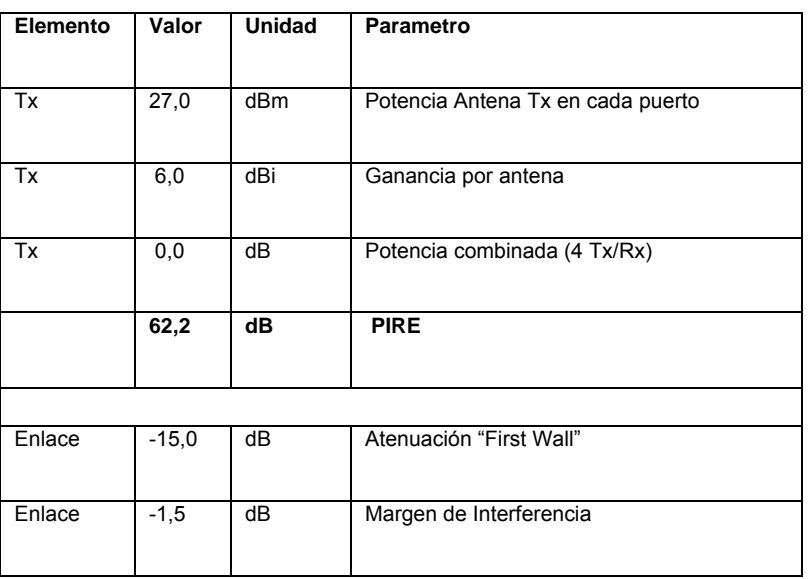

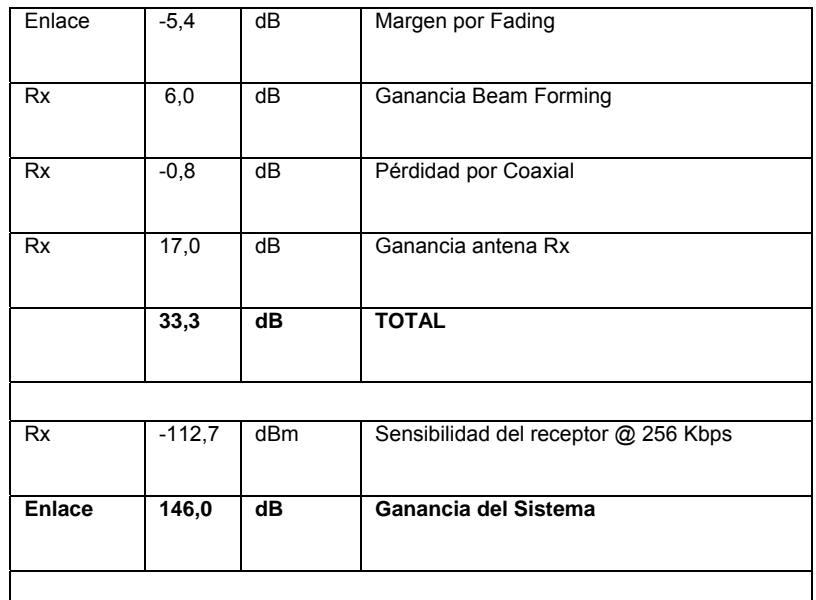

Dadas las Ganancias del Sistema en función de la sensibilidad del receptor y la curva del Path Loss en función de la distancia, llegamos al Grafico 5.14.:

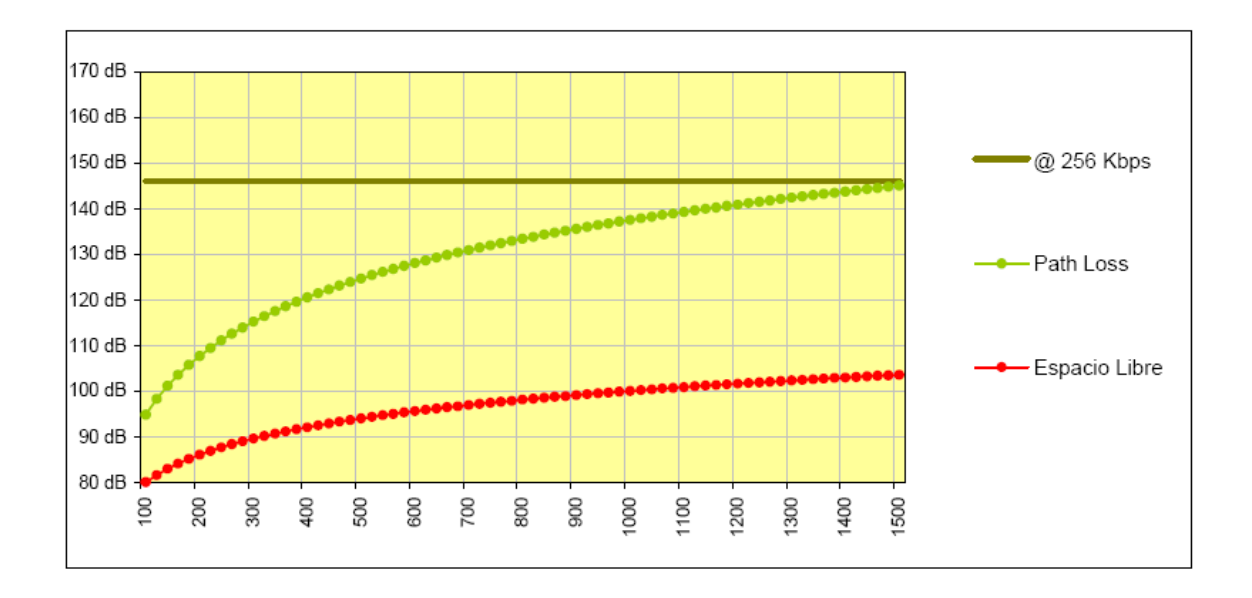

**Figura. 5.14. Capacidad de la red limitada por Perdidas por Atenuación en función de la distancia UPLINK - CPEs INDOOR** 

A través del Figura 5.14., podemos establecer las distancias de cobertura limitada por la performance del sistema:

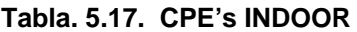

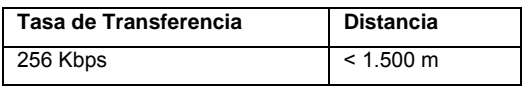

De forma intuitiva podemos pensar que el uplink sería limitante en la distancia a cubrir, ya que la potencia del transmisor de la SS es menor a la de la BS, aunque esto sería cierto si se pretendiera que la tasa de transferencia de subida fuese la misma que la tasa de transferencia de bajada. De la misma forma que se calculó el link budget para el Downlink se recalculó para el Uplink teniendo en cuenta que la sensibilidad de la BS en modo recepción es mayor que la de la SS, dado que la tasa de transferencia es mucho menor.

Podemos observar que el aumento de la sensibilidad fue mayor que la disminución de potencia y de esta forma demostramos que el limitante de distancia queda determinado por el Downlink en el caso de utilizar CPE´s de Indoor.

# **UPLINK para CPE's de OUTDOOR**

En el Uplink, la performance típica para un canal de 10 MHz es:

#### **Tabla. 5.18. Performance típica**

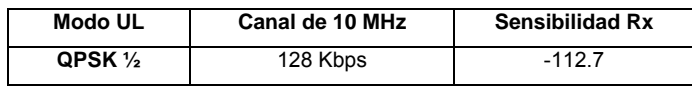

En consecuencia, el cálculo del link budget es:

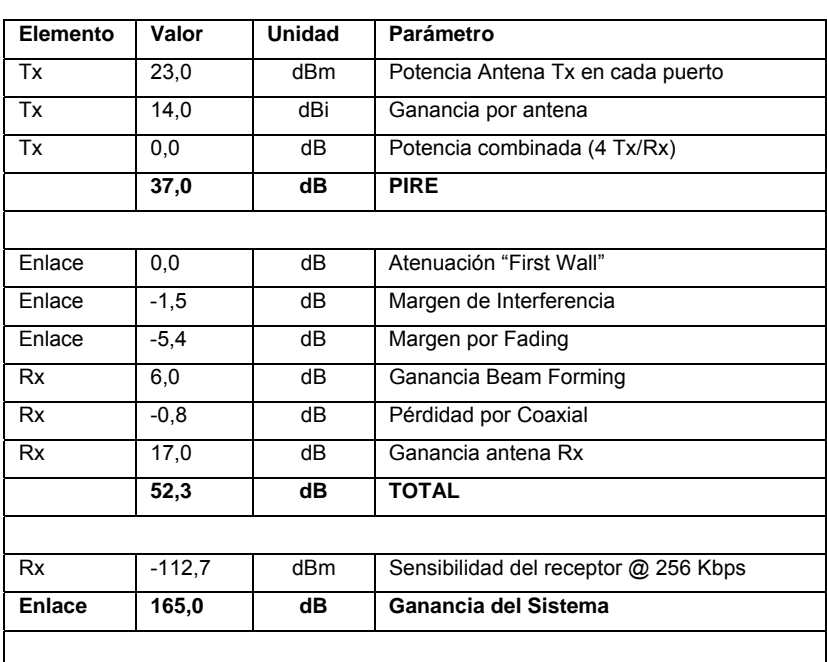

#### **Tabla. 5.19. LINK BUDGET**

Dadas las Ganancias del Sistema en función de sensibilidad del receptor y la curva del Path Loss en función de la distancia, llegamos a:

## **Tabla. 5.20. CPE's INDOOR**

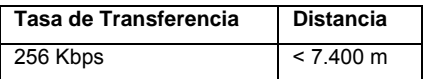

Al igual que en el punto anterior, observamos que el uplink para el caso de los CPEs de Outdoor tampoco es limitante a la hora de dimensionar el área de cobertura.

## **5.7.3 Equipos a Utilizar en el Diseño**

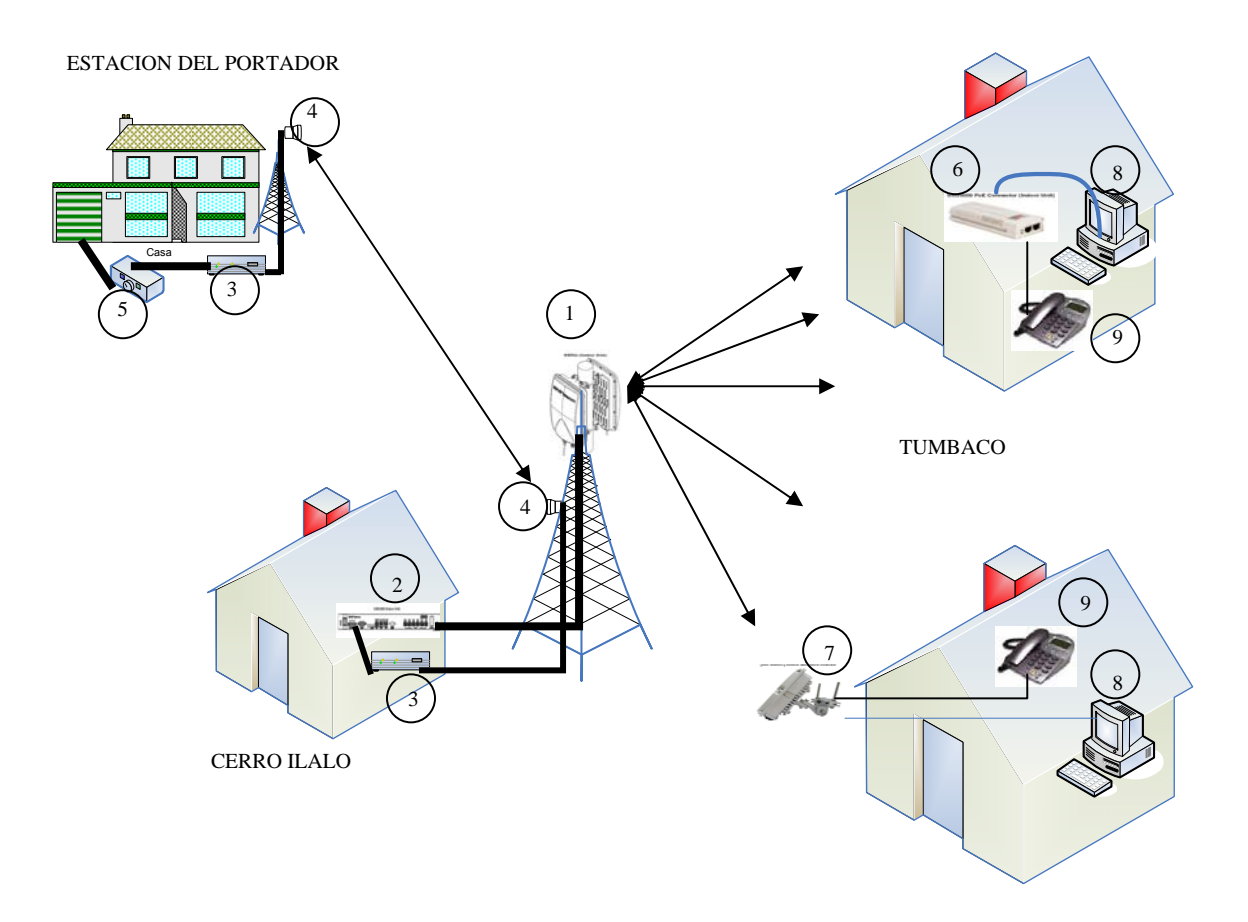

**Figura. 5.15. Diagrama de colocación de equipos Wimax** 

En la Figura. 5.15. se muestran un diagrama básico de las conexiones con los equipos que se va a utilizar en nuestro proyecto, a continuación se detalla los equipos:

- Antena de estación base Wimax
- Estación Base CBS5000
- Radio Tx/Rx de Datos
- Antena de Radio Tx/Rx
- **Softswitch**
- CPE interno (indoor)
- CPE externo (outdoor)
- Pc's
- Teléfonos Ip.

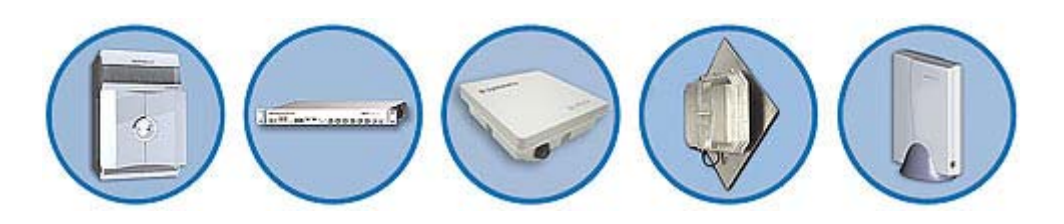

**Figura. 5.16. Equipos a utilizarse** 

# • **Estación base CBS5000**

Es el Hub de la red WiMAX, la estación base CBS5000, es una estación de 3 sectores, fuerte y redituable que soporta voz, Internet y conexiones multimedia.

- Plataforma Field-proven con mejor cobertura para los ambientes NLOS.
- Ideal para desempeño de WiMAX a gran escala.
- Soporta symmetry MX, la interfaz de aire más avanzada de la industria WiMAX.
- Innovador, QoS pendiente de patente asegura el manejo de tráfico de tiempo real.
- CAPEX dirigido los carrier crean su red cuando añaden a abonados, servicios, o sectores.
- El despliegue de 3 sectores puede servir hasta 3072 abonados y para aplicaciones de conjunto habitacional de abonados múltiples.

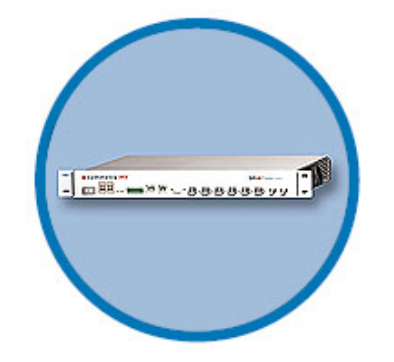

**Figura. 5.17 Estación base CBS5000** 

# **Especificaciones**

- Soporte para airlink de symmetryMX
- Soporte para 1 a 3 sectores con la diversidad
- Factor de formato de 1 unidad de rack
- 100La BaseT interfaz para VoIP y los datos
- 1000BaseT / 1000BaseSx y otras interfaces disponibles en el futuro
	- o Broadband Technology: WiMAX 802.16-2004 OFDM
	- o Frecuencia de Operacion: 3.5 GHz
	- o Soporta ancho de canal de: 1.75 MHz, 3.5 MHz, 7 MHz
	- o Multi-Sector soporta más de tres sectores con una unidad de proceso simple
	- o Sub-canalizacion: Arriba de 16 sub-canales
	- o Duplexing: FDD (100 MHz Tx/Rx spacing)
	- o Modulacion: BPSK, QPSK, 16-QAM, 64-QAM
	- o Potencia de transmicion:22 dBm

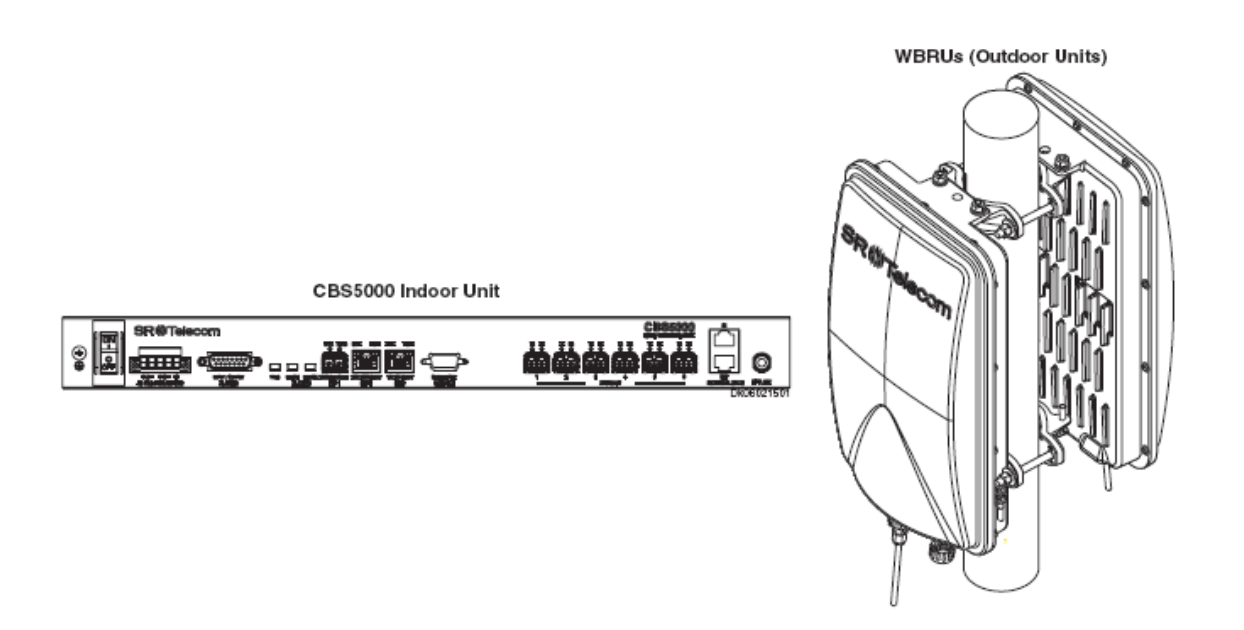

**Figura. 5.18. Estación Base Wimax** 

## • **Sistema symmetryMX – WiMAX**

Airlink de MX de simetría combina la técnica de modulación de OFDM con las características de WiMAX avanzadas, fundamentales para repartir los datos de voz y banda ancha de peaje - calidad en puntos de precio apropiados para la empresa, comerciales modelos de la empresa residencial.

# **Características**

- 802.16-2004 (OFDM256).
- Unidad de disquetes.
- Disponible para la banda de frecuencia 3.5 gHz (3.3 3.8 gHz).
- 1.75 El MHz, 3.5 tamaños de canal de MHz, y 7MHz (la plataforma dependiente).
- Modulación adaptable (64QAM, 16QAM, QPSK, BPSK).
- FEC (la corrección de errores de envio): la codificación de Reed Solomon y Convolutional.
- Subchannelization para 2,4,8 o 16 subchannels.
- Diversidad de polarización para el rendimiento de NLOS óptimo.
- La diversidad de Rx usar MRC.
- Tx diversity using STC (Alamouti coding).
- Establece un enlace ascendente y transmite vía satélite ARQ (la petición de repetición automática).
- APC de transmisión hacia satélite (el control de Power automático).
- El soporte de VLAN: la segmentación de la red de 802.1Q de IEEE y el enlace; Prioritization de 802.1D (802.1p); Q - en - Q (el futuro).
- Clasificación de paquete extensiva y filtros para capas 2, 3 y 4.
- Supresión de encabezamiento de Payload.
- Control de admisión de ancho de banda dinámico.
- QOS flexible con el soporte para UGS, rtPS, nrtPS y clases mejor esfuerzo.
- Algoritmo de planificación avanzado con el apoyo de QoS.

# **CPEs SSU5000 disponibles para airlink de symmetryMX**

- CPE Outdoor (al aire libre), 100BT
- CPE Outdoor (al aire libre), 100BT con 2 puertos de voz integrados
- CPE Indoor (interno), 100BT
- CPE Indoor (interno), 100BT con 2 puertos de voz integrados

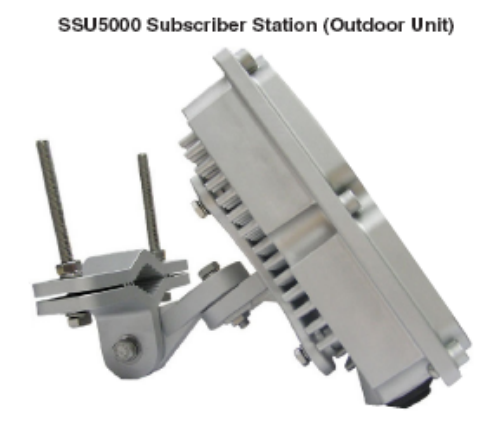

SSU5000 PoE Connector (Indoor Unit)

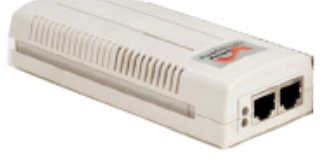

**Figura. 5.19. CPE Wimax** 

El SSU5000 soporta todas las características de WiMAX de 802.16 - 2004 obligatorias. También implementa especiales aplicaciones de WiMAX, como la codificación de espacio - tiempo, Sub-canalización, la diversidad, ARQ, y QoS avanzados para que la entrega a domicilio sea de mejor en eficiencia espectral y extensión de NLOS.

El SSU5000 consta de una unidad al aire libre (outdoor), que alberga el transceptor y antena integrada, y una unidad interna (indoor), que suministra el poder y la interconexión a tanto la unidad al aire libre como a los dispositivos de conexión en red de IP del abonado.

#### Suscriptor Indoor

SYMMETRY MX apoya la entrega de servicios de VoIP, permitido por el servicio de subvención no solicitado (UGS) y el servicio de sondeo de tiempo real (rtPS) programando la capacidad de clasificación de paquete extensivas, tanto como el planificador multimedia avanzado de la simetría. Aplicaciones que requieren una interfaz de servicio telefónico convencional (el POTS) usual en la SS son soportadas sobre un abonado vía de acceso interna que se conecta al SSU5000. La interoperabilidad es posible con la mayoría de las vías de acceso de VoIP disponibles y Access integrado de dispositivos que suministrar la flexibilidad máxima para el proveedor de servicio.

SR Telecom también brindan una vía de acceso de VoIP que soporta las siguientes características:

- Integrado, Wi-Fi punto de acceso, y vía de acceso de VoIP.
- Servicios de llamada avanzados, incluyendo identificación de llamadas, la espera de llamadas, y el correo de voz.
- Voz simultánea sobre servicio de IP y acceso a Internet.
- Dos interfaces de adaptador de teléfono análogo a VoIP y de computadora portátil a estación.
- IEEE 802.3 Ethernet para conectarse a la SS (unidad al aire libre).
- Tres puertos de Ethernet IEEE 802.3.
- Un 802.11b IEEE o Wi-Fi módulo 802.11g.
- Interfaz de administración Web.

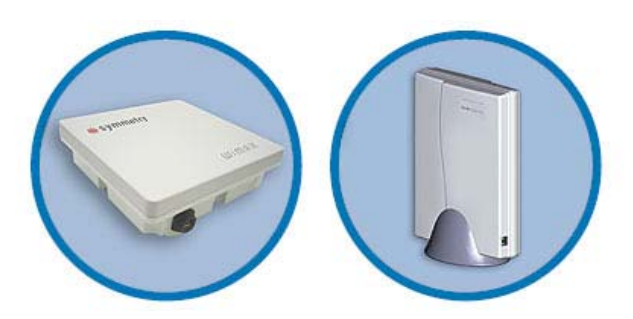

**Figura. 5.20. Suscriptor Indoor** 

# **Aplicaciones Típicas**

- Servicios de acceso a Internet.
- VoIP residencial acceso.
- Servicios P.B.X. de IP de la empresa.
- Acceso de la red de datos público y privada.
- Redes Wi-Fi.
- VPN de IP.
- Servicios multimedia (Sistema de audio continuo, video, Videoconferencia,etc).

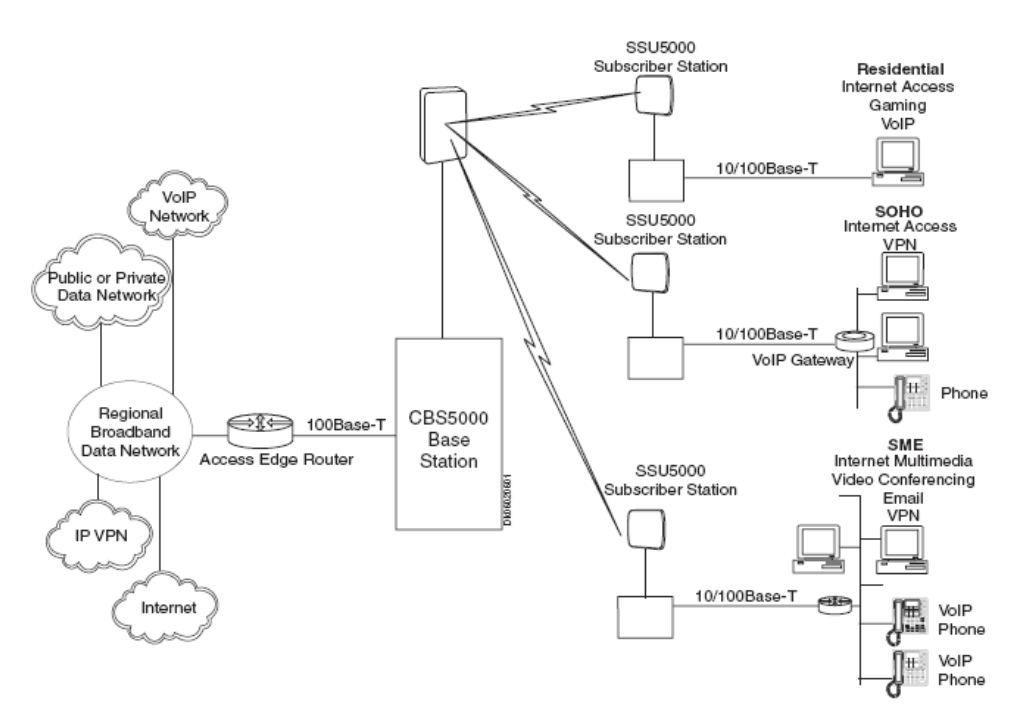

**Figura. 5.21. Sistema Wimax** 

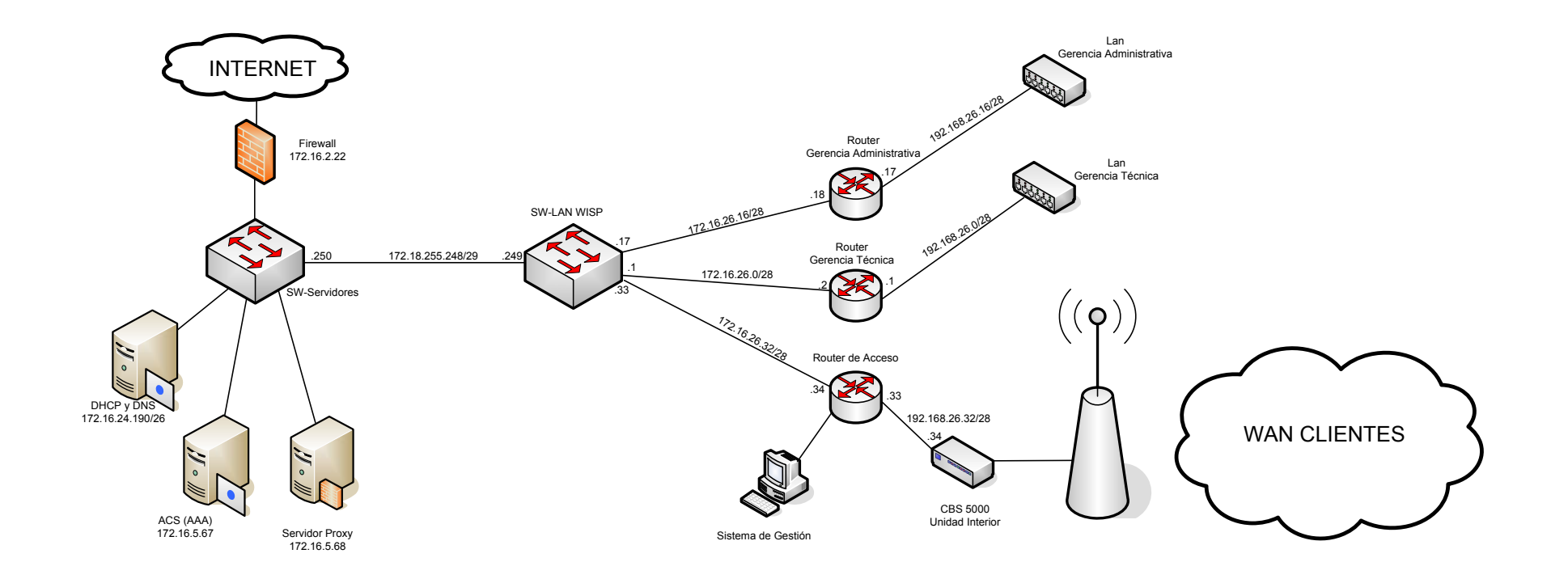

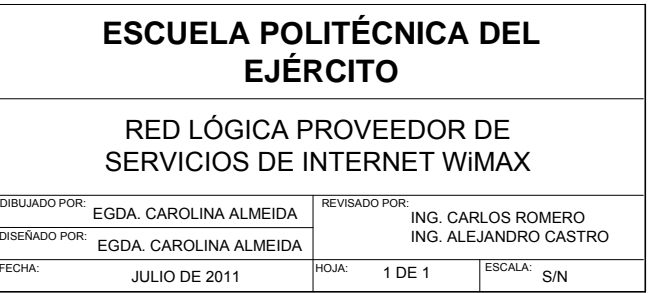

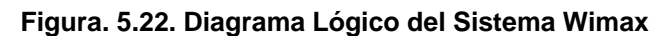

## **5.8. Gestión de la red**

# **5.8.1 Software de Administración**

# **Interfaces de Administración**

El CBS5000 soporta las funciones de administración sobre las siguientes interfaces:

Network interfaces (NIF 1 o 2) que soportan la segmentación del tráfico de datos de usuario, también como el manejo y el control del tráfico, sobre VLAN de 802.1Q.

Administración Local por 100Base-T (RJ - 45), sin etiqueta VLAN, eso provee el acceso local a una interfaz que use el *Simple Network Management Protocol* (SNMP).

Interfaz de consola de RS-232 local (DB9) que es usado para la configuración inicial de una dirección IP estática o una dirección IP dinámica DHCP (*Dynamic Host Configuration Protocol*).

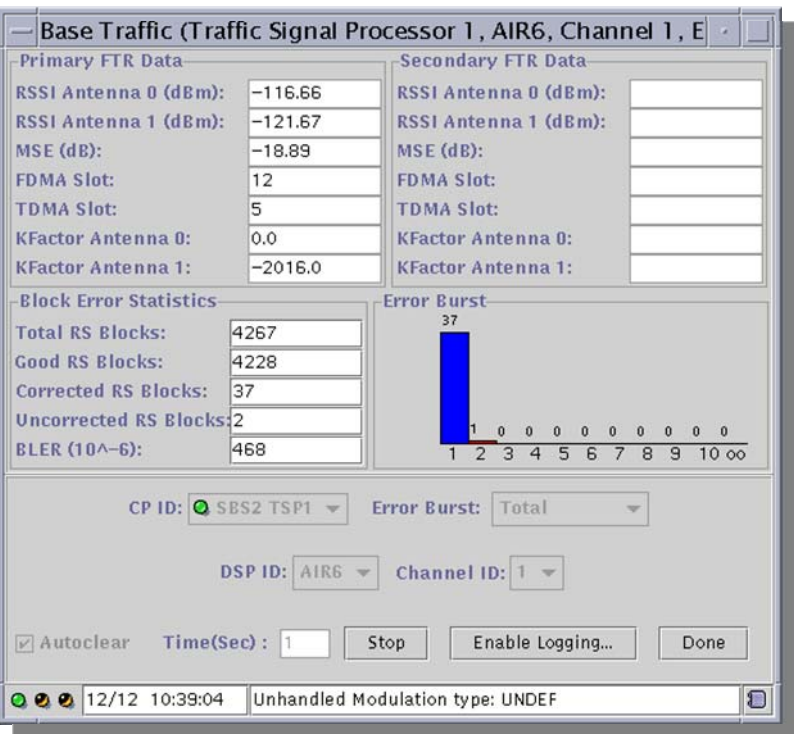

**Figura. 5.23. Interfaz de Administración del Sistema Wimax** 

# • **Interfaces de alarma**

El CBS5000 soporta las siguientes alarmas e indicadores de estado de LED de falla:

- Tres alarma de estado (menores, muy importante, crítico)
- Dos alarmas de contacto detectan las entradas (DB 15) configurables para los propósitos generales.

Lo siguiente presenta la pantalla de configuración de lista de Control de Acceso. Una lista de Control de Acceso específica, está relacionada con los flujos del servicio en el enlace ascendente y la dirección de señal de bajada.

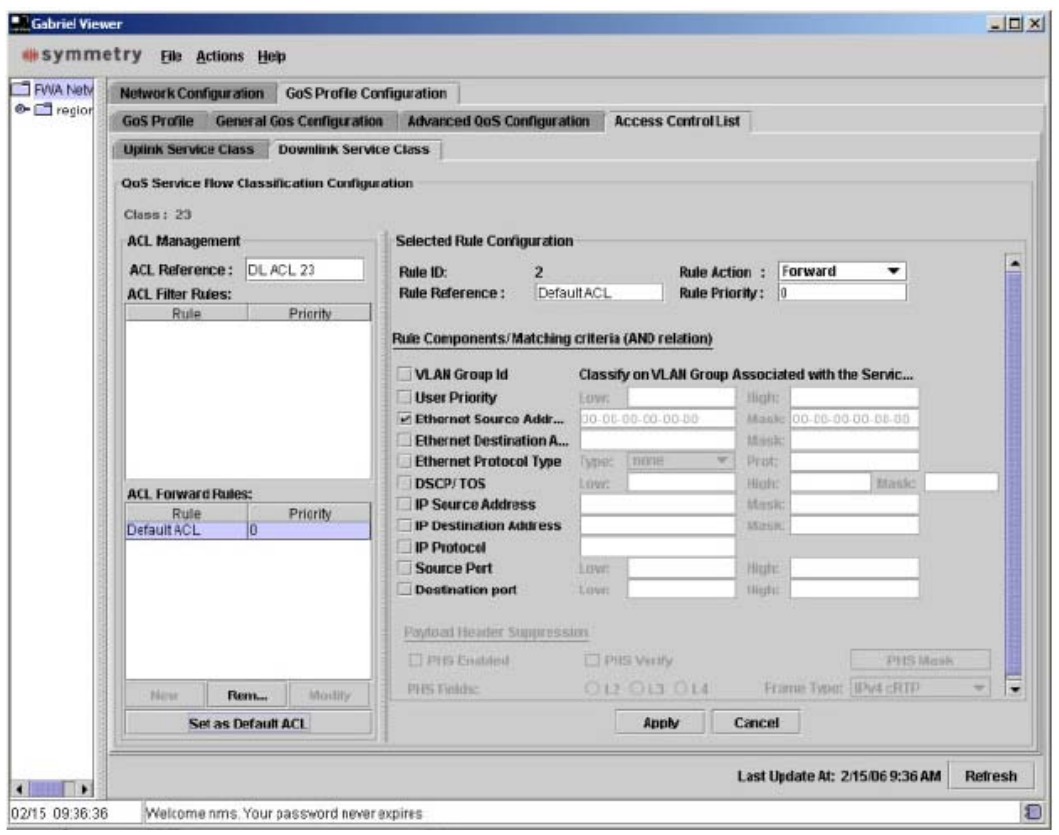

**Figura. 5.24. Interfaz de Alarmas del Sistema Wimax** 

El sistema de observación de rendimiento se usará por técnicos del centro de operaciones de la red (NOC) e ingenieros de RF, para reunir y analizar, en tiempo real y el rendimiento histórico, los datos de un rango de categorías, incluyendo los datos de banda ancha, ambiental, backhaul, e interpretación de llamada de VoIP. El sistema de observación de rendimiento respalda lo siguiente:

- Observación de rendimiento avanzada;
- Estadísticas de datos de banda ancha;
- Estadísticas de tráfico de voz;
- Rendimiento de interfaz aéreo;
- Interfaces de la red; y,
- Datos ambientales.

# • **Administración de elemento**

El sistema de administración de elemento es usado por técnicos de NOC de desplegar y dirigir el CBS5000 y el abonado equipo de estación. El sistema de dirección de elemento respalda lo siguiente:

- Estación de base y abonado configuraciones de estación;
- Configuraciones de circulación del servicio;
- Dirección de alarma;
- Integración perfecta para alarmas;
- Estado de sistema nivel y control;
- Reparación técnica avanzada; y,
- Base de datos para el envío de alarma.

# **5.8.2 Administración de la Red**

El (NMS) de sistema de administración de la red de simetría de Telecom suministra red exhaustiva y servicio aprovisionando, también como la observación de rendimiento, con la funcionalidad para la que permitir que los subscriptores maximicen la disponibilidad del servicio.

# • **Dirección de orden**

El sistema de dirección de orden es usado por los proveedores de servicio y por los instaladores.

Los programas de instalación cargan las órdenes de trabajo para la instalación de los CPE's en el sitio solicitado por el abonado, mientras que los operadores crean el cliente. El sistema de dirección de orden respalda lo siguiente:

- Interfaz de navegador amigable con el usuario para la entrada de orden y los datos del cliente.
- Orden aprovisionar del cliente.
- Instalación del abonado rápida y fácil con la selección de una lista de paquetes del servicio.
- Distribución de orden de trabajo.
- Herramienta de interfaz de arte local para las instalaciones.

# • **Provisión de equipo y la instalación**

Para simplificar la instalación y la configuración del equipo de simetryMX, el simetriMX Airlink soporta lo siguiente:

- Instalación fácil.
- La conexión rápida y las características de auto-configuración acelera la instalación de las estaciones CPE's en los abonados.
- Activación del servicio rápida.
- Identidad instalación y opciones de instalación profesionales.

# • **Auto descubrimiento y configuración**

- Auto-descubrimiento de estación e identidad conexión para la estación base.
- El servicio dinámico provisiona el descubrimiento de la SS del NOC en adelante.
- La autenticación de la SS inmediata y la autorización con una autentificación y la registro de (AAA) servidor.
- Configuración de IP dinámica de estaciones y anfitriones.
- Control de admisión del servicio y activación Dinámico (a petición) e interferencias (*always-on*).

#### • **QoS dinámicos**

Atender los cambios de parámetro de QoS específicos que pueden ser enérgicamente y en un instante aplicado a través la Red.

## • **Clasificación de tráfico**

El CBS5000 y el SSU5000 funcionan en conmutación de capa 2. Por lo tanto, las direcciones de Control de Acceso al Medio (MAC), son la información de paquete principal usada para la clasificación. Un puente provee una función de aprendizaje dinámica para guardar una tabla de correspondencia de los orígenes de direcciones de MAC sin la configuración manual extensiva. Cada vez que un nuevo paquete llega, la mesa es registrada para descubrir dónde enviar el tráfico sobre las conexiones correctas. Típicamente, un usuario puede querer suscribirse a algunos servicios de acceso para aplicaciones específicas, que también puede requerir un nivel diferente de soporte de QoS. Para permitir los servicios de acceso diferentes, algunos flujos del servicio estarán establecidos típicamente entre una SS y el centro de base. Para soportar QoS, es necesario el colocar un puente sobre direcciones capa 2, este mecanismo se usa con el mecanismo de envío de la llamada 802.16 sub-capa de convergencia clasificación de paquete de QoS.

Las listas de Control de Access (ACLs) definen qué tipo de tráfico debe ser enviado o filtrado sobre una circulación del servicio específica. Los ACLs incluyen los parámetros para L2, tanto como para L2, L3, y clasificación de L4.

Una regla de clasificación consta de una lista de campos de paquete y criterios combinados para que esta sea cubierta y para que un paquete combine con su clasificador. Algunas reglas pueden ser definidas para los mismos flujos del servicio. Estos clasificadores son valorados sobre una base de paquete - por paquete en la velocidad de cable, que es factible con el uso de la aceleración de equipo físico.

Paquetes que conocen los criterios especificados son enviados en la cola del planificador correcto. Cada cola es tratada por el planificador de airlink entonces/luego, respetando los parámetros de QoS relacionados con la relación.

## • **Interfaces de sincronización**

El CBS5000 puede generar su propio origen de cronometraje y también soporta varios tipos de sincronización externa.

Opciones sobre las siguientes interfaces:

- La interfaz de *Global Positioning System* (GPS) que provee una antena de TNC (50 ohm) GPS integrada para conectar el GPS auricular integrado a una antena externa GPS.
- Interfaces de sincronización externas que proveen entradas de sincronización y para conectar un cronometraje externo a la fuente, tanto para sincronizar

unidades CBS5000 internas múltiples a una antena GPS común como para la fuente de sincronización.

#### • **Flexibilidad de despliegue**

El CBS5000 está diseñado para ofrecer la flexibilidad máxima al proveedor de servicio en el despliegue de redes WiMAX. La interfaz de fibra óptica soporta mucha cantidad de información cuando los cables coaxiales son usados para las interfaces de radio. Los cables de fibra óptica respaldan hasta 5 km (3 millas) de longitud del enlace. Entre la unidad interna CBS5000 y los WBRUs se facilita la instalación remota de los WBRUs.

El CBS5000 también soporta un interfaz de fibra de la red óptica de 1000Base - SX o 1000Base - LX que ofrece la flexibilidad de despliegue adicional al proveedor de servicio en la colocación del CBS5000. La fibra de gigabit como la interfaz de la red ópticas optimizan el uso de las infraestructuras de conexión en red de datos existentes, también extiende la distancia entre el CBS5000 unidad interna y la red de punto principal.

#### **5.9. Seguridades para sistemas inalámbricos (Wimax)**

El sistema de simetría protege las conexiones entre el CBS5000 y los SS's usando el estándar triple de cifrado de datos (3DES) o el modo de autentificación *Counter – Cipher Block Chaining* (CCM), *Advanced Encryption Standard* (AES) avanzado. El 3DES es actualmente el padrón de encriptación de datos de WiMAX oficial; sin embargo, el modo de AES - CCM provee la seguridad adicional y está promocionado para reemplazar a 3DES como el padrón de encriptación de WiMAX.

#### **5.9.1 Control de admisión**

Un contrato de nivel del servicio (SLA) es un contrato entre el proveedor del servicio y el abonado que define los parámetros de un túnel de punta con punta para el transporte de cada conexión del servicio de datos. Con SLAs, el proveedor de servicio brinda garantías sobre el rendimiento del servicio en el término del caudal de proceso y transferencia medio, la disponibilidad del servicio, la demora, etc.

Para dirigir los recursos de airlink eficientemente, el ancho de banda tiene que ser validada en contra de políticas del servicio que establecen los límites para cada tipo de servicio. El aprovisionar de SLAs depende del control de QoS de cada conexión del servicio de datos, tanto como la protección para cada tipo de clase del servicio; asegurar que los recursos de ancho de banda son distribuidos entre las clases del servicio fijados.

#### **5.9.2 Protección de proporción de suscripción máximo**

El ancho de banda no pedido para una circulación del servicio puede ser reasignado a otros servicios, optimizando el uso de airlink. En la práctica, el mejor ancho de banda de esfuerzo total y el ancho de banda garantizado total aprovisionado sobre un enlace de paquetes conmutados que pueden exceder la cantidad de recursos de ancho de banda disponibles en un sector. En general, la proporción del ancho de banda del servicio total aprovisionado al ancho de banda disponible sobre un enlace de paquetes conmutados que es llamada la proporción de sobre suscripción (OSR):

OSR = tasa de información total aprovisionado / el ancho de banda disponible

El control de admisión combinado con la protección de OSR aseguran que todas las clases del servicio consiguen su parte correspondiente del ancho de banda arreglado, con esto protege recursos de sistema y asegura que la QoS para todas las clases se mantiene actualizado y con un nivel alto de calidad. La función de control de admisión es efectuada antes de la admisión de cualquier circulación del servicio en tanto el enlace ascendente como las instrucciones de señal de bajada.

La admisión de circulación del servicio es rechazada cuando la asignación de recursos de ancho de banda para la circulación del servicio resulta en un OSR para las clases del servicio se ha excedido. El proveedor de servicio puede crear clases diferenciadas del servicio que usa el OSR. Estos parámetros combinados con los otros parámetros de QoS configurables permiten que el proveedor de servicio controle los recursos de ancho de banda destinados a los usuarios diferentes, permitiendo el soporte de contratos de nivel del servicio con el acceso justo para los recursos de la red mejor.

# **CAPÍTULO VI**

# **ANÁLISIS FINANCIERO**

# **6.1. Costo del ISP**

Como la solución planteada para el Proyecto de Tumbaco mediante la implementación de una Red de Acceso WiMAX interconectando las Estaciones Base al Softswitch y mediante éste a la PSTN a través de una red de radio dedicada, se tendría el siguiente cuadro con costos aproximados:

# **6.1.1 Costo de los Equipos**

Se ha determinado dentro de la implementación de proyecto la utilización de los siguientes equipos e infraestructura.

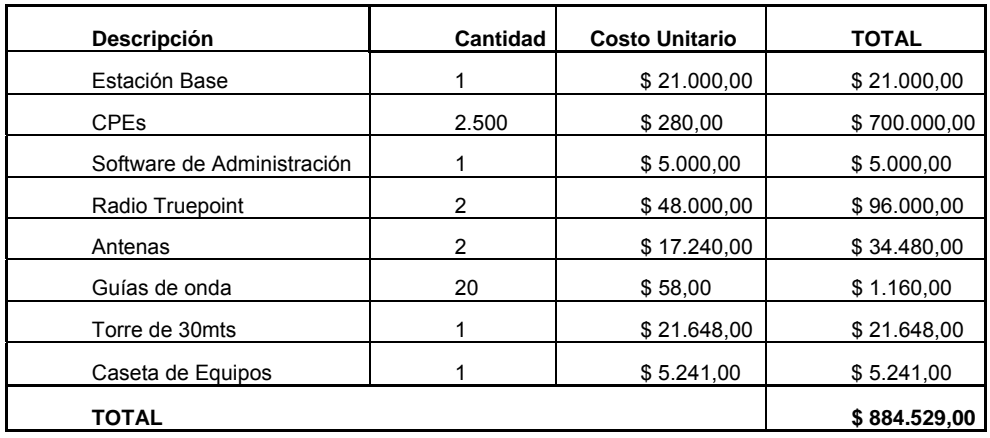

### **Tabla. 6.1. Costo referencial del Proyecto WIMAX<sup>9</sup>**

# **6.1.2 Costo de Mantenimiento de la Red**

Se realiza la estimación de asignar el 1.50% del valor de la inversión, para el rubro de mantenimiento para cada año del proyecto. Estos valores se muestran en la siguiente Tabla:

#### **Tabla. 6.2. Costo por mantenimiento de la Red**

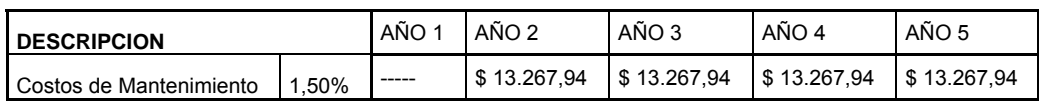

# **6.1.3 Costos de Operación**

Dentro de los Costos relacionados con la operación del Proveedor de Servicios se han tomado en cuenta los diferentes rubros que son utilizados para el correcto funcionamiento del mismo.

 9 Para futuros crecimientos sólo se requiere comprar terminales de usuario hasta copar la capacidad de las celdas. Los CPE's cotizados soportan: Internet, telefonía y servicios de datos.

Entre los cuales tenemos:

## • **Remuneraciones**

Dentro del rubro de Remuneraciones se ha tomado en cuenta aspectos relacionados dentro del plan funcional que el proveedor de servicios de internet tiene dentro de su planificación para el control de las áreas tanto técnicas, de ventas y atención al cliente, las cuales se encuentras resumidas en la siguiente tabla:

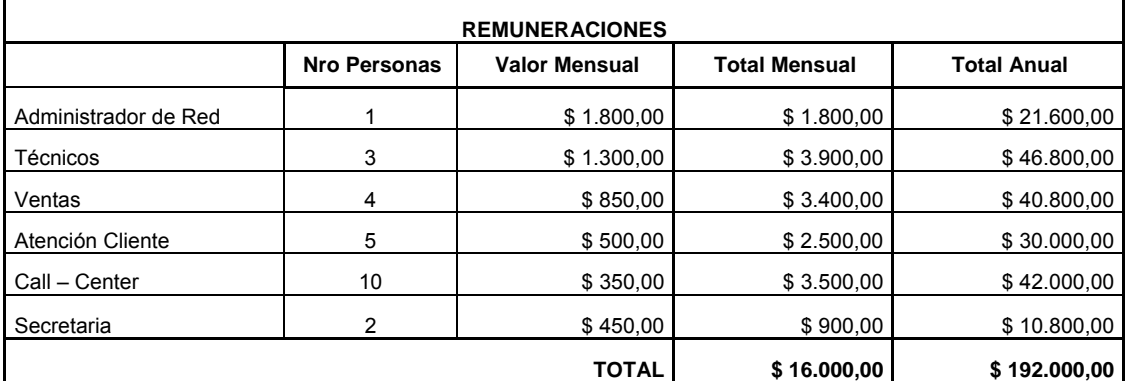

#### **Tabla. 6.3. Costos Operativos – Rubro de Remuneraciones**

# • **Servicios**

En el rubro de servicios se han considerado varios componentes dentro del plan funcional del WISP, el mismo que incluye el pago por el servicio del Carrier de Datos el cual tiene impacto dentro del proyecto de manera primordial ya que es uno de los principales gastos que la empresa deberá realizar para garantizar el correcto funcionamiento del WISP.

Otro de los rubros importantes es la contratación del servicio de call center, el mismo que servirá para mantener contacto con los clientes y permitirá la solución de problemas tanto en el ambiente técnico como en el concerniente a la información de paquetes promocionales, siendo fundamental este valor agregado de manera que se incluya al cliente dentro del aspecto funcional de la empresa por lo cual es la atención al cliente.

Otros servicios que se han incluido dentro de este estudio son los concernientes al arriendo de un local con las posibilidades para la ubicación del personal y algunos equipos que se incluyan para prestar servicios como técnico y de atención al cliente; además se ha considerado un rubro adicional como el de la limpieza del local de atención y servicio técnico, los dos últimos rubros son importantes para el correcto funcionamiento del WISP.

En el siguiente cuadro se han resumido cada uno de los rubros anteriormente explicados.

| <b>SERVICIOS</b>       |                      |              |  |  |  |
|------------------------|----------------------|--------------|--|--|--|
|                        | <b>Valor Mensual</b> | Valor Anual  |  |  |  |
| <b>Básicos</b>         | \$1.500,00           | \$18.000,00  |  |  |  |
| Carrier de Datos       | \$8.000,00           | \$96.000,00  |  |  |  |
| Arriendo Call - Center | \$1.500,00           | \$18.000,00  |  |  |  |
| Arriendo Oficina       | \$800,00             | \$9.600,00   |  |  |  |
| Limpieza               | \$500,00             | \$6.000,00   |  |  |  |
| TOTAL                  | \$12.300,00          | \$147.600.00 |  |  |  |

**Tabla. 6.4. Costos Operativos – Rubro de Servicios** 

# • **Materiales y Suministros**

Los rubros determininados dentro de esta categoría están considerados dentro de la siguiente tabla

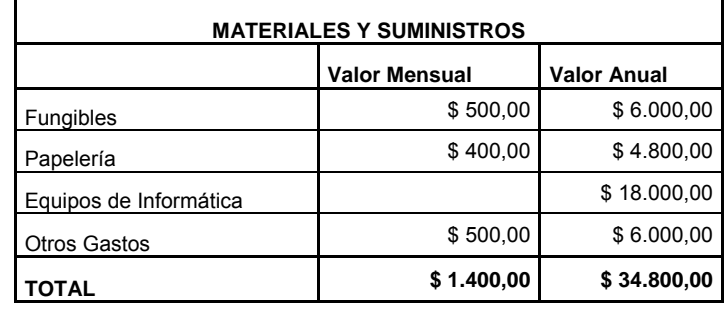

#### **Tabla. 6.5. Costos Operativos – Rubro de Materiales y Suministros**

Cabe mencionar que el costo por equipos de informática incluyen los computadores para la oficina destinada para la atención al cliente, call center y del departamento de ventas los mismos que serán depreciados en 2 años por lo cual el rubro por año determinará la renovación de los mismos.

Los rubros anteriormente expuestos dentro de los Costos de Operación para futura utilización dentro del estudio de rentabilidad que el proyecto deberá reflejar para la determinación de la viabilidad del proyecto en su implantación para lo cual se ha sumariado dentro de la siguiente tabla el total de egresos emitidos por los rubros de Costos de Operación los cuales son prorrateados al tiempo que dura la inversión del proyecto del ISP, es decir en 5 años.

| <b>DESCRIPCION</b>       | AÑO 1        | %<br><b>Variación</b> | AÑO 2        | %<br>Variación | AÑO 3        | %<br>Variación | AÑO 4        | %<br>Variación | AÑO 5        |
|--------------------------|--------------|-----------------------|--------------|----------------|--------------|----------------|--------------|----------------|--------------|
| Remuneraciones           | \$192.000,00 | 9,00%                 | \$209.280,00 | 9,00%          | \$228.115,20 | 9,00%          | \$248.645,57 | 9,00%          | \$271.023,67 |
| Servicios                | \$147.600,00 | 8,00%                 | \$159.408,00 | 8,00%          | \$172.160,64 | 8,00%          | \$385.933,49 | 8,00%          | \$185.933,49 |
| Materiales y Suministros | \$34.800,00  | 8,00%                 | \$16.800,00  | 8,00%          | \$18.144,00  | 8,00%          | \$19.595,52  | 8,00%          | \$21.163,16  |
| Otros Gastos             | \$57.000,00  | 2,00%                 | \$58.140,00  | 2,00%          | \$59.302,80  | 2,00%          | \$60.488,86  | 2,00%          | \$61.698,63  |
| Mantenimiento            | \$0,00       | 1,00%                 | \$13.267,94  | 1,00%          | \$13.267,94  | 1,00%          | \$13.400,61  | $1,00\%$       | \$13.534,62  |
| <b>SUBTOTAL EGRESOS</b>  | \$431.400,00 |                       | \$456.895,94 |                | \$490.990,58 |                | \$728.064,05 |                | \$553.353,58 |

**Tabla. 6.6. Total Costos Operativos por el Periodo de la Inversión** 

#### **6.2. Estudio de Rentabilidad**

Cuando se realiza el estudio de rentabilidad de un proyecto originado por la utilización de recursos tecnológicos, se deben tomar en cuenta, a parte de los costos originados por la puesta en funcionamiento de dicho proyecto, como los costos de operación y mantenimiento, los costos originados de la planificación de ingresos originados por los servicios que van a darse dentro del proyecto lo cual involucra el flujo de operación dentro de una inversión de la cual se debe determinar la viabilidad y el retorno de la inversión propuesta con la finalidad de generar una ganancia y por obvia razón el beneficio y crecimiento de una empresa de servicios de internet.

Dentro de lo expuesto anteriormente faltaría por determinar los posibles ingresos que el WISP va a obtener dentro del periodo de inversión para lo cual recurrimos al Anexo 1, donde se detalla los ingresos por planes de facturación que el WISP tendría dentro de los próximos 5 años como son los ingresos.

Ver Anexo 1: Detalle de Ingresos por Facturación

Determinado ya los ingresos como los egresos que el WISP tendrá dentro de un periodo de 5 años, consolidamos los datos y determinamos la utilidad de cada uno de estos periodos los cuales están consolidados en la siguiente tabla.

| <b>I DESCRIPCION</b> | AÑO 1                        | AÑO 2                       | AÑO 3          | AÑO 4          | AÑO 5          |
|----------------------|------------------------------|-----------------------------|----------------|----------------|----------------|
| Ingresos             | \$1.157.910,00 \$901.074,00  |                             | \$1.076.238,00 | \$1.251.402,00 | \$1.426.566,00 |
| Egresos              |                              | $$431.400,00$ $$456.895,94$ | \$490.990,58   | \$728.064,05   | \$553.353,58   |
|                      |                              |                             |                |                |                |
| UTILIDAD BRUTA       | $$726.510,00$   \$444.178,07 |                             | \$585.247,43   | \$523.337,95   | \$873.212,42   |

**Tabla. 6.7. Utilidad estimada para el Proyecto** 

# **6.2.1 Tasa Interna de Retorno (TIR)**

La Tasa Interna de Retorno (TIR) es un indicador que determina si se debe o no realizar la inversión para un proyecto en particular con relación a la tasa de interés y el rendimiento que se obtendría dentro del curso de inversión.

Para determinar el TIR dentro del proyecto de un proveedor de servicios de internet con el estándar WIMAX para el sector del Valle de Tumbaco, debemos considerar además de los rubros anteriores, indicadores que entren dentro de la determinación de lo viable y que tan rentable seria el proyecto.

Como primer aporte tendremos los siguientes indicadores que determinan la Tasa de Descuento, expresados en la siguiente tabla.

| <b>TASA DE DESCUENTO</b> |        |  |  |  |  |
|--------------------------|--------|--|--|--|--|
| Inflación                | 8,36%  |  |  |  |  |
| Riesgo País              | 39,28% |  |  |  |  |
| Tasa Pasiva              | 5,44%  |  |  |  |  |
| Rentabilidad esperada    | 10,00% |  |  |  |  |
| <b>TMAR</b>              | 63,08% |  |  |  |  |

**Tabla. 6.8. Tasa de Descuento para cálculo del TIR<sup>10</sup>**

Luego de ser ponderada el TMAR Global será la siguiente:

1

 $10$  Valores registrados por el Banco Central del Ecuador.

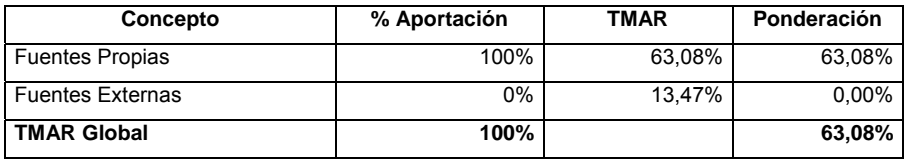

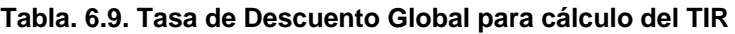

Esto se lo realiza teniendo en cuenta las fuentes de inversión que el proyecto tendrá dentro del periodo de vigencia, estos pueden ser propias a base del ahorro para futuras expansiones y externas como un préstamo bancario, es este caso será a base de fuentes propias para la inversión.

El siguiente punto de consideración es determinar el Flujo de Fondos que el proyecto necesitará para lo cual se lo condesa en dentro de la siguiente tabla

| Concepto                    | <b>Inversión</b> | Año1      | Año <sub>2</sub>             | Año3    | Año4    | Año5    |
|-----------------------------|------------------|-----------|------------------------------|---------|---------|---------|
| Utilidad del ejercicio      |                  | 726.510   | 444.178                      | 585.247 | 523.338 | 873.212 |
| Depreciaciones              |                  | 293.176   | 293.176                      | 293.176 | -       |         |
| Amortizaciones              |                  | 1.000     | 1.000                        | 1.000   | 1.000   | 1.000   |
| Inversión                   | 879.529          | -         |                              | -       | -       | -       |
| Inversión Activos Diferidos | 5.000            | Ξ.        | $\overline{\phantom{0}}$     | -       | -       |         |
| Capital de Trabajo          | Ξ.               | -         | $\qquad \qquad \blacksquare$ | -       | -       | 29.972  |
| Préstamo                    | -                | -         |                              | -       | -       |         |
| Total                       | 884.529          | 1.020.686 | 738.354                      | 879.424 | 524.338 | 904.184 |
|                             |                  |           |                              |         |         |         |
| <b>Valor Actual Flujos</b>  |                  | 625.887   | 277.634                      | 202.773 | 74.136  | 78.393  |

**Tabla. 6.10. Flujo de Fondos para el Proyecto WISP – WiMAX** 

De lo anteriormente expuesto podemos determinar el valor de la variable TIR

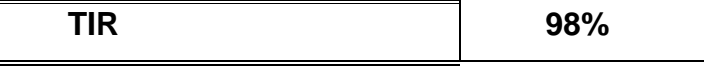

Como podemos observar el valor del TIR es mayor a la variable de la Tasa de Descuento es decir de la Tasa de Interés por lo cual se determina que la inversión es la mejor alternativa por lo tanto se recomienda realizar la inversión.

## **6.2.2 Valor Actual Neto (VAN)**

Por Valor Actual Neto de una inversión se entiende la suma de los valores actualizados de todos los flujos netos de caja esperados del proyecto, deducido el valor de la inversión inicial.

Con los datos anteriormente establecidos podemos deteminar tanto el VA y el VAN del proyecto.

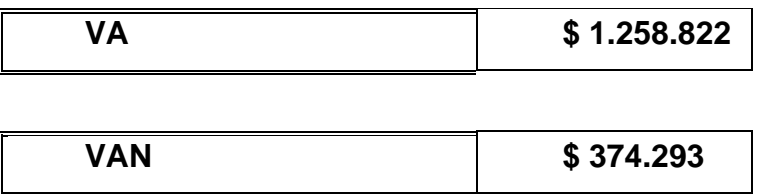

Al poseer un VAN positivo se determina que el proyecto es rentable dentro de los márgenes de ganancia y que se encuentran en escala superior que la tasa de interés que involucraría ubicar los mismos fondos de inversión dentro de una entidad bancaria.

## **6.2.3 Análisis Costo – Beneficio**

Para proceder a realizar un análisis basado en la relación del Costo contra el Beneficio es necesario calcular la Razón Costo Beneficio, basado en los datos anteriormente expuestos y en relación con los periodos de inversión tenemos la siguiente tabla que especifica la relación del costo y del beneficio.

**Tabla. 6.11. Razón Costo – Beneficio para el Proyecto WISP – WiMAX** 

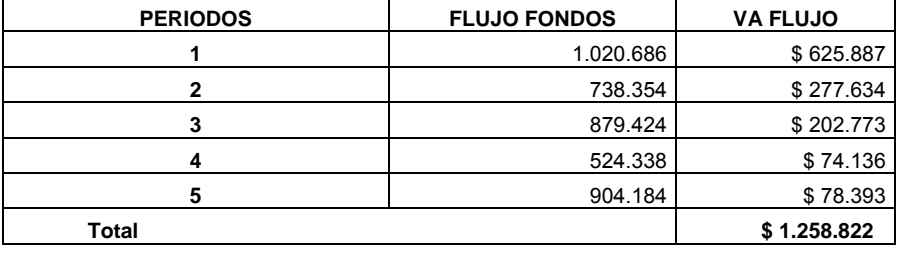

#### **RAZON COSTO/BENEFICIO**

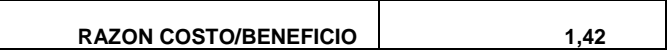

Analizando los datos expuestos en los ítems anteriores podemos deducir lo siguiente:

Desde el punto de vista Financiero:

- El proyecto de Diseño de un ISP basado bajo el estándar WiMAX para el sector del Valle de Tumbaco es factibles ya que genera una urtilidad a partir del primer año, lo cual lo hace rentable ante otras alternativas.
- El Valor de la variable TIR es superior a 1 y es de un 98%, lo que quiere decir que al termino de 5 años el rendimiento sobre el capital invertido es superio a

poner dinero en un inversión a plazo fijo en una institución bancaria que solo paga anualmente sobre el 5.44%.

• Finalmente el Costo Beneficio tiene un valor de 1.42 lo que indica que el WISP tiene por cada dólar gastado un excedente de 40 ctvs, para cubrir cualquier otra deuda.

Desde el punto de vista Tecnológico:

- Menor tiempo de implementación del proyecto, como el acceso es inalámbrico el tiempo de implementación es mucho más rápido que la construcción de soluciones con tendido de red.
- Mayores posibilidades de crecimiento para atención de los servicios de telecomunicaciones con mayor gama de servicios de valor agregado

Mejor calidad de servicio.

- Bajos costos de mantenimiento y redistribución de la red de planta externa.
- Bajo impacto de condiciones ambientales como humedad, entre otras.
- Radio de cobertura de alrededor de 30 a 50 Km que permitirá ofrecer un gran ancho de banda para una mayor gama de servicios.

• Con todos estos argumentos expuestos y después de haber investigado las posibles soluciones para el Sector de Tumbaco, podemos decir que la factibilidad de implementación del sistema Wimax es totalmente viable.
# **CAPÍTULO VII**

### **CONCLUSIONES Y RECOMENDACIONES**

### **6.3. Conclusiones**

- Con este proyecto se logró diseñar un Proveedor de Servicio de Internet Inalámbrico con estándar WiMAX para el Valle de Tumbaco.
- La principal ventaja que se puede obtener en las comunicaciones a través de las redes inalámbricas, es que se puede proveer servicio a lugares como valles y zonas rurales por cuanto no se requiere de cableado para su implementación.
- Debido a las características técnicas del equipamiento propuesto se consigue seguridad y calidad en el servicio propuesto.
- Considerando que la tecnología WiMAX soporta antenas inteligentes, se consigue, mediante arreglos de antenas, un mayor alcance debido al carácter directivo de la señal, concentrando la mayor parte de la energía en una dirección.
- De acuerdo a los resultados obtenidos en las encuestas, podemos concluir que es muy rentable la realización de este proyecto ya que en el Valle de Tumbaco, no existe ningún otro proveedor de servicio de Internet inalámbrico.
- La inversión inicial de una red inalámbrica es superior a la de las redes cableadas debido al costo de los equipos y utilización de bandas concesionadas, sin embargo, el costo de mantenimiento de este tipo de redes resulta inferior que el de otras tecnologías, por lo tanto, pese que la recuperación de la inversión dura más tiempo, las ganancias producidas futuro resultan mayores.
- La implementación de una red para comunicación de datos en zonas marginales o urbano marginales, generará un gran impulso al desarrollo de estos sectores generando un aumento en el comercio, educación y la inclusión de las mismas a la globalización y evolución de la sociedad de la información en nuestro país y el mundo.
- Del cálculo de los índices de viabilidad del proyecto como son la Taza Interna de Retorno y el Valor Actual Neto, se puede concluir que este proyecto es económicamente factible.

### **6.4. Recomendaciones**

- Para conseguir un correcto desempeño de los equipos, se recomienda que éstos se encuentren en un cuarto que posea acondicionamiento de aire.
- En caso de que ocurran cortes de energía, es recomendable contar con una fuente de energía alternativa para garantizar la permanencia de los servicios ofrecidos por el ISP.
- Se recomienda la utilización de equipos que posean características de escabilidad.
- Es recomendable el sobredimensionamiento de la red en el diseño, para que de esta manera se permita el crecimiento y adaptabilidad de los equipos a

nuevas tecnologías, diferentes fabricantes, etc., con el efecto de evitar inversiones altas para el futuro crecimiento de la red.

- Es conveniente considerar protecciones y respaldos tanto para los enlaces microonda (antenas, equipos, etc.) como para tarjetas y componentes de los equipos electrónicos para garantizar la disponibilidad del servicio.
- Se recomienda tomar en cuenta las normas y parámetros definidos por los organismos encargados de la regulación de este estándar.

 **ANEXOS** 

### **ANEXO 1 PROYECCION DE INGRESOS**

#### **PROYECCION DE VENTAS DE PLANES**

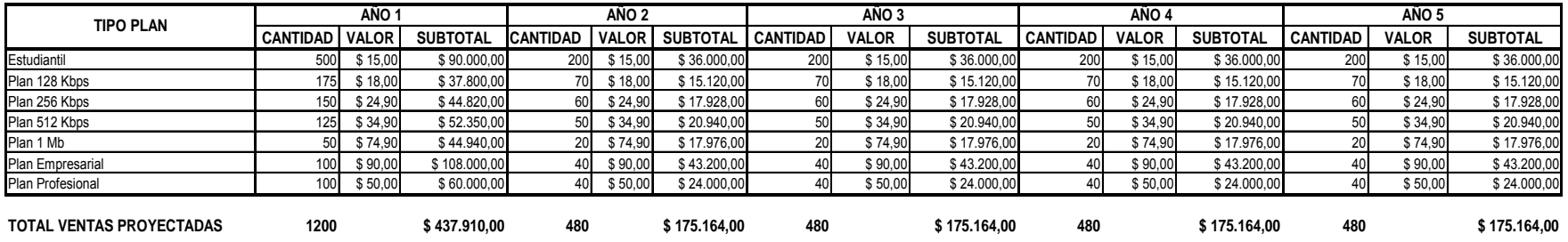

#### **INGRESOS ADICIONALES**

#### **VALOR DE INSTALACION**

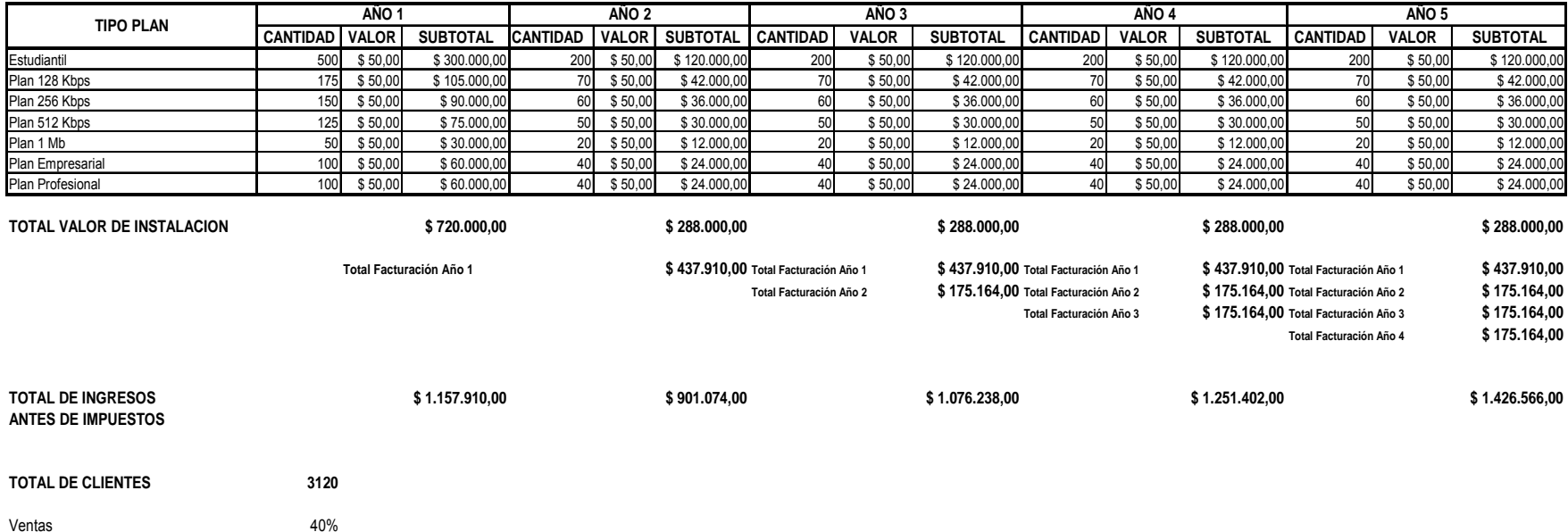

Ventas

## **REFERENCIAS BIBLIOGRÁFICAS**

- WiMax versus Wi-Fi, Michael F. Finneran, dBrn Associates Inc., Año 2004
- White Paper: WiMAX NLOS Features, Eugene Crozier , WiMax Forum Año 2004
- Air Interface for Fixed Broadband Wireless Access Systems (Draft Revision), Itzik Kitroser (IEEE P802.16-REVd Chief Technical Editor), Año 2004
- White Paper: Broadband Wireless Access, INTEL Corporation ,– Año 2003
- Influencia de las tecnologías WiFi y WiMax para el desarrollo de los Servicios de VoIP Ing. Omar de León - www.teleconsult.us
- Foro WIMAX Aspectos Económicos y de competencia Mauricio López Calderón mauricio.lopez.calderon@gmail.com
- EL ESTANDAR VOIP VOZ SOBRE IP Periódico COMPUTERWORLD Venezuela Edicion XV, Número 11, Págs: 10-12
- Protocolos de Voz sobre IP www.Wikipedia.com
- http://www.w3.org
- http://es.wikipedia.org/
- http://pagead2.googlesyndication.com
- www.learnthenet.com
- https://weblogs.udp.cl/
- http://www.wimax.com/
- http://www.kriptopolis.org/
- http://www.bsi-global.com/
- http://www.strm.org.mx/
- www.commercenet.org/
- http://www.34t.com/
- http://iie.fing.edu.uy/
- www.monografías.com
- http://www.inec.gov.ec/
- http://es.wikipedia.org/
- http://www.monografias.com
- http://es.encarta.msn.com/
- http://espanol.geocities.com
- http://www.tec-mex.com.mx
- http://www.acteurope.de
- http://www.comsat.com.co
- http://www.sateliteinfos.com
- http://www.arqhys.com
- http://www.gammainternet.com
- http://www.radioptica.com
- http://foroteleco.uvigo.es
- http://www.televes.com
- http://www.34t.com
- http://www.aerial.co.uk
- http://www.bechtel.com
- http://www.bell-labs.com
- http://www.firestik.com
- http://arieldx.tripod.com
- http://www.redlibre.net
- http://www.red.com.mx
- http://www.cisco.com
- http://zip.rincondelvago.com
- https://www.idg.es/
- http://www.intel.com/
- http://www.microsoft.com/
- www.broadband-wireless.org
- http://www.etsi.org/
- http://www.adianta.net/
- http://www.tele-semana.com/
- http://www.cdg.org/
- http://www.libera.net/
- http://www.personal.us.es/
- http://www.cicomra.org.ar/
- http://www.enterate.unam.mx/
- http://www.laflecha.net/
- http://www.asonet.org.co/
- http://enter.terra.com.co/
- http://www.tecnostart.cl/
- http://www.tigo.com.py/
- http://agujerodelmate.org/
- http://www.ciudad.com.ar/
- http://www.imaginar.org/
- http://es.wikipedia.org/
- http://www.cibersur.com/
- http://www.cctv.bfioptilas.es/html/programas\_y\_documentacion/perimetro\_ip.pdf#search=%22dis e%C3%B1o%20crecimiento%20lan%22
- http://revista.robotiker.com/articulos/articulo84/pagina1.jsp
- http://www.lifecomponent.com/solutions/soluciones/life\_wireless.htm
- http://www.terra.es/tecnologia/articulo/html/tec8177.htm
- http://www.maxitrucos.com/articulos/montse/wireless\_la\_conexion\_sin\_cables\_2.htm
- http://www.consulintel.es/html/Tutoriales/Trinexus/internetworking.htm
- http://en.wikipedia.org/wiki/Internetworking
- http://www.3com.es/promotions/yacom/assets/3c\_wireless\_lans\_wp.pdf
- http://banners.noticiasdot.com/termometro/boletines/docs/ti/toshiba/2002/toshiba\_wireless24-9- 02.pdf#search=%22cobertura%20di%C3%A1fana%22
- http://www.m-w.com/cgi-bin/dictionary?va=diaphanous
- http://www.cisco.com/global/LA/productos/conectividad/tipored.shtml
- http://www.adrformacion.com/cursos/wserver/leccion2/tutorial3.html
- http://www.virusprot.com/Glosarioc.html
- http://www.mappinginteractivo.com/plantilla-ante.asp?id\_articulo=1126
- http://www.crt.gov.co/crt\_2001-2004/documentos/biblioteca/AsesoriaPUJAnexo2- GuiaUrbanistica.PDF#search=%22antenas%20localizaci%C3%B3n%22ç
- http://www.upv.es/satelite/trabajos/pracGrupo2/intro/antena.html#Reutilizacion
- http://www.ute.edu.ec/walc2006/track1/dis%5B1%5D.%20radioenlacescomp.pdf#search=%22dise%C3%B1o%20red%20wimax%22
- http://www.radioptica.com/Radio/planificacion.asp?pag=4
- http://spanish.martinvarsavsky.net/DRAFT\_WI\_MAX\_FREE\_CALL\_MOBILE\_5\_vf.ppt#267,15,Di apositiva 15
- http://rabfis15.uco.es/lvct/tutorial/21/Superposici%F3n%20e%20Interferencia.html
- http://www.bbwexchange.com/howto/5 how to select wisp equipment.asp
- http://www.sgci.mec.es/redele/biblioteca/fernandez/08.anexos.pdf

## **FECHA DE ENTREGA**

El proyecto de grado fue entregado a la Facultad de Ingeniería Electrónica y reposa en la Escuela Politécnica del Ejército desde:

Sangolquí, a \_\_\_\_\_\_\_\_\_\_\_\_\_\_\_\_\_\_\_\_\_\_\_\_\_\_\_ de 2011.

Coordinador de Carrera Secretario Académico

Ing. Gonzalo Olmedo **Ab. Jorge Carvajal** 

Elaborado por:

\_\_\_\_\_\_\_\_\_\_\_\_\_\_\_\_\_\_\_\_ \_\_\_\_\_\_\_\_\_\_\_\_\_\_\_\_\_\_\_\_\_\_\_

Carolina Elizabeth Almeida García